## Agilent VISA User's Guide

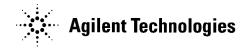

Manual Part Number: E2090-90040 Printed in U.S.A. E0701

# Contents Agilent VISA User's Guide

| Front Matter                                | 9  |
|---------------------------------------------|----|
| Notice                                      |    |
| Warranty Information                        |    |
| U.S. Government Restricted Rights           |    |
| Trademark Information                       | 10 |
| Printing History                            | 10 |
| Copyright Information                       |    |
| 1. Introduction                             |    |
| What's in This Guide?                       |    |
| VISA Overview                               |    |
| Using VISA and SICL                         |    |
| VISA Support                                |    |
| VISA Documentation                          |    |
| Contacting Agilent                          | 16 |
| 2. Building a VISA Application in Windows   | 17 |
| Building a VISA Program (C/C++)             |    |
| Compiling and Linking VISA Programs (C/C++) |    |
| Example VISA Program (C/C++)                |    |
| Building a VISA Program (Visual Basic)      |    |
| Visual Basic Programming Considerations     |    |
| Example VISA Program (Visual Basic)         |    |
| Logging Error Messages                      |    |
| Using the Event Viewer                      |    |
| Using the Message Viewer                    |    |
| Using the Debug Window                      |    |
| 3. Building a VISA Application in HP-UX     |    |
| Building a VISA Program in HP-UX            |    |
| Example Source Code                         |    |
| Example Program Contents                    |    |
| Running the Example Program                 |    |
| Compiling and Linking a VISA Program        |    |
| Logging Error Messages                      |    |
| Using Online Help                           |    |
| Using the HyperHelp Viewer                  |    |
| Using HP-UX Manual Pages                    | 36 |

| 4. Programming with VISA                     | 37 |
|----------------------------------------------|----|
| VISA Resources and Attributes                | 39 |
| VISA Resources                               | 39 |
| VISA Attributes                              | 40 |
| Using Sessions                               | 41 |
| Including the VISA Declarations File (C/C++) | 41 |
| Adding the visa32.bas File (Visual Basic)    | 41 |
| Opening a Session                            | 41 |
| Addressing a Session                         | 44 |
| Closing a Session                            | 46 |
| Searching for Resources                      | 47 |
| Sending I/O Commands                         | 49 |
| Types of I/O                                 |    |
| Using Formatted I/O                          | 49 |
| Using Non-Formatted I/O                      | 59 |
| Using Events and Handlers                    | 62 |
| Events and Attributes                        |    |
| Using the Callback Method                    | 69 |
| Using the Queuing Method                     | 77 |
| Trapping Errors                              | 82 |
| Trapping Errors                              | 82 |
| Exception Events                             | 83 |
| Using Locks                                  | 87 |
| 5. Programming via GPIB and VXI              | 93 |
| GPIB and VXI Interfaces Overview             |    |
| General Interface Information                |    |
| GPIB Interfaces Overview                     |    |
| VXI Interfaces Overview                      |    |
| GPIB-VXI Interfaces Overview                 |    |
| Using High-Level Memory Functions            |    |
| Programming the Registers                    |    |
| High-Level Memory Functions Examples         |    |
| Using Low-Level Memory Functions             |    |
| Programming the Registers                    |    |
| Low-Level Memory Functions Examples          |    |
| Using Low/High-Level Memory I/O Methods      |    |
| Using Low-Level viPeek/viPoke                |    |
| Using High-level viln/viOut                  |    |
| Using High-level viMoveIn/viMoveOut          |    |

| Using the Memory Access Resource        | 117   |
|-----------------------------------------|-------|
| Memory I/O Services                     |       |
| MEMACC Attribute Descriptions           | . 120 |
| Using VXI-Specific Attributes           |       |
| Using the Map Address as a Pointer      | . 123 |
| Setting the VXI Trigger Line            |       |
|                                         |       |
| 6. Programming via LAN                  |       |
| LAN Interfaces Overview                 |       |
| LAN Hardware Architecture               |       |
| LAN Software Architecture               |       |
| LAN Client Interface Overview           |       |
| VISA LAN Client Interface Overview      |       |
| LAN Server Interface Overview           |       |
| Communicating with GPIB Devices via LAN |       |
| Addressing a Session                    |       |
| Using Timeouts over LAN                 |       |
| LAN Signal Handling on HP-UX            | . 145 |
| 7. VISA Language Reference              | 447   |
| VISA Functions Overview                 |       |
| VISA Functions Overview                 |       |
| VISA Functions by Type                  |       |
| viAssertIntrSignal                      |       |
| viAssertTrigger                         |       |
| viAssertUtilSignal                      |       |
|                                         |       |
| viBufRead                               |       |
| viBufWrite                              |       |
| viClearviClose                          |       |
|                                         |       |
| viDisableEvent                          |       |
| viDiscardEvents                         |       |
| viEnableEvent                           |       |
| viEventHandler                          |       |
| viFindNext                              |       |
| viFindRsrc                              |       |
| viFlush                                 |       |
| viGetAttribute                          |       |
| viGpibCommand                           |       |
| viGpibControlATN                        |       |
| viGpibControlREN                        |       |
| viGpibPassControl                       |       |
| viGpibSendIFC                           |       |
| viln8, viln16, and viln32               |       |
| vilnstallHandler                        | 211   |

| viLock                                   | 213 |
|------------------------------------------|-----|
| viMapAddress                             |     |
| viMapTrigger                             |     |
| viMemAlloc                               |     |
| viMemFree                                |     |
| viMove                                   |     |
| viMoveAsync                              |     |
| viMoveIn8, viMoveIn16, and viMoveIn32    |     |
| viMoveOut8, viMoveOut16, and viMoveOut32 |     |
| viOpen                                   |     |
| viOpenDefaultRM                          |     |
| viOut8, viOut16, and viOut32             | 245 |
| viParseRsrc                              | 248 |
| viPeek8, viPeek16, and viPeek32          | 251 |
| viPoke8, viPoke16, and viPoke32          |     |
| viPrintf                                 |     |
| viQueryf                                 |     |
| viRead                                   |     |
| viReadAsync                              | 267 |
| viReadSTB                                |     |
| viReadToFile                             |     |
| viScanf                                  |     |
| viSetAttribute                           |     |
| viSetBuf                                 |     |
| viSPrintf                                | 288 |
| viSScanf                                 | 290 |
| viStatusDesc                             | 292 |
| viTerminate                              | 293 |
| viUninstallHandler                       | 295 |
| viUnlock                                 | 297 |
| viUnmapAddress                           | 298 |
| viUnmapTrigger                           | 299 |
| viVPrintf                                | 301 |
| viVQueryf                                | 303 |
| viVScanf                                 | 305 |
| viVSPrintf                               | 307 |
| viVSScanf                                | 309 |
| viVxiCommandQuery                        | 311 |
| viWaitOnEvent                            | 314 |
| viWrite                                  |     |
| viWriteAsync                             | 322 |
| viWriteFromFile                          | 324 |

| A. | VISA Library Information                                                | 327   |
|----|-------------------------------------------------------------------------|-------|
|    | VISA Type Definitions                                                   | 329   |
|    | VISA Error Codes (Alphabetical)                                         |       |
|    | VISA Error Codes (by Function)                                          |       |
|    | VISA Directories Information                                            | 368   |
|    | Windows Directory Structure                                             | 368   |
|    | Editing the VISA Configuration                                          | 370   |
| В. | VISA Resource Classes                                                   |       |
|    | Resource Classes Overview                                               |       |
|    | Resource Classes vs. Interface Types                                    | 375   |
|    | Interface Types vs. Resource Classes                                    |       |
|    | Resource Class Descriptions                                             |       |
|    | Instrument Control (INSTR) Resource                                     |       |
|    | INSTR Resource Overview                                                 |       |
|    | INSTR Resource Attributes                                               |       |
|    | INSTR Resource Attribute Descriptions                                   |       |
|    | INSTR Resource Events                                                   |       |
|    | INSTR Resource Operations                                               |       |
|    | Memory Access (MEMACC) Resource                                         |       |
|    | MEMACC Resource Overview                                                |       |
|    | MEMACC Resource Attributes                                              |       |
|    | MEMACC Resource Attribute Descriptions                                  |       |
|    | MEMACC Resource Events                                                  |       |
|    | MEMACC Resource Operations                                              |       |
|    | GPIB Bus Interface (INTFC) Resource                                     |       |
|    | INTFC Resource Overview                                                 |       |
|    | INTFC Resource Attributes                                               |       |
|    | INTEC Resource Attribute Descriptions                                   |       |
|    | INTFC Resource Events                                                   |       |
|    | INTFC Resource Operations                                               |       |
|    | VXI Mainframe Backplane (BACKPLANE) Resource                            |       |
|    | BACKPLANE Resource Overview                                             |       |
|    | BACKPLANE Resource Attributes BACKPLANE Resource Attribute Descriptions |       |
|    | BACKPLANE Resource Events                                               |       |
|    |                                                                         |       |
|    | BACKPLANE Resource Operations Servant Device-Side (SERVANT) Resource    |       |
|    | SERVANT Resource Overview                                               |       |
|    | SERVANT Resource Overview                                               |       |
|    | SERVANT Resource Attributes                                             |       |
|    | SERVANT Resource Events                                                 |       |
|    | SERVANT Resource Operations                                             |       |
|    | OLITYANT Resource Operations                                            | 🗕 ו ڪ |

| TCPIP Socket (SOCKET) Resource         | 420 |
|----------------------------------------|-----|
| SOCKET Resource Overview               | 420 |
| SOCKET Resource Attributes             | 420 |
| SOCKET Resource Attribute Descriptions | 422 |
| SOCKET Resource Event                  | 423 |
| SOCKET Resource Operations             | 424 |
| Glossary                               | 425 |
| Index                                  | 431 |

#### **Notice**

The information contained in this document is subject to change without notice.

Agilent Technologies shall not be liable for any errors contained in this document. Agilent Technologies makes no warranties of any kind with regard to this document, whether express or implied. Agilent Technologies specifically disclaims the implied warranties of merchantability and fitness for a particular purpose. Agilent Technologies shall not be liable for any direct, indirect, special, incidental, or consequential damages, whether based on contract, tort, or any other legal theory, in connection with the furnishing of this document or the use of the information in this document.

### **Warranty Information**

A copy of the specific warranty terms applicable to your Agilent Technologies product and replacement parts can be obtained from Agilent Technologies, Inc.

### **U.S. Government Restricted Rights**

The Software and Documentation have been developed entirely at private expense. They are delivered and licensed as "commercial computer software" as defined in DFARS 252.227-7013 (Oct 1988), DFARS 252.211-7015 (May 1991) or DFARS 252.227-7014 (Jun 1995), as a "commercial item" as defined in FAR 2.101(a), or as "Restricted computer software" as defined in FAR 52.227-19 (Jun 1987) (or any equivalent agency regulation or contract clause), whichever is applicable. You have only those rights provided for such Software and Documentation by the applicable FAR or DFARS clause or the Agilent standard software agreement for the product involved.

#### **Trademark Information**

Microsoft®, Windows ® 95, Windows ® 98, Windows ® Me, Windows ® 2000, and Windows NT® are U.S. registered trademarks of Microsoft Corporation. All other brand and product names are trademarks or registered trademarks of their respective companies.

### **Printing History**

Edition 1 - May 1996

Edition 2 - September 1996

Edition 3 - February 1998

Edition 4 - July 2000

Edition 5 - July 2001

### **Copyright Information**

Agilent Technologies VISA User's Guide

Edition 5

Copyright © 1984 -1988 Sun Microsystems, Inc.

Copyright © 1996, 1998, 2000, 2001 Agilent Technologies, Inc.

All rights reserved.

### Introduction

This Agilent Technologies VISA User's Guide describes the Agilent Virtual Instrument Software Architecture (VISA) library and shows how to use it to develop instrument drivers and I/O applications on Windows 95, Windows 98, Windows Me, Windows NT 4.0, and Windows 2000, and on HP-UX version 10.20. This chapter includes:

- What's in This Guide?
- VISA Overview

#### NOTE

Before you can use VISA, you must install and configure VISA on your computer. See *Agilent IO Libraries Installation and Configuration Guide for Windows* for installation on Windows systems. See *Agilent IO Libraries Installation and Configuration for HP-UX* for installation on HP-UX systems.

This guide shows programming techniques using C/C++ and Visual Basic. Since VISA and SICL are different libraries, using VISA functions and SICL functions in the same I/O application is not supported. Unless indicated, Windows NT refers to Windows NT 4.0.

### What's in This Guide?

- Chapter 1 Introduction describes the contents of this guide, provides an overview of VISA, and shows how to contact Agilent Technologies.
- Chapter 2 Building a VISA Application in Windows describes how to build a VISA application in a Windows environment. An example program is provided to help you get started programming with VISA.
- Chapter 3 Building a VISA Application in HP-UX describes how to build a VISA application in the HP-UX environment. An example program is provided to help you get started programming with VISA.
- Chapter 4 Programming with VISA describes the basics of VISA and lists some example programs. The chapter also includes information on creating sessions, using formatted I/O, events, etc.
- Chapter 5 Programming via GPIB and VXI gives guidelines to use VISA to communicate over the GPIB, GPIB-VXI, and VXI interfaces to instruments.
- Chapter 6 Programming via LAN gives guidelines to use VISA to communicate over a LAN (Local Area Network) to instruments.
- Chapter 7 VISA Language Reference provides an alphabetical reference of supported VISA functions.
- Appendix A VISA Library Information lists VISA data types and their definitions, VISA error codes, and VISA directory information.
- Appendix B VISA Resource Classes describes the six VISA Resource Classes, including attributes, events, and operations.
- Glossary includes a glossary of terms and their definitions.

### **VISA Overview**

VISA is a part of the Agilent IO Libraries. The Agilent IO Libraries consists of two libraries: *Agilent Virtual Instrument Software Architecture (VISA)* and *Agilent Standard Instrument Control Library (SICL)*. This guide describes VISA for supported Windows and HP-UX environments.

For information on using SICL in Windows, see the *Agilent SICL User's Guide for Windows*. For information on using SICL in HP-UX, see the *Agilent Standard Instrument Control Library User's Guide for HP-UX. For information on the Agilent IO Libraries, see the Agilent IO Libraries Installation and Configuration Guide.* 

### Using VISA and SICL

Agilent Virtual Instrument Software Architecture (VISA) is an IO library designed according to the VXI*plug&play* System Alliance that allows software developed from different vendors to run on the same system.

Use VISA if you want to use VXI*plug&play* instrument drivers in your applications, or if you want the I/O applications or instrument drivers that you develop to be compliant with VXI*plug&play* standards. If you are using new instruments or are developing new I/O applications or instrument drivers, we recommend you use Agilent VISA.

Agilent Standard Instrument Control Library (SICL) is an I/O library developed by Agilent that is portable across many I/O interfaces and systems. You can use Agilent SICL if you have been using SICL and want to remain compatible with software currently implemented in SICL.

### **VISA Support**

Agilent VISA is an I/O library that can be used to develop I/O applications and instrument drivers that comply with the VXI*plug&play* standards. Applications and instrument drivers developed with VISA can execute on VXI*plug&play* system frameworks that have the VISA I/O layer. Therefore, software from different vendors can be used together on the same system.

VISA Support on Windows

This 32-bit version of VISA is supported on Windows 95, Windows 98, Windows Me, Windows NT, and Windows 2000. (Support for the 16-bit version of VISA was removed in version H.01.00 of the Agilent IO Libraries.) C, C++, and Visual Basic are supported on all these Windows versions.

For Windows, VISA is supported on the GPIB, VXI, GPIB-VXI, Serial (RS-232), and LAN interfaces. VISA for the VXI interface on Windows NT is shipped with the Agilent Embedded VXI Controller product only. LAN support from within VISA occurs via an address translation such that a GPIB interface can be accessed remotely over a computer network

VISA Support on HP-UX

VISA is supported on the GPIB, VXI, GPIB-VXI, and LAN interfaces on HP-UX version 10.20. LAN support from within VISA occurs via an address translation such that a GPIB interface can be accessed remotely over a computer network

VISA Users

VISA has two specific types of users. The first type is the instrumentation end user who wants to use VXI*plug&play* instrument drivers in his or her applications. The second type of user is the instrument driver or I/O application developer who wants to be compliant with VXI*plug&play* standards.

Software development using VISA is intended for instrument I/O and C/C++ or Visual Basic programmers who are familiar with the Windows 95, Windows 98, Windows Me, Windows 2000, Windows NT, or HP-UX environment. To perform VISA installation and configuration on Windows NT or HP-UX, you must have system administration privileges on the Windows NT system or super-user (root) privileges on the HP-UX system.

#### **VISA Documentation**

This table shows associated documentation you can use when programming with Agilent VISA in the Windows or HP-UX environment.

#### **Agilent VISA Documentation**

| Document                                                              | Description                                                                                                    |
|-----------------------------------------------------------------------|----------------------------------------------------------------------------------------------------|
| Agilent IO Libraries Installation and Configuration Guide for Windows | Shows how to install, configure, and maintain the Agilent IO Libraries on Windows.                                                                                                    |
| Agilent IO Libraries Installation and Configuration Guide for HP-UX   | Shows how to install, configure, and maintain the Agilent IO Libraries on HP-UX.                                                                                                    |
| VISA Online Help                                                      | Information is provided in the form of Windows Help.                                                                                                    |
| VISA Example Programs                                                 | Example programs are provided online to help you develop VISA applications.                                                                                                    |
| VXIplug&play System Alliance VISA<br>Library Specification 4.3        | Specifications for VISA.                                                                                                    |
| IEEE Standard Codes, Formats,<br>Protocols, and Common Commands       | ANSI/IEEE Standard 488.2-1992.                                                                                                    |
| VXIbus Consortium specifications (when using VISA over LAN)           | TCP/IP Instrument Protocol Specification - VXI-11, Rev. 1.0 TCP/IP-VXIbus Interface Specification - VXI-11.1, Rev. 1.0 TCP/IP-IEEE 488.1 Interface Specification - VXI-11.2, Rev. 1.0 TCP/IP-IEEE 488.2 Instrument Interface Specification - VXI-11.3, Rev. 1.0 |

### **Contacting Agilent**

■ In the USA and Canada, you can reach Agilent Technologies at these telephone numbers:

USA: 1-800-452-4844 Canada: 1-877-894-4414

Outside the USA and Canada, contact your country's Agilent support organization. A list of contact information for other countries is available on the Agilent web site:

http://www.agilent.com/find/assist

**Building a VISA Application in Windows** 

## **Building a VISA Application in Windows**

This chapter gives guidelines to build a VISA application in a Windows environment. The chapter contains the following sections:

- Building a VISA Program (C/C++)
- Building a VISA Program (Visual Basic)
- Logging Error Messages

### **Building a VISA Program (C/C++)**

This section gives guidelines to build VISA programs using C/C++ language, including:

- Compiling and Linking VISA Programs (C/C++)
- Example VISA Program (C/C++)

### Compiling and Linking VISA Programs (C/C++)

This section provides a summary of important compiler-specific considerations for several C/C++ compiler products when developing Win32 applications.

#### Linking to VISA Libraries

Your application must link to one of the VISA import libraries as follows, assuming default installation directories.

- VISA on Windows 95, Windows 98, or Windows Me:
  - C:\Program Files\VISA\WIN95\LIB\MSC\VISA32.LIB (Microsoft compilers)
    C:\Program Files\VISA\WIN95\LIB\BC\VISA32.LIB (Borland compilers)
- VISA on Windows NT or Windows 2000:
  - C:\Program Files\VISA\WINNT\LIB\MSC\VISA32.LIB (Microsoft compilers)
    C:\Program Files\VISA\WINNT\LIB\BC\VISA32.LIB (Borland compilers)

### Microsoft Visual C++ Version 6.0 Compilers

- 1 Select Project | Update All Dependencies from the menu.
- 2 Select Project|Settings from the menu and click the C/C++ button.
- 3 Select Code Generation from the Category list box and select Multi-Threaded using DLL from the Use Run-Time Libraries list box. (VISA requires these definitions for Win32.) Click OK to close the dialog boxes.

Chapter 2 19

## Building a VISA Application in Windows Building a VISA Program (C/C++)

| 4 | Select Project   Settings from the menu. Click the Link                |
|---|------------------------------------------------------------------------|
|   | button and add visa32.lib to the Object/Library Modules list           |
|   | box. Optionally, you may add the library directly to your project file |
|   | Click ox to close the dialog boxes.                                    |

| 5 | You may want to add the include file and library file search pa<br>They are set by: |                                                                                                    |  |
|---|-------------------------------------------------------------------------------------|----------------------------------------------------------------------------------------------------|--|
|   |                                                                                     | Select Tools   Options from the menu.                                                                                           |  |
|   |                                                                                     | Click the Directories button to set the include file path.                                                                      |  |
|   |                                                                                     | Select Include Files from the Show Directories For list box.                                                                    |  |
|   |                                                                                     | Click the Add button and type one of the following: C:\Program Files\VISA\WIN95\INCLUDE OR C:\Program Files\VISA\WINNT\INCLUDE. |  |
| 6 | Select Library Files from the Show Directories For list box.                        |                                                                                                    |  |
| 7 | Clic                                                                                | Click the <b>Add</b> button and type one of the following:                                                                      |  |

Borland C++ Version 4.0 Compilers You may want to add the include file and library file search paths. They are set under the Options | Project menu selection. Double-click Directories from the Topics list box and add one of the following:

C:\Program Files\VISA\WIN95\INCLUDE C:\Program Files\VISA\WIN95\LIB\BC

C:\Program Files\VISA\WIN95\LIB\MSC OR C:\Program Files\VISA\WINNT\LIB\MSC

OR

C:\Program Files\VISA\WINNT\INCLUDE C:\Program Files\VISA\WINNT\LIB\BC

### **Example VISA Program (C/C++)**

This section lists an example program called <code>idn</code> that queries a GPIB instrument for its identification string. This example assumes a Win32 Console Application using Microsoft or Borland C/C++ compilers on Windows.

- For VISA on Windows 95, Windows 98, and Windows Me, the idn example files are in \Program Files\VISA\WIN95\AGVISA\SAMPLES.
- For VISA on Windows NT or Windows 2000, the idn example files are in \Program Files\VISA\WINNT\AGVISA\SAMPLES.

Example C/C++ Program Source Code

The source file idn.c follows. An explanation of the various function calls in the example is provided directly after the program listing. If the program runs correctly, the following is an example of the output if connected to a 54601A oscilloscope. If the program does not run, see the Event Viewer for a list of run-time errors.

```
HEWLETT-PACKARD, 54601A, 0, 1.7
/*idn.c
  This example program queries a GPIB device for an
  identification string and prints the results. Note
  that you must change the address. */
#include <visa.h>
#include <stdio.h>
void main () {
  ViSession defaultRM, vi;
  char buf [256] = \{0\};
  /* Open session to GPIB device at address 22 */
  viOpenDefaultRM(&defaultRM);
  viOpen(defaultRM, "GPIBO::22::INSTR", VI NULL, VI NULL,
         &vi);
  /* Initialize device */
  viPrintf(vi, "*RST\n");
  /* Send an *IDN? string to the device */
  viPrintf(vi, "*IDN?\n");
```

Chapter 2 21

## Building a VISA Application in Windows Building a VISA Program (C/C++)

```
/* Read results */
viScanf(vi, "%t", buf);

/* Print results */
printf("Instrument identification string: %s\n", buf);

/* Close session */
viClose(vi);
viClose(defaultRM);}
```

## Example C/C++ Program Contents

A summary of the VISA function calls used in the example C/C++ program follows. For a more detailed explanation of VISA functionality, see *Chapter 4 - Programming With VISA*. See *Chapter 7 - VISA Language Reference* for more detailed information on these VISA function calls.

| Function(s)             | Description                                                                                                    |
|-------------------------|----------------------------------------------------------------------------------------------------|
| visa.h                  | This file is included at the beginning of the file to provide the function prototypes and constants defined by VISA.                                                                                                    |
| ViSession               | The viSession is a VISA data type. Each object that will establish a communication channel must be defined as viSession.                                                                                                    |
| viOpenDefaultRM         | You must first open a session with the default resource manager with the viOpenDefaultRM function. This function will initialize the default resource manager and return a pointer to that resource manager session.                                                                                                    |
| vi0pen                  | This function establishes a communication channel with the device specified. A session identifier that can be used with other VISA functions is returned. This call must be made for each device you will be using.                                                                                                    |
| viPrintf and<br>viScanf | These are the VISA formatted I/O functions that are patterned after those used in the C programming language. The viPrintf call sends the IEEE 488.2 *RST command to the instrument and puts it in a known state. The viPrintf call is used again to query for the device identification (*IDN?). The viScanf call is then used to read the results. |
| viClose                 | This function must be used to close each session. When you close a device session, all data structures that had been allocated for the session will be deallocated. When you close the default manager session, all sessions opened using that default manager session will be closed.                                                               |

### **Building a VISA Program (Visual Basic)**

This section gives guidelines to build a VISA program in the Visual Basic language, including:

- Visual Basic Programming Considerations
- Example VISA Program (Visual Basic)

### Visual Basic Programming Considerations

Some considerations for programming in Visual Basic follow.

### a Visual Basic VISA Program

Required Module for Before you can use VISA specific functions, your application must add the visa32.bas VISA Visual Basic module found in one of the following directories (assuming default installation directories). For Windows 2000/NT, C:\Program Files\VISA\winnt\include\. For Windows 95/98/Me. C:\Program Files\VISA\winnt\include\.

#### Installing the visa32 bas File

To install visa32.bas:

- 1 Select Project | Add Module from the menu
- 2 Select the Existing tab
- 3 Browse and select the *visa32.bas* file from applicable directory
- 4 Click the Open button

#### VISA Limitations in Visual Basic

VISA functions return a status code which indicates success or failure of the function. The only indication of an error is the value of returned status code. The VB Error variable is not set by any VISA function. Thus, you cannot use the 'ON ERROR' construct in VB or the value of the VB Error variable to catch VISA function errors.

VISA cannot callback to a VB function. Thus, you can only use the VI QUEUE mechanism in viEnableEvent. There is no way to install a VISA event handler in VB.

VISA functions that take a variable number of parameters (viPrintf, viScanf, viQueryf) are not callable from VB. Use the corresponding viVPrintf, viVScanf and viVQueryf functions instead.

You cannot pass variables of type Variant to VISA functions. If you attempt this, the Visual Basic program will probably crash with a 'General Protection Fault' or an 'Access Violation'.

## Building a VISA Application in Windows **Building a VISA Program (Visual Basic)**

## Format Conversion Commands

The functions viVPrintf, viVscanf and viVqueryf can be called from VB, but there are restrictions on the format conversions that can be used. Only one format conversion command can be specified in a format string (a format conversion command begins with the % character).

For example, the following is invalid:

```
status = viVPrintf(vi, "%lf%d" + Chr$(10), ...)
```

Instead, you must make one call for each format conversion command, as shown in the following example:

```
status = viVPrintf(vi, "%lf" + Chr$(10), dbl_value)
status = viVPrintf(vi, "%d" + Chr$(10), int value)
```

#### Numeric Arrays

When reading to or writing from a numeric array, you must specify the first element of a numeric array as the *params* parameter. This passes the address of the first array element to the function. For example, the following code declares an array of 50 floating point numbers and then calls **viVPrintf** to write from the array.

```
Dim flt_array(50) As Double
status = vivPrintf(id, "%,50f", dbl array(0))
```

#### Strings

When reading in a string value with viVScanf or viVQueryf, you must pass a fixed length string as the params parameter. To declare a fixed length string, instead of using the normal variable length declaration:

```
Dim strVal as String
```

use the following declaration, where 40 is the fixed length.

```
Dim strVal as String * 40
```

#### **Example VISA Program (Visual Basic)**

This section lists an example program called <code>idn</code> that queries a GPIB instrument for its identification string. This example builds a Standard EXE application for WIN32 programs using the Visual Basic 6.0 programming language.

For VISA on Windows 95, Windows 98, or Windows Me, the idn example files are in C:\Program Files\VISA\WIN95\AGVISA\SAMPLES\ vb\idn. For VISA on Windows NT or Windows 2000, the idn example files are in C:\Program Files\VISA\WINNT\AGVISA\SAMPLES\vb\idn.

## Steps to Run the Program

The steps to build and run the idn example program follow.

- 1 Connect an instrument to a GPIB interface that is compatible with IEEE 488.2.
- 2 Start the Visual Basic 6.0 application.

#### NOTE

This example assumes you are building a new project (no .vbp file exists for project). If you do not want to build the project from scratch, from the menu select File | Open Project... and select and open the idn.vbp file and skip to Step 9.

- 3 Start a new Visual Basic Standard EXE project. VB 6.0 will open a new Project1 project with a blank Form, Form1.
- From the menu, select Project | Add Module, select the Existing tab, and browse to the idn directory.
- 5 The idn example files are located in directory vb\samples\idn. Select the file idn.bas and click Open. Since the Main() subroutine is executed when the program is run without requiring user interaction with a Form, Form1 may be deleted if desired. To do this, right-click Form1 in the Project Explorer window and select Remove Form1.
- 6 VISA applications in Visual Basic require the VISA Visual Basic (VB) declaration file visa32.bas in your VB project. This file contains the VISA function definitions and constant declarations needed to make VISA calls from Visual Basic.

Chapter 2 25

## Building a VISA Application in Windows Building a VISA Program (Visual Basic)

- 7 To add this module to your project in VB 6.0, from the menu select Project | Add Module, select the Existing tab, browse to the directory containing the VB Declaration file, select *visa32.bas*, and click Open.
- 8 The name and location of the VB declaration file depends on which operating system is used. Assuming the 'standard' VISA directory C:\Program Files\Visa or the 'standard' VXI*pnp* directory C:\VXIpnp, the *visa32.bas* file can be located in one of these directories:

```
\winnt\include\visa32.bas (Windows NT/2000) \win95\include\visa32.bas (Windows 95/98/Me)
```

- 9 At this point, the Visual Basic project can be run and debugged. You will need to change the VISA Interface Name and address in the code to match your device's configuration.
- 10 If you want to compile to an executable file, from the menu select File | Make idn.exe... and press Open. This will create idn.exe in the idn directory.

## Example Program Source Code

An explanation of the various function calls in the example is provided after the program listing. If the program runs correctly, the following is an example of the output in a Message Box if connected to a 54601A oscilloscope.

```
HEWLETT-PACKARD, 54601A, 0, 1.7
```

If the program does not run, see the **Event Viewer** for a list of run-time errors. The source file idn.bas follows.

```
Option Explicit

' idn.bas
' This example program queries a GPIB device for an identification
' string and prints the results. Note that you may have to change the
' VISA Interface Name and address for your device from "GPIBO" and "22",
' respectively.

Sub Main()

Dim defrm As Long

Dim vi As Long

Session to Default Resource Manager

'Session to instrument

Dim strRes As String * 200 'Fixed length string to hold results
```

```
' Open the default resource manager session
  Call viOpenDefaultRM(defrm)
   ' Open the session to the resource
   ' The "GPIBO" parameter is the VISA Interface name to a GPIB
   ' instrument as defined in
        Start | Programs | Agilent IO Libraries | IO Config
   ' Change this name to what you have defined your VISA Interface.
   ' "GPIBO::22::INSTR" is the address string for the device.
   ' this address will be the same as seen in:
   ' Start | Programs | Agilent IO Libraries | VISA Assistant
   ' after the VISA Interface Name is defined in IO Config)
   Call viOpen(defrm, "GPIBO::22::INSTR", 0, 0, vi)
   ' Initialize device
   Call viVPrintf(vi, "*RST" + Chr$(10), 0)
   ' Ask for the device's *IDN string.
   Call viVPrintf(vi, "*IDN?" + Chr$(10), 0)
   ' Read the results as a string.
   Call viVScanf(vi, "%t", strRes)
   ' Display the results
  MsgBox "Result is: " + strRes, vbOKOnly, "*IDN? Result"
   ' Close the vi session and the resource manager session
   Call viClose(vi)
   Call viClose (defrm)
End Sub
```

Chapter 2 27

## Building a VISA Application in Windows **Building a VISA Program (Visual Basic)**

## Example Program Contents

A summary of the VISA function calls used in the example Visual Basic program follows. For a more detailed explanation of VISA functionality, see *Chapter 4 - Programming with VISA*. See *Chapter 7 - VISA Language Reference* for more detailed information on these VISA function calls.

| Function(s)               | Description                                                                                                    |
|---------------------------|----------------------------------------------------------------------------------------------------|
| viOpenDefaultRM           | You must first open a session with the default resource manager with the viOpenDefaultrm function. This function will initialize the default resource manager and return a pointer (defrm) to that resource manager session.                                                                                                    |
| viOpen                    | This function establishes a communication channel with the device specified. A session identifier (vi) that can be used with other VISA functions is returned. This call must be made for each device you will be using.                                                                                                    |
| viVPrintf and<br>viVScanf | These are the VISA formatted I/O functions. The vivPrintf call sends the IEEE 488.2 *RST command to the instrument (plus a linefeed character) and puts it in a known state. The vivPrintf call is used again to query for the device identification (*IDN?). The vivScanf call is then used to read the results (strRes) that are displayed in a Message Box. |
| viClose                   | This function must be used to close each session. When you close a device session, all data structures that had been allocated for the session will be deallocated. When you close the default manager session, all sessions opened using that default manager session will be closed.                                                                         |

### **Logging Error Messages**

When developing or debugging your VISA application, you may want to view internal VISA messages while your application is running. You can do this by using the Message Viewer utility (for Windows 95/98/Me), the Event Viewer utility (for Windows 2000/NT), or the Debug Window (for Windows 95/98/2000/Me/NT). There are three choices for VISA logging:

- Off (default) for best performance
- Event Viewer/Message Viewer
- Debug Window

#### Using the Event Viewer

For Windows 2000 or Windows NT, the Event Viewer utility provides a way to view internal VISA error messages during application execution. Some of these internal messages do not represent programming errors and are actually error messages from VISA which are being handled internally by VISA. The process to use the Event Viewer is:

- Enable VISA logging from the Agilent IO Libraries Control, click VISA Logging | Event Viewer.
- Run your VISA program.
- View VISA error messages by running the Event Viewer.

  From the Agilent IO Libraries Control, click Run Event Viewer.

  VISA error messages will appear in the application log of the Event Viewer utility.

### **Using the Message Viewer**

For Windows 95, Windows 98, or Windows Me, the Message Viewer utility provides a way to view internal VISA error messages during application execution. Some of these internal messages do not represent programming errors and are actually error messages from VISA which are being handled internally by VISA.

The Message Viewer utility must be run BEFORE you run your VISA application. However, the utility will receive messages while minimized. This utility also provides menu selections for saving the logged messages to a file and for clearing the message buffer.

Chapter 2 29

## Building a VISA Application in Windows Logging Error Messages

The process to use the Message Viewer is:

- Enable VISA logging from the Agilent IO Libraries Control, click VISA Logging | Message Viewer.
- Start the Message Viewer. From the Agilent IO Libraries Control, Click Run Message Viewer.
- Run your VISA program.
- View error messages in the Message Viewer window.

### **Using the Debug Window**

- When VISA logging is directed to the Debug Window, VISA writes logging messages using the Win32 API call OutputDebugString(). The most common use for this feature is when debugging your VISA program using an application such as Microsoft Visual Studio. In this case, VISA messages will appear in the Visual Studio output window. The process to use the Debug Window is:
- Enable VISA logging from the Agilent IO Libraries Control. Click VISA Logging | Debug Window.
- Run your VISA program from Microsoft Visual Studio (or equivalent application).
- View error messages in the Visual Studio (or equivalent) output window.

**Building a VISA Application in HP-UX** 

## **Building a VISA Application in HP-UX**

This chapter gives guidelines to build a VISA application on HP-UX version 10.20 or later. The chapter contains the following sections:

- Building a VISA Program in HP-UX
- Using Online Help

### **Building a VISA Program in HP-UX**

This section lists and example program called idn that queries a GPIB instrument for its identification string. The idn example program is located in the following subdirectory:

opt/vxipnp/hpux/hpvisa/share/examples

### **Example Source Code**

The source file idn.c follows. An explanation of the various function calls in the example is provided directly after the program listing.

```
/*idn.c
  This program queries a GPIB device for an ID string and prints
  the results. Note that you must change the address. */
  #include <visa.h>
  #include <stdio.h>
void main () {
  ViSession defaultRM, vi;
  char buf [256] = \{0\};
  /* Open session to GPIB device at address 22 */
  viOpenDefaultRM(&defaultRM);
  viOpen(defaultRM, "GPIBO::24::INSTR", VI NULL, VI NULL, &vi);
  /* Initialize device */
  viPrintf(vi, "*RST\n");
  /* Send an *IDN? string to the device */
  viPrintf(vi, "*IDN?\n");
/* Read results */
  viScanf(vi, "%t", buf);
  /* Print results */
  printf ("Instrument identification string: %s\n", buf);
  /* Close sessions */
  viClose(vi);
  viClose (defaultRM);
}
```

Chapter 3 33

#### **Example Program Contents**

A summary of the VISA function calls used in the example program follows. For a more detailed explanation of VISA functionality, see *Chapter 4 - Programming with VISA*. See *Chapter 7 - VISA Language Reference* for more detailed information on these VISA calls.

**visa.h.** This file is included at the beginning of the file to provide the function prototypes and constants defined by VISA.

**ViSession**. The **ViSession** is a VISA data type. Each object that will establish a communication channel must be defined as **ViSession**.

viOpenDefaultRM. You must first open a session with the default resource manager with the viOpenDefaultRM function. This function will initialize the default resource manager and return a pointer to that resource manager session.

**viOpen.** This function establishes a communication channel with the device specified. A session identifier that can be used with other VISA functions is returned. This call must be made for each device you will be using.

viPrintf and viScanf. These are the VISA formatted I/O functions that are patterned after those used in the C programming language. The viPrintf call sends the IEEE 488.2 \*RST command to the instrument and puts it in a known state. The viPrintf call is used again to query for the device identification (\*IDN?). The viScanf call is then used to read the results.

**viClose.** This function must be used to close each session. When you close a device session, all data structures that had been allocated for the session will be deallocated. When you close the default manager session, all sessions opened using that default manager session will be closed.

### Running the Example Program

To run the idn example program, type the program name at the command prompt. For example:

idn

If the program run correctly, the following is an example of the output if connected to a 54601A oscilloscope:

Hewlett-Packard, 54601A, 0, 1.7

If you have problems running the <code>idn</code> example program, first check to make sure the device address specified in your program is correct. If the program still does not run, check the I/O configuration. See the *Agilent I/O Libraries Installation and Configuration Guide for HP-UX* for information on I/O configuration.

### **Compiling and Linking a VISA Program**

You can create your VISA applications in ANSI C or C++. When compiling and linking a C program that uses VISA, use the -lvisa command line option to link in the VISA library routines. The following example creates the idn executable file:

```
cc -Aa -o idn idn.c -lvisa
```

- The -Aa option indicates ANSI C
- The -o option creates an executable file called idn
- The -1 option links in the VISA library

### **Logging Error Messages**

To view any VISA internal errors that may occur on HP-UX, edit the /etc/opt/vxipnp/hpux/hpvisa/hpvisa.ini file. Change the ErrorLog= line in this file to the following:

```
ErrorLog=true
```

The error messages, if any, will be then be printed to stderr.

Chapter 3 35

### **Using Online Help**

Online help for VISA on HP-UX is provided with Bristol Technology's HyperHelp Viewer, or in the form of HP-UX manual pages (man pages), as explained in the following subsections.

### **Using the HyperHelp Viewer**

The Bristol Technology HyperHelp Viewer allows you to view the VISA functions online. To start the HyperHelp Viewer with the VISA help file, type:

hyperhelp/opt/hyperhelp/visahelp.hlp

When you start the Viewer, you can also specify any of the following options

| -k keyword         | Opens the Viewer and searches for the specified <i>keyword</i> .                                                                                                    |
|--------------------|----------------------------------------------------------------------------------------------------|
| -p partial_keyword | Opens the Viewer and searches for a specific partial keyword.                                                                                                    |
| -s viewmode        | Opens the Viewer in the specified <i>viewmode</i> . If <b>1</b> is specified as the <i>viewmode</i> , the Viewer is shared by all applications. If <b>0</b> is specified, a separate Viewer is opened for each application (default). |
| -display display   | Opens the Viewer on the specified display.                                                                                                    |

### **Using HP-UX Manual Pages**

To use manual pages, type the HP-UX man command followed by the VISA function name:

```
man function
```

The following are examples of selecting online help on VISA functions:

man viPrintf
man viScanf
man viPeek

**Programming with VISA** 

### **Programming with VISA**

This chapter describes how to program with VISA. The basics of VISA are described, including formatted I/O, events and handlers, attributes, and locking. Example programs are also provided and can be found in the SAMPLES subdirectory on Windows environments or in the examples subdirectory on HP-UX.

See Appendix A - VISA Library Information for the specific location of the example programs on your operating system. For specific details on VISA functions, see *Chapter 7 - VISA Language Reference*. This chapter contains the following sections:

- VISA Resources and Attributes
- Using Sessions
- Sending I/O Commands
- Using Events and Handlers
- Trapping Errors
- Using Locks

### **VISA Resources and Attributes**

This section introduces VISA resources and attributes, including:

- VISA Resources
- VISA Attributes

#### **VISA Resources**

In VISA, a **resource** is defined as any device (such as a voltmeter) with which VISA can provide communication. VISA defines six **resource classes** that a complete VISA system, fully compliant with the *VXIplug&play Systems Alliance* specification, can implement. Each resource class includes:

- Attributes to determine the state of a resource or session or to set a resource or session to a specified state.
- **Events** for communication with applications.
- Operations (functions) that can be used for the resource class.

A summary description of each resource class supported by Agilent VISA follows. See *Appendix B - VISA Resource Classes* for a description of the attributes, events, and operations for each resource class.

#### NOTE

Although the Servant Device-Side (SERVANT) resource is defined by the VISA specification, the SERVANT resource is not supported by Agilent VISA. See *Appendix B - VISA Resource Classes* for a description of the SERVANT resource.

| Resource Class             | Interface Types                                | Resource Class Description                                          |
|----------------------------|------------------------------------------------|---------------------------------------------------------------------|
| Instrument Control (INSTR) | Generic, GPIB, GPIB-VXI,<br>Serial, TCPIP, VXI | Device operations (reading, writing, triggering, etc.).             |
| GPIB Bus Interface (INTFC) | Generic, GPIB                                  | Raw GPIB interface operations (reading, writing, triggering, etc.). |
| Memory Access (MEMACC)     | Generic, GPIB-VXI, VXI                         | Address space of a memory-mapped bus such as the VXIbus.            |

#### VISA Resources and Attributes

| Resource Class                            | Interface Types                                                 | Resource Class Description                                                                                      |
|-------------------------------------------|-----------------------------------------------------------------|----------------------------------------------------------------------------------------------------|
| VXI Mainframe Backplane<br>(BACKPLANE)    | Generic, GPIB-VXI, VXI<br>(GPIB-VXI BACKPLANE<br>not supported) | VXI-defined operations and properties of each backplane (or chassis) in a VXIbus system.                        |
| Servant Device-Side Resource<br>(SERVANT) | GPIB, VXI, TCPIP (not supported)                                | Operations and properties of the capabilities of a device and a device's view of the system in which it exists. |
| TCPIP Socket (SOCKET)                     | Generic, TCPIP                                                  | Operations and properties of a raw network socket connection using TCPIP.                                       |

#### VISA Attributes

Attributes are associated with resources or sessions. You can use attributes to determine the state of a resource or session or to set a resource or session to a specified state.

For example, you can use the viGetAttribute function to read the state of an attribute for a specified session, event context, or find list. There are read only (RO) and read/write (RW) attributes. Use the viSetAttribute function to modify the state of a read/write attribute for a specified session, event context, or find list.

The pointer passed to viGetAttribute must point to the exact type required for that attribute: ViUInt16, ViInt32, etc. For example, when reading an attribute state that returns a ViUInt16, you must declare a variable of that type and use it for the returned data. If **Vistring** is returned, you must allocate an array and pass a pointer to that array for the returned data.

# VISA Attribute

Example: Reading a This example reads the state of the VI\_ATTR\_TERMCHAR\_EN attribute and changes it if it is not true.

```
ViBoolean state, newstate;
newstate=VI TRUE;
viGetAttribute(vi, VI ATTR TERMCHAR EN, &state);
if (state err !=VI TRUE) viSetAttribute(vi,
  VI ATTR TERMCHAR EN, newstate);
```

### **Using Sessions**

This section shows how to use VISA sessions, including:

- Including the VISA Declarations File (C/C++)
- Adding the visa32.bas File (Visual Basic)
- Opening a Session to a Resource
- Addressing a Session
- Closing a Session
- Searching for Resources

#### Including the VISA Declarations File (C/C++)

For C and C++ programs, you must include the **visa.h** header file at the beginning of every file that contains VISA function calls:

```
#include "visa.h"
```

This header file contains the VISA function prototypes and the definitions for all VISA constants and error codes. The *visa.h* header file also includes the *visatype.h* header file.

The *visatype.h* header file defines most of the VISA types. The VISA types are used throughout VISA to specify data types used in the functions. For example, the **viOpenDefaultrm** function requires a pointer to a parameter of type **ViSession**. If you find **ViSession** in the *visatype.h* header file, you will find that **ViSession** is eventually typed as an unsigned long. VISA types are also listed in *Appendix A - VISA System Information*.

#### Adding the visa32.bas File (Visual Basic)

You must add the *visa32.bas* Basic Module file to your Visual Basic Project. The *visa32.bas* file contains the VISA function prototypes and definitions for all VISA constants and error codes.

#### **Opening a Session**

A **session** is a channel of communication. Sessions must first be opened on the default resource manager, and then for each resource you will be using.

A resource manager session is used to initialize the VISA system. It is a parent session that knows about all the opened sessions. A resource manager session must be opened before any other session can be opened.

#### **Using Sessions**

■ A resource session is used to communicate with a resource on an interface. A session must be opened for each resource you will be using. When you use a session you can communicate without worrying about the type of interface to which it is connected. This insulation makes applications more robust and portable across interfaces.

#### Resource Manager Sessions

There are two parts to opening a communications session with a specific resource. First, you must open a session to the default resource manager with the viOpenDefaultRM function. The first call to this function initializes the default resource manager and returns a session to that resource manager session. You only need to open the default manager session once. However, subsequent calls to viOpenDefaultRM returns a unique session to the same default resource manager resource.

#### Resource Sessions

Next, you open a session with a specific resource with the viOpen function. This function uses the session returned from viOpenDefaultRM and returns its own session to identify the resource session. The following shows the function syntax:

```
viOpenDefaultRM(sesn);
viOpen(sesn, rsrcName, accessMode, timeout, vi);
```

The session returned from viOpenDefaultRM must be used in the sesn parameter of the viOpen function. The viOpen function then uses that session and the resource address specified in the rsrcName parameter to open a resource session. The vi parameter in viOpen returns a session identifier that can be used with other VISA functions.

Your program may have several sessions open at the same time by creating multiple session identifiers by calling the viOpen function multiple times. The following table summarizes the parameters in the previous function calls.

| Parameter | Description                                                                                               |
|-----------|----------------------------------------------------------------------------------------------------|
| sesn      | A session returned from the <b>viOpenDefaultRM</b> function that identifies the resource manager session. |
| rsrcName  | A unique symbolic name of the resource (resource address).                                                |

| Parameter  | Description                                                                                                    |
|------------|----------------------------------------------------------------------------------------------------|
| accessMode | Specifies the modes by which the resource is to be accessed. The value VI_EXCLUSIVE_LOCK is used to acquire an exclusive lock immediately upon opening a session. If a lock cannot be acquired, the session is closed and an error is returned. The VI_LOAD_CONFIG value is used to configure attributes specified by some external configuration utility. If this value is not used, the session uses the default values provided by this specification.  Multiple access modes can be used simultaneously by specifying a "bit-wise OR" of the values. (Must use VI_NULL in VISA 1.0.). |
| timeout    | If the accessMode parameter requires a lock, this parameter specifies the absolute time period (in milliseconds) that the resource waits to get unlocked before this operation returns an error. Otherwise, this parameter is ignored. (Must use VI_NULL in VISA 1.0.)                                                                                                    |
| vi         | This is a pointer to the session identifier for this particular resource session.  This pointer will be used to identify this resource session when using other VISA functions.                                                                                                    |

### Example: Opening a Resource Session

This example shows one way of opening resource sessions with a GPIB multimeter and a GPIB-VXI scanner. The example first opens a session with the default resource manager. The session returned from the resource manager and a resource address is then used to open a session with the GPIB device at address 22. That session will now be identified as *dmm* when using other VISA functions.

The session returned from the resource manager is then used again with another resource address to open a session with the GPIB-VXI device at primary address 9 and VXI logical address 24. That session will now be identified as *scanner* when using other VISA functions. See "Addressing a Session" for information on addressing particular devices.

#### Addressing a Session

As shown in the previous section, the rsrcName parameter in the viOpen function is used to identify a specific resource. This parameter consists of the VISA interface name and the resource address. The interface name is determined when you run the VISA configuration utility. This name is usually the interface type followed by a number.

The following table illustrates the format of the *rsrcName* for different interface types. **INSTR** is an optional parameter that indicates that you are communicating with a resource that is of type **INSTR**, meaning instrument. The keywords are:

- ASRL establishes communication with asynchronous serial devices.
- GPIB establishes communication with GPIB devices or interfaces.
- GPIB-VXI is used for GPIB-VXI controllers.
- TCPIP establishes communication with LAN instruments.
- vxi is used for VXI instruments.

| Interface | Typical Syntax                                             |
|-----------|------------------------------------------------------------|
| ASRL      | ASRL[board][::INSTR]                                       |
| GPIB      | GPIB[board]::primary address[::secondary address][::INSTR] |
| GPIB      | GPIB[board]::INTFC                                         |
| GPIB-VXI  | GPIB-VXI[board]::VXI logical address[::INSTR]              |
| GPIB-VXI  | GPIB-VXI[board]::MEMACC                                    |
| GPIB-VXI  | GPIB-VXI[board][::VXI logical address]::BACKPLANE          |
| TCPIP     | TCPIP[board]::host address[::LAN device name]::INSTR       |
| TCPIP     | TCPIP[board]::host address::port::SOCKET                   |
| VXI       | VXI[board]::VXI logical address[::INSTR]                   |
| VXI       | VXI[board]::MEMACC                                         |
| VXI       | VXI[board][::VXI logical address]::BACKPLANE               |

The following table describes the parameters used above.

| Parameter           | Description                                                                                                    |
|---------------------|----------------------------------------------------------------------------------------------------|
| board               | This optional parameter is used if you have more than one interface of the same type. The default value for <i>board</i> is 0. |
| host address        | The IP address (in dotted decimal notation) or the name of the host computer/gateway.                                          |
| LAN device name     | The assigned name for a LAN device. The default is inst().                                                                     |
| port                | The port number to use for a TCP/IP Socket connection.                                                                         |
| primary address     | This is the primary address of the GPIB device.                                                                                |
| secondary address   | This optional parameter is the secondary address of the GPIB device. If no secondary address is specified, none is assumed.    |
| VXI logical address | This is the logical address of the VXI instrument.                                                                             |

Some examples of valid symbolic names follow.

| Address String     | Description                                                                     |
|--------------------|---------------------------------------------------------------------------------|
| VXI0::1::INSTR     | A VXI device at logical address 1 in VXI interface VXI0.                        |
| GPIB-VXI::9::INSTR | A VXI device at logical address 9 in a GPIB-VXI controlled VXI system.          |
| GPIB::1::0::INSTR  | A GPIB device at primary address 1 and secondary address 0 in GPIB interface 0. |
| ASRL1::INSTR       | A serial device located on port 1.                                              |
| VXI::MEMACC        | Board-level register access to the VXI interface.                               |
| GPIB-VXI1::MEMACC  | Board-level register access to GPIB-VXI interface number 1.                     |
| GPIB2::INTFC       | Interface or raw resource for GPIB interface 2.                                 |

#### Using Sessions

| VXI::1::BACKPLANE                        | Mainframe resource for chassis 1 on the default VXI system, which is interface 0.                                   |
|------------------------------------------|----------------------------------------------------------------------------------------------------|
| GPIB-VXI2::<br>BACKPLANE                 | Mainframe resource for default chassis on GPIB-VXI interface 2.                                                     |
| GPIB1::SERVANT                           | Servant/device-side resource for GPIB interface 1.                                                                  |
| VXI0::SERVANT                            | Servant/device-side resource for VXI interface 0.                                                                   |
| TCPIP0::1.2.3.4::999::<br>SOCKET         | Raw TCPIP access to port 999 at the specified address.                                                              |
| TCPIP::devicename@<br>company.com::INSTR | TCPIP device using VXI-11 located at the specified address. This uses the default LAN Device Name of <i>inst0</i> . |

### Session

Example: Opening a This example shows one way to open a resource session with the GPIB device at primary address 23.

```
ViSession defaultRM, vi;
viOpenDefaultRM(&defaultRM);
viOpen(defaultRM, "GPIBO::23::INSTR", VI NULL,
       VI NULL, &vi);
viClose(vi);
viClose (defaultRM);
```

#### Closing a Session

The viClose function must be used to close each session. You can close the specific resource session, which will free all data structures that had been allocated for the session. If you close the default resource manager session, all sessions opened using that resource manager session will be closed.

Since system resources are also used when searching for resources (viFindRsrc), the viClose function needs to be called to free up find lists. See "Searching for Resources" for more information on closing find lists.

#### **Searching for Resources**

When you open the default resource manager, you are opening a parent session that knows about all the other resources in the system. Since the resource manager session knows about all resources, it has the ability to search for specific resources and open sessions to these resources. You can, for example, search an interface for devices and open a session with one of the devices found.

Use the viFindRsrc function to search an interface for device resources. This function finds matches and returns the number of matches found and a handle to the resources found. If there are more matches, use the viFindNext function with the handle returned from viFindRsrc to get the next match:

```
viFindRsrc(sesn, expr, findList, retcnt, instrDesc);
.
viFindNext(findList, instrDesc);
.
viClose (findList);
```

Where the parameters are defined as follows.

| Parameter | Description                                                                                                    |  |
|-----------|----------------------------------------------------------------------------------------------------|--|
| sesn      | The resource manager session.                                                                                                    |  |
| expr      | The expression that identifies what to search (see table that follows).                                                                        |  |
| findList  | A handle that identifies this search. This handle will then be used as an input to the <b>viFindNext</b> function when finding the next match. |  |
| retcnt    | A pointer to the number of matches found.                                                                                                    |  |
| instrDesc | A pointer to a string identifying the location of the match. Note that you must allocate storage for this string.                              |  |

The handle returned from viFindRsrc should be closed to free up all the system resources associated with the search. To close the find object, pass the *findList* to the viClose function.

#### **Using Sessions**

Use the *expr* parameter of the **viFindRsrc** function to specify the interface to search. You can search for devices on the specified interface. Use the following table to determine what to use for your *expr* parameter.

#### NOTE

Because VISA interprets strings as regular expressions, the string **GPIB?\*INSTR** applies to *both* GPIB and GPIB-VXI devices.

| Interface         | expr Parameter       |
|-------------------|----------------------|
| GPIB              | GPIB[0-9]*::?*INSTR  |
| VXI               | VXI?*INSTR           |
| GPIB-VXI          | GPIB-VXI?*INSTR      |
| GPIB and GPIB-VXI | GPIB?*INSTR          |
| All VXI           | ?*VXI[0-9]*::?*INSTR |
| ASRL              | ASRL[0-9]*::?*INSTR  |
| All               | ?*INSTR              |

VXI Interface for Resources

Example: Searching This example searches the VXI interface for resources. The number of matches found is returned in *nmatches*, and *matches* points to the string that contains the matches found. The first call returns the first match found, the second call returns the second match found, etc. VI FIND BUFLEN is defined in the visa.h declarations file.

```
ViChar buffer [VI FIND BUFLEN];
ViRsrc matches=buffer;
ViUInt32 nmatches;
ViFindList list:
viFindRsrc(defaultRM, "VXI?*INSTR", &list, &nmatches,
          matches);
viFindNext(list, matches);
viClose(list);
```

### **Sending I/O Commands**

This section gives guidelines to send I/O commands, including:

- Types of I/O
- Using Formatted I/O
- Using Non-Formatted I/O

#### Types of I/O

Once you have established a communications session with a device, you can start communicating with that device using VISA's I/O routines. VISA provides both formatted and non-formatted I/O routines.

- Formatted I/O converts mixed types of data under the control of a format string. The data is buffered, thus optimizing interface traffic.
- Non-formatted I/O sends or receives raw data to or from a device. With non-formatted I/O, no format or conversion of the data is performed. Thus, if formatted data is required, it must be done by the user.

You can choose between VISA's formatted and non-formatted I/O routines. However, since the non-formatted I/O performs the low-level I/O, you should not mix formatted I/O and non-formatted I/O in the same session. See the following sections for descriptions and examples using formatted I/O and non-formatted I/O in VISA.

#### Using Formatted I/O

The VISA formatted I/O mechanism is similar to the C stdio mechanism. The VISA formatted I/O functions are viPrintf, viQueryf, and viScanf. There are also two non-buffered and non-formatted I/O functions that synchronously transfer data, called viRead and viWrite and two that asynchronously transfer data, called viReadAsync and viWriteAsync.

These are raw I/O functions and do not intermix with the formatted I/O functions. See "Using Non-Formatted I/O" in this chapter. See *Chapter 7 - VISA Language Reference* for more information on how data is converted under the control of the format string.

# Programming with VISA **Sending I/O Commands**

# Formatted I/O Functions

As noted, the VISA formatted I/O functions are viPrintf, viQueryf, and viScanf.

■ The viPrintf functions format according to the format string and send data to a device. The viPrintf function sends separate arg parameters, while the viVPrintf function sends a list of parameters in params:

```
viPrintf(vi, writeFmt[, arg1][, arg2][, ...]);
viVPrintf(vi, writeFmt, params);
```

■ The viScanf functions receive and convert data according to the format string. The viScanf function receives separate arg parameters, while the viVScanf function receives a list of parameters in params:

```
viScanf (vi, readFmt[, arg1][, arg2][, ...]);
viVScanf (vi, readFmt, params);
```

■ The viQueryf functions format and send data to a device and then immediately receive and convert the response data. Hence, the viQueryf function is a combination of the viPrintf and viScanf functions. Similarly, the viVQueryf function is a combination of the viVPrintf and viVScanf functions. The viQueryf function sends and receives separate arg parameters, while the viVQueryf function sends and receives a list of parameters in params:

```
viQueryf(vi, writeFmt, readFmt[, arg1][, arg2][, ...]);
viVQueryf(vi, writeFmt, readFmt, params);
```

# Formatted I/O Conversion

The formatted I/O functions convert data under the control of the format string. The format string specifies how the argument is converted before it is input or output. The format specifier sequence consists of a % (percent) followed by an optional modifier(s), followed by a format code.

```
%[modifiers]format code
```

Zero or more modifiers may be used to change the meaning of the format code. Modifiers are only used when sending or receiving formatted I/O. To send formatted I/O, the asterisk (\*) can be used to indicate that the number is taken from the next argument.

However, when the asterisk is used when receiving formatted I/O, it indicates that the assignment is suppressed and the parameter is discarded. Use the pound sign (#) when receiving formatted I/O to indicate that an extra argument is used. The following are supported modifiers. See the viPrintf function in Chapter 7 - VISA Language Reference for additional enhanced modifiers (@1, @2, @3, @H, @Q, or @B).

■ Field Width. Field width is an optional integer that specifies how many characters are in the field. If the viPrintf or viQueryf (writeFmt) formatted data has fewer characters than specified in the field width, it will be padded on the left, or on the right if the – flag is present.

You can use an asterisk (\*) in place of the integer in viPrintf or viQueryf (writeFmt) to indicate that the integer is taken from the next argument. For the viScanf or viQueryf (readFmt) functions, you can use a # sign to indicate that the next argument is a reference to the field width.

The field width modifier is only supported with viPrintf and viQueryf (writeFmt) format codes d, f, s, and viScanf and viQueryf (readFmt) format codes c, s, and [].

Example: Using Field Width Modifier

The following example pads **numb** to six characters and sends it to the session specified by vi:

```
int numb = 61;
viPrintf(vi, "%6d\n", numb);
```

Inserts four spaces, for a total of 6 characters: 61

■ .Precision. Precision is an optional integer preceded by a period. This modifier is only used with the viPrintf and viQueryf (writeFmt) functions. The meaning of this argument is dependent on the conversion character used. You can use an asterisk (\*) in place of the integer to indicate the integer is taken from the next argument.

#### Sending I/O Commands

| Format Code | Description                                                                                                    |
|-------------|----------------------------------------------------------------------------------------------------|
| d           | Indicates the minimum number of digits to appear is specified for the @1, @H, @Q, and @B flags, and the i, o, u, x, and X format codes. |
| f           | Indicates the maximum number of digits after the decimal point is specified.                                                            |
| s           | Indicates the maximum number of characters for the string is specified.                                                                 |
| g           | Indicates the maximum significant digits are specified.                                                                                 |

Example: Using the Precision Modifier

This example converts **numb** so that there are only two digits to the right of the decimal point and sends it to the session specified by *vi*:

```
float numb = 26.9345;
viPrintf(vi, "%.2f\n", numb);
```

Sends: 26.93

■ Argument Length Modifier. The meaning of the optional argument length modifier h, l, L, z' or z is dependent on the conversion character, as listed in the following table. Note that z and z are not ANSI C standard modifiers.

| Argument<br>Length<br>Modifier | Format<br>Codes | Description                                                                                                    |
|--------------------------------|-----------------|----------------------------------------------------------------------------------------------------|
| h                              | d, b, B         | Corresponding argument is a short integer or a reference to a short integer for <b>d</b> . For <b>b</b> or <b>B</b> , the argument is the location of a block of data or a reference to a data array. ( <b>B</b> is only used with <b>viPrintf</b> or <b>viQueryf</b> (writeFmt).)                          |
| I                              | d, f,<br>b, B   | Corresponding argument is a long integer or a reference to a long integer for d. For f, the argument is a double float or a reference to a double float. For b or B, the argument is the location of a block of data or a reference to a data array. (B is only used with viPrintf or viQueryf (writeFmt).) |

| Argument<br>Length<br>Modifier | Format<br>Codes | Description                                                                                                    |
|--------------------------------|-----------------|----------------------------------------------------------------------------------------------------|
| L                              | f               | Corresponding argument is a long double or a reference to a long double.                                                                                                    |
| Z                              | b, B            | Corresponding argument is an array of floats or a reference to an array of floats. ( <b>B</b> is only used with <b>viPrintf</b> or <b>viQueryf</b> (writeFmt).)               |
| Z                              | b, B            | Corresponding argument is an array of double floats or a reference to an array of double floats. ( <b>B</b> is only used with <b>viPrintf</b> or <b>viQueryf</b> (writeFmt).) |

Array Size. The comma operator is a format modifier that allows you to read or write a comma-separated list of numbers (only valid with %d and %f format codes). It is a comma followed by an integer. The integer indicates the number of elements in the array. The comma operator has the format of ,dd where dd is the number of elements to read or write.

For viPrintf or viQueryf (writeFmt), you can use an asterisk (\*) in place of the integer to indicate that the integer is taken from the next argument. For viScanf or viQueryf (readFmt), you can use a # sign to indicate that the next argument is a reference to the array size.

Example: Using Array Size Modifier

This example specifies a comma-separated list to be sent to the session specified by vi:

```
int list[5]={101,102,103,104,105};
viPrintf(vi, "%,5d\n", list);
```

Sends: 101, 102, 103, 104, 105

■ Special Characters. Special formatting character sequences will send special characters. The following describes the special characters and what will be sent.

The format string for **viPrintf** and **viQueryf** (*writeFmt*) puts a special meaning on the newline character (*\n*). The newline character in the format string flushes the output buffer to the device.

#### Sending I/O Commands

All characters in the output buffer will be written to the device with an END indicator included with the last byte (the newline character). This means you can control at what point you want the data written to the device. If no newline character is included in the format string, the characters converted are stored in the output buffer. It will require another call to viPrintf, viQueryf (writeFmt), or viFlush to have those characters written to the device.

This can be very useful in queuing up data to send to a device. It can also raise I/O performance by doing a few large writes instead of several smaller writes. The \* while using the viscanf functions acts as an assignment suppression character. The input is not assigned to any parameters and is discarded.

The grouping operator () in a regular expression has the highest precedence, the + and \* operators in a regular expression have the next highest precedence after the grouping operator, and the or operator | in a regular expression has the lowest precedence. Some example expressions follow the table.

| Special<br>Characters and<br>Operators | Description                                                                                                    |
|----------------------------------------|----------------------------------------------------------------------------------------------------|
| ?                                      | Matches any one character.                                                                                                    |
| \                                      | Makes the character that follows it an ordinary character instead of special character. For example, when a question mark follows a backslash (e.g.,' '\?'), it matches the '?' character instead of any one character.                                |
| [list]                                 | Matches any one character from the enclosed <i>list</i> . A hyphen can be used to match a range of characters.                                                                                                    |
| [^list]                                | Matches any character not in the enclosed <i>list</i> . A hyphen can be used to match a range of characters.                                                                                                    |
| *                                      | Matches 0 or more occurrences of the preceding character or expression.                                                                                                    |
| +                                      | Matches 1 or more occurrences of the preceding character or expression.                                                                                                    |
| exp exp                                | Matches either the preceding or following expression. The or operator   matches the entire expression that precedes or follows it and not just the character that precedes or follows it. For example, VXI GPIB means (VXI)   (GPIB), not VXI(I G)PIB. |

| Special<br>Characters and<br>Operators | Description                                                                |
|----------------------------------------|----------------------------------------------------------------------------|
| (exp)                                  | Grouping characters or expressions.                                        |
| " "                                    | Sends a blank space.                                                       |
| \n                                     | Sends the ASCII line feed character. The END identifier will also be sent. |
| \r                                     | Sends an ASCII carriage return character.                                  |
| \t                                     | Sends an ASCII TAB character.                                              |
| \###                                   | Sends ASCII character specified by octal value.                            |
| \"                                     | Sends the ASCII double quote character.                                    |
| \\                                     | Sends a backslash character.                                               |

| Example Expression   | Sample Matches                                                          |  |  |  |
|----------------------|-------------------------------------------------------------------------|--|--|--|
| GPIB?*INSTR          | Matches GPIB0::2::INSTR, GPIB1::1::1::INSTR, and GPIB- VXI1::8::INSTR   |  |  |  |
| GPIB[0-9]*::?*INSTR  | Matches GPIB0::2::INSTR and GPIB1::1::INSTR but not GPIB-VXI1::8::INSTR |  |  |  |
| GPIB[0-9]::?*INSTR   | Matches GPIB0::2::INSTR and GPIB1::1::INSTR but not GPIB12::8::INSTR.   |  |  |  |
| GPIB[^0]::?*INSTR    | Matches GPIB1::1::1::INSTR but not GPIB0::2::INSTR or GPIB12::8::INSTR  |  |  |  |
| VXI?*INSTR           | Matches VXI0::1::INSTR but not GPIB-VXI0::1::INSTR                      |  |  |  |
| GPIB-VXI?*INSTR      | Matches GPIB-VXI0::1::INSTR but not VXI0::1::INSTR                      |  |  |  |
| ?*VXI[0-9]*::?*INSTR | Matches vxi0::1::INSTR and GPIB-VXi0::1::INSTR                          |  |  |  |
| ASRL[0-9]*::?*INSTR  | Matches ASRL1::INSTR but not VXI0::5::INSTR                             |  |  |  |
| ASRL1+::INSTR        | Matches ASRL1::INSTR and ASRL11::INSTR but not ASRL2::INSTR             |  |  |  |

### Sending I/O Commands

| Example Expression     | Sample Matches                                                  |
|------------------------|-----------------------------------------------------------------|
| (GPIB VXI)?*INSTR      | Matches GPIB1::5::INSTR and VXI0::3::INSTR but not ASRL2::INSTR |
| (GPIB0 VXI0)::1::INSTR | Matches GPIB0::1::INSTR and VXI0::1::INSTR                      |
| ?*INSTR                | Matches all INSTR (device) resources                            |
| ?*VXI[0-9]*::?*MEMACC  | Matches vxI0::MEMACC and GPIB-VXI1::MEMACC                      |
| VXI0::?*               | Matches vxI0::1::INSTR, VXI0::2::INSTR, and VXI0::MEMACC        |
| ?*                     | Matches all resources                                           |

**Format Codes.** This table summarizes the format codes for sending and receiving formatted I/O.

| Format Codes                                         | Description                                                      |  |  |  |  |
|------------------------------------------------------|------------------------------------------------------------------|--|--|--|--|
| viPrintf/viVPrintf and viQueryf/viVqueryf (writeFmt) |                                                                  |  |  |  |  |
| d, i                                                 | Corresponding argument is an integer.                            |  |  |  |  |
| f                                                    | Corresponding argument is a double.                              |  |  |  |  |
| С                                                    | Corresponding argument is a character.                           |  |  |  |  |
| s                                                    | Corresponding argument is a pointer to a null terminated string. |  |  |  |  |
| %                                                    | Sends an ASCII percent (%) character.                            |  |  |  |  |
| o, u, x, X                                           | Corresponding argument is an unsigned integer.                   |  |  |  |  |
| e, E, g, G                                           | Corresponding argument is a double.                              |  |  |  |  |
| n                                                    | Corresponding argument is a pointer to an integer.               |  |  |  |  |
| b, B                                                 | Corresponding argument is the location of a block of data.       |  |  |  |  |
| viPrintf/viVPrint                                    | tf and viQueryf/viVqueryf (readFmt)                              |  |  |  |  |
| d,i,n                                                | Corresponding argument must be a pointer to an integer.          |  |  |  |  |
| e,f,g                                                | Corresponding argument must be a pointer to a float.             |  |  |  |  |
| С                                                    | Corresponding argument is a pointer to a character sequence.     |  |  |  |  |
| s,t,T                                                | Corresponding argument is a pointer to a string.                 |  |  |  |  |
| o,u,x                                                | Corresponding argument must be a pointer to an unsigned integer. |  |  |  |  |

| Format Codes | Description                                          |  |  |
|--------------|------------------------------------------------------|--|--|
| 1            | Corresponding argument must be a character pointer.  |  |  |
| b            | Corresponding argument is a pointer to a data array. |  |  |

Example: Receiving Data From a Session

This example receives data from the session specified by the *vi* parameter and converts the data to a string.

```
char data[180];
viScanf(vi, "%t", data);
```

# Formatted I/O Buffers

The VISA software maintains both a read and write buffer for formatted I/O operations. Occasionally, you may want to control the actions of these buffers. You can modify the size of the buffer using the **viSetBuf** function. See *Chapter 7 - VISA Language Reference* for more information on this function.

The write buffer is maintained by the viPrintf or viQueryf (writeFmt) functions. The buffer queues characters to send to the device so that they are sent in large blocks, thus increasing performance. The write buffer automatically flushes when it sends a newline character from the format string. It may occasionally be flushed at other non-deterministic times, such as when the buffer fills.

When the write buffer flushes, it sends its contents to the device. If you set the VI\_ATTR\_WR\_BUF\_OPER\_MODE attribute to VI\_FLUSH\_ON\_ACCESS, the write buffer will also be flushed every time a viPrintf or viQueryf operation completes. See "VISA Attributes" in this chapter for information on setting VISA attributes.

The read buffer is maintained by the viScanf and viQueryf (readFmt) functions. It queues the data received from a device until it is needed by the format string. Flushing the read buffer destroys the data in the buffer and guarantees that the next call to viScanf or viQueryf reads data directly from the device rather than data that was previously queued.

If you set the VI\_ATTR\_RD\_BUF\_OPER\_MODE attribute to VI\_FLUSH\_ON\_ACCESS, the read buffer will be flushed every time a viScanf or viQueryf operation completes. See "VISA Attributes" in this chapter for information on setting VISA attributes.

#### Sending I/O Commands

You can manually flush the read and write buffers using the viFlush function. Flushing the read buffer also includes reading all pending response data from a device. If the device is still sending data, the flush process will continue to read data from the device until it receives an END indicator from the device.

Example: Sending and Receiving Formatted I/O

This C program example shows sending and receiving formatted I/O. The example opens a session with a GPIB device and sends a comma operator to send a comma-separated list. This example program is intended to show specific VISA functionality and does not include error trapping. Error trapping, however, is good programming practice and is recommended in your VISA applications. See "Trapping Errors" in this chapter.

This example program is installed on your system in the SAMPLES subdirectory on Windows environments or in the examples subdirectory on HP-UX. See *Appendix A - VISA Library Information* for locations of example programs on your operating system.

```
/*formatio.c
  This example program makes a multimeter measurement
  with a comma-separated list passed with formatted
  I/O and prints the results. You may need to change
  the device address. */
#include <visa.h>
#include <stdio.h>
void main () {
  ViSession defaultRM, vi;
  double res;
  double list [2] = \{1,0.001\};
  /* Open session to GPIB device at address 22 */
  viOpenDefaultRM(&efaultRM);
  viOpen(defaultRM, "GPIBO::22::INSTR", VI NULL, VI NULL,
          &vi);
  /* Initialize device */
  viPrintf(vi, "*RST\n");
  /* Set up device and send comma separated list */
  viPrintf(vi, "CALC:DBM:REF 50\n");
  viPrintf(vi, "MEAS:VOLT:AC? %,2f\n", list);
```

```
/* Read results */
viScanf(vi, "%lf", &res);

/* Print results */
printf("Measurement Results: %lf\n", res);
/* Close session */
viClose(vi);
viClose(defaultRM);}
```

#### **Using Non-Formatted I/O**

There are two non-buffered, non-formatted I/O functions that synchronously transfer data called viRead and viWrite. Also, there are two non-formatted I/O functions that asynchronously transfer data called viReadAsync and viWriteAsync. These are raw I/O functions and do not intermix with the formatted I/O functions.

### Non-Formatted I/O Functions

The non-formatted I/O functions follow. For more information, see the viRead, viWrite, viReadAsync, viWriteAsync, and viTerminate functions in Chapter 7 - VISA Language Reference.

■ viRead. The viRead function synchronously reads raw data from the session specified by the vi parameter and stores the results in the location where buf is pointing. Only one synchronous read operation can occur at any one time.

```
viRead(vi, buf, count, retCount);
```

■ viWrite. The viWrite function synchronously sends the data pointed to by *buf* to the device specified by *vi*. Only one synchronous write operation can occur at any one time.

```
viWrite(vi, buf, count, retCount);
```

■ viReadAsync. The viReadAsync function asynchronously reads raw data from the session specified by the vi parameter and stores the results in the location where buf is pointing. This operation normally returns before the transfer terminates. Thus, the operation returns jobId, which you can use with either viTerminate to abort the operation or with an I/O completion event to identify which asynchronous read operation completed.

```
viReadAsync(vi, buf, count, jobld);
```

#### Sending I/O Commands

■ viWriteAsync. The viWriteAsync function asynchronously sends the data pointed to by buf to the device specified by vi.

This operation normally returns before the transfer terminates.

Thus, the operation returns jobId, which you can use with either viTerminate to abort the operation or with anI/O completion event to identify which asynchronous write operation completed.

```
viWriteAsync(vi, buf, count, jobld);
```

Example: Using Non-Formatted I/O Functions

This example program illustrates using non-formatted I/O functions to communicate with a GPIB device. This example program is intended to show specific VISA functionality and does not include error trapping. Error trapping, however, is good programming practice and is recommended in your VISA applications. See "Trapping Errors" in this chapter.

```
/*nonfmtio.c
  This example program measures the AC voltage on a
  multimeter and prints the results. You may need to
  change the device address. */
#include <visa.h>
#include <stdio.h>
void main () {
  ViSession defaultRM, vi;
  char strres [20];
  unsigned long actual;
  /* Open session to GPIB device at address 22 */
  viOpenDefaultRM(&defaultRM);
  viOpen(defaultRM, "GPIBO::22::INSTR", VI NULL, VI NULL,
          &vi);
  /* Initialize device */
  viWrite(vi, (ViBuf)"*RST\n", 5, &actual);
  /* Set up device and take measurement */
  viWrite(vi, (ViBuf)"CALC:DBM:REF 50\n", 16, &actual);
  viWrite(vi, (ViBuf) "MEAS: VOLT: AC? 1, 0.001\n", 23,
          &actual);
  /* Read results */
  viRead(vi, (ViBuf)strres, 20, &actual);
```

```
/* NULL terminate the string */
strres[actual]=0;

/* Print results */
printf("Measurement Results: %s\n", strres);

/* Close session */
viClose(vi);
viClose(defaultRM);
}
```

### **Using Events and Handlers**

This section gives guidelines to use events and handlers, including:

- Events and Attributes
- Using the Callback Method
- Using the Queuing Method

#### **Events and Attributes**

**Events** are special occurrences that require attention from your application. Event types include Service Requests (SRQs), interrupts, and hardware triggers. Events will not be delivered unless the appropriate events are enabled.

#### **NOTE**

VISA cannot callback to a Visual Basic function. Thus, you can only use the **queuing** mechanism in **viEnableEvent**. There is no way to install a VISA event handler in Visual Basic.

#### **Event Notification**

There are two ways you can receive notification that an event has occurred:

Install an event handler with viInstallhandler, and enable one or several events with viEnableEvent. If the event was enabled with a handler, the specified event handler will be called when the specified event occurs. This is called a callback.

#### NOTE

VISA cannot callback to a Visual Basic function. This means that you can only use the VI\_QUEUE mechanism in viEnableEvent. There is no way to install a VISA event handler in Visual Basic.

Enable one or several events with viEnableEvent and call the viWaitOnEvent function. The viWaitOnEvent function will suspend the program execution until the specified event occurs or the specified timeout period is reached. This is called queuing.

The queuing and callback mechanisms are suitable for different programming styles. The queuing mechanism is generally useful for non-critical events that do not need immediate servicing. The callback mechanism is useful when immediate responses are needed. These mechanisms work independently of each other, so both can be enabled at the same time. By default, a session is not enabled to receive any events by either mechanism.

The viEnableEvent operation can be used to enable a session to respond to a specified event type using either the queuing mechanism, the callback mechanism, or both. Similarly, the viDisableEvent operation can be used to disable one or both mechanisms. Because the two methods work independently of each other, one can be enabled or disabled regardless of the current state of the other.

#### Events That can be Enabled

The following table shows the events that are implemented for Agilent VISA for each resource class, where AP = Access Privilege, RO - Read Only, and RW = Read/Write. Note that some resource classes/events, such as the SERVANT class are not implemented by Agilent VISA and are not listed in the following tables.

Once the application has received an event, information about that event can be obtained by using the viGetAttribute function on that particular event context. Use the VISA viReadSTB function to read the status byte of the service request.

#### Instrument Control (INSTR) Resource Events

#### VI EVENT SERVICE REQUEST

Notification that a service request was received from the device.

| Event Attribute    | Description                             | AP | Data Type   | Range                    |
|--------------------|-----------------------------------------|----|-------------|--------------------------|
| VI_ATTR_EVENT_TYPE | Unique logical identifier of the event. | RO | ViEventType | VI_EVENT_<br>SERVICE_REQ |

#### **Using Events and Handlers**

#### VI EVENT VXI SIGP

Notification that a VXIbus signal or VXIbus interrupt was received from the device.

| Event Attributes           | Description                                                                             | AP | Data Type   | Range                  |
|----------------------------|-----------------------------------------------------------------------------------------|----|-------------|------------------------|
| VI_ATTR_EVENT_TYPE         | Unique logical identifier of the event.                                                 | RO | ViEventType | VI_EVENT_<br>VXI_STOP  |
| VI_ATTR_SIGP_<br>STATUS_ID | The 16-bit Status/ID value retrieved during the IACK cycle or from the Signal register. | RO | ViUInt16    | 0 to FFFF <sub>h</sub> |

#### VI EVENT TRIG

Notification that a trigger interrupt was received from the device. For VISA, the only triggers that can be sensed are VXI hardware triggers on the assertion edge (SYNC and ON trigger protocols only).

| Event Attributes         | Description                                                                                   | AP | Data Type   | Range                                                       |
|--------------------------|-----------------------------------------------------------------------------------------------|----|-------------|-------------------------------------------------------------|
| VI_ATTR_EVENT_TYPE       | Unique logical identifier of the event.                                                       | RO | ViEventType | VI_EVENT_TRIG                                               |
| VI_ATTR_RECV_TRIG_<br>ID | The identifier of the triggering mechanism on which the specified trigger event was received. | RO | ViInt16     | VI_TRIG_TTL0 to VI_TRIG_TTL7; VI_TRIG_ECL0 to VI_TRIG_ECL1* |

<sup>\*</sup> Agilent VISA can also return VI TRIG PANEL IN (exception to the VISA Specification)

#### VI EVENT IO COMPLETION

Notification that an asynchronous operation has completed.

| Event Attributes   | Description                                                              | AP | Data Type   | Range                      |
|--------------------|--------------------------------------------------------------------------|----|-------------|----------------------------|
| VI_ATTR_EVENT_TYPE | Unique logical identifier of the event.                                  | RO | ViEventType | VI_EVENT_IO_<br>COMPLETION |
| VI_ATTR_STATUS     | Return code of the asynch-<br>ronous I/O operation that has<br>completed | RO | ViStatus    | N/A                        |
| VI_ATTR_JOB_ID     | Job ID of the asynchronous operation that has completed                  | RO | ViJobId     | N/A                        |
| VI_ATTR_BUFFER     | Address of a buffer that was used in an asynchronous operation.          | RO | ViBuf       | N/A                        |

#### VI EVENT IO COMPLETION

Notification that an asynchronous operation has completed.

| Event Attributes  | Description                                                     | AP | Data Type | Range                     |
|-------------------|-----------------------------------------------------------------|----|-----------|---------------------------|
| VI_ATTR_RET_COUNT | Actual number of elements that were asynchronously transferred. | RO | ViUInt32  | 0 to FFFFFFF <sub>h</sub> |
| VI_ATTR_OPER_NAME | Name of the operation generating the event.                     |    | ViString  | N/A                       |

#### **Memory Access (MEMACC) Resource Event**

#### VI\_EVENT\_IO\_COMPLETION

Notification that an asynchronous operation has completed

| Event Attribute    | Description                                                       | AP | Data Type   | Range                      |
|--------------------|-------------------------------------------------------------------|----|-------------|----------------------------|
| VI_ATTR_EVENT_TYPE | Unique logical identifier of the event.                           | RO | ViEventType | VI_EVENT_<br>IO_COMPLETION |
| VI_ATTR_STATUS     | Return code of the asynchronous I/O operation that has completed. | RO | ViStatus    | N/A                        |
| VI_ATTR_JOB_ID     | Job ID of the asynchronous operation that has completed.          | RO | ViJobId     | N/A                        |
| VI_ATTR_BUFFER     | Address of a buffer that was used in an asynchronous operation.   | RO | ViBuf       | N/A                        |
| VI_ATTR_RET_COUNT  | Actual number of elements that were asynchronously transferred.   | RO | ViUInt32    | 0 to FFFFFFF <sub>h</sub>  |
| VI_ATTR_OPER_NAME  | Name of the operation generating the event.                       | RO | ViString    | N/A                        |

#### **Using Events and Handlers**

#### **GPIB Bus Interface (INTFC) Resource Events**

#### VI EVENT GPIB CIC

Notification that the GPIB controller has gained or lost CIC (controller in charge) status

| Event Attribute                 | Description                                 | AP | Data Type   | Range                 |
|---------------------------------|---------------------------------------------|----|-------------|-----------------------|
| VI_ATTR_EVENT_TYPE              | Unique logical identifier of the event.     | RO | ViEventType | VI_EVENT_GPIB_<br>CIC |
| VI_ATTR_GPIB_RECV_<br>CIC_STATE | Controller has become controller-in-charge. | RO | ViBoolean   | VI_TRUE<br>VI_FALSE   |

#### VI EVENT GPIB TALK

Notification that the GPIB controller has been addressed to talk

| Event Attribute    | Description                             | AP | Data Type   | Range                  |
|--------------------|-----------------------------------------|----|-------------|------------------------|
| VI_ATTR_EVENT_TYPE | Unique logical identifier of the event. | RO | ViEventType | VI_EVENT_GPIB_<br>TALK |

VI\_EVENT\_GPIB\_LISTEN

Notification that the GPIB controller has been addressed to listen.

| Event Attribute    | Description                             | AP | Data Type   | Range                    |
|--------------------|-----------------------------------------|----|-------------|--------------------------|
| VI_ATTR_EVENT_TYPE | Unique logical identifier of the event. | RO | ViEventType | VI_EVENT_GPIB_<br>LISTEN |

#### VI EVENT CLEAR

Notification that the GPIB controller has been sent a device clear message.

| Event Attribute    | Description                             | AP | Data Type   | Range          |
|--------------------|-----------------------------------------|----|-------------|----------------|
| VI_ATTR_EVENT_TYPE | Unique logical identifier of the event. | RO | ViEventType | VI_EVENT_CLEAR |

#### VI EVENT TRIGGER

Notification that a trigger interrupt was received from the interface.

| Event Attribute          | Description                                                                                   | AP | Data Type   | Range         |
|--------------------------|-----------------------------------------------------------------------------------------------|----|-------------|---------------|
| VI_ATTR_EVENT_TYPE       | Unique logical identifier of the event.                                                       | RO | ViEventType | VI_EVENT_TRIG |
| VI_ATTR_RECV_TRIG_<br>ID | The identifier of the triggering mechanism on which the specified trigger event was received. | RO | ViInt16     | VI_TRIG_SW    |

VI\_EVENT\_IO\_COMPLETION

Notification that an asynchronous operation has completed.

| Event Attribute    | Description                                                       | AP | Data Type   | Range                      |
|--------------------|-------------------------------------------------------------------|----|-------------|----------------------------|
| VI_ATTR_EVENT_TYPE | Unique logical identifier of the event.                           | RO | ViEventType | VI_EVENT_IO_<br>COMPLETION |
| VI_ATTR_STATUS     | Return code of the asynchronous I/O operation that has completed. | RO | ViStatus    | N/A                        |
| VI_ATTR_JOB_ID     | Job ID of the asynchronous operation that has completed.          | RO | ViJobId     | N/A                        |
| VI_ATTR_BUFFER     | Address of buffer used in an asynchronous operation.              | RO | ViBuf       | N/A                        |
| VI_ATTR_RET_COUNT  | Actual number of elements that were asynchronously transferred.   | RO | ViUInt32    | 0 to FFFFFFF <sub>h</sub>  |
| VI_ATTR_OPER_NAME  | The name of the operation generating the event.                   | RO | ViString    | N/A                        |

#### **Using Events and Handlers**

#### VXI Mainframe Backplane (BACKPLANE) Resource Events

#### VI EVENT TRIG

Notification that a trigger interrupt was received from the backplane. For VISA, the only triggers that can be sensed are VXI hardware triggers on the assertion edge (SYNC and ON trigger protocols only).

| Event Attribute          | Description                                                                                   | AP | Data Type   | Range                                                      |
|--------------------------|-----------------------------------------------------------------------------------------------|----|-------------|------------------------------------------------------------|
| VI_ATTR_EVENT_TYPE       | Unique logical identifier of the event.                                                       | RO | ViEventType | VI_EVENT_TRIG                                              |
| VI_ATTR_RECV_TRIG_<br>ID | The identifier of the triggering mechanism on which the specified trigger event was received. | RO | ViInt16     | VI_TRIG_TTL0 to VI_TRIG_TTL7; VI_TRIG_ECL0 to VI_TRIG_ECL1 |

#### VI EVENT VXI VME SYSFAIL

Notification that the VXI/VME SYSFAIL\* line has been asserted.

| Event Attribute    | Description                      | AP | Data Type   | Range         |
|--------------------|----------------------------------|----|-------------|---------------|
| VI_ATTR_EVENT_TYPE | Unique logical identifier of the | RO | ViEventType | VI_EVENT_VXI_ |
|                    | event.                           |    |             | VME_SYSFAIL   |

#### VI EVENT VXI VME SYSRESET

Notification that the VXI/VME SYSRESET\* line has been reset

| Event Attribute    | Description                             | AP | Data Type   | Range                         |
|--------------------|-----------------------------------------|----|-------------|-------------------------------|
| VI_ATTR_EVENT_TYPE | Unique logical identifier of the event. | RO | ViEventType | VI_EVENT_VXI_<br>VME_SYSRESET |

#### **TCPIP Socket (SOCKET) Resource Event**

#### VI EVENT IO COMPLETION

Notification that an asynchronous operation has completed.

| Event Attributes   | Description                                                              | AP | Data Type   | Range                      |
|--------------------|--------------------------------------------------------------------------|----|-------------|----------------------------|
| VI_ATTR_EVENT_TYPE | Unique logical identifier of the event.                                  | RO | ViEventType | VI_EVENT_IO_<br>COMPLETION |
| VI_ATTR_STATUS     | Return code of the asynch-<br>ronous I/O operation that has<br>completed | RO | ViStatus    | N/A                        |

#### **TCPIP Socket (SOCKET) Resource Event**

#### VI EVENT IO COMPLETION

Notification that an asynchronous operation has completed.

| Event Attributes  | Description                                                     | AP | Data Type | Range                      |
|-------------------|-----------------------------------------------------------------|----|-----------|----------------------------|
| VI_ATTR_JOB_ID    | Job ID of the asynchronous operation that has completed         | RO | ViJobId   | N/A                        |
| VI_ATTR_BUFFER    | Address of a buffer that was used in an asynchronous operation. | RO | ViBuf     | N/A                        |
| VI_ATTR_RET_COUNT | Actual number of elements that were asynchronously transferred. | RO | ViUInt32  | 0 to FFFFFFFF <sub>h</sub> |
| VI_ATTR_OPER_NAME | Name of the operation generating the event.                     | RO | ViString  | N/A                        |

### Example: Reading Event Attributes

Once you have decided which attribute to check, you can read the attribute using the viGetAttribute function. The following example shows one way you could check which trigger line fired when the VI\_EVENT\_TRIG event was delivered.

Note that the *context* parameter is either the event *context* passed to your event handler, or the *outcontext* specified when doing a wait on event. See "VISA Attributes" in this chapter for more information on reading attribute states.

```
ViInt16 state;
.
.
viGetAttribute(context, VI_ATTR_RECV_TRIG_ID, &state);
```

### **Using the Callback Method**

The callback method of event notification is used when an immediate response to an event is required. To use the callback method for receiving notification that an event has occurred, you must do the following. Then, when the enabled event occurs, the installed event handler is called.

- Install an event handler with the viInstallHandler function
- Enable one or several events with the viEnableEvent function

#### **Using Events and Handlers**

# Example: Using the Callback Method

This example shows one way you can use the callback method.

```
ViStatus VI FUNCH my handler (ViSession vi,
       ViEventType
eventType, ViEvent context, ViAddr usrHandle) {
/* your event handling code here */
return VI SUCCESS;
main(){
ViSession vi;
ViAddr addr=0;
viInstallHandler(vi, VI EVENT SERVICE REQ, my handler,
viEnableEvent(vi, VI EVENT SERVICE REQ, VI HNDLR,
          VI NULL);
  /* your code here */
viDisableEvent(vi, VI EVENT SERVICE REQ, VI HNDLR);
viUninstallHandler(vi, VI EVENT SERVICE REQ, my handler,
          addr);
}
```

#### Installing Handlers

VISA allows applications to install multiple handlers for for an event type on the same session. Multiple handlers can be installed through multiple invocations of the viInstallHandler operation, where each invocation adds to the previous list of handlers.

If more than one handler is installed for an event type, each of the handlers is invoked on every occurrence of the specified event(s). VISA specifies that the handlers are invoked in Last In First Out (LIFO) order. Use the following function when installing an event handler:

```
viInstallHandler(vi, eventType, handler, userHandle);
```

Where the parameters are defined as follows:

| Parameter  | Description                                                                     |
|------------|---------------------------------------------------------------------------------|
| vi         | The session on which the handler will be installed.                             |
| eventType  | The event type that will activate the handler.                                  |
| handler    | The name of the handler to be called.                                           |
| userHandle | A user value that uniquely identifies the handler for the specified event type. |

The *userHandle* parameter allows you to assign a value to be used with the *handler* on the specified session. Thus, you can install the same handler for the same event type on several sessions with different *userHandle* values. The same handler is called for the specified event type.

However, the value passed to *userHandle* is different. Therefore the handlers are uniquely identified by the combination of the *handler* and the *userHandle*. This may be useful when you need a different handling method depending on the *userHandle*.

# Example: Installing an Event Handler

This example shows how to install an event handler to call *my\_handler* when a Service Request occurs. Note that **VI\_EVENT\_SERVICE\_REQ** must also be an enabled event with the **viEnableEvent** function for the service request event to be delivered.

viInstallHandler(vi, VI\_EVENT\_SERVICE\_REQ, my\_handler,
addr);

Use the viUninstallHandler function to uninstall a specific handler. Or you can use wildcards (VI\_ANY\_HNDLR in the handler parameter) to uninstall groups of handlers. See viUninstallHandler in Chapter 7 - VISA Language Reference for more details on this function.

#### Writing the Handler

The *handler* installed needs to be written by the programmer. The event handler typically reads an associated attribute and performs some sort of action. See the event handler in the example program later in this section.

#### **Enabling Events**

Before an event can be delivered, it must be enabled using the viEnableEvent function. This function causes the application to be notified when the enabled event has occurred, Where the parameters are:

viEnableEvent(vi, eventType, mechanism, context);

Using **VI\_QUEUE** in the *mechanism* parameter specifies a queuing method for the events to be handled. If you use both **VI\_QUEUE** and one of the mechanisms listed above, notification of events will be sent to both locations. See the next subsection for information on the queuing method.

| Parameter | Description                                                                                                    |
|-----------|----------------------------------------------------------------------------------------------------|
| vi        | The session on which the handler will be installed.                                                                                                    |
| eventType | The type of event to enable.                                                                                                    |
| mechanism | The mechanism by which the event will be enabled. It can be enabled in several different ways. You can use VI_HNDLR in this parameter to specify that the installed handler will be called when the event occurs. Use VI_SUSPEND_HNDLR in this parameter which puts the events in a queue and waits to call the installed handlers until viEnableEvent is called with VI_HNDLR specified in the mechanism parameter. When viEnableEvent is called with VI_HNDLR specified, the handler for each queued event will be called. |
| context   | Not used in VISA 1.0. Use VI_NULL.                                                                                                    |

Example: Enabling a Hardware Trigger Event

This example illustrates enabling a hardware trigger event.

```
viInstallHandler(vi, VI_EVENT_TRIG, my_handler,&addr);
viEnableEvent(vi, VI_EVENT_TRIG, VI_HNDLR, VI_NULL);
```

The VI\_HNDLR mechanism specifies that the handler installed for VI\_EVENT\_TRIG will be called when a hardware trigger occurs.

If you specify **VI\_ALL\_ENABLE\_EVENTS** in the *eventType* parameter, all events that have previously been enabled on the specified session will be enabled for the *mechanism* specified in this function call.

Use the viDisableEvent function to stop servicing the event specified.

# Example: Trigger Callback

This example program installs an event handler and enables the trigger event. When the event occurs, the installed event handler is called. This program is intended to show specific VISA functionality and does not include error trapping. Error trapping, however, is good programming practice and is recommended in your VISA applications. See "Trapping Errors" in this chapter.

This example program is installed on your system in the SAMPLES subdirectory on Windows environments or in the examples subdirectory on HP-UX. See *Appendix A - VISA Library Information* for locations of example programs on your operating system.

```
/* evnthdlr.c
  This example program illustrates installing an event
  handler to be called when a trigger interrupt occurs.
  Note that you may need to change the address. */
#include <visa.h>
#include <stdio.h>
/* trigger event handler */
ViStatus VI FUNCH myHdlr (ViSession vi, ViEventType
     eventType, ViEvent ctx, ViAddr userHdlr) {
  ViInt16 trigId;
/* make sure it is a trigger event */
if(eventType!=VI EVENT TRIG){
  /* Stray event, so ignore */
  return VI SUCCESS;
/* print the event information */
printf("Trigger Event Occurred!\n");
printf("...Original Device Session = %ld\n", vi);
/* get the trigger that fired */
viGetAttribute(ctx, VI ATTR RECV TRIG ID, &trigId);
printf("Trigger that fired: ");
switch(trigId){
  case VI TRIG TTL0:
     printf("TTL0");
    break:
  default:
    printf("<other 0x%x>", trigId);
    break;
}
```

#### **Using Events and Handlers**

```
printf("\n");
  return VI SUCCESS;
}
void main(){
  ViSession defaultRM, vi;
  /* open session to VXI device */
  viOpenDefaultRM(&defaultRM);
  viOpen(defaultRM, "VXIO::24::INSTR", VI NULL, VI NULL,
&vi);
  /* select trigger line TTLO */
  viSetAttribute(vi, VI ATTR TRIG ID, VI TRIG TTL0);
  /* install the handler and enable it */
  viInstallHandler(vi, VI EVENT TRIG, myHdlr,
  (ViAddr)10);
  viEnableEvent(vi, VI EVENT TRIG, VI HNDLR, VI NULL);
  /* fire trigger line, twice */
  viAssertTrigger(vi, VI TRIG PROT SYNC);
  viAssertTrigger(vi, VI TRIG PROT SYNC);
  /* unenable and uninstall the handler */
  viDisableEvent(vi, VI EVENT TRIG, VI HNDLR);
  viUninstallHandler(vi, VI EVENT TRIG, myHdlr,
  (ViAddr)10);
  /* close the sessions */
  viClose(vi);
  viClose(defaultRM);
}
```

# Example: SRQ Callback

This program installs an event handler and enables an SRQ event. When the event occurs, the installed event handler is called. This example program is intended to show specific VISA functionality and does not include error trapping. Error trapping, however, is good programming practice and is recommended in your VISA applications. See "Trapping Errors" in this chapter.

This program is installed on your system in the SAMPLES subdirectory on Windows environments or in the examples subdirectory on HP-UX. See *Appendix A - VISA Library Information* for locations of example programs on your operating system.

```
/* srqhdlr.c
  This example program illustrates installing an event
  handler to be called when an SRQ interrupt occurs.
  Note that you may need to change the address. */
#include <visa.h>
#include <stdio.h>
#if defined ( WIN32)
  #include <windows.h> /* for Sleep() */
  #define YIELD Sleep( 10 )
#elif defined ( BORLANDC )
  #include <windows.h> /* for Yield() */
  #define YIELD Yield()
#elif defined ( WINDOWS)
  #include <io.h> /* for wyield */
  #define YIELD wyield()
#else
  #include <unistd.h>
  #define YIELD sleep (1)
#endif
int srqOccurred;
/* trigger event handler */
ViStatus VI FUNCH mySrqHdlr(ViSession vi, ViEventType
    eventType, ViEvent ctx, ViAddr userHdlr) {
  ViUInt16 statusByte;
  /* make sure it is an SRQ event */
  if(eventType!=VI EVENT SERVICE REQ) {
    /* Stray event, so ignore */
    printf( "\nStray event of type 0x%lx\n", eventType
);
    return VI SUCCESS;
  /* print the event information */
  printf("\nSRQ Event Occurred!\n");
  printf("...Original Device Session = %ld\n", vi);
  /* get the status byte */
  viReadSTB(vi, &statusByte);
  printf("...Status byte is 0x%x\n", statusByte);
  srgOccurred = 1;
  return VI SUCCESS;
```

#### **Using Events and Handlers**

```
void main(){
  ViSession defaultRM, vi;
  long count;
  /* open session to message based VXI device */
  viOpenDefaultRM(&defaultRM);
  viOpen(defaultRM, "GPIB-VXIO::24::INSTR", VI NULL, VI NULL,
  &vi);
  /* Enable command error events */
  viPrintf( vi, "*ESE 32\n" );
  /* Enable event register interrupts */
  viPrintf( vi, "*SRE 32\n" );
  /* install the handler and enable it */
  viInstallHandler(vi, VI EVENT SERVICE REQ, mySrqHdlr,
  (ViAddr) 10);
  viEnableEvent(vi, VI EVENT SERVICE REQ, VI HNDLR,
  VI NULL);
  srgOccurred = 0;
  /* Send a bogus command to the message based device to
  cause an SRQ. Note: 'IDN' causes the error -- 'IDN?'
  is the correct syntax */
  viPrintf( vi, "IDN\n" );
  /* Wait a while for the SRQ to be generated and for the
  handler to be called. Print something while we wait */
  printf( "Waiting for an SRQ to be generated ." );
  for (count = 0; (count < 10) && (srgOccurred ==
  0);count++) {
    long count2 = 0;
     printf( "." );
     while ( (count2++ < 100) && (srq0ccurred ==0) ) {
       YIELD;
     }
  printf( "\n" );
  /* disable and uninstall the handler */
  viDisableEvent(vi, VI EVENT SERVICE REQ, VI HNDLR);
  viUninstallHandler(vi, VI EVENT SERVICE REQ, mySrqHdlr,
```

```
(ViAddr)10);
/* Clean up - do not leave device in error state */
viPrintf( vi, "*CLS\n" );

/* close the sessions */
viClose(vi);
viClose(defaultRM);
printf( "End of program\n" );}
```

### **Using the Queuing Method**

The queuing method is generally used when an immediate response from your application is not needed. To use the queuing method for receiving notification that an event has occurred, you must do the following:

- Enable one or several events with the viEnableEvent function.
- When ready to query, use the viwaitOnEvent function to check for queued events.

If the specified event has occurred, the event information is retrieved and the program returns immediately. If the specified event has not occurred, the program suspends execution until a specified event occurs or until the specified timeout period is reached.

# Example: Using the Queuing Method

This example program shows one way you can use the queuing method.

### **Enabling Events**

Before an event can be delivered, it must be enabled using the viEnableEvent function:

viEnableEvent(vi, eventType, mechanism, context);

where the parameters are defined as follows:

| Parameter | Description                                                                                    |
|-----------|------------------------------------------------------------------------------------------------|
| vi        | The session the handler will be installed on.                                                  |
| eventType | The type of event to enable.                                                                   |
| mechanism | The mechanism by which the event will be enabled.  Specify VI_QUEUE to use the queuing method. |
| context   | Not used in VISA 1.0. Use VI_NULL.                                                             |

When you use VI\_QUEUE in the *mechanism* parameter, you are specifying that the events will be put into a queue. Then, when a viWaitOnEvent function is invoked, the program execution will suspend until the enabled event occurs or the timeout period specified is reached. If the event has already occurred, the viWaitOnEvent function will return immediately.

Example: Enabling a Hardware Trigger Event

This example illustrates enabling a hardware trigger event.

```
\label{eq:viench}    \text{viEnableEvent}(\textit{vi}, \ \text{VI\_EVENT\_TRIG}, \ \text{VI\_QUEUE}, \ \text{VI\_NULL});
```

The VI\_QUEUE mechanism specifies that when an event occurs, it will go into a queue. If you specify VI\_ALL\_ENABLE\_EVENTS in the *eventType* parameter, all events that have previously been enabled on the specified session will be enabled for the *mechanism* specified in this function call. Use the viDisableEvent function to stop servicing the event specified.

Wait on the Event

When using the **viWaitOnEvent** function, specify the session, the event type to wait for, and the timeout period to wait:

```
viWaitOnEvent(vi, inEventType, timeout, outEventType, outContext);
```

The event must have previously been enabled with **VI\_QUEUE** specified as the *mechanism* parameter.

### Example: Wait on Event for SRQ

This example shows how to install a wait on event for service requests.

Every time a wait on event is invoked, an event context object is created. Specifying **VI\_TMO\_INFINITE** in the *timeout* parameter indicates that the program execution will suspend indefinitely until the event occurs. To clear the event queue for a specified event type, use the **viDiscardEvents** function.

# Example: Trigger Event Queuing

This program enables the trigger event in a queuing mode. When the viWaitOnEvent function is called, the program will suspend operation until the trigger line is fired or the timeout period is reached. Since the trigger lines were already fired and the events were put into a queue, the function will return and print the trigger line that fired.

This program is intended to show specific VISA functionality and does not include error trapping. Error trapping, however, is good programming practice and is recommended in your VISA applications. See "Trapping Errors" in this chapter.

This example program is installed on your system in the SAMPLES subdirectory on Windows environments or in the examples subdirectory on HP-UX. See *Appendix A - VISA Library Information* for locations of example programs on your operating system.

```
/* evntqueu.c
   This example program illustrates enabling an event
   queue using viWaitOnEvent. Note that you must change
   the device address. */

#include <visa.h>
#include <stdio.h>

void main() {
   ViSession defaultRM, vi;
   ViEventType eventType;
   ViEvent eventVi;
   ViStatus err;
```

#### **Using Events and Handlers**

```
ViInt16 trigId;
  /* open session to VXI device */
  viOpenDefaultRM(&defaultRM);
  viOpen(defaultRM, "VXIO::24::INSTR", VI NULL, VI NULL,
  &vi);
  /* select trigger line TTLO */
  viSetAttribute(vi, VI ATTR TRIG ID, VI TRIG TTL0);
  /* enable the event */
  viEnableEvent(vi, VI EVENT TRIG, VI QUEUE, VI NULL);
  /* fire trigger line, twice */
  viAssertTrigger(vi, VI TRIG PROT SYNC);
  viAssertTrigger(vi, VI TRIG PROT SYNC);
  /* Wait for the event to occur */
  err=viWaitOnEvent(vi, VI EVENT TRIG, 10000, &eventType,
    &eventVi);
  if(err==VI ERROR TMO) {
    printf("Timeout Occurred! Event not received.\n");
    return;
  }
  /* print the event information */
  printf("Trigger Event Occurred!\n");
  printf("...Original Device Session = %ld\n", vi);
  /* get trigger that fired */
  viGetAttribute(eventVi, VI ATTR RECV TRIG ID,
&triqId);
  printf("Trigger that fired: ");
  switch(triqId){
    case VI TRIG TTL0:
       printf("TTL0");
       break;
    default:
       printf("<other 0x%x>",trigId);
       break;
  printf("\n");
  /* close the context before continuing */
  viClose(eventVi);
```

```
/* get second event */
err=viWaitOnEvent(vi, VI_EVENT_TRIG, 10000, &eventType,
    &eventVi);
if(err==VI_ERROR_TMO) {
    printf("Timeout Occurred! Event not received.\n");
    return;
}
printf("Got second event\n");

/* close the context before continuing */
viClose(eventVi);

/* disable event */
viDisableEvent(vi, VI_EVENT_TRIG, VI_QUEUE);

/* close the sessions */
viClose(vi);
viClose(defaultRM);
}
```

## **Trapping Errors**

This section gives guidelines to trap errors, including:

- Trapping Errors
- Exception Events

### **Trapping Errors**

The example programs in this guide show specific VISA functionality and do not include error trapping. Error trapping, however, is good programming practice and is recommended in all your VISA application programs. To trap VISA errors you must check for **vi\_success** after each VISA function call.

If you want to ignore WARNINGS, you can test to see if err is less than (<) VI\_SUCCESS. Since WARNINGS are greater than VI\_SUCCESS and ERRORS are less than VI\_SUCCESS, err\_handler would only be called when the function returns an ERROR. For example:

```
if(err < VI_SUCCESS) err_handler (vi, err);</pre>
```

Example: Check for VI SUCCESS

This example illustrates checking for **vi\_success**. If **vi\_success** is not returned, an error handler (written by the programmer) is called. This must be done with each VISA function call.

```
ViStatus err;
.
.
err=viPrintf(vi, "*RST\n");
if (err < VI_SUCCESS) err_handler(vi, err);
.</pre>
```

Example: Printing Error Code

The following error handler prints a user-readable string describing the error code passed to the function:

```
void err_handler(ViSession vi, ViStatus err) {
   char err_msg[1024]={0};
   viStatusDesc (vi, err, err_msg);
   printf ("ERROR = %s\n", err_msg);
   return;
}
```

Example: Checking Instrument Errors

When programming instruments, it is good practice to check the instrument to ensure there are no instrument errors after each instrument function. This example uses a SCPI command to check a specific instrument for errors.

```
void system err() {
  ViStatus err;
  char buf[1024]={0};
  int err no;
  err=viPrintf(vi, "SYSTEM:ERR?\n");
  if (err < VI SUCCESS) err handler (vi, err);
  err=viScanf (vi, "%d%t", &err no, &buf);
  if (err < VI SUCCESS) err handler (vi, err);
  while (err no >0) {
    printf ("Error Found: %d,%s\n", err no, buf);
    err=viScanf (vi, "%d%t", &err no, &buf);
  err=viFlush(vi, VI READ BUF);
  if (err < VI SUCCESS) err handler (vi, err);
  err=viFlush(vi, VI WRITE BUF);
  if (err < VI SUCCESS) err handler (vi, err);
}
```

### **Exception Events**

An alternative to trapping VISA errors by checking the return status after each VISA call is to use the VISA **exception event**. On sessions where an exception event handler is installed and **VI\_EVENT\_EXCEPTION** is enabled, the exception event handler is called whenever an error occurs while executing an operation.

Exception Handling Model

The exception-handling model follows the event-handling model for callbacks and it uses the same operations as those used for general event handling. For example, an application calls viInstallHandler and viEnableEvent to enable exception events. The exception event is like any other event in VISA, except that the queueing and suspended handler mechanisms are not allowed.

#### Programming with VISA

#### **Trapping Errors**

When an error occurs for a session operation, the exception handler is executed synchronously. That is, the operation that caused the exception blocks until the exception handler completes its execution. The exception handler is executed in the context of the same thread that caused the exception event.

When invoked, the exception handler can check the error condition and instruct the exception operation to take a specific action. It can instruct the exception operation to continue normally (by returning VI\_SUCCESS) or to not invoke any additional handlers in the case of handler nesting (by returning VI\_SUCCESS\_NCHAIN).

As noted, an exception operation blocks until the exception handler execution is completed. However, an exception handler sometimes may prefer to terminate the program prematurely without returning the control to the operation generating the exception. VISA does not preclude an application from using a platform-specific or language-specific exception handling mechanism from within the VISA exception handler.

For example, the C++ try/catch block can be used in an application in conjunction with the C++ throw mechanism from within the VISA exception handler. When using the C++ try/catch/throw or other exception-handling mechanisms, the control will not return to the VISA system. This has several important repercussions:

- 1 If multiple handlers were installed on the exception event, the handlers that were not invoked prior to the current handler will not be invoked for the current exception.
- The exception context will not be deleted by the VISA system when a C++ exception is used. In this case, the application should delete the exception context as soon as the application has no more use for the context, before terminating the session. An application should use the viclose operation to delete the exception context.
- 3 Code in any operation (after calling an exception handler) may not be called if the handler does not return. For example, local allocations must be freed before invoking the exception handler, rather than after it.

One situation in which an exception event will not be generated is in the case of asynchronous operations. If the error is detected after the operation is posted (i.e., once the asynchronous portion has begun), the status is returned normally via the I/O completion event.

However, if an error occurs before the asynchronous portion begins (i.e., the error is returned from the asynchronous operation itself), then the exception event will still be raised. This deviation is due to the fact that asynchronous operations already raise an event when they complete, and this I/O completion event may occur in the context of a separate thread previously unknown to the application. In summary, a single application event handler can easily handle error conditions arising from both exception events and failed asynchronous operations.

### Using the VI EVENT **EXCEPTION Event**

You can use the VI EVENT EXCEPTION event as notification that an error condition has occurred during an operation invocation. The following table describes the VI EVENT EXCEPTION event attributes.

| Attribute Name     | -  | cess<br>vilege | Data Type   | Range              | Default |
|--------------------|----|----------------|-------------|--------------------|---------|
| VI_ATTR_EVENT_TYPE | RO | Global         | ViEventType | VI_EVENT_EXCEPTION | N/A     |
| VI_ATTR_STATUS     | RO | Global         | ViStatus    | N/A                | N/A     |
| VI_ATTR_OPER_NAME  | RO | Global         | ViString    | N/A                | N/A     |

# Events

**Example:Exception** /\* This is an example of how to use exception events to trap VISA errors. An exception event handler must be installed and exception events enabled on all sessions where the exception handler is used.\*/

```
#include <stdio.h>
#include <visa.h>
ViStatus stdcall myExceptionHandler (
  ViSession vi,
  ViEventType eventType,
  ViEvent context,
  ViAddr usrHandle
) {
  ViStatus exceptionErrNbr;
   char nameBuffer[256];
  ViString functionName = nameBuffer;
   char errStrBuffer[256];
   /* Get the error value from the exception context */
  viGetAttribute( context, VI ATTR STATUS,
         &exceptionErrNbr );
/* Get the function name from the exception context */
   viGetAttribute ( context, VI ATTR OPER NAME,
         functionName );
```

### **Trapping Errors**

```
errStrBuffer[0] = 0;
   viStatusDesc( vi, exceptionErrNbr, errStrBuffer );
   printf("ERROR: Exception Handler reports\n" "(%s)\n",
         "VISA function '%s' failed with error 0x%lx\n",
          "functionName, exceptionErrNbr, errStrBuffer);
   return VI SUCCESS;
}
void main(){
  ViStatus status;
  ViSession drm;
  ViSession vi;
  ViAddr myUserHandle = 0;
   status = viOpenDefaultRM( &drm );
   if ( status < VI SUCCESS ) {
     printf( "ERROR: viOpenDefaultRM failed with error =
       0x%lx\n", status );
      return;
/* Install the exception handler and enable events for it
   status = viInstallHandler(drm, VI EVENT EXCEPTION,
            myExceptionHandler, myUserHandle);
   if ( status < VI SUCCESS )</pre>
{
      printf( "ERROR: viInstallHandler failed with error
       0x%lx\n", status );
status = viEnableEvent(drm, VI EVENT EXCEPTION, VI HNDLR,
         VI NULL);
   if ( status < VI SUCCESS ) {
      printf( "ERROR: viEnableEvent failed with error
              0x%lx\n", status );
   }
/* Generate an error to demonstrate that the handler
     will be called */
  status = viOpen(drm, "badVisaName", NULL, NULL, &vi);
  if ( status < VI SUCCESS ) {</pre>
  printf("ERROR: viOpen failed with error 0x%lx\n"
          "Exception Handler should have been called\n"
          "before this message was printed.\n", status );
}
```

## **Using Locks**

In VISA, applications can open multiple sessions to a VISA resource simultaneously. Applications can, therefore, access a VISA resource concurrently through different sessions. However, in certain cases, applications accessing a VISA resource may want to restrict other applications from accessing that resource.

### **Lock Functions**

For example, when an application needs to perform successive write operations on a resource, the application may require that, during the sequence of writes, no other operation can be invoked through any other session to that resource. For such circumstances, VISA defines a locking mechanism that restricts access to resources.

The VISA locking mechanism enforces arbitration of accesses to VISA resources on a per-session basis. If a session locks a resource, operations invoked on the resource through other sessions either are serviced or are returned with an error, depending on the operation and the type of lock used.

If a VISA resource is not locked by any of its sessions, all sessions have full privilege to invoke any operation and update any global attributes. Sessions are *not* required to have locks to invoke operations or update global attributes. However, if some other session has already locked the resource, attempts to update global attributes or invoke certain operations will fail.

See descriptions of the individual VISA functions in *Chapter 7 - VISA Language Reference* to determine which would fail when a resource is locked.

### viLock/viUnlock Functions

The VISA vilock function is used to acquire a lock on a resource.

vilock(vi, lockType, timeout, requestedKey, accessKey);

The VI\_ATTR\_RSRC\_LOCK\_STATE attribute specifies the current locking state of the resource on the given session, which can be either VI\_NO\_LOCK, VI\_EXCLUSIVE\_LOCK, or VI\_SHARED\_LOCK.

The VISA viUnlock function is then used to release the lock on a resource. If a resource is locked and the current session does not have the lock, the error VI\_ERROR\_RSRC\_LOCKED is returned.

### VISA Lock Types

VISA defines two different types of locks: Exclusive Lock and Shared Lock.

■ Exclusive Lock - A session can lock a VISA resource using the lock type VI\_EXCLUSIVE\_LOCK to get exclusive access privileges to the resource. This exclusive lock type excludes access to the resource from all other sessions.

If a session has an exclusive lock, other sessions cannot modify global attributes or invoke operations on the resource. However, the other sessions *can* still get attributes.

■ Shared Lock - A session can share a lock on a VISA resource with other sessions by using the lock type VI\_SHARED\_LOCK. Shared locks in VISA are similar to exclusive locks in terms of access privileges, but can still be shared between multiple sessions.

If a session has a shared lock, other sessions that share the lock can also modify global attributes and invoke operations on the resource (of course, unless some other session has a previous exclusive lock on that resource). A session that does not share the lock will lack these capabilities.

Locking a resource restricts access from other sessions and, in the case where an exclusive lock is acquired, ensures that operations do not fail because other sessions have acquired a lock on that resource. Thus, locking a resource prevents other, subsequent sessions from acquiring an exclusive lock on that resource. Yet, when multiple sessions have acquired a shared lock, VISA allows one of the sessions to acquire an exclusive lock along with the shared lock it is holding.

Also, VISA supports nested locking. That is, a session can lock the same VISA resource multiple times (for the same lock type) via multiple invocations of the vilock function. In such a case, unlocking the resource requires an equal number of invocations of the vilnlock function. Nested locking is also explained in detail later in this section.

Some VISA operations may be permitted even when there is an exclusive lock on a resource, or some global attributes may not be read when there is any kind of lock on the resource. These exceptions, when applicable, are mentioned in the descriptions of the individual VISA functions and attributes.

See *Chapter 7 - VISA Language Reference* for descriptions of individual functions to determine which are applicable for locking and which are not restricted by locking.

# Lock

Example: Exclusive This example shows a session gaining an exclusive lock to perform the viPrintf and viScanf VISA operations on a GPIB device. It then releases the lock via the viUnlock function.

```
/* lockexcl.c
  This example program queries a GPIB device for an
  identification string and prints the results. Note
  that you may need to change the address. */
#include <visa.h>
#include <stdio.h>
void main () {
  ViSession defaultRM, vi;
  char buf [256] = \{0\};
  /* Open session to GPIB device at address 22 */
  viOpenDefaultRM (&defaultRM);
  viOpen (defaultRM, "GPIBO::22::INSTR", VI NULL, VI NULL,
         &vi);
  /* Initialize device */
  viPrintf (vi, "*RST\n");
  /* Make sure no other process or thread does anything
  to this resource between viPrintf and viScanf calls */
  viLock (vi, VI EXCLUSIVE LOCK, 2000, VI NULL,
         VI NULL);
  /* Send an *IDN? string to the device */
  viPrintf (vi, "*IDN?\n");
  /* Read results */
  viScanf (vi, "%t", &buf);
  /* Unlock this session so other processes and threads
  can use it */
  viUnlock (vi);
  /* Print results */
  printf ("Instrument identification string: %s\n",
  buf);
  /* Close session */
  viClose (vi);
  viClose (defaultRM);}
```

## Example: Shared Lock

This example shows a session gaining a shared lock with the *accessKey* called **lockkey**. Other sessions can now use this *accessKey* in the *requestedKey* parameter of the **vilock** function to share access on the locked resource. This example then shows the original session acquiring an exclusive lock while maintaining its shared lock.

When the session holding the exclusive lock unlocks the resource via the wiUnlock function, all the sessions sharing the lock again have all the access privileges associated with the shared lock.

```
/* lockshr.c
  This example program queries a GPIB device for an
  identification string and prints the results. Note
  that you must change the address. */
#include <visa.h>
#include <stdio.h>
void main () {
  ViSession defaultRM, vi;
  char buf [256] = \{0\};
  char lockkey [256] = \{0\};
  /* Open session to GPIB device at address 22 */
  viOpenDefaultRM (&defaultRM);
  viOpen (defaultRM, "GPIBO::22::INSTR",
VI NULL, VI NULL, &vi);
  /* acquire a shared lock so only this process and
processes
  that we know about can access this resource */
  viLock (vi, VI SHARED LOCK, 2000, VI NULL, lockkey);
  /* at this time, we can make 'lockkey' available to
  other processes that we know about. This can be done
  with shared memory or other inter-process communication
  methods. These other processes can then call
  "viLock(vi, VI SHARED LOCK, 2000, lockkey, lockkey)"
  and they will also have access to this resource. */
  /* Initialize device */
  viPrintf (vi, "*RST\n");
```

```
/* Make sure no other process or thread does anything
to this resource between the viPrintf() and the
viScanf()calls Note: this also locks out the processes
with which we shared our 'shared lock' key. */
vilock (vi, VI EXCLUSIVE LOCK, 2000, VI NULL, VI NULL);
/* Send an *IDN? string to the device */
viPrintf (vi, "*IDN?\n");
/* Read results */
viScanf (vi, "%t", &buf);
/* unlock this session so other processes and threads
can use it */
viUnlock (vi);
/* Print results */
printf ("Instrument identification string: %s\n",
buf);
/* release the shared lock also*/
viUnlock (vi);
/* Close session */
viClose (vi);
viClose (defaultRM);
```

}

## Notes:

**Programming via GPIB and VXI** 

## **Programming via GPIB and VXI**

VISA supports three interfaces you can use to access GPIB and VXI instruments: GPIB, VXI, and GPIB-VXI. This chapter provides information to program GPIB and VXI devices via the GPIB, VXI or GPIB-VXI interfaces, including:

- GPIB and VXI Interfaces Overview
- Using High-Level Memory Functions
- Using Low-Level Memory Functions
- Using High/Low-Level Memory I/O Methods
- Using the Memory Access Resource
- Using VXI-Specific Attributes

See Chapter 4 - Programming with VISA for general information on VISA programming for the GPIB, VXI, and GPIB-VXI interfaces. See Chapter 7 - VISA Language Reference for information on the specific VISA functions.

## **GPIB** and VXI Interfaces Overview

This section provides an overview of the GPIB, GPIB-VXI, and VXI interfaces, including:

- General Interface Information
- GPIB Interfaces Overview
- VXI Interfaces Overview
- GPIB-VXI Interfaces Overview

### **General Interface Information**

VISA supports three interfaces you can use to access instruments or devices: GPIB, VXI, and GPIB-VXI. The GPIB interface can be used to access VXI instruments via a Command Module. In addition, the VXI backplane can be directly accessed with the VXI or GPIB-VXI interfaces.

# What is an IO Interface?

An IO interface can be defined as both a hardware interface and as a software interface. The IO Config utility is used to associate a unique interface name with a hardware interface. The IO Libraries use an Interface Name or Logical Unit Number to identify an interface. This information is passed in the parameter string of the viOpen function call in a VISA program.

IO Config assigns an Interface Name and Logical Unit Number to the interface hardware, and other necessary configuration values for an interface when the interface is configured. See the *Agilent IO Libraries Installation and Configuration Guide for Windows* for IO Config information.

### **VXI Device Types**

When using GPIB-VXI or VXI interfaces to directly access the VXI backplane (in the VXI mainframe), you must know whether you are programming a message-based or a register-based VXI device (instrument).

A message-based VXI device has its own processor that allows it to interpret high-level commands such as Standard Commands for Programmable Instruments (SCPI). When using VISA, you can place the SCPI command within your VISA output function call. Then, the message-based device interprets the SCPI command. In this case you can use the VISA formatted I/O or non-formatted I/O functions and program the message-based device as you would a GPIB device.

Chapter 5 95

However, if the message-based device has shared memory, you can access the device's shared memory by doing register peeks and pokes. VISA provides two different methods you can use to program directly to the registers: high-level memory functions or low-level memory functions.

A **register-based VXI device** typically does not have a processor to interpret high-level commands. Therefore, the device must be programmed with register peeks and pokes directly to the device's registers. VISA provides two different methods you can use to program register-based devices: high-level memory functions or low-level memory functions.

### **GPIB Interfaces Overview**

As shown in the following figure, a typical GPIB interface consists of a Windows PC with one or more GPIB cards (PCI and/or ISA) cards installed in the PC and one or more GPIB instruments connected to the GPIB cards via GPIB cable. I/O communication between the PC and the instruments is via the GPIB cards and the GPIB cable. This figure shows GPIB instruments at addresses 3 and 5.

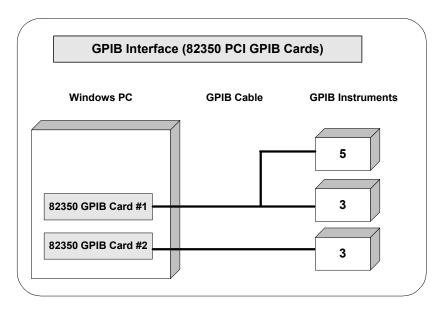

Example: GPIB (82350) Interface

The GPIB interface system in the following figure consists of a Windows PC with two 82350 GPIB cards connected to three GPIB instruments via GPIB cables. For this system, the IO Config utility has been used to assign GPIB card #1 a VISA name of "GPIB0" and to assign GPIB card #2 a VISA name of "GPIB1". VISA addressing is as shown in the figure.

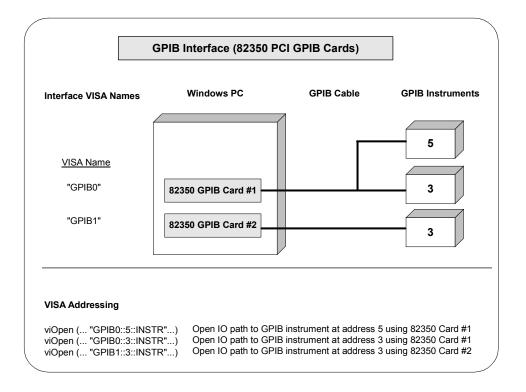

Chapter 5 97

### **VXI Interfaces Overview**

As shown in the following figure, a typical VXI (E8491) interface consists of an E8491 PC Card in a Windows PC that is connected to an E8491B IEEE-1394 Module in a VXI mainframe via an IEEE-1394 to VXI cable. The VXI mainframe also includes one or more VXI instruments.

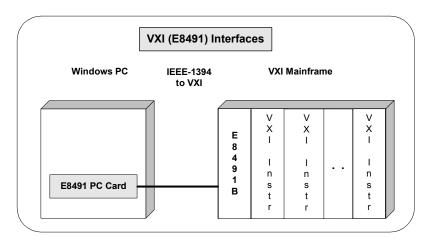

Example: VXI (E8491B) Interfaces

The VXI interface system in the following figure consists of a Windows PC with an E8491 PC card that connects to an E8491B IEEE-1394 to VXI Module in a VXI Mainframe. For this system, the three VXI instruments shown have logical addresses 8, 16, and 24. The IO Config utility has been used to assign the E8491 PC card a VISA name of "VXIO". VISA addressing is as shown in the figure.

For information on the E8491B module, see the *Agilent E8491B User's Guide*. For information on VXI instruments, see the applicable *VXI Instrument User's Guide*.

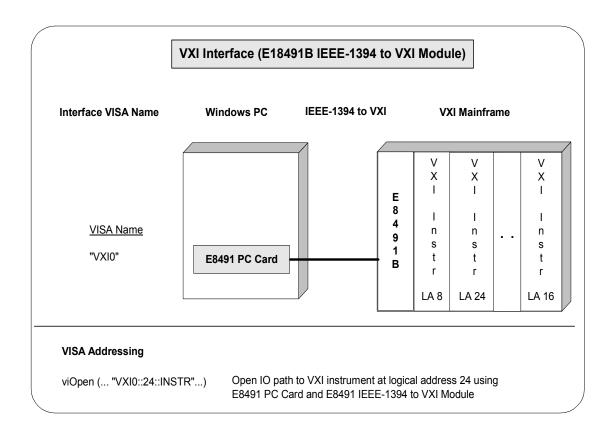

Chapter 5 99

### **GPIB-VXI Interfaces Overview**

As shown in the following figure, a typical GPIB-VXI interface consists of a GPIB card (82350 or equivalent) in a Windows PC that is connected via a GPIB cable to an E1406A Command Module. The E1406A sends commands to the VXI instruments in a VXI mainframe. There is no direct access to the VXI backplane from the PC.

### NOTE

For a GPIB-VXI interface, VISA uses a DLL supplied by the Command Module vendor to translate the VISA VXI calls to Command Module commands that are vendor-specific. The DLL required for Agilent/ Hewlett-Packard Command Modules is installed by the Agilent IO Libraries Installer. This DLL is installed by default when Agilent VISA is installed.

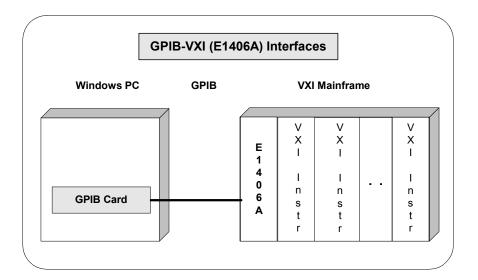

# Example: GPIB-VXI (E1406A) Interface

The GPIB-VXI interface system in the following figure consists of a Windows PC with an 82350 GPIB card that connects to an E1406A Command Module in a VXI Mainframe. The VXI mainframe includes one or more VXI instruments.

When the IO Libraries were installed, a GPIB-VXI driver with GPIB address 9 was also installed and the E1406A was configured for primary address 9 and logical address (LA) 0. The three VXI instruments shown have logical addresses 8, 16, and 24.

The IO Config utility has been used to assign the GPIB-VXI driver a VISA Name of "GPIB-VXI0" and to assign the 82350 GPIB card a VISA name of "GPIB0". VISA addressing is as shown in the figure.

For information on the E1406A Command Module, see the *Agilent E1406A Command Module User's Guide*. For information on VXI instruments, see the applicable *VXI instrument User's Guide*.

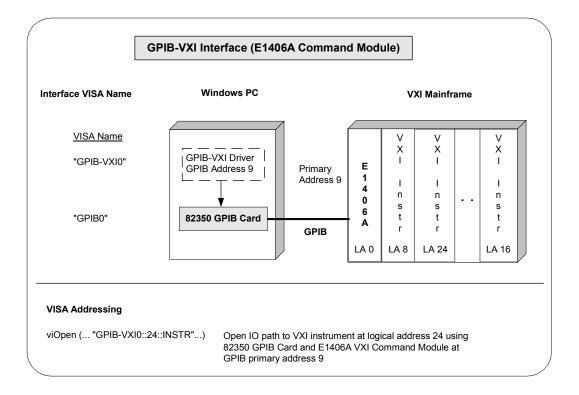

Chapter 5 101

## **Using High-Level Memory Functions**

High-level memory functions allow you to access memory on the interface through simple function calls. There is no need to map memory to a window. Instead, when high-level memory functions are used, memory mapping and direct register access are automatically done.

The tradeoff, however, is speed. High-level memory functions are easier to use. However, since these functions encompass mapping of memory space and direct register access, the associated overhead slows program execution time. If speed is required, use the low-level memory functions discussed in "Using Low-Level Memory Functions".

## **Programming the Registers**

High-level memory functions include the viIn and viOut functions for transferring 8-, 16-, or 32-bit values, as well as the viMoveIn and viMoveOut functions for transferring 8-, 16-, or 32-bit blocks of data into or out of local memory. You can therefore program using 8-, 16-, or 32-bit transfers.

## High-Level Memory Functions

This table summarizes the high-level memory functions.

| Function                                     | Description                                                             |
|----------------------------------------------|-------------------------------------------------------------------------|
| viIn8 (vi, space, offset, val8);             | Reads 8 bits of data from the specified offset.                         |
| viIn16(vi, space, offset, vall6);            | Reads 16 bits of data from the specified offset.                        |
| viIn32 (vi, space, offset, val32);           | Reads 32 bits of data from the specified offset.                        |
| viOut8 (vi, space, offset, val8);            | Writes 8 bits of data to the specified offset.                          |
| viOut16(vi, space, offset, vall6);           | Writes 16 bits of data to the specified offset.                         |
| viOut32 (vi, space, offset, val32);          | Writes 32 bits of data to the specified offset.                         |
| viMoveIn8 (vi, space, offset, length, buf8); | Moves an 8-bit block of data from the specified offset to local memory. |

| Function                                                 | Description                                                             |
|----------------------------------------------------------|-------------------------------------------------------------------------|
| <pre>viMoveIn16(vi, space, offset, length, buf16);</pre> | Moves a 16-bit block of data from the specified offset to local memory. |
| viMoveIn32 (vi, space, offset, length, buf32);           | Moves a 32-bit block of data from the specified offset to local memory. |
| viMoveOut8 (vi, space, offset, length, buf8);            | Moves an 8-bit block of data from local memory to the specified offset. |
| viMoveOut16 (vi, space, offset, length, buf16);          | Moves a 16-bit block of data from local memory to the specified offset. |
| viMoveOut32 (vi, space, offset, length, buf32);          | Moves a 32-bit block of data from local memory to the specified offset. |

Using viIn and viOut

When using the viIn and viOut high-level memory functions to program to the device registers, all you need to specify is the session identifier, address space, and the offset of the register. Memory mapping is done for you. For example, in this function:

```
viIn32(vi, space, offset, val32);
```

vi is the session identifier and offset is used to indicate the offset of the memory to be mapped. offset is relative to the location of this device's memory in the given address space. The space parameter determines which memory location to map the space. Valid space values are:

- VI\_A16\_SPACE Maps in VXI/MXI A16 address space
- VI\_A24\_SPACE Maps in VXI/MXI A24 address space
- VI\_A32\_SPACE Maps in VXI/MXI A32 address space

The val32 parameter is a pointer to where the data read will be stored. If, instead, you write to the registers via the viOut32 function, the val32 parameter is a pointer to the data to write to the specified registers. If the device specified by vi does not have memory in the specified address space, an error is returned. The following example uses viIn16.

```
ViSession defaultRM, vi;
ViUInt16 value;
.
viOpenDefaultRM(&&defaultRM);
viOpen(defaultRM, "VXI::24", VI_NULL, VI_NULL, &vi);
viIn16(vi, VI_A16_SPACE, 0x100, &value);
```

Chapter 5 103

## Using vimoveIn and vimoveOut

You can also use the **viMoveIn** and **viMoveOut** high-level memory functions to move blocks of data to or from local memory. Specifically, the **viMoveIn** function moves an 8-, 16-, or 32-bit block of data from the specified offset to local memory, and the **viMoveOut** functions moves an 8-, 16-, or 32-bit block of data from local memory to the specified offset. Again, the memory mapping is done for you.

For example, in this function:

```
viMoveIn32(vi, space, offset, length, buf32);
```

*vi* is the session identifier and *offset* is used to indicate the offset of the memory to be mapped. *offset* is relative to the location of this device's memory in the given address space. The *space* parameter determines which memory location to map the space and the *length* parameter specifies the number of elements to transfer (8-, 16-, or 32-bits).

The buf32 parameter is a pointer to where the data read will be stored. If, instead, you write to the registers via the viMoveOut32 function, the buf32 parameter is a pointer to the data to write to the specified registers.

## **High-Level Memory Functions Examples**

Two example programs follow that use the high-level memory functions to read the ID and Device Type registers of a device at the VXI logical address 24. The contents of the registers are then printed out.

The first program uses the VXI interface and the second program accesses the backplane with the GPIB-VXI interface. These two programs are identical except for the string passed to viOpen.

Example: Using the VXI Interface (High-Level) Memory Functions

This program uses high-level memory functions and the VXI interface to read the ID and Device Type registers of a device at VXI0::24.

```
/* vxihl.c
   This example program uses the high-level memory
   functions to read the id and device type registers
   of the device at VXIO::24. Change this address if
   necessary. The register contents are then
displayed.*/

#include <visa.h>
#include <stdlib.h>
#include <stdio.h>
void main () {
```

```
ViSession defaultRM, dmm;
    unsigned short id reg, devtype reg;
  /* Open session to VXI device at address 24 */
  viOpenDefaultRM(&defaultRM);
  viOpen(defaultRM, "VXIO::24::INSTR", VI NULL, VI NULL,
    &dmm);
  /* Read instrument id register contents */
  viIn16(dmm, VI A16 SPACE, 0x00, &id reg);
  /* Read device type register contents */
  viIn16(dmm, VI A16 SPACE, 0x02, &devtype reg);
  /* Print results */
  printf ("ID Register = 0x%4X\n", id reg);
  printf ("Device Type Register = 0x\%4\overline{X}\n", devtype reg);
  /* Close sessions */
  viClose(dmm);
  viClose (defaultRM);
}
```

Example: Using the GPIB-VXI Interface (High-Level) Memory Functions

This program uses high-level memory functions and the GPIB-VXI interface to read the ID and Device Type registers of a device at GPIB-VXI0::24.

```
/*gpibvxih.c
  This example program uses the high-level memory
functions
  to read the id and device type registers of the device
at
  GPIB-VXIO::24. Change this address if necessary. The
register
  contents are then displayed.*/

#include <visa.h>
  #include <stdlib.h>
  #include <stdlib.h>
  void main ()
{
    ViSession defaultRM, dmm;
```

Chapter 5 105

### **Using High-Level Memory Functions**

```
unsigned short id reg, devtype reg;
/* Open session to VXI device at address 24 */
viOpenDefaultRM(&defaultRM);
viOpen(defaultRM, "GPIB-VXIO::24::INSTR",
     VI NULL, VI NULL, &dmm);
/* Read instrument id register contents */
viIn16(dmm, VI A16 SPACE, 0x00, &id reg);
/* Read device type register contents */
viIn16(dmm, VI A16 SPACE, 0x02, &devtype reg);
/* Print results */
printf ("ID Register = 0x%4X\n", id reg);
printf ("Device Type Register = 0x%4X\n",
  devtype reg);
/* Close sessions */
viClose(dmm);
viClose(defaultRM);
```

## **Using Low-Level Memory Functions**

Low-level memory functions allow direct access to memory on the interface just as do high-level memory functions. However, with low-level memory function calls, you must map a range of addresses and directly access the registers with low-level memory functions, such as viPeek32 and viPoke32.

There is more programming effort required when using low-level memory functions. However, the program execution speed can increase. Additionally, to increase program execution speed, the low-level memory functions do not return error codes.

## **Programming the Registers**

When using the low-level memory functions for direct register access, you must first map a range of addresses using the viMapAddress function.

Next, you can send a series of peeks and pokes using the viPeek and viPoke low-level memory functions. Then, you must free the address window using the viUnmapAddress function. A process you could use is:

- 1 Map memory space using viMapAddress.
- 2 Read and write to the register's contents using viPeek32 and viPoke32.
- 3 Unmap the memory space using viUnmapAddress.

## Low-Level Memory Functions

You can program the registers using low-level functions for 8-, 16-, or 32-bit transfers. This table summarizes the low-level memory functions.

| Function                                                                         | Description                                   |
|----------------------------------------------------------------------------------|-----------------------------------------------|
| viMapAddress (vi, mapSpace,<br>mapBase, mapSize, access,<br>suggested, address); | Maps the specified memory space.              |
| viPeek8 (vi, addr, val8);                                                        | Reads 8 bits of data from address specified.  |
| <pre>viPeek16(vi, addr, vall6);</pre>                                            | Reads 16 bits of data from address specified. |

Chapter 5 107

#### **Using Low-Level Memory Functions**

| Function                               | Description                                   |
|----------------------------------------|-----------------------------------------------|
| <pre>viPeek32 (vi, addr, val32);</pre> | Reads 32 bits of data from address specified. |
| viPoke8 (vi, addr, val8);              | Writes 8 bits of data to address specified.   |
| <pre>viPoke16(vi, addr, vall6);</pre>  | Writes 16 bits of data to address specified.  |
| viPoke32 (vi, addr, val32);            | Writes 32 bits of data to address specified.  |
| viUnmapAddress(vi);                    | Unmaps memory space previously mapped.        |

# Mapping Memory Space

When using VISA to access the device's registers, you must map memory space into your process space. For a given session, you can have only one map at a time. To map space into your process, use the VISA viMapAddress function:

viMapAddress(vi, mapSpace, mapBase, mapSize, access, suggested, address):

This function maps space for the device specified by the *vi* session. *mapBase*, *mapSize*, and *suggested* are used to indicate the offset of the memory to be mapped, amount of memory to map, and a suggested starting location, respectively. *mapSpace* determines which memory location to map the space. The following are valid *mapSpace* choices:

```
VI_A16_SPACE - Maps in VXI/MXI A16 address space
VI_A24_SPACE - Maps in VXI/MXI A24 address space
VI_A32_SPACE - Maps in VXI/MXI A32 address space
```

A pointer to the address space where the memory was mapped is returned in the *address* parameter. If the device specified by vi does not have memory in the specified address space, an error is returned. Some example **viMapAddress** function calls are:

```
/* Maps to A32 address space */
  viMapAddress(vi, VI_A32_SPACE, 0x000, 0x100, VI_FALSE,
      VI_NULL, &address);
/* Maps to A24 address space */
  viMapAddress(vi, VI_A24_SPACE, 0x00, 0x80, VI_FALSE,
      VI_NULL, &address);
```

## Reading and Writing to Device Registers

When you have mapped the memory space, use the VISA low-level memory functions to access the device's registers. First, determine which device register you need to access. Then, you need to know the register's offset. See the applicable instrument User manual for a description of the registers and register locations. You can then use this information and the VISA low-level functions to access the device registers.

## Example: Using viPeek16

An example using viPeek16 follows.

## Unmapping Memory Space

Make sure you use the **viUnmapAddress** function to unmap the memory space when it is no longer needed. Unmapping memory space makes the window available for the system to reallocate.

### **Low-Level Memory Functions Examples**

Two example programs follow that use the low-level memory functions to read the ID and Device Type registers of the device at VXI logical address 24. The contents of the registers are then printed out. The first program uses the VXI interface and the second program uses the GPIB-VXI interface to access the VXI backplane. These two programs are identical except for the string passed to viOpen.

Example: Using the VXI Interface (Low-Level) Memory Functions

This program uses low-level memory functions and the VXI interface to read the ID and Device Type registers of a device at VXI0::24.

```
/*vxill.c
  This example program uses the low-level memory
  functions to read the id and device type registers
  of the device at VXIO::24. Change this address if
  necessary. The register contents are then displayed.*/
```

#### **Using Low-Level Memory Functions**

```
#include <visa.h>
#include <stdlib.h>
#include <stdio.h>
void main () {
  ViSession defaultRM, dmm;
  ViAddr address;
  unsigned short id reg, devtype reg;
  /* Open session to VXI device at address 24 */
  viOpenDefaultRM(&defaultRM);
  viOpen(defaultRM, "VXIO::24::INSTR", VI NULL,
         VI NULL, &dmm);
  /* Map into memory space */
  viMapAddress(dmm, VI A16 SPACE, 0x00, 0x10,
                 VI FALSE, VI NULL, &address);
  /* Read instrument id register contents */
  viPeek16(dmm, address, &id reg);
  /* Read device type register contents */
  /* ViAddr is defined as a void so we must cast
  /* it to something else to do pointer arithmetic */
  viPeek16(dmm, (ViAddr)((ViUInt16 *)address + 0x01),
       &devtype req);
  /* Unmap memory space */
  viUnmapAddress(dmm);
  /* Print results */
  printf ("ID Register = 0x%4X\n", id reg);
  printf ("Device Type Register = 0x%4X\n", devtype reg);
  /* Close sessions */
  viClose(dmm);
  viClose (defaultRM);
}
```

Example: Using the GPIB-VXI Interface (Low-Level) Memory Functions

This program uses low-level memory functions and the GPIB-VXI interface to read the ID and Device Type registers of a device at GPIB-VXI0::24.

```
/*apibvxil.c
  This example program uses the low-level memory
  functions to read the id and device type registers
  of the device at GPIB-VXIO::24. Change this address
  if necessary. Register contents are then displayed.*/
#include <visa.h>
#include <stdlib.h>
#include <stdio.h>
void main () {
  ViSession defaultRM, dmm;
  ViAddr address;
  unsigned short id reg, devtype reg;
  /* Open session to VXI device at address 24 */
  viOpenDefaultRM(&defaultRM);
  viOpen(defaultRM, "GPIB-VXIO::24::INSTR", VI NULL,
         VI NULL, &dmm);
  /* Map into memory space */
  viMapAddress(dmm, VI A16 SPACE, 0x00, 0x10, VI FALSE,
       VI NULL, &address);
  /* Read instrument id register contents */
  viPeek16(dmm, address, &id reg);
  /* Read device type register contents */
  /* ViAddr is defined as a void * so we must cast
  /* it to something else to do pointer arithmetic */
  viPeek16(dmm, (ViAddr)((ViUInt16 *)address + 0x01),
       &devtype reg);
  /* Unmap memory space */
  viUnmapAddress(dmm);
  /* Print results */
  printf ("ID Register = 0x%4X\n", id reg);
  printf ("Device Type Register = 0x%4X\n", devtype reg);
  /* Close sessions */
  viClose(dmm);
  viClose(defaultRM);}
```

## **Using Low/High-Level Memory I/O Methods**

VISA supports three different memory I/O methods for accessing memory on the VXI backplane, as shown. All three of these access methods can be used to read and write VXI memory in the A16, A24, and A32 address spaces. The best method to use depends on the VISA program characteristics.

| Lc | w-level viPeek/viPoke                                                    |
|----|--------------------------------------------------------------------------|
|    | viMapAddress                                                             |
|    | viUnmapAddress                                                           |
|    | viPeek8, viPeek16, viPeek32                                              |
|    | viPoke8, viPoke16, viPoke32                                              |
|    | gh-level viIn/viOut<br>viIn8, viIn16, viIn32<br>viOut8, viOut16, viOut32 |
| Hi | gh-level viMoveIn/viMoveOut                                              |
|    | viMoveIn8, viMoveIn16, viMoveIn32                                        |
|    | viMoveOut8, viMoveOut16, viMoveOut32                                     |

### Using Low-Level viPeek/viPoke

Low-level viPeek/viPoke is the most efficient in programs that require repeated access to different addresses in the same memory space.

The advantages of low-level viPeek/viPoke are:

- Individual viPeek/viPoke calls are faster than viIn/viOut or viMoveIn/viMoveOut Calls.
- Memory pointer may be directly dereferenced in some cases for the lowest possible overhead.

The disadvantages of low-level viPeek/viPoke are:

- viMapAddress call is required to set up mapping before viPeek/viPoke can be used.
- viPeek/viPoke calls do not return status codes.
- Only one active **viMapAddress** is allowed per *vi* session.
- There may be a limit to the number of simultaneous active viMapAddress calls per process or system.

### Using High-level viln/viOut

High-level viIn/viOut calls are best in situations where a few widely scattered memory access are required and speed is not a major consideration.

The advantages high-level viIn/viOut are:

- Simplest method to implement.
- No limit on number of active maps.
- A16, A24, and A32 memory access can be mixed in a single *vi* session.

The disadvantage of high-level viIn/viOut calls is that they are slower than viPeek/viPoke.

### Using High-level viMoveIn/viMoveOut

High-level viMoveIn/viMoveOut calls provide the highest possible performance for transferring blocks of data to or from the VXI backplane. Although these calls have higher initial overhead than the viPeek/viPoke calls, they are optimized on each platform to provide the fastest possible transfer rate for large blocks of data.

For small blocks, the overhead associated with viMoveIn/voMoveOut may actually make these calls longer than an equivalent loop of viIn/viOut calls. The block size at which viMoveIn/viMoveOut becomes faster depends on the particular platform and processor speed.

The advantages of high-level viMoveIn/viMoveOut are:

- Simple to use.
- No limit on number of active maps.
- A16, A24, and A32 memory access can be mixed in a single *vi* session.
- Provides the best performance when transferring large blocks of data.
- Supports both block and FIFO mode.

The disadvantage of viMoveIn/viMoveOut calls is that they have higher initial overhead than viPeek/viPoke.

## Memory I/O

Example: Using VXI This program demonstrates using various types of VXI memory I/O.

```
/* memio.c
  This example program demonstrates the use of various
  memory I/O methods in VISA. */
#include <visa.h>
#include <stdlib.h>
#include <stdio.h>
#define VXI INST "VXI0::24::INSTR"
void main () {
  ViSession defaultRM, vi;
 ViAddr address;
ViUInt16 accessMode;
  unsigned short *memPtr16;
  unsigned short id reg;
  unsigned short devtype reg;
  unsigned short memArray[2];
  /*Open default resource manager and session to instr*/
  viOpenDefaultRM (&defaultRM);
  viOpen (defaultRM, VXI INST, VI NULL, VI NULL, &vi);
    _____
    Low level memory I/O = viPeek16 = direct memory
    dereference (when allowed)
    ========*/
  /* Map into memory space */
  viMapAddress (vi, VI A16 SPACE, 0x00, 0x10, VI FALSE,
    VI NULL, &address);
  Using viPeek
    ========*/
  Read instrument id register contents */
  viPeek16 (vi, address, &id reg);
  /* Read device type register contents
 ViAddr is defined as a (void *) so we must cast it
  to something else in order to do pointer arithmetic. */
```

```
viPeek16 (vi, (ViAddr) ((ViUInt16 *)address + 0x01),
    &devtype reg);
  /* Print results */
  printf (" viPeek16: ID Register = 0x%4X\n", id reg);
  printf (" viPeek16: Device Type Register = 0x%4X\n",
    devtype req);
  /* Use direct memory dereferencing if supported */
  viGetAttribute( vi, VI ATTR WIN ACCESS, &accessMode );
  if ( accessMode == VI DEREF ADDR ) {
    /* assign pointer to variable of correct type */
    memPtr16 = (unsigned short *)address;
    /* do the actual memory reads */
    id reg =
                 *memPtr16;
    devtype reg = *(memPtr16+1);
    /* Print results */
    printf ("dereference: ID Register = 0x%4X\n",
id reg);
    printf ("dereference: Device Type Register = 0x%4X\n",
      devtype req);
  }
  /* Unmap memory space */
  viUnmapAddress (vi);
  High Level memory I/O = viIn16
   */
  /* Read instrument id register contents */
  viIn16 (vi, VI A16 SPACE, 0x00, &&id reg);
  /* Read device type register contents */
  viIn16 (vi, VI A16 SPACE, 0x02, &devtype reg);
  /* Print results */
  printf (" viIn16: ID Register = 0x%4X\n", id_reg);
printf (" viIn16: Device Type Register = 0x%4X\n",
  devtype reg);
```

#### Using Low/High-Level Memory I/O Methods

```
High Level block memory I/O = viMoveIn16
  The viMoveIn/viMoveOut commands do both block read/
  write and FIFO read write. These commands offer the
  best performance for reading and writing large data
  blocks on the VXI backplane. For this example we are
  only moving 2 words at a time. Normally, these
  functions would be used to move much larger blocks of data.
  If the value of VI ATTR SRC INCREMENT is 1 (the
  default), viMoveIn does a block read. If the value of
  VI ATTR SRC INCREMENT is 0, viMoveIn does a FIFO read.
  If the value of VI ATTR DEST INCREMENT is 1 (the default),
  viMoveOut does a block write. If the value of
  VI ATTR DEST INCREMENT is 0, viMoveOut does a FIFO write.
  -----*/
/* Demonstrate block read.
  Read instrument id register and device type register
  into an array.*/
  viMoveIn16 (vi, VI A16 SPACE, 0x00, 2, memArray);
  /* Print results */
  printf (" viMoveIn16: ID Register = 0x%4X\n",
    memArray[0]);
  printf (" viMoveIn16: Device Type Register = 0x%4X\n",
  memArray[1]);
/* Demonstrate FIFO read.
  First set the source increment to 0 so we will
  repetitively read from the same memory location.*/
  viSetAttribute( vi, VI ATTR SRC INCREMENT, 0 );
  /* Do a FIFO read of the Id Register */
  viMoveIn16 (vi, VI A16 SPACE, 0x00, 2, memArray);
  /* Print results */
  printf (" viMoveIn16: 1 ID Register = 0x%4X\n",
           memArray[0]);
  printf (" viMoveIn16: 2 ID Register = 0x%4X\n",
         memArray[1]);
  /* Close sessions */
  viClose (vi);
  viClose (defaultRM); }
```

## **Using the Memory Access Resource**

For VISA 1.1 and later, the Memory Access (MEMACC) Resource type has been added to VXI and GPIB-VXI. VXI::MEMACC and GPIB-VXI::MEMACC allow access to all of the A16, A24, and A32 memory by providing the controller with access to arbitrary registers or memory addresses on memory-mapped buses.

The MEMACC resource, like any other resource, starts with the basic operations and attributes of other VISA resources. For example, modifying the state of an attribute is done via the the operation viSetAttribute (see Appendix B - VISA Resource Classes for details).

### Memory I/O Services

Memory I/O services include high-level memory I/O services and low-level memory I/O services.

## High-Level Memory I/O Services

High-level Memory I/O services allow register-level access to the interfaces that support direct memory access, such as the VXIbus, VMEbus, MXIbus, or even VME or VXI memory through a system controlled by a GPIB-VXI controller. A resource exists for each interface to which the controller has access.

You can access memory on the interface bus through operations such as viIn16 and viOut16. These operations encapsulate the map/unmap and peek/poke operations found in the low-level service. There is no need to explicitly map the memory to a window.

## Low-Level Memory I/O Services

Low-level Memory I/O services also allow register-level access to the interfaces that support direct memory access. Before an application can use the low-level service on the interface bus, it must map a range of addresses using the operation viMapAddress.

Although the resource handles the allocation and operation of the window, the programmer must free the window via viUnMapAddress when finished. This makes the window available for the system to reallocate.

#### **Using the Memory Access Resource**

## Resource Program

Example: MEMACC This program demonstrates one way to use the MEMACC resource to open the entire VXI A16 memory and then calculate an offset to address a specific device.

```
/* peek16.c */
#include <stdio.h>
#include <stdlib.h>
#include <visa.h>
#define EXIT 1
#define NO EXIT 0
/* This function simplifies checking for VISA errors. */
void checkError (ViSession vi, ViStatus status, char *errStr,
int doexit) {
  char buf[256];
  if (status >= VI_SUCCESS)
     return;
  buf[0] = 0;
  viStatusDesc( vi, status, buf );
  printf( "ERROR 0x%lx (%s)\n '%s'\n", status, errStr,
         buf);
  if ( doexit == EXIT )
    exit (1);
}
void main() {
  ViSession drm;
  ViSession vi;
  ViUInt16 inData16 = 0;
  ViUInt16 peekData16 = 0;
  ViUInt8 *addr;
  ViUInt16 *addr16;
  ViStatus status;
  ViUInt16 offset;
  status = viOpenDefaultRM ( &drm );
  checkError( 0, status, "viOpenDefaultRM", EXIT );
  /* Open a session to the VXI MEMACC Resource*/
  status = viOpen(drm, "vxiO::memacc", VI NULL, VI NULL,
                   &vi );
  checkError (0, status, "viOpen", EXIT );
```

```
/* Calculate the A16 offset of the VXI REgisters for the
  device at VXI logical address 8. */
  offset = 0xc000 + 64 * 8;
  /* Open a map to all of A16 memory space. */
  status = viMapAddress(vi, VI A16 SPACE, 0, 0x10000,
           VI FALSE, 0, (ViPAddr) (&addr));
  checkError( vi, status, "viMapAddress", EXIT );
  /* Offset the address pointer retruned from
  viMapAddress for use with viPeek16. */
  addr16 = (ViUInt16 *) (addr + offset);
  /* Peek the contents of the card's ID register (offset 0
  from card's base address. Note that viPeek does not
  return a status code. */
  viPeek16( vi, addr16, &peekData16 );
  /* Now use viIn16 and read the contents of the same
  register */
  status = viIn16(vi, VI A16 SPACE,
(ViBusAddress) offset,
    &inData16 );
  checkError(vi, status, "viIn16", NO EXIT );
  /* Print the results. */
 printf( "inData16 : 0x%04hx\n", inData16 );
  printf( "peekData16: ox%04hx\n", peekData16 );
 viClose( vi );
 viClose (drm );
```

Chapter 5 119

}

### **MEMACC Attribute Descriptions**

Generic MEMACC Attributes The following Read Only attributes (VI\_ATTR\_TMO\_VALUE is Read/Write) provide general interface information.

| Attribute              | Description                                                                                                    |
|------------------------|----------------------------------------------------------------------------------------------------|
| VI_ATTR_INTF_TYPE      | Interface type of the given session.                                                                                                    |
| VI_ATTR_INTF_NUM       | Board number for the given interface.                                                                                                    |
| VI_ATTR_TMO_VALUE      | Minimum timeout value to use, in milliseconds. A timeout value of VI_TMO_IMMEDIATE means operation should never wait for the device to respond. A timeout value of VI_TMO_INFINITE disables the timeout mechanism. |
| VI_ATTR_INTF_INST_NAME | Human-readable text describing the given interface.                                                                                                    |
| VI_ATTR_DMA_ALLOW_EN   | Specifies whether I/O accesses should use DMA (VI_TRUE) or Programmed I/O (VI_FALSE).                                                                                                    |

VXI and GPIB-VXI Specific MEMACC Attributes The following attributes, most of which are read/write, provide memory window control information.

| Attribute             | Description                                                                                                    |
|-----------------------|----------------------------------------------------------------------------------------------------|
| VI_ATTR_VXI_LA        | Logical address of the local controller.                                                                                                    |
| VI_ATTR_SRC_INCREMENT | Used in viMoveInxx operation to specify how much the source offset is to be incremented after every transfer. The default value is 1 and the viMoveInxx operation moves from consecutive elements. |
|                       | If this attribute is set to 0, the viMoveInxx operation will always read from the same element, essentially treating the source as a FIFO register.                                                |

| Attribute                | Description                                                                                                    |
|--------------------------|----------------------------------------------------------------------------------------------------|
| VI_ATTR_DEST_INCREMENT   | Used in viMoveOutxx operation to specify how much the destination offset is to be incremented after every transfer. The default value is 1 and the viMoveOutxx operation moves into consecutive elements.                         |
|                          | If this attribute is set to 0, the viMoveOutxx operation will always write to the same element, essentially treating the destination as a FIFO register.                                                                          |
| VI_ATTR_WIN_ACCESS       | Specifies modes in which the current window may be addressed: not currently mapped, through the viPeekxx or viPokexx operations only, or through operations and/or by directly de-referencing the address parameter as a pointer. |
| VI_ATTR_WIN_BASE_ADDR    | Base address of the interface bus to which this window is mapped.                                                                                                    |
| VI_ATTR_WIN_SIZE         | Size of the region mapped to this window.                                                                                                    |
| VI_ATTR_SRC_BYTE_ORDER   | Specifies the byte order used in high-level access operations, such as vilnxx and viMovelnxx, when reading from the source.                                                                                                    |
| VI_ATTR_DEST_BYTE_ORDER  | Specifies the byte order used in high level access operations, such as vioutxx and viMoveOutxx, when writing to the destination.                                                                                                  |
| VI_ATTR_WIN_BYTE_ORDER   | Specifies the byte order used in low-level access operations, such as viMapAddress, viPeekxx, and viPokexx, when accessing the mapped window.                                                                                     |
| VI_ATTR_SRC_ACCESS_PRIV  | Specifies the address modifier used in high-level access operations, such as vilnxx and viMoveInxx, when reading from the source.                                                                                                 |
| VI_ATTR_DEST_ACCESS_PRIV | Specifies address modifier used in high-level access operations such as vioutxx and viMoveOutxx, when writing to destination.                                                                                                    |
| VI_ATTR_WIN_ACCESS_PRIV  | Specifies address modifier used in low-level access operations, such as viMapAddress, viPeekxx, and viPokexx, when accessing the mapped window.                                                                                   |

## Programming via GPIB and VXI Using the Memory Access Resource

GPIB-VXI Specific The following Read Only attributes provide specific address information MEMACC Attributes about GPIB hardware.

| Attribute                       | Description                                                       |
|---------------------------------|-------------------------------------------------------------------|
| VI_ATTR_INTF_PARENT_NUM         | Board number of the GPIB board to which the GPIB-VXI is attached. |
| VI_ATTR_GPIB_PRIMARY_ADDR       | Primary address of the GPIB-VXI controller used by the session.   |
| VI_ATTR_GPIB_SECONDARY_ADD<br>R | Secondary address of the GPIB-VXI controller used by the session. |

MEMACC Resource The following Read Only events provide notification that an asynchronous Event Attribute operation has completed.

| Attribute          | Description                                                       |
|--------------------|-------------------------------------------------------------------|
| VI_ATTR_EVENT_TYPE | Unique logical identifier of the event.                           |
| VI_ATTR_STATUS     | Return code of the asynchronous I/O operation that has completed. |
| VI_ATTR_JOB_ID     | Job ID of the asynchronous I/O operation that has completed.      |
| VI_ATTR_BUFFER     | Address of a buffer used in an asynchronous operation.            |
| VI_ATTR_RET_COUNT  | Actual number of elements that were asynchronously transferred.   |

## **Using VXI-Specific Attributes**

VXI specific attributes can be useful to determine the state of your VXI system. Attributes are read only and read/write. Read only attributes specify things such as the logical address of the VXI device and information about where your VXI device is mapped. this section shows how you might use some of the VXI specific attributes. See *Appendix B - VISA Resource Classes* for information on VISA attributes.

### Using the Map Address as a Pointer

The **vi\_attr\_win\_access** read-only attribute specifies how a window can be accessed. You can access a mapped window with the VISA low-level memory functions or with a C pointer if the address is de-referenced. To determine how to access the window, read the **vi\_attr\_win\_access** attribute.

VI\_ATTR\_WIN\_ The VI\_A
ACCESS Settings following:

The **vi\_attr\_win\_access** read-only attribute can be set to one of the following:

| Setting       | Description                                                                                                    |
|---------------|----------------------------------------------------------------------------------------------------|
| VI_NMAPPED    | Specifies that the window is not mapped.                                                                                                    |
| VI_USE_OPERS  | Specifies that the window is mapped and you can only use the low-level memory functions to access the data.                                                                                                    |
| VI_DEREF_ADDR | Specifies that the window is mapped and has a de-<br>referenced address. In this case you can use the<br>low-level memory functions to access the data, or<br>you can use a C pointer. Using a de-referenced C<br>pointer will allow faster access to data. |

## Programming via GPIB and VXI Using VXI-Specific Attributes

### Example: Determining Window Mapping

This example shows how you can read the **VI\_ATTR\_WIN\_ACCESS** attribute and use the result to determine how to access memory.

### Setting the VXI Trigger Line

The VI\_ATTR\_TRIG\_ID attribute is used to set the VXI trigger line. This attribute is listed under generic attributes and defaults to VI\_TRIG\_SW (software trigger). To set one of the VXI trigger lines, set the VI ATTR TRIG ID attribute as follows:

```
viSetAttribute(vi, VI_ATTR_TRIG_ID, VI_TRIG_TTL0);
```

The above function sets the VXI trigger line to TTL trigger line 0 (VI\_TRIG\_TTL0). The following are valid VXI trigger lines. (Panel In is an Agilent extension of the VISA specification.)

| VXI Trigger Line | VI_ATTR_TRIG_ID Value |
|------------------|-----------------------|
| TTL 0            | VI_TRIG_TTL0          |
| TTL 1            | VI_TRIG_TTL1          |
| TTL 2            | VI_TRIG_TTL2          |
| TTL 3            | VI_TRIG_TTL3          |
| TTL 4            | VI_TRIG_TTL4          |
| TTL 5            | VI_TRIG_TTL5          |
| TTL 6            | VI_TRIG_TTL6          |
| TTL 7            | VI_TRIG_TTL7          |
| ECL 0            | VI_TRIG_ECL0          |
| ECL 1            | VI_TRIG_ECL1          |
| Panel In         | VI_TRIG_PANEL_IN      |

Once you set a VXI trigger line, you can set up an event handler to be called when the trigger line fires. See *Chapter 4 - Programming with VISA* for more information on setting up an event handler. Once the **VI\_EVENT\_TRIG** event is enabled, the **VI\_ATTR\_TRIG\_ID** becomes a read only attribute and cannot be changed. You must set this attribute prior to enabling event triggers.

The VI\_ATTR\_TRIG\_ID attribute can also be used by viAssertTrigger function to assert software or hardware triggers. If VI\_ATTR\_TRIG\_ID is VI\_TRIG\_SW, the device is sent a Word Serial Trigger command. If the attribute is any other value, a hardware trigger is sent on the line corresponding to the value of that attribute.

# Programming via GPIB and VXI Using VXI-Specific Attributes

## Notes:

**Programming via LAN** 

## **Programming via LAN**

This chapter gives guidelines for programming via a LAN (Local Area Network). A LAN is a way to extend the control of instrumentation beyond the limits of typical instrument interfaces. The chapter contents are:

- LAN Interfaces Overview
- Communicating with GPIB Devices via LAN

#### NOTE

This chapter does not describe programming using the VISA TCPIP Interface Type. To use GPIB over the LAN, you must first configure the TCPIP:LAN Client interface and then the VISA LAN Client during Agilent IO Libraries configuration.

The TCPIP VISA interface type can be used directly to communicate with GPIB devices over LAN, without having to configure a VISA LAN Client.

See the Agilent IO Libraries Installation and Configuration Guide for Windows for LAN installation information and to start or stop the LAN servers.

### **LAN Interfaces Overview**

This section provides an overview of LAN (Local Area Network) interfaces. A LAN is a way to extend the control of instrumentation beyond the limits of typical instrument interfaces. To communicate over the LAN, you must first configure the LAN Client interface. There are three main types of LAN interfaces:

- LAN Client
- VISA LAN Client
- LAN Server

#### **LAN Hardware Architecture**

The LAN software provided with the Agilent IO Libraries allows instrumentation control over a LAN. Using standard LAN connections, instruments can be controlled from computers that do not have special interfaces for instrument control.

#### Client/Server Model

The LAN software uses the **client/server model** of computing. Client/server computing refers to a model where an application (the **client**) does not perform all necessary tasks of the application itself. Instead, the client makes requests of another computing device (the **server**) for certain services.

As shown in the following figure, a LAN client (such as a Series 700 HP-UX workstation or a Windows 95/98/Me/NT/2000 PC) makes VISA requests over the network to a LAN server (such as a Series 700 HP-UX workstation, a Windows 95/98/Me/NT/2000 PC, or an E2050 LAN/GPIB Gateway).

#### **Gateway Operation**

The LAN server is connected to the instrumentation or devices to be controlled. Once the LAN server has completed the requested operation on the instrument or device, the LAN server sends a reply to the LAN client. This reply contains requested data and status information that indicates whether or not the operation was successful. The LAN server acts as a gateway between the LAN software that the client system supports and the instrument-specific interface that the device supports.

Chapter 6 129

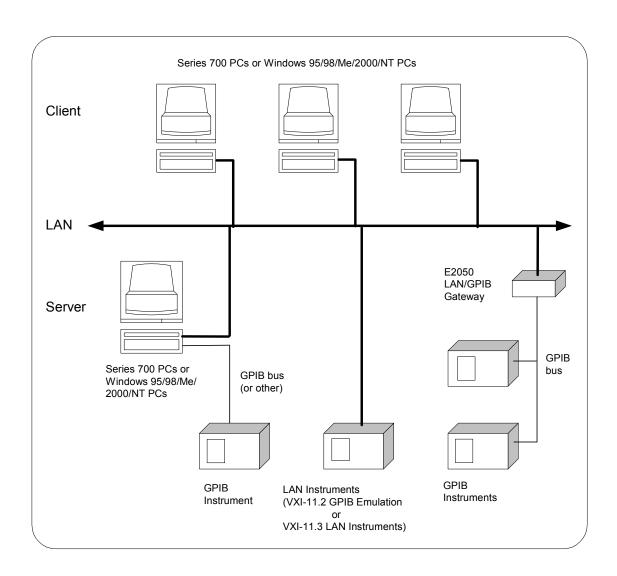

#### LAN Software Architecture

An IO interface can be defined as both a hardware interface and as a software interface. You can use the IO Config utility to associate a unique interface name with a hardware interface. The IO Libraries use an Interface Name or Logical Unit Number to identify an interface. This information is passed in the parameter string of the viOpen function call in a VISA program.

IO Config assigns an Interface Name and Logical Unit Number to the interface hardware, as well as other necessary configuration values for an interface when the interface is configured. See the *Agilent IO Libraries Installation and Configuration Guide for Windows* for details on using IO Config.

As shown in the following figure, the client system contains the LAN client software and the LAN software (TCP/IP) needed to access the server (gateway). The gateway contains the LAN server software, LAN (TCP/IP) software, and the instrument driver software needed to communicate with the client and to control the instruments or devices connected to the gateway.

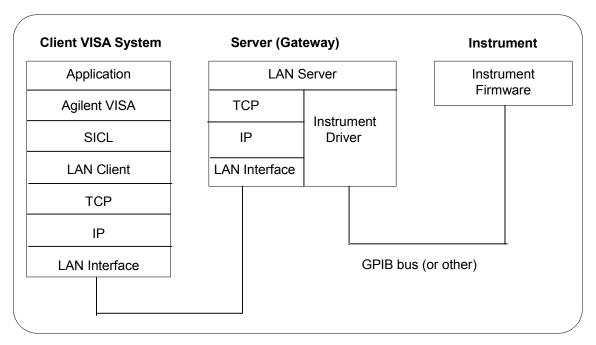

Chapter 6 131

## Programming via LAN LAN Interfaces Overview

The LAN software is built on top of standard LAN networking protocols. There are two LAN networking protocols provided with the Agilent IO Libraries software. You can use one or both of these protocols when configuring your systems (via Agilent IO Libraries configuration) to use VISA over LAN.

- SICL-LAN Protocol is a networking protocol developed by Agilent that is compatible with all VISA LAN products. This LAN networking protocol is the default choice in the Agilent IO Libraries configuration when configuring the LAN client. The SICL-LAN protocol on HP-UX 10.20, Windows 95/98/Me/2000/NT supports VISA operations over LAN to GPIB interfaces.
- VXI-11 (TCP/IP Instrument Protocol) is a networking protocol developed by the VXIbus Consortium based on the SICL-LAN Protocol that permits interoperability of LAN software from different vendors who meet the VXIbus Consortium standards.

When using either of these networking protocols, the LAN software uses the TCP/IP protocol suite to pass messages between the LAN client and the LAN server. The server accepts device I/O requests over the network from the client and then proceeds to execute those I/O requests on a local interface (GPIB, etc.).

By default, the LAN Client supports both protocols by automatically detecting the protocol the server is using. When a VISA viOpen is performed, the LAN Client driver first tries to connect using the SICL-LAN protocol. If that fails, the driver will try to connect using the VXI-11 protocol.

If you want to control the protocol used, you can configure more than one LAN Client interface and set each interface to a different protocol. The protocol used will then depend on the interface you are connecting through.

Thus, you can have more than one SICL-LAN and one VXI-11 protocols for your system. In VISA, the protocol used is determined by the configuration settings and cannot be changed programatically. The LAN Client also supports TCP/IP socket reads and writes.

When you have configured VISA LAN Client interfaces, you can then use the interface name specified during configuration in a VISA viOpen call of your program. However, the LAN server does *not* support simultaneous connections from LAN clients using the SICL-LAN Protocol and from LAN clients using VXI-11 (TCP/IP Instrument Protocol).

There are three LAN servers that can be used with VISA: the E2050 LAN/GPIB Gateway, an HP Series 700 computer running HP-UX, or a PC running Windows 95/98/Me/2000/NT. To use this capability, the LAN server must have a local GPIB interface configured for I/O.

### **LAN Client Interface Overview**

There are two main configurations for a LAN Client interface:

- LAN Client (Gateway)
- LAN Client (LAN)

This section provides an example of each configuration and shows applicable VISA viOpen commands. See *Chapter 7 - VISA Language Reference* for details on the VISA commands.

Chapter 6 133

#### **LAN Interfaces Overview**

Example: LAN Client (Gateway) Interface

The LAN Client interface system in the following figure consists of a Windows PC with a LAN card, an E2050 LAN/GPIB gateway, and two GPIB instruments. For this system, the IO Config utility has been used to assign the LAN card a VISA name of "TCPIPO".

With this name assigned to the interface, VISA addressing is as shown in the figure and you can use the VISA viOpen command to open the I/O paths to the GPIB instruments as shown in the figure.

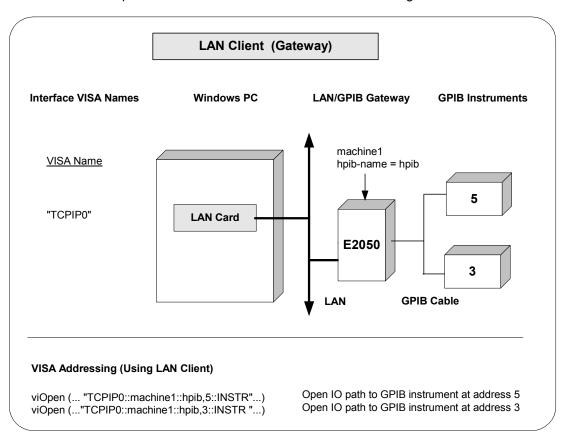

Example: LAN Client (LAN) Interface

The LAN Client interface system in the following figure consists of a Windows PC with a LAN card and three LAN instruments. Instrument1 and instrument2 are VXI-11.2 (GPIB Emulation) instruments and instrument3 is a VXI-11.3 LAN instrument.

For this system, the IO Config utility has been used to assign the LAN card a VISA name of "TCPIP0". For the addressing examples, instrument1 has been addressed by its machine name, instrument 2 has been addressed by its IP address, and instrument3 by its LAN name (inst0).

Since unique names have been assigned by IO Config, you can now use the VISA viOpen command to open the I/O paths to the GPIB instruments as shown in the figure.

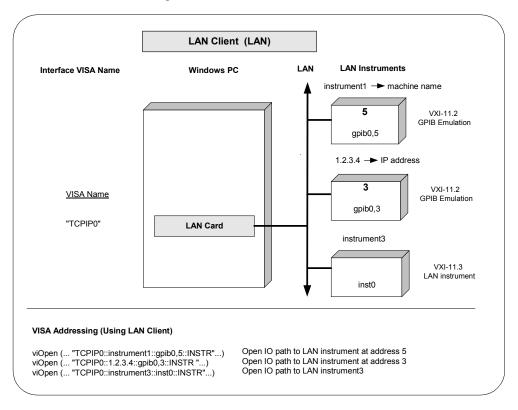

Chapter 6 135

#### **VISA LAN Client Interface Overview**

There are two main configurations for a VISA LAN Client interface:

- VISA LAN Client (Gateway)
- VISA LAN Client (LAN)

This section provides an example of each configuration and shows applicable VISA viOpen commands. See *Chapter 7 - VISA Language Reference* for details on the VISA commands.

#### NOTE

You must install a LAN Client interface BEFORE you can use a VISA LAN Client interface. See "Configuring LAN Client Interfaces" for details on configuring LAN Client interfaces.

Example: VISA LAN Client (Gateway) Interface

The VISA LAN Client interface system in the following figure consists of a Windows PC with a LAN card, an E2050 LAN/GPIB gateway, and two GPIB instruments. The IO Config utility has been used to assign the LAN card a VISA name of "TCPIPO".

In addition, a VISA LAN Client has been configured with the interface names and host names shown in the figure. Also, the E2050 LAN/GPIB Gateway has been assigned a name of machine1 and an hpib-name = hpib.

Since unique names have been assigned by IO Config, you can now use the VISA viOpen command to open the I/O paths to the GPIB instruments as shown in the figure.

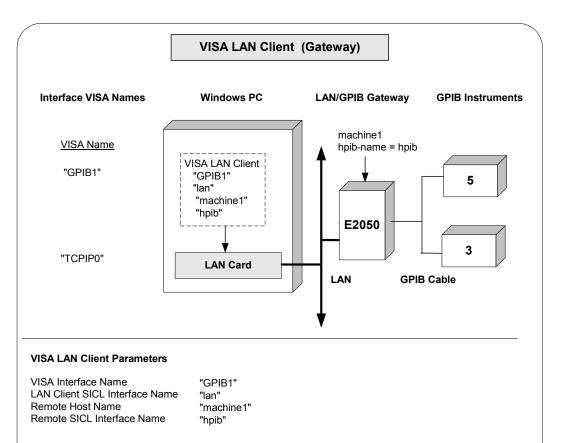

### VISA Addressing (Using LAN Client)

viOpen (... "TCPIP0::machine1::hpib,5::INSTR"...)

ViOpen (... "TCPIP0::machine1::hpib,5::INSTR "...)

Open IO path to GPIB instrument at address 5

Open IO path to GPIB instrument at address 3

#### VISA Addressing (Using VISA LAN Client)

viOpen (... "GPIB1::5::INSTR"...)Open IO path to LAN instrument at address 5viOpen (... "GPIB1::3::INSTR "...)Open IO path to LAN instrument at address 3

Chapter 6 137

## Client (LAN) Interface

Example: VISA LAN The VISA LAN Client interface system in the following figure consists of a Windows PC with a LAN card and three LAN instruments. Instrument1 and instrument2 are VXI-11.2 (GPIB Emulation) instruments and instrument3 is a VXI-11.3 LAN instrument.

> For this system, the IO Config utility has been used to assign the LAN card a VISA name of "TCPIPO". In addition, two VISA LAN Clients have been configured with the interface names and host names shown in the figure.

For the addressing examples, instrument 1 has been addressed by its machine name, instrument 2 has been addressed by its IP address, and instrument3 by its LAN name (inst0).

Since unique names have been assigned by IO Config, you can now use the VISA viOpen command to open the I/O paths to the GPIB instruments as shown in the figure. Note, however, that you cannot talk to instrument3 with VISA LAN Client. You must use the LAN Client to talk to instrument3, since instrument3 is not a remote gpib interface.

#### **NOTE**

When using the VXI-11 protocol with VISA LAN Client, the Remote SICL Interface Name must be of the form gpibn where n is 0 or a positive integer. This restriction does not apply to the SICL-LAN protocol.

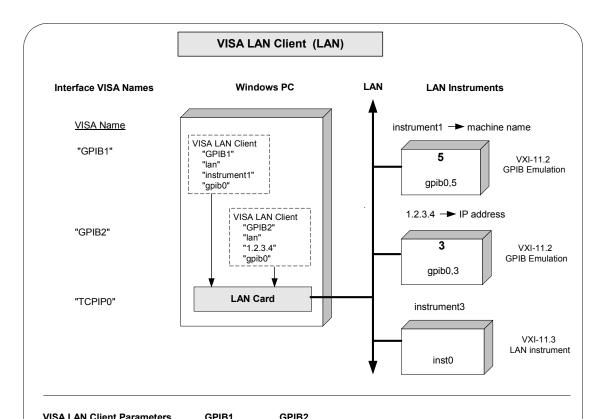

| VISA Interface Name "GPIB1" "GPIB2" LAN Client SICL Interface Name "lan" "lan" Remote Host Name "instrument1" "1.2.3.4" Remote SICL Interface Name "gpib0" "gpib0" | VISA LAN CHERT FAIAIRETEIS     | GFIBT         | GFIBZ     |
|----------------------------------------------------------------------------------------------------|--------------------------------|---------------|-----------|
|                                                                                                    | LAN Client SICL Interface Name | "lan"         | "lan"     |
|                                                                                                    | Remote Host Name               | "instrument1" | "1.2.3.4" |

#### VISA Addressing (Using LAN Client)

| viOpen ( "TCPIP0::instrument1::gpib0,5::INSTR") | Open IO path to LAN instrument at address 5 |
|-------------------------------------------------|---------------------------------------------|
| viOpen ( "TCPIP0::1.2.3.4::gpib0,3::INSTR ")    | Open IO path to LAN instrument at address 3 |
| viOpen ( "TCPIP0::instrument3::inst0::INSTR")   | Open IO path to LAN instrument3             |

#### VISA Addressing (Using VISA LAN Client)

VISA: viOpen (... "GPIB1::5::INSTR"...)

viOpen (... "GPIB2::3::INSTR "...)

Cannot talk to instrument3

Open IO path to LAN instrument at address 3

Open IO path to LAN instrument at address 3

Chapter 6 139

#### LAN Server Interface Overview

This section provides an example of the LAN Server interface configuration and shows applicable VISA viOpen commands. See Chapter 7 - VISA Language Reference for details on the VISA commands.

## Example: LAN Server Interface

The LAN Server interface system in the following figure consists of a Windows PC acting as a LAN client, a second PC acting as a LAN server, and a GPIB instrument. The IO Config utility has been used to assign the LAN card a VISA name of "TCPIPO". Also, the GPIB card in the LAN server PC has been assigned VISA name of "GPIBO". The LAN server PC has been assigned a name of machine2.

Since unique names have been assigned by IO Config, you can now use the VISA viOpen command to open the I/O paths to the GPIB instruments as shown in the figure.

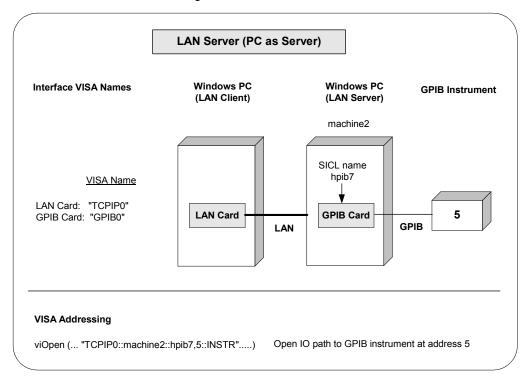

## Communicating with GPIB Devices via LAN

VISA supports LAN-gatewayed sessions to communicate with configured LAN servers. Since the LAN server configuration is determined by the type of server present, the only action required by the user is to configure VISA for a VISA LAN Client during Agilent IO Libraries configuration. See the *Agilent IO Libraries Installation and Configuration Guide for Windows* for information on configuring a VISA LAN Client.

#### NOTE

A LAN session to a remote interface provides the same VISA function support as if the interface was local, except that all VXI specific functions are *not* supported over LAN.

### Addressing a Session

In general, the rules to address a LAN session are the same as to address a GPIB session. The only difference for a LAN session is that you use the VISA Interface Name (provided during I/O configuration) that relates to the VISA LAN Client. This example illustrates addressing a GPIB device configured over the LAN.

| GPIB0::7::0 | A GPIB device at primary address 7 and secondary address 0 on the GPIB interface. This GPIB interface (GPIB0) is configured as a VISA LAN Client in the Agilent IO Libraries configuration. |
|-------------|----------------------------------------------------------------------------------------------------|
|-------------|----------------------------------------------------------------------------------------------------|

Example: Opening a Device Session

This example shows one way to open a device session with a GPIB device at primary address 23. See *Chapter 4 - Programming with VISA* for more information on addressing device sessions.

Chapter 6 141

#### Communicating with GPIB Devices via LAN

## Example: LAN Session

This program opens a session with a GPIB device and sends a comma operator to send a comma-separated list. The program is intended to show specific VISA functionality and does not include error trapping. Error trapping, however, is good programming practice and is recommended in your VISA applications. See *Chapter 4 - Programming with VISA* for information on error trapping.

```
/*formatio.c
  This example program makes a multimeter measurement
  with a comma-separated list passed with formatted
  I/O and prints the results. Note that you must change
  the device address. */
#include <visa.h>
#include <stdio.h>
void main () {
  ViSession defaultRM, vi;
  double res;
  double list [2] = \{1, 0.001\};
  /* Open session to GPIB device at address 22 */
  viOpenDefaultRM(&defaultRM);
  viOpen(defaultRM, "GPIBO::22::INSTR", VI NULL,
         VI NULL, &vi);
  /* Initialize device */
  viPrintf(vi, "*RST\n");
  /* Set up device and send comma-separated list */
  viPrintf(vi, "CALC:DBM:REF 50\n");
  viPrintf(vi, "MEAS:VOLT:AC? %,2f\n", list);
  /* Read results */
  viScanf(vi, "%lf", &res);
  /* Print results */
  printf ("Measurement Results: %lf\n", res);
  /* Close session */
  viClose(vi);
  viClose(defaultRM);
}
```

### Using Timeouts over LAN

The client/server architecture of the LAN software requires the use of two timeout values; one for the client and one for the server.

#### Client/Server Operation

The server's timeout value is specified by setting a VISA timeout via the VI ATTR TMO VALUE attribute. The server will also adjust the requested value if infinity is requested. The client's timeout value is determined by the values set when you configure the LAN Client during the Agilent IO Libraries configuration. See the Agilent IO Libraries Installation and Configuration Guide for configuration information.

When the client sends an I/O request to the server, the timeout value determined by the values set with the VI ATTR TMO VALUE attribute is passed with the request. The client may also adjust the value sent to the server if VI TMO INFINITE was specified. The server will use that timeout in performing the I/O operation, just as if that timeout value had been used on a local I/O operation.

If the server's operation is not complete in the specified time, the server will send a reply to the client which indicates that a timeout occurred, and the VISA call made by the application will return an error.

When the client sends an I/O request to the server, it starts a timer and waits for the reply from the server. If the server does not reply in the time specified, the client stops waiting for the reply from the server and returns an error.

LAN Timeout Values The LAN Client configuration specifies two timeout-related configuration values for the LAN software. These values are used by the software to calculate timeout values. See the Agilent IO Libraries Installation and Configuration Guide for Windows for information on setting these values.

- **Server Timeout**. Timeout value passed to the server when an application sets the VISA timeout to infinity (VI TMO INFINITE). Value specifies the number of seconds the server will wait for the operation to complete before returning an error. If this value is zero (0), the server will wait forever.
- Client Timeout Delta. Value added to the VISA timeout value (server's timeout value) to determine the LAN timeout value (client's timeout value). Value specifies the number of seconds.

#### Communicating with GPIB Devices via LAN

The timeouts are adjusted using the following algorithm:

- The VISA Timeout, which is sent to the server for the current call, is adjusted if it is currently infinity (VI\_TMO\_INFINITE). In that case, it will be set to the Server Timeout value.
- The LAN Timeout is adjusted if the VISA Timeout plus the Client Timeout Delta is greater than the current LAN Timeout. In this case, the LAN Timeout is set to the VISA Timeout plus the Client Timeout Delta.
- The calculated LAN Timeout increases as necessary to meet the needs of the application, but never decreases. This avoids the overhead of readjusting the LAN Timeout every time the application changes the VISA Timeout.

#### To change the defaults:

- 1 Run the IO Config utility (Windows) or the visacfg utility (HP-UX).
- 2 Edit the LAN Client interface.
- 3 Change the Server Timeout or Client Timeout Delta parameter. (See online help for information on changing these values.)
- 4 Restart the VISA LAN applications.

#### Application Terminations and Timeouts

If an application is killed either via **Ctrl+C** or the HP-UX **kill** command during a VISA operation performed at the LAN server, the server will continue to try the operation until the server's timeout is reached.

By default, the LAN server associated with an application using a timeout of infinity that is killed may not discover that the client is no longer running for up to two minutes. (If you are using a server other than the LAN server supported with the product, check that server's documentation for its default behavior.)

If both the LAN client and LAN server are configured to use a long timeout value, the server may appear "hung." If this situation is encountered, the LAN client (via the Server Timeout value) or the LAN server may be configured to use a shorter timeout value.

If long timeouts must be used, the server may be reset. An HP-UX server may be reset by logging into the server host and killing the running siclland daemon(s). However, this procedure will affect all clients connected to the server.

A Windows 95, Windows 98, Windows Me, Windows 2000, or Windows NT server may be reset by typing **CtrI+C** in the LAN Server window and then restarting the server from the Agilent IO Libraries program group. This procedure will also affect all clients connected to the server.

# LAN Signal Handling on HP-UX

This section describes how to use signal handling and service requests over LAN for HP-UX.

Using Signal Handling over LAN (HP-UX Only) VISA uses SIGIO signals for SRQs on LAN interfaces on HP-UX. The VISA LAN Client installs a signal handler to catch SIGIO signals. To enable sharing of SIGIO signals with other portions of an application, the VISA LAN SIGIO signal handler remembers the address of any previously installed SIGIO handler and calls this handler after processing a SIGIO signal itself.

If your application installs a SIGIO handler, it should also remember the address of a previously installed handler and call it before completing. The signal number used with LAN (SIGIO) *cannot* be changed.

Chapter 6 145

# Programming via LAN Communicating with GPIB Devices via LAN

# Notes:

VISA Language Reference

# **VISA Language Reference**

This chapter describes each function in the VISA library for the Windows and HP-UX programming environments and provides an alphabetical list of interfaces and Resource Classes associated with each functions. VISA functions are listed in alphabetical order.

# **VISA Functions Overview**

This section lists VISA functions by applicable interfaces and resource classes, and lists VISA functions by type of operations performed.

# VISA Functions by Interface/Resource

This table lists VISA functions, supported interfaces (GPIB, VXI, etc.) and associated resource classes (INSTR, INTFC, etc.) that are implemented in Agilent VISA.

| Interface          |              |              | GF    | PIB   | GPIB-<br>VXI |       | VXI         |                | TC    | PIP         | ASRL  |
|--------------------|--------------|--------------|-------|-------|--------------|-------|-------------|----------------|-------|-------------|-------|
| Resource Class     | Find<br>List | Rsrc-<br>Mgr | INSTR | INTFC | INSTR        | INSTR | MEM-<br>ACC | BACK-<br>PLANE | INSTR | SOC-<br>KET | INSTR |
| viAssertIntrSignal |              |              |       |       |              |       |             |                |       |             |       |
| viAssertTrigger    |              |              | •     | •     | •            | •     |             | •              | •     | •           | •     |
| viAssertUtilSignal |              |              |       |       |              |       |             |                |       |             |       |
| viBufRead          |              |              | •     | •     | •            | •     |             | •              | •     | •           | •     |
| viBufWrite         |              |              | •     | •     | •            | •     |             | •              | •     | •           | •     |
|                    |              |              |       |       |              |       |             |                |       |             |       |
| viClear            |              |              | •     |       | •            | •     |             | •              | •     | •           | •     |
| viClose            | •            | •            | •     | •     | •            | •     | •           | •              | •     | •           | •     |
| viDisableEvent     |              | •            | •     | •     | •            | •     | •           | •              | •     | •           | •     |
| viDiscardEvents    |              | •            | •     | •     | •            | •     | •           | •              | •     | •           | •     |
| viEnableEvent      |              | •            | •     | •     | •            | •     | •           | •              | •     | •           | •     |
|                    |              |              |       |       |              |       |             |                |       |             |       |
| viEventHandler     |              |              | •     |       | •            | •     |             | •              | •     | •           | •     |
| viFindNext         | •            |              | •     |       | •            | •     |             | •              | •     | •           | •     |
| viFindRsrc         |              | •            | •     |       | •            | •     |             | •              | •     | •           | •     |
| viFlush            |              |              | •     |       | •            | •     |             | •              | •     | •           | •     |
| viGetAttribute     | •            | •            | •     |       | •            | •     |             | •              | •     | •           | •     |

# VISA Language Reference

# **VISA Functions Overview**

| Interface                |              |              | GF    | PIB   | GPIB-<br>VXI |       | VXI         |                | ТС    | PIP         | ASRL  |
|--------------------------|--------------|--------------|-------|-------|--------------|-------|-------------|----------------|-------|-------------|-------|
| Resource Class           | Find<br>List | Rsrc-<br>Mgr | INSTR | INTFC | INSTR        | INSTR | MEM-<br>ACC | BACK-<br>PLANE | INSTR | SOC-<br>KET | INSTR |
| viGpibCommand            |              |              |       | •     |              |       |             |                |       |             |       |
| viGpibControlATN         |              |              |       | •     |              |       |             |                |       |             |       |
| viGpibControlREN         |              |              | •     | •     |              |       |             |                | •     |             |       |
| viGpibPassControl        |              |              |       | •     |              |       |             |                |       |             |       |
| viGpibSendIFC            |              |              |       | •     |              |       |             |                |       |             |       |
|                          | •            |              |       |       |              | •     |             | •              | •     | •           |       |
| viIn8                    |              |              |       |       | •            | •     | •           |                |       |             |       |
| viIn16                   |              |              |       |       | •            | •     | •           |                |       |             |       |
| viIn32                   |              |              |       |       | •            | •     | •           |                |       |             |       |
| viInstallHandler         |              | •            | •     |       | •            | •     |             | •              | •     | •           | •     |
| viLock                   |              |              | •     |       | •            | •     |             | •              | •     | •           | •     |
|                          |              |              |       |       |              | •     |             |                | •     | •           | •     |
| viMapAddress             |              |              |       |       | •            | •     | •           |                |       |             |       |
| viMapTrigger             |              |              |       |       |              |       |             | •              |       |             |       |
| viMemAlloc               |              |              |       |       |              |       |             |                |       |             |       |
| viMemFree                |              |              |       |       |              |       |             |                |       |             |       |
| viMove                   |              |              |       |       | •            | •     | •           |                |       |             |       |
|                          |              |              |       |       |              |       |             |                |       |             |       |
| viMoveAsync <sup>a</sup> |              |              |       | _     | •            | •     | •           |                |       |             |       |
| viMoveIn8                |              |              |       |       | •            | •     | •           |                |       |             |       |
| viMoveIn16               |              |              |       |       | •            | •     | •           |                |       |             |       |
| viMoveIn32               |              |              |       |       | •            | •     | •           |                |       |             |       |
| viMoveOut8               |              |              |       |       | •            | •     | •           |                |       |             |       |

a = implemented synchronously

| Interface                |              |              | GF    | PIB   | GPIB-<br>VXI |       | VXI         |                | TC    | PIP         | ASRL  |
|--------------------------|--------------|--------------|-------|-------|--------------|-------|-------------|----------------|-------|-------------|-------|
| Resource Class           | Find<br>List | Rsrc-<br>Mgr | INSTR | INTFC | INSTR        | INSTR | MEM-<br>ACC | BACK-<br>PLANE | INSTR | SOC-<br>KET | INSTR |
| viMoveOut16              |              |              |       |       | •            | •     | •           |                |       |             |       |
| viMoveOut32              |              |              |       |       | •            | •     | •           |                |       |             |       |
| viOpen                   |              | •            | •     |       | •            | •     |             | •              | •     | •           | •     |
| viOpenDefaultRM          |              | •            | •     |       | •            | •     |             | •              | •     | •           | •     |
| viOut8                   |              |              |       |       | •            | •     | •           |                |       |             |       |
|                          |              |              |       |       |              |       |             |                |       |             |       |
| viOut16                  |              |              |       |       | •            | •     | •           |                |       |             |       |
| viOut32                  |              |              |       |       | •            | •     | •           |                |       |             |       |
| viParseRsrc              |              | •            | •     |       | •            | •     |             | •              | •     | •           | •     |
| viPeek8                  |              |              |       |       | •            | •     | •           |                |       |             |       |
| viPeek16                 |              |              |       |       | •            | •     | •           |                |       |             |       |
|                          |              |              |       |       |              |       |             |                |       |             |       |
| viPeek32                 |              |              |       |       | •            | •     | •           |                |       |             |       |
| viPoke8                  |              |              |       |       | •            | •     | •           |                |       |             |       |
| viPoke16                 |              |              |       |       | •            | •     | •           |                |       |             |       |
| viPoke32                 |              |              |       |       | •            | •     | •           |                |       |             |       |
| viPrintf                 |              |              | •     | •     | •            |       |             |                | •     | •           | •     |
|                          | •            |              |       |       |              |       |             | •              |       |             |       |
| viQueryf                 |              |              | •     |       | •            | •     |             |                | •     |             | •     |
| viRead                   |              |              | •     | •     | •            | •     |             |                | •     | •           | •     |
| viReadAsync <sup>a</sup> |              |              | •     | •     | •            | •     |             |                | •     | •           | •     |
| viReadSTB                |              |              | •     |       | •            | •     |             |                | •     | •           | •     |
| viReadToFile             |              |              | •     | •     | •            | •     |             |                | •     | •           | •     |

a = implemented synchronously

| Interface          |              |              | GF    | PIB   | GPIB-<br>VXI |       | VXI         |                | TC    | PIP         | ASRL  |
|--------------------|--------------|--------------|-------|-------|--------------|-------|-------------|----------------|-------|-------------|-------|
| Resource Class     | Find<br>List | Rsrc-<br>Mgr | INSTR | INTFC | INSTR        | INSTR | MEM-<br>ACC | BACK-<br>PLANE | INSTR | SOC-<br>KET | INSTR |
| viScanf            |              |              | •     | •     | •            | •     |             |                | •     | •           | •     |
| viSetAttribute     | •            | •            | •     |       | •            | •     |             | •              | •     | •           | •     |
| viSetBuf           |              |              | •     | •     | •            | •     |             |                | •     | •           | •     |
| viSPrintf          |              |              | •     | •     | •            | •     |             |                | •     | •           | •     |
| viSScanf           |              |              | •     | •     | •            | •     |             |                | •     | •           | •     |
|                    |              |              |       |       | •            | •     |             |                | •     |             |       |
| viStatusDesc       | •            | •            | •     |       | •            | •     |             | •              | •     | •           | •     |
| viTerminate        |              |              |       |       |              |       |             |                |       |             |       |
| viUninstallHandler |              | •            | •     |       | •            | •     |             | •              | •     | •           | •     |
| viUnlock           |              |              | •     |       | •            | •     |             | •              | •     | •           | •     |
| viUnmapAddress     |              |              |       |       | •            | •     | •           |                |       |             |       |
|                    |              |              | •     |       |              | •     |             | •              | •     |             |       |
| viUnmapTrigger     |              |              |       |       | •            | •     | •           |                |       |             |       |
| viVPrintf          |              |              | •     | •     | •            | •     |             |                | •     | •           | •     |
| viVQueryf          |              |              | •     |       | •            | •     |             |                | •     |             | •     |
| viVScanf           |              |              | •     | •     | •            | •     |             |                | •     | •           | •     |
| viVSPrintf         |              |              | •     | •     | •            | •     |             |                | •     | •           | •     |
|                    |              | l.           |       |       |              |       |             | ·              |       |             |       |
| viVSScanf          |              |              | •     | •     | •            | •     |             |                | •     | •           | •     |
| viVxiCommandQuery  |              |              |       |       |              | •     |             |                |       |             |       |
| viWaitOnEvent      |              | •            | •     |       | •            | •     |             | •              | •     | •           | •     |
| viWrite            |              |              | •     | •     | •            | •     |             |                | •     | •           | •     |
| viWriteAsync       |              |              | •     | •     | •            | •     |             |                | •     | •           | •     |
| viWriteFromFile    |              |              | •     | •     | •            | •     |             |                | •     | •           | •     |

# **VISA Functions by Type**

This table show VISA functions implemented by Agilent VISA grouped by type. The data types for the VISA function parameters (for example, ViSession, etc.) are defined in the VISA declarations file (see Appendix A - VISA Library Information).

| Operation                                      | Function (Type Parameter1, Type Parameter2,);                                                                      |
|------------------------------------------------|----------------------------------------------------------------------------------------------------|
| Opening/Closing Sessions                       |                                                                                                    |
| Open Default RM Session                        | <pre>viOpenDefaultRM(ViSession Sesn);</pre>                                                                        |
| Open Session                                   | <pre>viOpen(ViSession Sesn, ViRsrc rsrcName, ViAccessMode<br/>accessMode, ViUInt32 timeout, ViSession vi);</pre>   |
| Close Session                                  | viClose(ViSession/ViEvent/ViFindList Vi);                                                                          |
| Control                                        |                                                                                                    |
| Get Attribute                                  | <pre>viGetAttribute(ViSession/ViEvent/ViFindList Vi,     ViAttr attribute, ViAttrState attrState);</pre>           |
| Set Attribute                                  | <pre>viSetAttribute(ViSession/ViEvent/ViFindList Vi,     ViAttr attribute, ViAttrState attrState);</pre>           |
| Get Status Code Description                    | viStatusDesc(ViSession/ViEvent/ViFindList Vi,<br>ViStatus Status, ViString desc);                                  |
| Terminate Asynchronous<br>Operation            | <pre>viTerminate(ViSession vi, ViUInt16 degree,     ViJobId jobld);</pre>                                          |
| Lock Resource                                  | <pre>viLock(ViSession vi, ViAccessMode lockType, ViUInt32 timeout, ViKeyId requestedKey, ViKeyId accessKey);</pre> |
| Unlock Resource                                | viUnlock(ViSession Vi);                                                                                            |
| Map Trigger Source Line to<br>Destination Line | <pre>viMapTrigger(ViSession vi, ViInt16 trigSrc, ViInt16 trigDest, ViUInt16 mode);</pre>                           |
| Map Trigger Line to Another<br>Trigger Line    | <pre>viUnmapTrigger(ViSession vi, ViInt16 trigSrc,     ViInt16 trigDest);</pre>                                    |

| Operation                                              | Function (Type Parameter1, Type Parameter2,);                                                                                    |
|--------------------------------------------------------|----------------------------------------------------------------------------------------------------|
| Event Handling/Interrupts                              |                                                                                                    |
| Enable Event                                           | <pre>viEnableEvent(ViSession Vi, ViEventType eventType,     ViUInt16 mechanism, ViEventFilter context);</pre>                    |
| Disable Event                                          | <pre>viDisableEvent(ViSession vi, ViEventType eventType,     ViUInt16 mechanism);</pre>                                          |
| Discard Events                                         | <pre>viDiscardEvents(ViSession Vi, ViEventType   eventType, ViUInt16 mechanism);</pre>                                           |
| Wait on Event                                          | <pre>viWaitOnEvent(ViSession Vi, ViEventType inEventType, ViUInt32 timeout, ViEventType outEventType, ViEvent outContext);</pre> |
| Install Handler                                        | <pre>viInstallHandler(ViSession vi, ViEventType eventType,     ViHndlr handler, ViAddr userHandle);</pre>                        |
| Uninstall Handler                                      | <pre>viUninstallHandler(ViSession Vi, ViEventType     eventType, ViHndlr handler, ViAddr userHandle);</pre>                      |
| Event Handler Prototype                                | <pre>viEventHandler(ViSession vi, ViEventType eventType,</pre>                                                                   |
| VXI Specific Series                                    |                                                                                                    |
| Send Device a Command/Query and/or Retrieve a Response | viVxiCommandQuery(ViSession Vi, ViUInt16 mode, ViUInt32 cmd, ViUInt32 response);                                                 |
| Searching                                              |                                                                                                    |
| Find Device                                            | <pre>viFindRsrc(ViSession Sesn, ViString expr, ViFindList findList, ViUInt32 retcnt, ViRsrc instrDesc);</pre>                    |
| Find Next Device                                       | <pre>viFindNext(ViFindList findList, ViRsrc instrDesc);</pre>                                                                    |
| Parse Resource String to Get Interface Information     | <pre>viParseRsrc(ViSession Sesn, ViRsrc rsrcName, VIUInt16 intfType, VIUInt16 intfNum);</pre>                                    |
| Basic I/O                                              |                                                                                                    |
| Read Data from Device                                  | <pre>viRead(ViSession Vi, ViBuf buf, ViUInt32 count,     ViUInt32 retCount);</pre>                                               |
| Write Data to Device                                   | <pre>viWrite(ViSession Vi, ViBuf buf, ViUInt32 count,     ViUInt32 retCount);</pre>                                              |
| Read Data Asynchronously from Device                   | <pre>viReadAsync(ViSession vi, ViBuf buf, ViUInt32   count, ViJobId jobld);</pre>                                                |
| Write Data Asynchronously to Device                    | <pre>viWriteAsync(ViSession Vi, ViBuf buf, ViUInt32 count,     ViJobId jobId);</pre>                                             |

| Operation                                           | Function (Type Parameter1, Type Parameter2,);                               |
|-----------------------------------------------------|-----------------------------------------------------------------------------|
| Basic I/O (continued)                               |                                                                             |
| Clear a Device                                      | viClear(ViSession Vi);                                                      |
| Read Data Synchronously and Store Data in File      | <pre>viReadToFile (ViSession vi, ViConstString fileName,</pre>              |
| Write Data from File<br>Synchronously               | <pre>viWriteFromFile (ViSession vi, ViConstString fileName,</pre>           |
| Assert Software/Hardware Trig                       | viAssertTrigger(ViSession Vi, ViUInt16 protocol);                           |
| Read Status Byte                                    | viReadSTB(ViSession Vi, ViUInt16 Status);                                   |
| Formatted I/O                                       |                                                                             |
| Set Size of Buffer                                  | viSetBuf(ViSession Vi, ViUInt16 mask, ViUInt32 size);                       |
| Unformatted Read to Formatted I/O Buffers           | viBufRead(ViSession vi, ViBuf buf, ViUInt32 count, ViUInt32 retCount);      |
| Unformatted Write to Formatted I/O Buffers          | viBufWrite (ViSession vi, ViBuf buf, ViUInt32 count, ViUInt32 retCount);    |
| Flush Read and Write Buffers                        | viFlush(ViSession Vi, ViUInt16 mask);                                       |
| Convert, Format, and Send<br>Parameters to a Device | <pre>viPrintf(ViSession Vi, ViString writeFmt, arg1,arg2,);</pre>           |
| Convert, Format, and Send<br>Parameters to a Device | <pre>viVPrintf(ViSession vi, ViString writeFmt, ViVAList     params);</pre> |
| Write Data to a Buffer                              | viSPrintf(ViSession vi, ViBuf buf, ViString writeFmt, arg1, arg2,);         |
| Convert, Format, and Send<br>Parameters to a Buffer | viVSPrintf(ViSession Vi, ViBuf buf, ViString writeFmt, ViVAList params);    |
| Receive Data from Device,<br>Format and Store Data  | viScanf(ViSession Vi, ViString readFmt, arg1, arg2,);                       |
| Receive Data from Device,<br>Format and Store Data  | viVScanf(ViSession Vi, ViString readFmt, ViVAList params);                  |
| Receive Data from Buffer, Format and Store Data     | viSScanf (ViSession vi, ViBuf buf, ViString readFmt, arg1, arg2,);          |
| Receive Data from Buffer, Format and Store Data     | viVSScanf(ViSession vi, ViBuf buf, ViString readFmt, ViVAList params);      |

| Operation                                               | Function (Type Parameter1, Type Parameter2,);                                                                                                    |
|---------------------------------------------------------|----------------------------------------------------------------------------------------------------|
| Formatted I/O (continued)                               |                                                                                                    |
| Formatted Write and Read<br>Operation                   | <pre>viQueryf(ViSession vi, ViString writeFmt, ViString readFmt, arg1, arg2,);</pre>                                                                                                    |
| Formatted Write and Read<br>Operation                   | <pre>viVQueryf(ViSession vi, ViString writeFmt, ViString   readFmt, ViVAList params);</pre>                                                                                                |
| Memory I/O                                              |                                                                                                    |
| Read 8-bit Value from Memory<br>Space                   | viIn8(ViSession Vi, ViUInt16 space, ViBusAddress offset, ViUInt8 Val8);                                                                                                    |
| Read 16-bit Value from Memory<br>Space                  | viIn16(ViSession Vi, ViUInt16 space, ViBusAddress offset, ViUInt16 val16);                                                                                                    |
| Read 32-bit Value from Memory<br>Space                  | viIn32(ViSession Vi, ViUInt16 Space, ViBusAddress offset, ViUInt32 Val32);                                                                                                    |
| Write 8-bit Value to Memory Space                       | viOut8(ViSession Vi, ViUInt16 space, ViBusAddress offset, ViUInt8 val8);                                                                                                    |
| Write 16-bit Value to Memory<br>Space                   | <pre>viOut16(ViSession Vi, ViUInt16 space, ViBusAddress   offset, ViUInt16 val16);</pre>                                                                                                   |
| Write 32-bit Value to Memory<br>Space                   | <pre>viOut32(ViSession Vi, ViUInt16 space, ViBusAddress   offset, ViUInt32 val32);</pre>                                                                                                   |
| Move data from source to destination                    | <pre>viMove (ViSession vi, ViUInt16 srsSpace, ViBusAddress</pre>                                                                                                    |
| Move data from source to destination asynchronously     | viMoveAsync (ViSession vi, ViUInt16 srsSpace, ViBusAddress srcOffset, ViUInt16 srcWidth, ViUInt16 destSpace, ViBusAddress destOffset, ViUInt16 destWidth, ViBusSize length, ViJobId jobId) |
| Move 8-bit Value from Device<br>Memory to Local Memory  | <pre>viMoveIn8(ViSession vi, ViUInt16 space, ViBusAddress   offset, ViBusSize length, ViAUInt8 buf8);</pre>                                                                                |
| Move 16-bit Value from Device<br>Memory to Local Memory | <pre>viMoveIn16(ViSession Vi, ViUInt16 space, ViBusAddress     offset, ViBusSize length, ViAUInt16 buf16);</pre>                                                                           |
| Move 32-bit Value from Device<br>Memory to Local Memory | <pre>viMoveIn32(ViSession Vi, ViUInt16 space, ViBusAddress   offset, ViBusSize length, ViAUInt32 buf32);</pre>                                                                             |
| Move 8-bit Value from Local<br>Memory to Device Memory  | <pre>viMoveOut8(ViSession Vi, ViUInt16 space, ViBusAddress     offset, ViBusSize length, ViAUInt8 buf8);</pre>                                                                             |

| Operation                                                | Function (Type Parameter1, Type Parameter2,);                                                                                                    |
|----------------------------------------------------------|----------------------------------------------------------------------------------------------------|
| Memory I/O (continued)                                   |                                                                                                    |
| Move 16-bit Value from Local<br>Memory to Device Memory  | <pre>viMoveOut16(ViSession Vi, ViUInt16 space,   ViBusAddress offset, ViBusSize length,   ViAUInt16 buf16);</pre>                                            |
| Move 32-bit Value from Local<br>Memory to Device Memory  | viMoveOut32(ViSession Vi, ViUInt16 space,<br>ViBusAddress offset, ViBusSize length,<br>ViAUInt32 buf32);                                                     |
| Map Memory Space                                         | <pre>viMapAddress(ViSession vi, ViUInt16 mapSpace,    ViBusAddress mapBase, ViBusSize mapSize,    ViBoolean access, ViAddr suggested, ViAddr address);</pre> |
| Unmap Memory Space                                       | viUnmapAddress(ViSession Vi);                                                                                                    |
| Read 8-bit Value from Address                            | viPeek8(ViSession Vi, ViAddr addr, ViUInt8 Val8);                                                                                                    |
| Read 16-bit Value from Address                           | viPeek16(ViSession Vi, ViAddr addr, ViUInt16 Val16);                                                                                                    |
| Read 32-bit Value from Address                           | viPeek32 (ViSession Vi, ViAddr addr, ViUInt32 Val32);                                                                                                    |
| Write 8-bit Value to Address                             | viPoke8(ViSession Vi, ViAddr addr, ViUInt8 Val8);                                                                                                    |
| Write 16-bit Value to Address                            | viPoke16(ViSession Vi, ViAddr addr, ViUInt16 Val16);                                                                                                    |
| Write 32-bit Value to Address                            | viPoke32(ViSession Vi, ViAddr addr, ViUInt32 Val32);                                                                                                    |
| GPIB Specific Services                                   |                                                                                                    |
| Control GPIB REN Interface Line                          | viGpibControlREN(ViSession Vi, ViUInt16 mode);                                                                                                    |
| Control GPIB ATN Interface Line                          | viGpibControlATN(ViSession Vi, ViUInt16 mode);                                                                                                    |
| Write GPIB Command Bytes on the bus                      | viGpibCommand(ViSession Vi, ViBuf buf, ViUInt32 count, ViUInt32 retCount);                                                                                   |
| Tell GPIB Device to Become<br>Controller in Charge (CIC) | viGpibPassControl(ViSession Vi, ViUInt16 primAddr, ViUInt16 secAddr);                                                                                        |
| Pulse Interface Clear (IFC) Line                         | viGpibSendIFC(ViSession Vi);                                                                                                    |

# viAssertIntrSignal

**Syntax** 

viAssertIntrSignal(ViSession vi, ViInt16 mode,
 ViUInt32 statusID);

Description

Asserts the specified device interrupt or signal. This operation can be used to assert a device interrupt condition. In VXI, for example, this can be done with either a VXI signal or a VXI interrupt. On certain bus types, the *statusID* parameter may be ignored.

#### NOTE

This function is *not* implemented in Agilent VISA.

## **Parameters**

| Name     | Direction | Туре      | Description                                                                                |
|----------|-----------|-----------|--------------------------------------------------------------------------------------------|
| vi       | IN        | ViSession | Unique logical identifier to a session.                                                    |
| mode     | IN        | ViInt16   | This specifies how to assert the interrupt. See the Description section for actual values. |
| statusID | IN        | ViUInte32 | This is the status value to be presented during an interrupt acknowledge cycle.            |

#### **Special Values for mode Parameter**

| mode                   | Action Description                                                           |
|------------------------|------------------------------------------------------------------------------|
| VI_ASSERT_USE_ASSIGNED | Use whatever notification method that has been assigned to the local device. |
| VI_ASSERT_SIGNAL       | Send the notification via a VXI signal.                                      |

| mode                               | Action Description                                                                                                    |
|------------------------------------|----------------------------------------------------------------------------------------------------|
| VI_ASSERT_IRQ1 -<br>VI_ASSERT_IRQ7 | Send the interrupt via the specified VXI/VME IRQ line. This uses the standard VXI/VME ROAK (release on acknowledge) interrupt mechanism rather than the older VME RORA (release on register access) mechanism. |

# Return Values

# Type ViStatus

This is the function return status. It returns either a completion code or an error code as follows.

| Completion Code | Description                       |
|-----------------|-----------------------------------|
| VI_SUCCESS      | Operation completed successfully. |

| Error Codes                                 | Description                                                                                                    |
|---------------------------------------------|----------------------------------------------------------------------------------------------------|
| VI_ERROR_INV_SESSION<br>VI_ERROR_INV_OBJECT | The given session or object reference is invalid (both are the same value).                                                      |
| VI_ERROR_NSUP_OPER                          | The given <i>vi</i> does not support this operation.                                                                             |
| VI_ERROR_RSRC_LOCKED                        | Specified operation could not be performed because the resource identified by <i>vi</i> has been locked for this kind of access. |
| VI_ERROR_BERR                               | Bus error occurred during transfer.                                                                                              |
| VI_ERROR_INTR_PENDING                       | An interrupt is still pending from a previous call.                                                                              |
| VI_ERROR_INV_MODE                           | The value specified by the <i>mode</i> parameter is invalid.                                                                     |
| VI_ERROR_NSUP_INTR                          | The interface cannot generate an interrupt on the requested level or with the requested statusID value.                          |
| VI_ERROR_NSUP_MODE                          | The specified <i>mode</i> is not supported by this VISA implementation.                                                          |

# See Also

BACKPLANE and SERVANT Resource Descriptions

# viAssertTrigger

## **Syntax**

viAssertTrigger(ViSession vi, ViUInt16 protocol);

#### NOTE

This function is *not* supported with the GPIB-VXI interface.

# Description

Assert software or hardware trigger. This operation will source a software or hardware trigger dependent on the interface type. For a GPIB device, the device is addressed to listen and then the GPIB *GET* command is sent.

For a VXI device, if VI\_ATTR\_TRIG\_ID is VI\_TRIG\_SW, the device is sent the Word Serial *Trigger* command. For any other values of the attribute, a hardware trigger is sent on the line corresponding to the value of that attribute. For a GPIB device, if VI\_ATTR\_TRIG\_ID is VI\_TRIG\_SW, the device is addressed to Listen and a Group Execute Trigger (GET) is sent.

For a serial session to a Serial device or TCPIP socket, if VI\_ATTR\_IO\_PROT is VI\_PROT\_4882\_STRS, the device is sent the string "\*TRG\n". Otherwise, this operation is not valid.

In the Parameters table, the *protocol* values are:

- VI TRIG PROT DEFAULT IS VI TRIG PROT SYNC for VXI
- VI TRIG PROT ON asserts the trigger
- VI TRIG PROT OFF deasserts the trigger
- VI\_TRIG\_PROT\_SYNC pulses the trigger (assert followed by deassert)

#### **Parameters**

| Name    | Direction | Туре      | Description                                                                                                    |
|---------|-----------|-----------|----------------------------------------------------------------------------------------------------|
| vi      | IN        | ViSession | Unique logical identifier to a session.                                                                                                    |
| protoco | I IN      | ViUInt16  | Trigger protocol to use during assertion. Valid values are: VI_TRIG_PROT_DEFAULT, VI_TRIG_PROT_ON, VI_TRIG_PROT_OFF, and VI_TRIG_PROT_SYNC. |

## Return Values

Type ViStatus

This is the function return status. It returns either a completion code or an error code as follows.

| Completion Code | Description                                                    |
|-----------------|----------------------------------------------------------------|
| VI_SUCCESS      | The specified trigger was successfully asserted to the device. |

| Error Codes                                 | Description                                                                                                    |
|---------------------------------------------|----------------------------------------------------------------------------------------------------|
| VI_ERROR_INV_SESSION<br>VI_ERROR_INV_OBJECT | The given session or object reference is invalid (both are the same value).                                                      |
| VI_ERROR_NSUP_OPER                          | The given <i>vi</i> does not support this function.                                                                              |
| VI_ERROR_RSRC_LOCKED                        | Specified operation could not be performed because the resource identified by <i>vi</i> has been locked for this kind of access. |
| VI_ERROR_INV_PROT                           | The protocol specified is invalid.                                                                                               |
| VI_ERROR_TMO                                | Timeout expired before function completed.                                                                                       |
| VI_ERROR_RAW_WR_PROT_VIOL                   | Violation of raw write protocol occurred during transfer.                                                                        |
| VI_ERROR_RAW_RD_PROT_VIOL                   | Violation of raw read protocol occurred during transfer.                                                                         |
| VI_ERROR_INP_PROT_VIOL                      | Device reported an input protocol error occurred during transfer.                                                                |
| VI_ERROR_BERR                               | Bus error occurred during transfer.                                                                                              |
| VI_ERROR_LINE_IN_USE                        | The specified trigger line is currently in use.                                                                                  |
| VI_ERROR_NCIC                               | The interface associated with the given $vi$ is not currently the controller in charge.                                          |
| VI_ERROR_NLISTENERS                         | No Listeners condition is detected (both NRFD and NDAC are deasserted).                                                          |

# viAssertTrigger

| Error Codes        | Description                                                                                                |
|--------------------|----------------------------------------------------------------------------------------------------|
| VI_ERROR_INV_SETUP | Unable to start operation because setup is invalid (due to attributes being set to an inconsistent state). |
| VI_ERROR_CONN_LOST | The I/O connection for the given session has been lost.                                                    |

# See Also

VI\_ATTR\_TRIG\_ID attribute. Set this attribute to the trigger mechanism/ trigger line to use. VI\_EVENT\_TRIGGER description for details on trigger specifiers.

# viAssertUtilSignal

**Syntax** 

viAssertUtilSignal (ViSession vi, ViUInt16 line);

Description

Asserts the specified utility bus signal. This operation can be used to assert either the SYSFAIL or SYSRESET utility bus interrupts on the VXIbus backplane. This operation is valid only on VXI Mainframe Backplane (BACKPLANE) and on Servant Device-Side (SERVANT) resource sessions.

#### NOTE

This function is *not* supported in Agilent VISA.

Asserting SYSRESET (also known as HARD RESET in the VXI specification) should be used only when it is necessary to promptly terminate operation of all devices in a VXIbus system. This is a serious action that always affects the entire VXIbus system.

#### **Parameters**

| Name | Direction | Туре      | Description                                                                                                    |
|------|-----------|-----------|----------------------------------------------------------------------------------------------------|
| vi   | IN        | ViSession | Unique logical identifier to a session.                                                                                                    |
| line | IN        | ViUInt16  | Specifies the utility bus signal to assert. This can be the value VI_UTIL_ASSERT_SYSRESET, VI_UTIL_ASSERT_SYSFAIL, or VI_UTIL_DEASSERT_SYSFAIL |

#### Return Values

Type ViStatus

This is the function return status. It returns either a completion code or an error code as follows.

| Completion Code | Description                       |
|-----------------|-----------------------------------|
| VI_SUCCESS      | Operation completed successfully. |

# VISA Language Reference viAssertUtilSignal

| Error Codes                                 | Description                                                                                                    |
|---------------------------------------------|----------------------------------------------------------------------------------------------------|
| VI_ERROR_INV_SESSION<br>VI_ERROR_INV_OBJECT | The given session or object reference is invalid (both are the same value).                                                      |
| VI_ERROR_NSUP_OPER                          | The given <i>vi</i> does not support this operation.                                                                             |
| VI_ERROR_RSRC_LOCKED                        | Specified operation could not be performed because the resource identified by <i>vi</i> has been locked for this kind of access. |
| VI_ERROR_TMO                                | Timeout expired before operation completed.                                                                                      |
| VI_ERROR_INV_LINE                           | The value specified by the line parameter is invalid.                                                                            |

See Also

BACKPLANE and SERVANT Resource Descriptions

# viBufRead

## **Syntax**

viBufRead (ViSession vi, ViBuf buf, ViUInt32 count, ViUInt32 retCount);

## Description

Similar to viRead, except that the operation uses the formatted I/O read buffer for holding data read from the device. This operation is similar to viRead and does not perform any kind of data formatting. It differs from viRead in that the data is read from the formatted I/O read buffer (the same buffer as used by viScanf and related operations) rather than directly from the device. This operation can intermix with the viscanf operation, but use with the viRead operation is discouraged.

#### **Parameters**

| Name     | Direction | Туре      | Description                                                                                         |
|----------|-----------|-----------|----------------------------------------------------------------------------------------------------|
| vi       | IN        | ViSession | Unique logical identifier to a session.                                                             |
| buf      | OUT       | ViBuf     | Represents the location of a buffer to receive data from the device.                                |
| count    | IN        | ViUInt32  | Number of bytes to be read.                                                                         |
| retCount | OUT       | ViUInt32  | Represents the location of an integer that will be set to the number of bytes actually transferred. |

#### **Special Values for** *retCount* **Parameter**

| Value   | Action Description                             |
|---------|------------------------------------------------|
| VI_NULL | Do not return the number of bytes transferred. |

#### Return Values

Type ViStatus

This is the function return status. It returns either a completion code or an error code as follows.

| Completion Codes     | Description                                                                                                    |
|----------------------|----------------------------------------------------------------------------------------------------|
| VI_SUCCESS           | The operation completed successfully and the END indicator was received (for interfaces that have END indicators). |
| VI_SUCCESS_TERM_CHAR | The specified termination character was read.                                                                      |
| VI_SUCCESS_MAX_CNT   | The number of bytes read is equal to count.                                                                        |

| Error Codes                                 | Description                                                                                                    |
|---------------------------------------------|----------------------------------------------------------------------------------------------------|
| VI_ERROR_INV_SESSION<br>VI_ERROR_INV_OBJECT | The given session or object reference is invalid (both are the same value).                                                      |
| VI_ERROR_NSUP_OPER                          | The given <i>vi</i> does not support this function.                                                                              |
| VI_ERROR_RSRC_LOCKED                        | Specified operation could not be performed because the resource identified by <i>vi</i> has been locked for this kind of access. |
| VI_ERROR_TMO                                | Timeout expired before function completed.                                                                                       |
| VI_ERROR_IO                                 | An unknown I/O error occurred during transfer.                                                                                   |

See Also viWrite, viScanf

# viBufWrite

## **Syntax**

viBufWrite (ViSession vi, ViBuf buf, ViUInt32 count,
ViUInt32 retCount);

## Description

Similar to viWrite, except the data is written to the formatted I/O write buffer rather than directly to the device. This operation is similar to viWrite and does not perform any kind of data formatting.

It differs from viWrite in that the data is written to the formatted I/O write buffer (the same buffer as used by viPrintf and related operations) rather than directly to the device. This operation can intermix with the viPrintf operation, but mixing it with the viWrite operation is discouraged.

If you pass VI\_NULL as the retCount parameter to the viBufWrite operation, the number of bytes transferred will not be returned. This may be useful if it is important to know only whether the operation succeeded or failed.

#### **Parameters**

| Name     | Direction | Туре      | Description                                                                                         |
|----------|-----------|-----------|----------------------------------------------------------------------------------------------------|
| vi       | IN        | ViSession | Unique logical identifier to a session.                                                             |
| buf      | IN        | ViBuf     | Represents the location of a data block to be sent to the device.                                   |
| count    | IN        | ViUInt32  | Number of bytes to be written.                                                                      |
| retCount | OUT       | ViUInt32  | Represents the location of an integer that will be set to the number of bytes actually transferred. |

#### Special Values for retCount Parameter

| Value   | Action Description                             |
|---------|------------------------------------------------|
| VI_NULL | Do not return the number of bytes transferred. |

# VISA Language Reference viBufWrite

# Return Values

Type ViStatus This is the function return status. It returns either a completion code or an error code as follows.

| Completion Code | Description                       |
|-----------------|-----------------------------------|
| VI_SUCCESS      | Operation completed successfully. |

| Error Codes                                 | Description                                                                                                    |
|---------------------------------------------|----------------------------------------------------------------------------------------------------|
| VI_ERROR_INV_SESSION<br>VI_ERROR_INV_OBJECT | The given session or object reference is invalid (both are the same value).                                                      |
| VI_ERROR_NSUP_OPER                          | The given <i>vi</i> does not support this function.                                                                              |
| VI_ERROR_RSRC_LOCKED                        | Specified operation could not be performed because the resource identified by <i>vi</i> has been locked for this kind of access. |
| VI_ERROR_TMO                                | Timeout expired before function completed.                                                                                       |
| VI_ERROR_INV_SETUP                          | Unable to start write operation because setup is invalid (due to attributes being set to an inconsistent state).                 |
| VI_ERROR_IO                                 | An unknown I/O error occurred during transfer.                                                                                   |

See Also

viWrite, viBufRead

# viClear

Syntax

viClear (ViSession vi);

Description

Clear a device. This operation performs an IEEE 488.1-style clear of the device. For VXI, the Word Serial Clear command should be used. For GPIB systems, the Selected Device Clear command should be used. For a session to a Serial device or TCPIP socket, if VI\_ATTR\_IO\_PROT is VI\_PROT\_4882\_STRS, the device is sent the string "\*CLS\n". Otherwise, this operation is not valid.

#### **Parameters**

| Name | Direction | Туре      | Description                             |
|------|-----------|-----------|-----------------------------------------|
| vi   | IN        | ViSession | Unique logical identifier to a session. |

#### Return Values

Type ViStatus

This is the function return status. It returns either a completion code or an error code as follows.

| Completion Code | Description                       |
|-----------------|-----------------------------------|
| VI_SUCCESS      | Operation completed successfully. |

| Error Codes                                 | Description                                                                                                    |
|---------------------------------------------|----------------------------------------------------------------------------------------------------|
| VI_ERROR_INV_SESSION<br>VI_ERROR_INV_OBJECT | The given session or object reference is invalid (both are the same value).                                                      |
| VI_ERROR_NSUP_OPER                          | The given <i>vi</i> does not support this function.                                                                              |
| VI_ERROR_RSRC_LOCKED                        | Specified operation could not be performed because the resource identified by <i>vi</i> has been locked for this kind of access. |
| VI_ERROR_TMO                                | Timeout expired before function completed.                                                                                       |

| Error Codes               | Description                                                                                                |
|---------------------------|----------------------------------------------------------------------------------------------------|
| VI_ERROR_RAW_WR_PROT_VIOL | Violation of raw write protocol occurred during transfer.                                                  |
| VI_ERROR_RAW_RD_PROT_VIOL | Violation of raw read protocol occurred during transfer.                                                   |
| VI_ERROR_BERR             | Bus error occurred during transfer.                                                                        |
| VI_ERROR_NCIC             | The interface associated with the given <i>vi</i> is not currently the controller in charge.               |
| VI_ERROR_NLISTENERS       | No Listeners condition is detected (both NRFD and NDAC are deasserted).                                    |
| VI_ERROR_INV_SETUP        | Unable to start operation because setup is invalid (due to attributes being set to an inconsistent state). |
| VI_ERROR_CONN_LOST        | The I/O connection for the given session has been lost.                                                    |

# viClose

# Syntax

viClose(ViSession/ViEvent/ViFindList vi);

## Description

This function closes the specified resource manager session, device session, find list (returned from the viFindRsrc function), or event context (returned from the viWaitOnEvent function, or passed to an event handler). In this process, all the data structures that had been allocated for the specified vi are freed.

#### NOTE

The viClose function should not be called from within an event handler. In VISA 1.1 and greater, viClose (VI\_NULL) returns VI WARN NULL OBJECT rather than an error.

#### **Parameters**

| Name | Direction | Туре                               | Description                                                  |
|------|-----------|------------------------------------|--------------------------------------------------------------|
| vi   | IN        | ViSession<br>ViEvent<br>ViFindList | Unique logical identifier to a session, event, or find list. |

#### Return Values

#### Type ViStatus

This is the function return status. It returns either a completion code or an error code as follows.

| Completion Codes    | Description                                      |
|---------------------|--------------------------------------------------|
| VI_SUCCESS          | Session closed successfully.                     |
| VI_WARN_NULL_OBJECT | The specified object reference is uninitialized. |

| Error Codes                                 | Description                                                                 |
|---------------------------------------------|-----------------------------------------------------------------------------|
| VI_ERROR_INV_SESSION<br>VI_ERROR_INV_OBJECT | The given session or object reference is invalid (both are the same value). |

| Error Codes             | Description                                                                                                    |
|-------------------------|----------------------------------------------------------------------------------------------------|
| VI_ERROR_CLOSING_FAILED | Unable to deallocate the previously allocated data structures corresponding to this session or object reference. |

See Also

 $viOpen, \, viFindRsrc, \, viWaitOnEvent, \, viEventHandler$ 

# viDisableEvent

## **Syntax**

viDisableEvent(ViSession vi, ViEventType eventType,
 ViUInt16 mechanism);

## Description

This function disables servicing of an event identified by the *eventType* parameter for the mechanisms specified in the *mechanism* parameter. Specifying **VI\_ALL\_ENABLED\_EVENTS** for the *eventType* parameter allows a session to stop receiving all events.

The session can stop receiving queued events by specifying **VI\_QUEUE**. Applications can stop receiving callback events by specifying either **VI\_HNDLR** or **VI\_SUSPEND\_HNDLR**. Specifying **VI\_ALL\_MECH** disables both the queuing and callback mechanisms.

viDisableEvent prevents new event occurrences from being added to the queue(s). However, event occurrences already existing in the queue(s) are not discarded.

#### **Parameters**

| Name      | Direction | Туре        | Description                                                                                                    |
|-----------|-----------|-------------|----------------------------------------------------------------------------------------------------|
| vi        | IN        | ViSession   | Unique logical identifier to a session.                                                                                                    |
| eventType | IN        | ViEventType | Logical event identifier. (See the following tables.)                                                                                                    |
| mechanism | IN        | ViUInt16    | Specifies event handling mechanisms to be disabled. The queuing mechanism is disabled by specifying VI_QUEUE.  The callback mechanism is disabled by specifying VI_HNDLR or VI_SUSPEND_HNDLR. It is possible to disable both mechanisms simultaneously by specifying VI_ALL_MECH. |

## **Special Values for** *eventType* **Parameter**

| Value                 | Action Description                               |
|-----------------------|--------------------------------------------------|
| VI_ALL_ENABLED_EVENTS | Disable all events that were previously enabled. |

## The following events can be disabled:

| Event Name             | Description                                                                      |
|------------------------|----------------------------------------------------------------------------------|
| VI_EVENT_SERVICE_REQ   | Notification that a device is requesting service.                                |
| VI_EVENT_VXI_SIGP      | Notification that a VXI signal or VXI interrupt has been received from a device. |
| VI_EVENT_TRIG          | Notification that a hardware trigger was received from a device.                 |
| VI_EVENT_IO_COMPLETION | Notification that an asynchronous operation has completed.                       |

## **Special Values for** *mechanism* **Parameter**

| Value                           | Action Description                                                                                     |
|---------------------------------|----------------------------------------------------------------------------------------------------|
| VI_QUEUE                        | Disable this session from receiving the specified event(s) via the waiting queue.                      |
| VI_HNDLR OF<br>VI_SUSPEND_HNDLR | Disable this session from receiving the specified event(s) via a callback handler or a callback queue. |
| VI_ALL_MECH                     | Disable this session from receiving the specified event(s) via any mechanism.                          |

# Return Values

# Type **ViStatus** This is the function return status. It returns either a completion code or an error code as follows.

| Completion Codes     | Description                                                                       |
|----------------------|-----------------------------------------------------------------------------------|
| VI_SUCCESS           | Event disabled successfully.                                                      |
| VI_SUCCESS_EVENT_DIS | Specified event is already disabled for at least one of the specified mechanisms. |

| Error Codes                                 | Description                                                                 |
|---------------------------------------------|-----------------------------------------------------------------------------|
| VI_ERROR_INV_SESSION<br>VI_ERROR_INV_OBJECT | The given session or object reference is invalid (both are the same value). |
| VI_ERROR_INV_EVENT                          | Specified event type is not supported by the resource.                      |
| VI_ERROR_INV_MECH                           | Invalid mechanism specified.                                                |

## See Also

See the handler prototype viEventHandler for its parameter description, and viEnableEvent. Also, see viInstallHandler and viUninstallHandler descriptions for information about installing and uninstalling event handlers. See event descriptions for context structure definitions.

# viDiscardEvents

Syntax

viDiscardEvents(ViSession vi, ViEventType eventType,
 ViUInt16 mechanism);

Description

This function discards all pending occurrences of the specified event types for the mechanisms specified in a given session. The information about all the event occurrences which have not yet been handled is discarded. This function is useful to remove event occurrences that an application no longer needs.

The event occurrences discarded by applications are not available to a session at a later time. This operation causes loss of event occurrences. The **viDiscardEvents** operation does not apply to event contexts that have already been delivered to the application.

## **Parameters**

| Name      | Direction | Type        | Description                                                                                                    |
|-----------|-----------|-------------|----------------------------------------------------------------------------------------------------|
| vi        | IN        | ViSession   | Unique logical identifier to a session.                                                                                                    |
| eventType | IN        | ViEventType | Logical event identifier. (See the following tables.)                                                                                                    |
| mechanism | IN        | ViUInt16    | Specifies the mechanisms for which the events are to be discarded.  VI_QUEUE is specified for the queuing mechanism and  VI_SUSPEND_HNDLR is specified for the pending events in the callback mechanism. It is possible to specify both mechanisms simultaneously by specifying  VI_ALL_MECH. |

# Special Values for <code>eventType</code> Parameter

| Value                 | Action Description                            |
|-----------------------|-----------------------------------------------|
| VI_ALL_ENABLED_EVENTS | Discard events of every type that is enabled. |

## The following events can be discarded:

| Event Name             | Description                                                                      |
|------------------------|----------------------------------------------------------------------------------|
| VI_EVENT_SERVICE_REQ   | Notification that a device is requesting service.                                |
| VI_EVENT_VXI_SIGP      | Notification that a VXI signal or VXI interrupt has been received from a device. |
| VI_EVENT_TRIG          | Notification that a hardware trigger was received from a device.                 |
| VI_EVENT_IO_COMPLETION | Notification that an asynchronous operation has completed.                       |

# **Special Values for** *mechanism* **Parameter**

| Value            | Action Description                                      |
|------------------|---------------------------------------------------------|
| VI_ONERE         | Discard the specified event(s) from the waiting queue.  |
| VI_SUSPEND_HNDLR | Discard the specified event(s) from the callback queue. |
| VI_ALL_MECH      | Discard the specified event(s) from all mechanisms.     |

# VISA Language Reference viDiscardEvents

# Return Values

Type ViStatus

This is the function return status. It returns either a completion code or an error code as follows.

| Completion Codes       | Description                                            |
|------------------------|--------------------------------------------------------|
| VI_SUCCESS             | Event queue flushed successfully.                      |
| VI_SUCCESS_QUEUE_EMPTY | Operation completed successfully, but queue was empty. |

| Error Codes                                 | Description                                                                 |  |
|---------------------------------------------|-----------------------------------------------------------------------------|--|
| VI_ERROR_INV_SESSION<br>VI_ERROR_INV_OBJECT | The given session or object reference is invalid (both are the same value). |  |
| VI_ERROR_INV_EVENT                          | Specified event type is not supported by the resource.                      |  |
| VI_ERROR_INV_MECH                           | Invalid mechanism specified.                                                |  |

See Also

viEnableEvent, viWaitOnEvent, viInstallHandler

# viEnableEvent

**Syntax** 

viEnableEvent(ViSession vi, ViEventType eventType,
ViUInt16 mechanism, ViEventFilter context);

Description

This function enables notification of an event identified by the *eventType* parameter for mechanisms specified in the *mechanism* parameter. The specified session can be enabled to queue events by specifying **VI QUEUE**.

#### NOTE

VISA cannot callback to a Visual Basic function. Thus, you can only use the VI\_QUEUE mechanism in viEnableEvent. There is no way to install a VISA event handler in Visual Basic.

Applications can enable the session to invoke a callback function to execute the handler by specifying VI\_HNDLR. The applications are required to install at least one handler to be enabled for this mode.

Specifying VI\_SUSPEND\_HNDLR enables the session to receive callbacks, but the invocation of the handler is deferred to a later time. Successive calls to this function replace the old callback mechanism with the new callback mechanism.

Specifying **VI\_ALL\_ENABLED\_EVENTS** for the *eventType* parameter refers to all events which have previously been enabled on this session, making it easier to switch between the two callback mechanisms for multiple events.

Event queuing and callback mechanisms operate completely independently. As such, enabling and disabling of the two modes in done independently (enabling one of the modes does not enable or disable the other mode). For example, if viEnableEvent is called once with VI\_HNDLR and called a second time with VI\_QUEUE, both modes would be enabled.

If viEnableEvent is called with the *mechanism* parameter equal to the "bit-wise OR" of VI\_SUSPEND\_HNDLR and VI\_HNDLR, viEnableEvent returns VI ERROR INV MECH.

If the event handling mode is switched from VI\_SUSPEND\_HNDLR to VI\_HNDLR for an event type, handlers that are installed for the event are called once for each occurrence of the corresponding event pending in the session (and dequeued from the suspend handler queue) before switching the modes.

A session enabled to receive events can start receiving events before the **viEnableEvent** operation returns. In this case, the handlers set for an event type are executed before the completion of the enable operation.

If the event handling mode is switched from VI\_HNDLR to VI\_SUSPEND\_HNDLR for an event type, handler invocation for occurrences of the event type is deferred to a later time. If no handler is installed for an event type, the request to enable the callback mechanism for the event type returns VI ERROR HNDLR NINSTALLED.

If a session has events pending in its queue(s) and viClose is invoked on that session, all pending event occurrences and the associated event contexts that have not yet been delivered to the application for that session are freed by the system.

#### **Parameters**

| Name      | Direction | Туре        | Description                                                                                                    |
|-----------|-----------|-------------|----------------------------------------------------------------------------------------------------|
| vi        | IN        | ViSession   | Unique logical identifier to a session.                                                                                                    |
| eventType | IN        | ViEventType | Logical event identifier.                                                                                                    |
| mechanism | IN        | ViUInt16    | Specifies event handling mechanisms to be enabled. The queuing mechanism is enabled by VI_QUEUE, and the callback mechanism is enabled by VI_HNDLR or VI_SUSPEND_HNDLR.  It is possible to enable both mechanisms simultaneously by specifying "bit-wise OR" of VI_QUEUE and one of the two mode values for the callback mechanism. |

| Name    | Direction | Туре          | Description                      |
|---------|-----------|---------------|----------------------------------|
| context | IN        | ViEventFilter | VI_NULL (Not used for VISA 1.0.) |

## **Special Values for** *eventType* **Parameter**

| Value                 | Action Description                                                                                             |
|-----------------------|----------------------------------------------------------------------------------------------------|
| VI_ALL_ENABLED_EVENTS | Switch all events that were previously enabled to the callback mechanism specified in the mechanism parameter. |

The following events can be enabled:

| Event Name             | Description                                                                      |
|------------------------|----------------------------------------------------------------------------------|
| VI_EVENT_SERVICE_REQ   | Notification that a device is requesting service.                                |
| VI_EVENT_VXI_SIGP      | Notification that a VXI signal or VXI interrupt has been received from a device. |
| VI_EVENT_TRIG          | Notification that a hardware trigger was received from a device.                 |
| VI_EVENT_IO_COMPLETION | Notification that an asynchronous operation has completed.                       |

## **Special Values for** *mechanism* **Parameter**

| Value            | Action Description                                                                                                    |
|------------------|----------------------------------------------------------------------------------------------------|
| VI_QUEUE         | Enable this session to receive the specified event via the waiting queue. Events must be retrieved manually via the viWaitOnEvent function.                                            |
| VI_HNDLR         | Enable this session to receive the specified event via a callback handler, which must have already been installed via viInstallHandler.                                                |
| VI_SUSPEND_HNDLR | Enable this session to receive the specified event via a callback queue. Events will not be delivered to the session until viEnableEvent is invoked again with the VI_HNDLR mechanism. |

#### NOTE

Any combination of VISA-defined values for different parameters of this function is also supported (except for VI\_HNDLR and VI\_SUSPEND\_HNDLR, which apply to different modes of the same mechanism).

### Return Values

Type ViStatus

This is the function return status. It returns either a completion code or an error code as follows.

| Completion Codes    | Description                                                                      |
|---------------------|----------------------------------------------------------------------------------|
| VI_SUCCESS          | Event enabled successfully.                                                      |
| VI_SUCCESS_EVENT_EN | Specified event is already enabled for at least one of the specified mechanisms. |

| Error Codes                                 | Description                                                                                                    |
|---------------------------------------------|----------------------------------------------------------------------------------------------------|
| VI_ERROR_INV_SESSION<br>VI_ERROR_INV_OBJECT | The given session or object reference is invalid (both are the same value).                                                                  |
| VI_ERROR_INV_EVENT                          | Specified event type is not supported by the resource.                                                                                       |
| VI_ERROR_INV_MECH                           | Invalid mechanism specified.                                                                                                    |
| VI_ERROR_INV_CONTEXT                        | Specified event context is invalid.                                                                                                    |
| VI_ERROR_HNDLR_NINSTALLED                   | A handler is not currently installed for the specified event. The session cannot be enabled for the VI_HNDLR mode of the callback mechanism. |
| VI_ERROR_NSUP_MECH                          | The specified mechanism is not supported for the given event type.                                                                           |

See Also

See the handler prototype viEventHandler for its parameter description and viDisableEvent. Also, see the viInstallHandler and viUninstallHandler descriptions for information about installing and uninstalling event handlers.

## viEventHandler

**Syntax** 

viEventHandler(ViSession vi, ViEventType eventType,
 ViEvent context, ViAddr userHandle);

Description

This is a prototype for a function, which you define. The function you define is called whenever a session receives an event and is enabled for handling events in the VI\_HNDLR mode. The handler services the event and returns VI\_SUCCESS on completion. VISA event handlers must be declared as follows.

```
ViStatus _VI_FUNCH MyEventHandler(ViSession Vi,
    ViEventType eventType, ViEvent context,
    ViAddr userHandle);
```

The \_vi\_funch declaration is required to make sure the handler is of the proper type. If \_vi\_funch is not included, stack corruption may occur on the function call or return. The \_vi\_funch declaration is very important since it declares the function of type stdcall which VISA requires. Visual Studio C++ defaults to cdecl which will not work. When the handler returns, it will generate an access violation because the stack gets corrupted.

Because each *eventType* defines its own context in terms of attributes, refer to the appropriate event definition to determine which attributes can be retrieved using the *context* parameter.

Because the event context must still be valid after the user handler returns (so that VISA can free it up), an application should not invoke the **viClose** operation on an event context passed to a user handler.

If the user handler will not return to VISA, the application should call viClose on the event context to manually delete the event object. This may occur when a handler throws a C++ exception in response to a VISA exception event.

Normally, an application should return **VI\_SUCCESS** from all callback handlers. If a specific handler does not want other handlers to be invoked for the given event for the given session, it should return **VI\_SUCCESS\_NCHAIN**. No return value from a handler on one session will affect callbacks on other sessions.

### NOTE

Future versions of VISA (or specific implementations of VISA) may take actions based on other return values, so users should return **VI\_SUCCESS** from handlers unless there is a specific reason to do otherwise.

This table lists events and associated read-only attributes implemented by Agilent VISA that can be read to get event information on a specific event. Use the vireadSTB function to read the status byte of the service request.

#### Instrument Control (INSTR) Resource Events

| Event Name                   | Attributes             | Data Type   | Range                                                      |
|------------------------------|------------------------|-------------|------------------------------------------------------------|
| VI_EVENT_SERVICE_<br>REQUEST | VI_ATTR_EVENT_TYPE     | ViEventType | VI_EVENT_SERVICE_<br>REQ                                   |
| VI_EVENT_VXI_SIGP            | VI_ATTR_EVENT_TYPE     | ViEventType | VI_EVENT_VXI_STOP                                          |
|                              | VI_ATTR_SIGP_STATUS_ID | ViUInt16    | 0 to FFFFh                                                 |
| VI_EVENT_TRIG                | VI_ATTR_EVENT_TYPE     | ViEventType | VI_EVENT_TRIG                                              |
|                              | VI_ATTR_RECV_TRIG_ID   | ViInt16     | VI_TRIG_TTL0 to VI_TRIG_TTL7; VI_TRIG_ECL0 to VI_TRIG_ECL1 |
| VI_EVENT_IO_<br>COMPLETION   | VI_ATTR_EVENT_TYPE     | ViEventType | VI_EVENT_IO_<br>COMPLETION                                 |
|                              | VI_ATTR_STATUS         | ViStatus    | N/A                                                        |
|                              | VI_ATTR_JOB_ID         | ViJobId     | N/A                                                        |
|                              | VI_ATTR_BUFFER         | ViBuf       | N/A                                                        |
|                              | VI_ATTR_RET_COUNT      | ViUInt32    | 0 to FFFFFFFh                                              |
|                              | VI_ATTR_OPER_NAME      | ViString    | N/A                                                        |

# VISA Language Reference viEventHandler

## **Memory Access (MEMACC) Resource Events**

| Event Name                 | Attributes         | Data Type   | Range                      |
|----------------------------|--------------------|-------------|----------------------------|
| VI_EVENT_IO_<br>COMPLETION | VI_ATTR_EVENT_TYPE | ViEventType | VI_EVENT_IO_<br>COMPLETION |
|                            | VI_ATTR_STATUS     | ViStatus    | N/A                        |
|                            | VI_ATTR_JOB_ID     | ViJobId     | N/A                        |
|                            | VI_ATTR_BUFFER     | ViBuf       | N/A                        |
|                            | VI_ATTR_RET_COUNT  | ViUInt32    | 0 to FFFFFFFh              |
|                            | VI_ATTR_OPER_NAME  | ViString    | N/A                        |

## **GPIB Bus Interface (INTFC) Resource Events**

| Event Name                 | Attributes                      | Data Type   | Range                      |
|----------------------------|---------------------------------|-------------|----------------------------|
| VI_EVENT_GPIB_CIC          | VI_ATTR_EVENT_TYPE              | ViEventType | VI_EVENT_GPIB_CIC          |
|                            | VI_ATTR_GPIB_RECV_CIC_<br>STATE | ViBoolean   | VI_TRUE<br>VI_FALSE        |
| VI_EVENT_GPIB_TALK         | VI_ATTR_EVENT_TYPE              | ViEventType | VI_EVENT_GPIB_TALK         |
| VI_EVENT_GPIB_<br>LISTEN   | VI_ATTR_EVENT_TYPE              | ViEventType | VI_EVENT_GPIB_<br>LISTEN   |
| VI_EVENT_CLEAR             | VI_ATTR_EVENT_TYPE              | ViEventType | VI_EVENT_CLEAR             |
| VI_EVENT_TRIGGER           | VI_ATTR_EVENT_TYPE              | ViEventType | VI_EVENT_TRIGGER           |
|                            | VI_ATTR_RECV_TRIG_ID            | ViInt16     | VI_TRIG_SW                 |
| VI_EVENT_IO_<br>COMPLETION | VI_ATTR_EVENT_TYPE              | ViEventType | VI_EVENT_IO_<br>COMPLETION |
|                            | VI_ATTR_STATUS                  | ViStatus    | N/A                        |
|                            | VI_ATTR_JOB_ID                  | ViJobId     | N/A                        |
|                            | VI_ATTR_BUFFER                  | ViBuf       | N/A                        |
|                            | VI_ATTR_RET_COUNT               | ViUInt32    | 0 to FFFFFFFh              |
|                            | VI_ATTR_OPER_NAME               | ViString    | N/A                        |

## VXI Mainframe Backplane (BACKPLANE) Resource Events

| Event Name                    | Attributes           | Data Type   | Range                                                      |
|-------------------------------|----------------------|-------------|------------------------------------------------------------|
| VI_EVENT_TRIG                 | VI_ATTR_EVENT_TYPE   | ViEventType | VI_EVENT_TRIG                                              |
|                               | VI_ATTR_RECV_TRIG_ID | ViInt16     | VI_TRIG_TTL0 to VI_TRIG_TTL7; VI_TRIG_ECL0 to VI_TRIG_ECL1 |
| VI_EVENT_VXI_VME_<br>SYSFAIL  | VI_ATTR_EVENT_TYPE   | ViEventType | VI_EVENT_VXI_VME_<br>SYSFAIL                               |
| VI_EVENT_VXI_VME_<br>SYSRESET | VI_ATTR_EVENT_TYPE   | ViEventType | VI_EVENT_VXI_VME_<br>SYSRESET                              |

## TCPIP Socket (SOCKET) Resource Events

| Event Name                 | Attributes         | Data Type   | Range                      |
|----------------------------|--------------------|-------------|----------------------------|
| VI_EVENT_IO_<br>COMPLETION | VI_ATTR_EVENT_TYPE | ViEventType | VI_EVENT_IO_<br>COMPLETION |
|                            | VI_ATTR_STATUS     | ViStatus    | N/A                        |
|                            | VI_ATTR_JOB_ID     | ViJobId     | N/A                        |
|                            | VI_ATTR_BUFFER     | ViBuf       | N/A                        |
|                            | VI_ATTR_RET_COUNT  | ViUInt32    | 0 to FFFFFFFh              |
|                            | VI_ATTR_OPER_NAME  | ViString    | N/A                        |

## Parameters

| Name       | Direction | Туре        | Description                                                                                                    |
|------------|-----------|-------------|----------------------------------------------------------------------------------------------------|
| vi         | IN        | ViSession   | Unique logical identifier to a session.                                                                           |
| eventType  | IN        | ViEventType | Logical event identifier.                                                                                         |
| context    | IN        | ViEvent     | A handle specifying the unique occurrence of an event.                                                            |
| userHandle | IN        | ViAddr      | A value specified by an application that can be used for identifying handlers uniquely in a session for an event. |

# VISA Language Reference viEventHandler

## Return Values

Type ViStatus

This is the function return status. It returns either a completion code or an error code as follows.

| Completion Codes | Description                 |
|------------------|-----------------------------|
| VI_SUCCESS       | Event enabled successfully. |

## See Also

See *Chapter 4 - Programming with VISA* for more information on event handling and exception handling.

## viFindNext

Syntax

viFindNext(ViFindList findList, ViPRsrc instrDesc);

Description

This function returns the next resource found in the list created by viFindRsrc. The list is referenced by the handle that was returned by viFindRsrc.

#### **Parameters**

| Name      | Direction | Туре       | Description                                                                                                    |
|-----------|-----------|------------|----------------------------------------------------------------------------------------------------|
| findList  | IN        | ViFindList | Describes a find list. This parameter must be created by viFindRsrc.                                                     |
| instrDesc | OUT       | ViPRsrc    | Returns a string identifying location of a device. Strings can be passed to viOpen to establish a session to the device. |

## Return Values

Type ViStatus

This is the function return status. It returns either a completion code or an error code as follows.

| Completion Code | Description        |
|-----------------|--------------------|
| VI_SUCCESS      | Resource(s) found. |

| Error Codes                                 | Description                                                                 |
|---------------------------------------------|-----------------------------------------------------------------------------|
| VI_ERROR_INV_SESSION<br>VI_ERROR_INV_OBJECT | The given session or object reference is invalid (both are the same value). |
| VI_ERROR_NSUP_OPER                          | Given findList does not support this function.                              |
| VI_ERROR_RSRC_NFOUND                        | There are no more matches.                                                  |

See Also viFindRsrc

## viFindRsrc

**Syntax** 

viFindRsrc(ViSession Sesn, ViString expr, ViFindList
findList, ViUInt32 retent, ViRsrc instrDesc);

Description

This function queries a VISA system to locate the resources associated with a specified interface. This function matches the value specified in the *expr* parameter with the resources available for a particular interface.

On successful completion, it returns the first resource found in the list and returns a count to indicate if there were more resources found that match the value specified in the *expr* parameter.

This function also returns a handle to a find list. This handle points to the list of resources, and it must be used as an input to **viFindNext**. When this handle is no longer needed, it should be passed to **viClose**.

The search criteria specified in the *expr* parameter has two parts: a regular expression over a resource string and an optional logical expression over attribute values. The regular expression is matched against the resource strings of resources known to the VISA Resource Manager.

If the resource string matches the regular expression, the attribute values of the resource are then matched against the expression over attribute values. If the match is successful, the resource has met the search criteria and gets added to the list of resources found. (Agilent VISA does not support matching of attribute values.)

The optional attribute expression allows construction of expressions with the use of logical ANDs, ORs and NOTs. Equal (==) and unequal (!=) comparators can be used compare attributes of any type. In addition, other inequality comparators (>, <, >=, <=) can be used to compare attributes of numeric type. Only global attributes can be used in the attribute expression.

The syntax of *expr* is defined as follows. The grouping operator () in a logical expression has the highest precedence, The not operator ! in a logical expression has the next highest precedence after the grouping operator, and the or operator | | in a logical expression has the lowest precedence. (Agilent VISA does not support the use of logical expressions over all attribute values.)

| Special Character | Meaning                |
|-------------------|------------------------|
| 3.3               | Logical AND            |
| 11                | Logical OR             |
| !                 | Logical negation (NOT) |
| ()                | Parentheses            |

```
expr :=
            regularExpr ['{' attrExpr '}']
attrExpr :=
            attrTerm |
            attrExpr '||' attrTerm
attrTerm :=
            attrFactor |
            attrTerm '&&' attrFactor
attrFactor :=
            '(' attrExpr ')' |
            '!' attrFactor |
            relationExpr
relationExpr :=
            attributeId compareOp numValue |
            attributeId equalityOp stringValue
compareOp :=
            '==' | '!=' | '>' | '<' | '>=' | '<='
equalityOp :=
            '==' | '!='
attributeId :=
            character (character|digit|underscore)*
numValue :=
            digit+ |
            '-' digit+ |
            '0x' hex digit+ |
            'OX' hex digit+
stringValue :=
            '"' character* '"'
```

#### Some examples are:

| Expr                                                                                                    | Meaning                                                                                                    |
|----------------------------------------------------------------------------------------------------|----------------------------------------------------------------------------------------------------|
| GPIB[0-9]*::?*::?*::INSTR {VI_ATTR_GPIB_SECONDARY_ADDR > 0}                                                  | Find all GPIB devices that have secondary addresses greater than 0.                                                                |
| ASRL?*INSTR{VI_ATTR_ASRL_BAUD == 9600}                                                                       | Find all serial ports configured at 9600 baud.                                                                                     |
| <pre>?*VXI?*INSTR{VI_ATTR_MANF_ID == 0xFF6 &amp;&amp; ! (VI_ATTR_VXI_LA == 0    VI_ATTR_SLOT &lt;= 0)}</pre> | Find all VXI instrument resources whose manufacturer ID is FF6 and who are not logical address 0, slot 0, or external controllers. |

Local attributes are not allowed in the logical expression part of the *expr* parameter to the **viFindRsrc** operation. **viFindRsrc** uses a case-insensitive compare function when matching resource names against the regular expression specified in *expr*.

If the value VI\_NULL is specified in the *findList* parameter of viFindRsrc and the return value is successful, VISA automatically invokes viClose on the find list handle rather than returning it to the application.

The findList and retCnt parameters to the viFindRsrc operation are optional. They can be used if only the first match is important and the number of matches is not needed. Calling viFindRsrc with "VXI?\*INSTR" will return the same resources as invoking it with "vxi?\*instr".

All resource strings returned by **viFindRsrc** must be recognized by **viParseRsrc** and **viOpen**. However, not all resource strings that can be parsed or opened have to be findable.

## **Parameters**

| Name      | Direction | Туре       | Description                                                                                                    |
|-----------|-----------|------------|----------------------------------------------------------------------------------------------------|
| sesn      | IN        | ViSession  | Resource Manager session (should always be the Default Resource Manager for VISA returned from viOpenDefaultRM).                                          |
| expr      | IN        | ViString   | This expression sets the criteria to search an interface or all interfaces for existing devices. (See the following table for description string format.) |
| findList  | OUT       | ViFindList | Returns a handle identifying this search session. This handle will be used as an input in viFindNext.                                                     |
| retcnt    | OUT       | ViUInt32   | Number of matches.                                                                                                    |
| instrDesc | OUT       | ViRsrc     | Returns a string identifying the location of a device. Strings can then be passed to viOpen to establish a session to the given device.                   |

## Description String for expr Parameter

| Interface         | Expression           |
|-------------------|----------------------|
| GPIB              | GPIB[0-9]*::?*INSTR  |
| VXI               | VXI?*INSTR           |
| GPIB-VXI          | GPIB-VXI?*INSTR      |
| GPIB and GPIB-VXI | GPIB?*INSTR          |
| All VXI           | ?*VXI[0-9]*::?*INSTR |
| ASRL              | ASRL[0-9]*::?*INSTR  |
| All               | ?*INSTR              |

## Special Values for findList Parameter

| Value   | Action Description                |
|---------|-----------------------------------|
| VI_NULL | Do not return a find list handle. |

# VISA Language Reference viFindRsrc

### **Special Values for** *retcnt* **Parameter**

| Value   | Action Description                   |
|---------|--------------------------------------|
| VI_NULL | Do not return the number of matches. |

## Return Values

Type ViStatus

This is the function return status. It returns either a completion code or an error code as follows.

| Completion Code | Description        |
|-----------------|--------------------|
| VI_SUCCESS      | Resource(s) found. |

| Error Codes                                 | Description                                                                 |
|---------------------------------------------|-----------------------------------------------------------------------------|
| VI_ERROR_INV_SESSION<br>VI_ERROR_INV_OBJECT | The given session or object reference is invalid (both are the same value). |
| VI_ERROR_NSUP_OPER                          | The given sesn does not support this function.                              |
| VI_ERROR_INV_EXPR                           | Invalid expression specified for search.                                    |
| VI_ERROR_RSRC_NFOUND                        | Specified expression does not match any devices.                            |

See Also

viFindNext, viClose

## viFlush

Syntax viFlush (ViSession vi, ViUInt16 mask);

Description

Manually flush the specified buffers associated with formatted I/O operations and/or serial communication. The values for *the mask* parameter are:

| Flag                  | Interpretation                                                                                                    |
|-----------------------|----------------------------------------------------------------------------------------------------|
| VI_READ_BUF           | Discard the read buffer contents and, if data was present in the read buffer and no END-indicator was present, read from the device until encountering an END indicator (which causes the loss of data). This action resynchronizes the next viscanf call to read a <terminated message="" response="">. (See the IEEE 488.2 standard.)</terminated> |
| VI_READ_BUF_DISCARD   | Discard read buffer contents (does not perform any I/O to the device).                                                                                                    |
| VI_WRITE_BUF          | Flush the write buffer by writing all buffered data to the device.                                                                                                    |
| VI_WRITE_BUF_DISCARD  | Discard write buffer contents (does not perform any I/O to the device).                                                                                                    |
| VI_IO_IN_BUF          | Discard receive buffer contents (same as VI_IO_IN_BUF_DISCARD).                                                                                                    |
| VI_IO_IN_BUF_DISCARD  | Discard eceive buffer contents (does not perform an I/O to the device).                                                                                                    |
| VI_IO_OUT_BUF         | Flush the transmit buffer by writing all buffered data to the device.                                                                                                    |
| VI_IO_OUT_BUF_DISCARD | Discard transmit buffer contents (does not perform any I/O to the device).                                                                                                    |

It is possible to combine any of these read flags and write flags for different buffers by ORing the flags. However, combining two flags for the same buffer in the same call to viFlush is illegal.

When using formatted I/O operations with a serial device, a flush of the formatted I/O buffers also causes the corresponding serial communication buffers to be flushed. For example, calling viFlush with VI\_WRITE\_BUF also flushes the VI\_IO\_OUT\_BUF.

For backward compatibility, VI\_IO\_IN\_BUF is the same as VI\_ASRL\_IN\_BUF, VI\_IO\_IN\_BUF\_DISCARD is the same as VI\_ASRL\_IN\_BUF\_DISCARD, VI\_IO\_OUT\_BUF is the same as VI\_ASRL\_OUT\_BUF, and VI\_IO\_OUT\_BUF\_DISCARD is the same as VI\_ASRL\_OUT\_BUF\_DISCARD.

## **Parameters**

| Name | Direction | Туре      | Description                                                                           |
|------|-----------|-----------|---------------------------------------------------------------------------------------|
| vi   | IN        | ViSession | Unique logical identifier to a session.                                               |
| mask | IN        | ViUInt16  | Specifies the action to be taken with flushing the buffer. (See the following table.) |

## Return Values

## Type ViStatus

This is the function return status. It returns either a completion code or an error code as follows.

| Completion Code | Description                   |  |
|-----------------|-------------------------------|--|
| VI_SUCCESS      | Buffers flushed successfully. |  |

| Error Codes                                 | Description                                                                                                    |
|---------------------------------------------|----------------------------------------------------------------------------------------------------|
| VI_ERROR_INV_SESSION<br>VI_ERROR_INV_OBJECT | The given session or object reference is invalid (both are the same value).                                                      |
| VI_ERROR_RSRC_LOCKED                        | Specified operation could not be performed because the resource identified by <i>vi</i> has been locked for this kind of access. |
| VI_ERROR_IO                                 | Could not perform read/write function because of I/O error.                                                                      |
| VI_ERROR_TMO                                | The read/write function was aborted because timeout expired while function was in progress.                                      |
| VI_ERROR_INV_MASK                           | The specified <i>mask</i> does not specify a valid flush function on read/write resource.                                        |

See Also viSetBuf

## viGetAttribute

Syntax

viGetAttribute(ViSession/ViEvent/ViFindList vi,
ViAttr attribute, ViAttrState attrState);

Description

This function retrieves the state of an attribute for the specified session.

**Parameters** 

| Name      | Direction | Туре                               | Description                                                                                                    |
|-----------|-----------|------------------------------------|----------------------------------------------------------------------------------------------------|
| vi        | IN        | ViSession<br>ViEvent<br>ViFindList | Unique logical identifier to a session, event, or find list.                                                                                                    |
| attribute | IN        | ViAttr                             | Resource attribute for which the state query is made.                                                                                                    |
| attrState | OUT       | See Note below.                    | The state of the queried attribute for a specified resource. The interpretation of the returned value is defined by the individual resource. Note that you must allocate space for character strings returned. |

#### NOTE

The pointer passed to viGetAttribute must point to the exact type required for that attribute, ViUInt16, ViInt32, etc. For example, when reading an attribute state that returns a ViChar, you must pass a pointer to a ViChar variable. You must allocate space for the returned data.

# VISA Language Reference viGetAttribute

## Return Values

Type ViStatus

This is the function return status. It returns either a completion code or an error code as follows.

| Completion Code | Description                                |
|-----------------|--------------------------------------------|
| VI_SUCCESS      | Resource attribute retrieved successfully. |

| Error Codes                                 | Description                                                                 |
|---------------------------------------------|-----------------------------------------------------------------------------|
| VI_ERROR_INV_SESSION<br>VI_ERROR_INV_OBJECT | The given session or object reference is invalid (both are the same value). |
| VI_ERROR_NSUP_ATTR                          | The specified attribute is not defined by the referenced resource.          |

See Also viSetAttribute

## viGpibCommand

## **Syntax**

### Description

Write GPIB command bytes on the bus. This operation attempts to write count number of bytes of GPIB commands to the interface bus specified by *vi*. This operation is valid only on GPIB INTFC (interface) sessions. This operation returns only when the transfer terminates.

If you pass VI\_NULL as the retCount parameter to the viGpibCommand operation, the number of bytes transferred will not be returned. This may be useful if it is important to know only whether the operation succeeded or failed.

#### **Parameters**

| Name     | Direction | Туре      | Description                             |
|----------|-----------|-----------|-----------------------------------------|
| vi       | IN        | ViSession | Unique logical identifier to a session. |
| buf      | IN        | ViBuf     | Buffer containing valid GPIB commands.  |
| count    | IN        | ViUInt32  | Number of bytes to be written.          |
| retCount | IN        | ViUInt32  | Number of bytes actually transferred.   |

#### Special Value for retCount Parameter

| Value   | Action Description                             |
|---------|------------------------------------------------|
| VI_NULL | Do not return the number of bytes transferred. |

#### Return Values

Type ViStatus

This is the function return status. It returns either a completion code or an error code as follows.

| Completion Code | Description                                |
|-----------------|--------------------------------------------|
| VI_SUCCESS      | Resource attribute retrieved successfully. |

| Error Codes                                 | Description                                                                                                    |
|---------------------------------------------|----------------------------------------------------------------------------------------------------|
| VI_ERROR_INV_SESSION<br>VI_ERROR_INV_OBJECT | The given session or object reference is invalid (both are the same value).                                                      |
| VI_ERROR_NSUP_OPER                          | The given <i>vi</i> does not support this operation.                                                                             |
| VI_ERROR_RSRC_LOCKED                        | Specified operation could not be performed because the resource identified by <i>vi</i> has been locked for this kind of access. |
| VI_ERROR_TMO                                | Timeout expired before operation completed.                                                                                      |
| VI_ERROR_INV_SETUP                          | Unable to start write operation because setup is invalid (due to attributes being set to an inconsistent state).                 |
| VI_ERROR_NCIC                               | The interface associated with this session is not currently the controller in charge.                                            |
| VI_ERROR_NLISTENERS                         | No listeners condition is detected (both NRFD and NDAC are deasserted).                                                          |
| VI_ERROR_IO                                 | An unknown I/O error occurred during transfer.                                                                                   |

See Also INTFC Resource Description

## viGpibControlATN

**Syntax** 

viGpibControlATN(ViSession Vi, ViUInt16 mode);

Description

Controls the state of the GPIB ATN interface line, and optionally the active controller state of the local interface board. This operation asserts or deasserts the GPIB ATN interface line according to the specified mode. The mode can also specify whether the local interface board should acquire or release Controller Active status. This operation is valid only on GPIB INTFC (interface) sessions.

#### NOTE

It is generally not necessary to use the **viGpibControlATN** operation in most applications. Other operations such as **viGpibCommand** and **viGpibPassControl** modify the ATN and/or CIC state automatically.

#### **Parameters**

| Name | Direction | Туре      | Description                                                                             |
|------|-----------|-----------|-----------------------------------------------------------------------------------------|
| vi   | IN        | ViSession | Unique logical identifier to a session.                                                 |
| mode | IN        | ViUInt16  | Specifies the state of the ATN line and, optionally, the local active controller state. |

#### Special Values for mode Parameter

| mode                                | Action Description                                                                                                    |
|-------------------------------------|----------------------------------------------------------------------------------------------------|
| VI_GPIB_ATN_DEASSERT                | Deassert ATN line.                                                                                                    |
| VI_GPIB_ATN_ASSERT                  | Assert ATN line synchronously (in 488 terminology). If a data handshake is in progress, ATN will not be asserted until the handshake is complete.         |
| VI_GPIB_ATN_DEASSERT_<br>HANDSHAKE* | Deassert ATN line, and enter shadow handshake mode. The local board will participate in data handshakes as an Acceptor without actually reading the data. |

| mode                              | Action Description                                                                                              |
|-----------------------------------|----------------------------------------------------------------------------------------------------|
| VI_GPIB_REN_ASSERT_<br>IMMEDIATE* | Assert ATN line asynchronously (in 488 terminology). This should generally be used only under error conditions. |

<sup>\*</sup> Not supported in Agilent VISA

## Return Values

Type **vistatus** This is the function return status. It returns either a completion code or an error code as follows.

| Completion Code | Description                       |
|-----------------|-----------------------------------|
| VI_SUCCESS      | Operation completed successfully. |

| Error Codes                                 | Description                                                                                                    |
|---------------------------------------------|----------------------------------------------------------------------------------------------------|
| VI_ERROR_INV_SESSION<br>VI_ERROR_INV_OBJECT | The given session or object reference is invalid (both are the same value).                                                      |
| VI_ERROR_NSUP_OPER                          | The given <i>vi</i> does not support this operation.                                                                             |
| VI_ERROR_RSRC_LOCKED                        | Specified operation could not be performed because the resource identified by <i>vi</i> has been locked for this kind of access. |
| VI_ERROR_NCIC                               | The interface associated with this session is not currently the controller in charge.                                            |
| VI_ERROR_INV_MODE                           | The value specified by the <i>mode</i> parameter is invalid.                                                                     |
| VI_ERROR_NSUP_MODE                          | The specified mode is not supported by this VISA implementation.                                                                 |

See Also INTFC Resource Description

## viGpibControlREN

**Syntax** 

viGpibControlREN(ViSession Vi, ViUInt16 mode);

Description

Controls the state of the GPIB REN interface line and, optionally, the remote/local state of the device. This operation asserts or deasserts the GPIB REN interface line according to the specified mode.

The mode can also specify whether the device associated with this session should be placed in local state (before deasserting REN) or remote state (after asserting REN). This operation is valid only if the GPIB interface associated with the session specified by *vi* is currently the system controller.

An INSTR resource implementation of viGpibControlREN for a GPIB System supports all documented modes. An INTFC resource implementation of viGpibControlREN for a GPIB System supports the modes VI\_GPIB\_REN\_DEASSERT, VI\_GPIB\_REN\_ASSERT, and VI GPIB REN ASSERT LLO.

#### **Parameters**

| Name | Direction | Туре      | Description                                                                         |
|------|-----------|-----------|-------------------------------------------------------------------------------------|
| vi   | IN        | ViSession | Unique logical identifier to a session.                                             |
| mode | IN        | ViUInt16  | Specifies the state of the REN line and, optionally, the device remote/local state. |

#### Special Values for mode Parameter

| mode                       | Action Description                                                       |
|----------------------------|--------------------------------------------------------------------------|
| VI_GPIB_REN_DEASSERT       | Deassert REN line.                                                       |
| VI_GPIB_REN_ASSERT         | Assert REN line.                                                         |
| VI_GPIB_REN_DEASSERT_GTL   | Send the Go To Local command (GTL) to this device and deassert REN line. |
| VI_GPIB_REN_ASSERT_ADDRESS | Assert REN line and address this device.                                 |
| VI_GPIB_REN_ASSERT_LLO     | Send LLO to any devices that are addressed to listen.                    |

## viGpibControlREN

| mode                               | Action Description                                       |
|------------------------------------|----------------------------------------------------------|
| VI_GPIB_REN_ASSERT_ADDRESS_<br>LLO | Address this device and send it LLO, putting it in RWLS. |
| VI_GPIB_REN_ADDRESS_GTL            | Send the Go To Local command (GTL) to this device.       |

## Return Values

# Type **vistatus** This is the function return status. It returns either a completion code or an error code as follows.

| Completion Code | Description                                |
|-----------------|--------------------------------------------|
| VI_SUCCESS      | Resource attribute retrieved successfully. |

| Error Codes                                 | Description                                                                                                    |
|---------------------------------------------|----------------------------------------------------------------------------------------------------|
| VI_ERROR_INV_SESSION<br>VI_ERROR_INV_OBJECT | The given session or object reference is invalid (both are the same value).                                                      |
| VI_ERROR_NSUP_OPER                          | The given <i>vi</i> does not support this operation.                                                                             |
| VI_ERROR_RSRC_LOCKED                        | Specified operation could not be performed because the resource identified by <i>vi</i> has been locked for this kind of access. |
| VI_ERROR_NCIC                               | The interface associated with this session is not currently the controller in charge.                                            |
| VI_ERROR_NLISTENERS                         | No listeners condition is detected (both NRFD and NDAC are deasserted).                                                          |
| VI_ERROR_NSYS_CNTLR                         | The interface associated with this session is not the system controller.                                                         |
| VI_ERROR_INV_MODE                           | The value specified by the <i>mode</i> parameter is invalid.                                                                     |

## viGpibPassControl

Syntax

viGpibPassControl(ViSession vi, ViUInt16 primAddr,
 ViUInt16 secAddr);

Description

Tell the GPIB device at the specified address to become controller in charge (CIC). This operation passes controller in charge status to the device indicated by *primAddr* and *secAddr* and then deasserts the ATN line. This operation assumes that the targeted device has controller capability. This operation is valid only on GPIB INTFC (interface) sessions.

### **Parameters**

| Name     | Direction | Туре      | Description                                                                                                    |
|----------|-----------|-----------|----------------------------------------------------------------------------------------------------|
| vi       | IN        | ViSession | Unique logical identifier to a session.                                                                                                    |
| primAddr | IN        | ViUInt16  | Primary address of the GPIB device to which you want to pass control.                                                                                            |
| secAddr  | IN        | ViUInt16  | Secondary address of the targeted GPIB device. If the targeted device does not have a secondary address, this parameter should contain the value VI_NO_SEC_ADDR. |

#### Return Values

Type ViStatus

This is the function return status. It returns either a completion code or an error code as follows.

| Completion Code | Description                       |
|-----------------|-----------------------------------|
| VI_SUCCESS      | Operation completed successfully. |

| Error Codes                                 | Description                                                                 |
|---------------------------------------------|-----------------------------------------------------------------------------|
| VI_ERROR_INV_SESSION<br>VI_ERROR_INV_OBJECT | The given session or object reference is invalid (both are the same value). |
| VI_ERROR_NSUP_OPER                          | The given <i>vi</i> does not support this operation.                        |

# VISA Language Reference viGpibPassControl

| Error Codes          | Description                                                                                                    |
|----------------------|----------------------------------------------------------------------------------------------------|
| VI_ERROR_RSRC_LOCKED | Specified operation could not be performed because the resource identified by <i>vi</i> has been locked for this kind of access. |
| VI_ERROR_TMO         | Timeout expired before operation completed.                                                                                      |
| VI_ERROR_NCIC        | The interface associated with this session is not currently the controller in charge.                                            |
| VI_ERROR_NLISTENERS  | No listeners condition is detected (both NRFD and NDAC are deasserted).                                                          |
| VI_ERROR_IO          | An unknown I/O error occurred during transfer.                                                                                   |

See Also INTFC Resource Description

## viGpibSendIFC

Syntax

viGpibSendIFC(ViSession Vi);

Description

Pulse the interface clear line (IFC) for at least 100  $\mu$ seconds. This operation asserts the IFC line and becomes controller in charge (CIC). The local board must be the system controller. This operation is valid only on GPIB INTFC (interface) sessions.

#### **Parameters**

| Name | Direction | Туре      | Description                             |
|------|-----------|-----------|-----------------------------------------|
| vi   | IN        | ViSession | Unique logical identifier to a session. |

#### Return Values

Type ViStatus

This is the function return status. It returns either a completion code or an error code as follows.

| Completion Code | Description                       |
|-----------------|-----------------------------------|
| VI_SUCCESS      | Operation completed successfully. |

| Error Codes                                 | Description                                                                                                    |
|---------------------------------------------|----------------------------------------------------------------------------------------------------|
| VI_ERROR_INV_SESSION<br>VI_ERROR_INV_OBJECT | The given session or object reference is invalid (both are the same value).                                                      |
| VI_ERROR_NSUP_OPER                          | The given <i>vi</i> does not support this operation.                                                                             |
| VI_ERROR_RSRC_LOCKED                        | Specified operation could not be performed because the resource identified by <i>vi</i> has been locked for this kind of access. |
| VI_ERROR_NSYS_CNTLR                         | The interface associated with this session is not the system controller.                                                         |

See Also

INTFC Resource Description

## viln8, viln16, and viln32

ViUInt32 *val32*);

#### Syntax

```
viIn8 (ViSession vi, ViUInt16 space, ViBusAddress offset,
    ViUInt8 val8);
viIn16 (ViSession vi, ViUInt16 space, ViBusAddress offset,
    ViUInt16 vall6);
viIn32 (ViSession vi, ViUInt16 space, ViBusAddress offset,
```

### Description

This operation, by using the specified address space, reads in 8, 16, or 32 bits of data from the specified offset. This operation does not require **viMapAddress** to be called prior to its invocation.

This function reads in an 8-bit, 16-bit, or 32-bit value from the specified memory space (assigned memory base + offset). This function takes the 8-bit, 16-bit, or 32-bit value from the address space pointed to by space. The offset must be a valid memory address in the space. This function does not require viMapAddress to be called prior to its invocation.

If the **viSession** parameter (*vi*) refers to an INSTR session, the *offset* parameter specifies a relative offset from the start of the instrument's address *space*. If the **viSession** parameter (*vi*) refers to a MEMACC session, the *offset* parameter is an absolute offset from the start of memory in that VXI address *space*. The valid entries for specifying address space are:

| Value        | Description                                   |
|--------------|-----------------------------------------------|
| VI_A16_SPACE | Address the A16 address space of VXI/MXI bus. |
| VI_A24_SPACE | Address the A24 address space of VXI/MXI bus. |
| VI_A32_SPACE | Address the A32 address space of VXI/MXI bus. |

The high-level operations viIn8, viIn16, and viIn32 operate successfully independently from the low-level operations (viMapAddress, viPeek8, viPeek16, viPeek32, viPoke8, viPoke16, and viPoke32). The high-level and low-level operations should operate independently regardless of the configured state of the hardware that is used to perform memory accesses.

For an INSTR resource, the *offset* is a relative address of the device associated with the given INSTR resource. For a MEMACC resource, the *offset* parameter specifies an absolute address.

The offset specified in the viIn8, viIn16, and viIn32 operations for an INSTR resource is the offset address relative to the device's allocated address base for the corresponding address space specified.

For example, if *space* specifies VI\_A16\_SPACE, *offset* specifies the offset from the logical address base address of the VXI device specified. If *space* specifies VI\_A24\_SPACE or VI\_A32\_SPACE, *offset* specifies the offset from the base address of the VXI device's memory space allocated by the VXI Resource Manager within VXI A24 or A32 space.

#### **Parameters**

| Name                     | Direction | Туре                                 | Description                                                                        |
|--------------------------|-----------|--------------------------------------|------------------------------------------------------------------------------------|
| vi                       | IN        | ViSession                            | Unique logical identifier to a session.                                            |
| space                    | IN        | ViUInt16                             | Specifies the address space. (See the following table.)                            |
| offset                   | IN        | ViBusAddress                         | Offset (in bytes) of the memory to read from.                                      |
| val8, val16, or<br>val32 | OUT       | ViUInt8,<br>ViUInt16, Or<br>ViUInt32 | Data read from bus (8-bits for viIn8, 16-bits for viIn16, and 32-bits for viIn32). |

#### Return Values

#### Type ViStatus

This is the function return status. It returns either a completion code or an error code as follows.

| Completion Code | Description                       |
|-----------------|-----------------------------------|
| VI_SUCCESS      | Operation completed successfully. |

| Error Codes          | Description                                      |
|----------------------|--------------------------------------------------|
| VI_ERROR_INV_SESSION | The given session or object reference is invalid |
| VI_ERROR_INV_OBJECT  | (both are the same value).                       |

| Error Codes                    | Description                                                                                                    |
|--------------------------------|----------------------------------------------------------------------------------------------------|
| VI_ERROR_NSUP_OPER             | The given $vi$ does not support this function.                                                                              |
| VI_ERROR_RSRC_LOCKED           | Specified operation could not be performed because the resource identified by $vi$ has been locked for this kind of access. |
| VI_ERROR_BERR                  | Bus error occurred during transfer.                                                                                         |
| VI_ERROR_INV_SPACE             | Invalid address space specified.                                                                                            |
| VI_ERROR_INV_OFFSET            | Invalid offset specified.                                                                                                   |
| VI_ERROR_NSUP_OFFSET           | Specified offset is not accessible from this hardware.                                                                      |
| VI_ERROR_NSUP_WIDTH            | Specified width is not supported by this hardware.                                                                          |
| VI_ERROR_NSUP_ALIGN_<br>OFFSET | The specified offset is not properly aligned for the access width of the operation.                                         |

See Also

viOut8, viOut16, viOut32, viPeek8, viPeek16, viPeek32, viMoveln8, viMoveln16, viMoveln32

## vilnstallHandler

Syntax

viInstallHandler(ViSession vi, ViEventType eventType,
 ViHndlr handler, ViAddr userHandle);

Description

This function allows applications to install handlers on sessions for event callbacks. The handler specified in the *handler* parameter is installed along with previously installed handlers for the specified event. Applications can specify a value in the *userHandle* parameter that is passed to the handler on its invocation. VISA identifies handlers uniquely using the handler reference and the *userHandle* value.

#### NOTE

Versions of VISA prior to Version 2.0 allow only a single handler per event type per session.

#### **Parameters**

| Name       | Direction | Туре        | Description                                                                                               |
|------------|-----------|-------------|----------------------------------------------------------------------------------------------------|
| vi         | IN        | ViSession   | Unique logical identifier to a session.                                                                   |
| eventType  | IN        | ViEventType | Logical event identifier.                                                                                 |
| handler    | IN        | ViHndlr     | Interpreted as a valid reference to a handler to be installed by an application.                          |
| userHandle | IN        | ViAddr      | A value specified by an application that can be used for identifying handlers uniquely for an event type. |

The following events can be enabled:

| Event Name           | Description                                                                      |
|----------------------|----------------------------------------------------------------------------------|
| VI_EVENT_SERVICE_REQ | Notification that a device is requesting service.                                |
| VI_EVENT_VXI_SIGP    | Notification that a VXI signal or VXI interrupt has been received from a device. |

| Event Name             | Description                                                      |
|------------------------|------------------------------------------------------------------|
| VI_EVENT_TRIG          | Notification that a hardware trigger was received from a device. |
| VI_EVENT_IO_COMPLETION | Notification that an asynchronous operation has completed.       |

## Return Values

## Type ViStatus

This is the function return status. It returns either a completion code or an error code as follows.

| Completion Code | Description                           |
|-----------------|---------------------------------------|
| VI_SUCCESS      | Event handler installed successfully. |

| Error Codes                                 | Description                                                                                                    |
|---------------------------------------------|----------------------------------------------------------------------------------------------------|
| VI_ERROR_INV_SESSION<br>VI_ERROR_INV_OBJECT | The given session or object reference is invalid (both are the same value).                                                                         |
| VI_ERROR_INV_EVENT                          | Specified event type is not supported by the resource.                                                                                              |
| VI_ERROR_INV_HNDLR_REF                      | The given handler reference is invalid.                                                                                                    |
| VI_ERROR_HNDLR_NINSTALLED                   | The handler was not installed. This may be returned if an application attempts to install multiple handlers for the same event on the same session. |

## See Also

viEventHandler

## viLock

#### Syntax

viLock(ViSession vi, ViAccessMode lockType, ViUInt32
timeout, ViKeyId requestedKey, ViKeyId accessKey);

#### NOTE

The **vilock** function is *not* supported on network devices.

#### Description

This function is used to obtain a lock on the specified resource. The caller can specify the type of lock requested (exclusive or shared lock) and the length of time the operation will suspend while waiting to acquire the lock before timing out. This function can also be used for sharing and nesting locks.

The requestedKey and accessKey parameters apply only to shared locks. These parameters are not applicable when using the lock type VI\_EXCLUSIVE\_LOCK. In this case, requestedKey and accessKey should be set to VI\_NULL. VISA allows user applications to specify a key to be used for lock sharing through the use of the requestedKey parameter.

Alternatively, a user application can pass **VI\_NULL** for the *requestedKey* parameter when obtaining a shared lock, in which case VISA will generate a unique access key and return it through the *accessKey* parameter. If a user application does specify a *requestedKey* value, VISA will try to use this value for the *accessKey*.

As long as the resource is not locked, VISA will use the *requestedKey* as the access key and grant the lock. When the operation succeeds, the *requestedKey* will be copied into the user buffer referred to by the *accessKey* parameter.

The session that gained a shared lock can pass the *accessKey* to other sessions for the purpose of sharing the lock. The session wanting to join the group of sessions sharing the lock can use the key as an input value to the *requestedKey* parameter.

VISA will add the session to the list of sessions sharing the lock, as long as the *requestedKey* value matches the *accessKey* value for the particular resource. The session obtaining a shared lock in this manner will then have the same access privileges as the original session that obtained the lock.

It is also possible to obtain nested locks through this function. To acquire nested locks, invoke the **vilock** function with the same lock type as the previous invocation of this function. For each session, **vilock** and **viUnlock** share a lock count, which is initialized to **0**. Each invocation of **vilock** for the same session (and for the same lockType) increases the lock count.

A shared lock returns with the same accessKey every time. When a session locks the resource a multiple number of times, it is necessary to invoke the viUnlock function an equal number of times in order to unlock the resource. That is, the lock count increments for each invocation of viLock, and decrements for each invocation of viUnlock. A resource is actually unlocked only when the lock count is 0.

#### NOTE

On HP-UX, SIGALRM is used in implementing the **vilock** when *timeout* is non-zero. The **vilock** function's use of SIGALRM is exclusive – an application should not also expect to use SIGALRM at the same time.

#### NOTE

On HP-UX, some semaphores used in locking are permanently allocated and diminish the number of semaphores available for applications. If the operating system runs out of semaphores, the number of semaphores may be increased by doing the following:

- 1. Run sam.
- 2. Double-click Kernel Configuration.
- 3. Double-click Configurable Parameters.
- 4. Change semmni and semmns to a higher value, such as 300.

#### **Parameters**

| Name     | Direction | Туре         | Description                                                                             |
|----------|-----------|--------------|-----------------------------------------------------------------------------------------|
| vi       | IN        | ViSession    | Unique logical identifier to a session.                                                 |
| lockType | IN        | ViAccessMode | Specifies the type of lock requested, which can be VI_EXCLUSIVE_LOCK or VI_SHARED_LOCK. |

| Name         | Direction | Туре     | Description                                                                                                    |
|--------------|-----------|----------|----------------------------------------------------------------------------------------------------|
| timeout      | IN        | ViUInt32 | Absolute time period (in milliseconds) that a resource waits to get unlocked by the locking session before returning this operation with an error. VI_TMO_IMMEDIATE and VI_TMO_INFINITE are also valid values.                                                                                                    |
| requestedKey | IN        | ViKeyId  | This parameter is not used and should be set to VI_NULL when lockType is VI_EXCLUSIVE_LOCK (exclusive lock).  When trying to lock the resource as VI_SHARED_LOCK (shared lock), a session can either set it to VI_NULL so that VISA generates an accessKey for the session, or the session can suggest an accessKey to use for the shared lock. See "Description" for more details. |
| accessKey    | OUT       | ViKeyId  | This parameter should be set to VI_NULL when lockType is VI_EXCLUSIVE_LOCK (exclusive lock). When trying to lock the resource as VI_SHARED_LOCK (shared lock), the resource returns a unique access key for the lock if the operation succeeds. This accessKey can then be passed to other sessions to share the lock.                                                              |

## Return Values

Type ViStatus

This is the function return status. It returns either a completion code or an error code as follows.

| Completion Codes                | Description                                                                                       |
|---------------------------------|---------------------------------------------------------------------------------------------------|
| VI_SUCCESS                      | The specified access mode was successfully acquired.                                              |
| VI_SUCCESS_NESTED_<br>EXCLUSIVE | The specified access mode was successfully acquired, and this session has nested exclusive locks. |
| VI_SUCCESS_NESTED_<br>SHARED    | The specifed access mode was successfully acquired, and this session has nested shared locks.     |

| Error Codes                                 | Description                                                                                                    |
|---------------------------------------------|----------------------------------------------------------------------------------------------------|
| VI_ERROR_INV_SESSION<br>VI_ERROR_INV_OBJECT | The given <i>vi</i> does not identify a valid session or object.                                                                            |
| VI_ERROR_RSRC_LOCKED                        | The specified type of lock cannot be obtained because the resource is already locked with a lock type incompatible with the lock requested. |
| VI_ERROR_INV_LOCK_TYPE                      | The specified type of lock is not supported by this resource.                                                                               |
| VI_ERROR_INV_ACCESS_KEY                     | The requestedKey value passed is not a valid access key to the specified resource.                                                          |
| VI_ERROR_TMO                                | The specified type of lock could not be obtained within the specified timeout period.                                                       |

## See Also

**viUnlock.** For more information on locking, see *Chapter 4 - Programming with VISA*.

# viMapAddress

**Syntax** 

viMapAddress(ViSession vi, ViUInt16 mapSpace,
ViBusAddress mapBase, ViBusSize mapSize,
ViBoolean access, ViAddr suggested, ViAddr address);

Description

This function maps in a specified memory space. The memory space that is mapped is dependent on the type of interface specified by the vi parameter and the mapSpace parameter (see the following table). The address parameter returns the address in your process space where memory is mapped. The values for the mapSpace parameter are:

| Value        | Description                               |
|--------------|-------------------------------------------|
| VI_A16_SPACE | Map the A16 address space of VXI/MXI bus. |
| VI_A24_SPACE | Map the A24 address space of VXI/MXI bus. |
| VI_A32_SPACE | Map the A32 address space of VXI/MXI bus. |

If the **viSession** parameter (vi) refers to an INSTR session, the *mapBase* parameter specifies a relative offset in the instrument's *mapSpace*. If the **viSession** parameter (vi) refers to a MEMACC session, the *mapBase* parameter is an absolute offset from the start of the VXI *mapSpace*.

#### NOTE

For a given session, you can only have one map at one time. If you need to have multiple maps to a device, you must open one session for each map needed.

The *mapBase* parameter specified in the **viMapAddress** operation for an INSTR resource is the offset address relative to the device's allocated address base for the corresponding address space specified.

For example, if mapSpace specifies VI\_A16\_SPACE, mapBase specifies the offset from the logical address base address of the VXI device specified. If mapSpace specifies VI\_A24\_SPACE or VI\_A32\_SPACE, mapBase specifies the offset from the base address of the VXI device's memory space allocated by the VXI Resource Manager within VXI A24 or A32 space.

# **Parameters**

| Name      | Direction | Туре         | Description                                                                                                    |
|-----------|-----------|--------------|----------------------------------------------------------------------------------------------------|
| vi        | IN        | ViSession    | Unique logical identifier to a session.                                                                                                    |
| mapSpace  | IN        | ViUInt16     | Specifies the address space to map.                                                                                                    |
| mapBase   | IN        | ViBusAddress | Offset (in bytes) of the memory to be mapped.                                                                                                    |
| mapSize   | IN        | ViBusSize    | Amount of memory to map (in bytes).                                                                                                    |
| access    | IN        | ViBoolean    | VI_FALSE.                                                                                                    |
| suggested | IN        | ViAddr       | If suggested parameter is not VI_NULL, the operating system attempts to map the memory to the address specified in suggested. There is no guarantee, however, that the memory will be mapped to that address. This function may map the memory into an address region different from suggested. |
| address   | OUT       | ViAddr       | Address in your process space where the memory was mapped.                                                                                                    |

# Return Values

# Type ViStatus

This is the function return status. It returns either a completion code or an error code as follows.

| Completion Code | Description     |
|-----------------|-----------------|
| VI_SUCCESS      | Map successful. |

| Error Codes                                 | Description                                                                 |
|---------------------------------------------|-----------------------------------------------------------------------------|
| VI_ERROR_INV_SESSION<br>VI_ERROR_INV_OBJECT | The given session or object reference is invalid (both are the same value). |
| VI_ERROR_NSUP_OPER                          | The given vi does not support this function.                                |

| Error Codes            | Description                                                                                                    |
|------------------------|----------------------------------------------------------------------------------------------------|
| VI_ERROR_RSRC_LOCKED   | Specified operation could not be performed because the resource identified by <i>vi</i> has been locked for this kind of access. |
| VI_ERROR_INV_SPACE     | Invalid mapSpace specified.                                                                                                    |
| VI_ERROR_INV_OFFSET    | Invalid offset specified.                                                                                                    |
| VI_ERROR_NSUP_OFFSET   | Specified region is not accessible from this hardware.                                                                           |
| VI_ERROR_TMO           | viMapAddress could not acquire resource or perform mapping before the timer expired.                                             |
| VI_ERROR_INV_SIZE      | Invalid size of window specified.                                                                                                |
| VI_ERROR_ALLOC         | Unable to allocate window of at least the requested size.                                                                        |
| VI_ERROR_INV_ACC_MODE  | Invalid access mode.                                                                                                    |
| VI_ERROR_WINDOW_MAPPED | The specified session already contains a mapped window.                                                                          |
| VI_ERROR_INV_SETUP     | Unable to start operation because the setup is invalid (due to attributes being set to an inconsistent state).                   |

See Also viUnmapAddress

# viMapTrigger

### **Syntax**

viMapTrigger(ViSession vi, ViInt16 trigSrc, ViInt16 trigDest, ViUInt16 mode);

#### Description

Map the specified trigger source line to the specified destination line. This operation can be used to map one trigger line to another. This operation is valid only on VXI Backplane (BACKPLANE) sessions.

If this operation is called multiple times on the same BACKPLANE resource with the same source trigger line and different destination trigger lines, the result should be that when the source trigger line is asserted all specified destination trigger lines should also be asserted.

If this operation is called multiple times on the same BACKPLANE resource with different source trigger lines and the same destination trigger line the result should be that when any of the specified source trigger lines is asserted, the destination trigger line should also be asserted.

However, mapping a trigger line (as either source or destination) multiple times requires special hardware capabilities and is not guaranteed to be implemented.

#### **Parameters**

| Name     | Direction | Туре      | Description                                                                     |
|----------|-----------|-----------|---------------------------------------------------------------------------------|
| vi       | IN        | ViSession | Unique logical identifier to a session.                                         |
| trigSrc  | IN        | ViInt16   | Source line from which to map.                                                  |
| trigDest | IN        | ViInt16   | Destination line to which to map.                                               |
| mode     | IN        | ViUInt16  | Specifies the trigger mapping mode. This should always be VI_NULL for VISA 2.2. |

## Special Values for trgSrc and trigDest Parameter

| Value                       | Action Description                                    |
|-----------------------------|-------------------------------------------------------|
| VI_TRIG_TTL0 - VI_TRIG_TTL7 | Map the specified VXI TTL trigger line.               |
| VI_TRIG_ECL0 - VI_TRIG_ECL1 | Map the specified VXI ECL trigger line.               |
| VI_TRIG_PANEL_IN            | Map the controller's front panel trigger input line.  |
| VI_TRIG_PANEL_OUT           | Map the controller's front panel trigger output line. |

# Return Values

Type **viStatus** This is the function return status. It returns either a completion code or an error code as follows.

| Completion Code        | Description                                                        |
|------------------------|--------------------------------------------------------------------|
| VI_SUCCESS             | Operation completed successfully.                                  |
| VI_SUCCESS_TRIG_MAPPED | The path from <i>trigSrc</i> to <i>trigDest</i> is already mapped. |

| Error Codes                                 | Description                                                                                                    |
|---------------------------------------------|----------------------------------------------------------------------------------------------------|
| VI_ERROR_INV_SESSION<br>VI_ERROR_INV_OBJECT | The given session or object reference is invalid (both are the same value).                                                      |
| VI_ERROR_NSUP_OPER                          | The given vi does not support this function.                                                                                     |
| VI_ERROR_RSRC_LOCKED                        | Specified operation could not be performed because the resource identified by <i>vi</i> has been locked for this kind of access. |
| VI_ERROR_TMO                                | Timeout expired before operation completed.                                                                                      |
| VI_ERROR_INV_MODE                           | The value specified by the <i>mode</i> parameter is invalid.                                                                     |
| VI_ERROR_LINE_IN_USE                        | One of the specified lines ( <i>trigSrc</i> or <i>trigDest</i> ) is currently in use.                                            |
| VI_ERROR_INV_LINE                           | One of the specified lines (trigSrc or trigDest) is invalid.                                                                     |

# VISA Language Reference viMapTrigger

| Error Codes        | Description                                                                                                    |
|--------------------|----------------------------------------------------------------------------------------------------|
| VI_ERROR_NSUP_LINE | One of the specified lines ( <i>trigSrc</i> or <i>trigDest</i> ) is not supported by this VISA implementation. |

See Also

BACKPLANE Resource Description

# viMemAlloc

## Syntax

viMemAlloc(ViSession vi, ViBusSize size,
ViBusAddress offset);

#### NOTE

This function is *not* implemented in Agilent VISA.

#### Description

This function returns an offset into a device's memory region that has been allocated for use by this session. If the device to which the given vi refers is located on the local interface card, the memory can be allocated either on the device itself or on the computer's system memory. The offset returned from the <code>viMemalloc</code> operation is the offset address relative to the device's allocated address base for whichever address space into which the given device exports memory.

#### **Parameters**

| Name   | Direction | Туре         | Description                                        |
|--------|-----------|--------------|----------------------------------------------------|
| vi     | IN        | ViSession    | Unique logical identifier to a session.            |
| size   | IN        | ViBusSize    | Specifies the size of the allocation.              |
| offset | OUT       | ViBusAddress | Returns the offset of the allocated device memory. |

#### Return Values

Type ViStatus

This is the function return status. It returns either a completion code or an error code as follows.

| Completion Code | Description                           |
|-----------------|---------------------------------------|
| VI_SUCCESS      | The operation completed successfully. |

# VISA Language Reference viMemAlloc

| Error Codes                                 | Description                                                                                                    |
|---------------------------------------------|----------------------------------------------------------------------------------------------------|
| VI_ERROR_INV_SESSION<br>VI_ERROR_INV_OBJECT | The given session or object reference is invalid (both are the same value).                                                      |
| VI_ERROR_NSUP_OPER                          | The given <i>vi</i> does not support this operation.                                                                             |
| VI_ERROR_RSRC_LOCKED                        | Specified operation could not be performed because the resource identified by <i>vi</i> has been locked for this kind of access. |
| VI_ERROR_INV_SIZE                           | Invalid size specified.                                                                                                    |
| VI_ERROR_ALLOC                              | Unable to allocate shared memory block of the requested size.                                                                    |
| VI_ERROR_MEM_NSHARED                        | The device does not export any memory.                                                                                           |

See Also viMemFree

# viMemFree

**Syntax** 

viMemFree(ViSession vi, ViBusAddress offset);

#### NOTE

This function is *not* implemented in Agilent VISA.

Description

This function frees the memory previously allocated using  ${\tt viMemAlloc}$ .

#### **Parameters**

| Name   | Direction | Туре         | Description                                                |
|--------|-----------|--------------|------------------------------------------------------------|
| vi     | IN        | ViSession    | Unique logical identifier to a session.                    |
| offset | IN        | ViBusAddress | Specifies the memory previously allocated with viMemAlloc. |

#### Return Values

Type ViStatus

This is the function return status. It returns either a completion code or an error code as follows.

| Completion Code | Description                           |
|-----------------|---------------------------------------|
| VI_SUCCESS      | The operation completed successfully. |

| Error Codes                                 | Description                                                                 |
|---------------------------------------------|-----------------------------------------------------------------------------|
| VI_ERROR_INV_SESSION<br>VI_ERROR_INV_OBJECT | The given session or object reference is invalid (both are the same value). |
| VI_ERROR_NSUP_OPER                          | The given $vi$ does not support this operation.                             |
| VI_ERROR_INV_OFFSET                         | Invalid offset specified.                                                   |
| VI_ERROR_WINDOW_NMAPPED                     | The specified offset is currently in use by viMapAddress.                   |

See Also

viMemAlloc

# viMove

**Syntax** 

viMove (ViSession vi, ViUInt16 srcSpace,
ViBusAddress srcOffset, ViUInt16 srcWidth,
ViUInt16 destSpace, ViBusAddress destOffset,
ViUInt16 destWidth, ViBusSize length)

Description

This operation moves data from the specified source to the specified destination. The source and the destination can either be local memory or the offset of the interface with which this INSTR or MEMACC resource is associated. This operation uses the specified data width and address space.

If the **viSession** parameter (*vi*) refers to an INSTR session, the offset parameters specify relative offsets from the start of the instrument's address space. If the **viSession** parameter (*vi*) refers to a MEMACC session, the offset parameters are absolute offsets from the start of memory in the specified VXI address space.

Valid entries for specifying address space:

| Value          | Description                                               |
|----------------|-----------------------------------------------------------|
| VI_A16_SPACE   | Address A16 memory address space of the VXI/MXI bus.      |
| VI_A24_SPACE   | Address A24 memory address space of the VXI/MXI bus.      |
| VI_A32_SPACE   | Address A32 memory address space of the VXI/MXI bus.      |
| VI_LOCAL_SPACE | Address the process-local memory (using virtual address). |

Valid entries for specifying widths:

| Value       | Description                       |  |
|-------------|-----------------------------------|--|
| VI_WIDTH_8  | Performs an 8-bit (D08) transfer. |  |
| VI_WIDTH_16 | Performs a 16-bit (D16) transfer. |  |
| VI_WIDTH_32 | Performs a 32-bit (D32) transfer. |  |

The high-level operation viMove operates successfully independently from the low-level operations (viMapAddress, viPeek8, viPeek16, viPeek32, viPoke8, viPoke16, and viPoke32). The high-level and low-level operations should operate independently regardless of the configured state of the hardware that is used to perform memory accesses.

The *length* specified in the **viMove** operation is the number of elements (of the size corresponding to the operation) to transfer, beginning at the specified offset. Therefore, *offset* + *length\*size* cannot exceed the amount of memory exported by the device in the given space.

If srcSpace is not VI\_LOCAL\_SPACE, srcOffset is a relative address of the device associated with the given INSTR resource. Similarly, if destspace is not VI\_LOCAL\_SPACE, destOffset is a relative address of the device associated with the given INSTR resource. srcOffset and destOffset specified in the viMove operation for a MEMACC resource are absolute addresses.

#### **Parameters**

| Name       | Direction | Туре         | Description                                                                                                    |
|------------|-----------|--------------|----------------------------------------------------------------------------------------------------|
| vi         | IN        | ViSession    | Unique logical identifier to a session.                                                                                      |
| srcSpace   | IN        | ViUInt16     | Specifies the address space of the source.                                                                                   |
| srcOffset  | IN        | ViBusAddress | Offset of the starting address or register from which to read.                                                               |
| srcWidth   | IN        | ViUInt16     | Specifies the data width of the source.                                                                                      |
| destSpace  | IN        | ViUInt16     | Specifies the address space of the destination.                                                                              |
| destOffset | IN        | ViBusAddress | Specifies the address space of the destination                                                                               |
| destWidth  | IN        | ViUInt16     | Specifies the data width of the destination.                                                                                 |
| length     | IN        | ViBusSize    | Number of data elements to transfer, where the data width of the elements to transfer is identical to the source data width. |

## Return Values

Type ViStatus

This is the operational return status. It returns either a completion code or an error code as follows.

| Completion Code | Description                       |  |
|-----------------|-----------------------------------|--|
| VI_SUCCESS      | Operation completed successfully. |  |

| Error Codes                             | Description                                                                                                    |
|-----------------------------------------|----------------------------------------------------------------------------------------------------|
| VI_ERROR_INV_SESSION<br>VI_ERROR_OBJECT | The given session or object reference is invalid (both are the same value).                                                 |
| VI_ERROR_NSUP_OPER                      | The given vi does not support this operation.                                                                               |
| VI_ERROR_RSRC_LOCKED                    | Specified operation could not be performed because the resource identified by $vi$ has been locked for this kind of access. |
| VI_ERROR_BERR                           | Bus Error occurred during transfer.                                                                                         |
| VI_ERROR_INV_SPACE                      | Invalid source or destination address specified.                                                                            |
| VI_ERROR_INV_OFFSET                     | Invalid source or destination offset specified.                                                                             |
| VI_ERROR_INV_WIDTH                      | Invalid source or destination width specified.                                                                              |
| VI_ERROR_NSUP_OFFSET                    | Specified source or destination offset is not accessible from this hardware.                                                |
| VI_ERROR_NSUP_VAR_WIDTH                 | Cannot support source and destination widths that are different.                                                            |
| VI_ERROR_INV_SETUP                      | Unable to start operation because setup is invalid (due to attributes being set to an inconsistent state).                  |
| VI_ERROR_NSUP_WIDTH                     | Specified width is not supported.                                                                                           |
| VI_ERROR_NSUP_ALIGH_OFFSET              | The specified offset is not properly aligned for the access width of the operation.                                         |
| VI_ERROR_INV_LENGTH                     | Invalid length specified.                                                                                                   |

See Also

viMoveAsync. Also, see MEMACC Resource Description.

# viMoveAsync

#### Syntax

viMoveAsync (ViSession vi, ViUInt16 srcSpace,
 ViBusAddress srcOffset, ViUInt16 srcWidth,
 ViUInt16 destSpace, ViBusAddress destOffset,
 ViUInt16 destWidth, ViBusSize length, ViJobId jobId)

#### **NOTE**

This function is implemented synchronously in Agilent VISA.

#### Description

This operation asynchronously moves data from the specified source to the specified destination. This operation queues up the transfer in the system, then it returns immediately without waiting for the transfer to complete. When the transfer terminates, a VI\_EVENT\_IO\_COMPLETE event indicates the status of the transfer.

The operation returns *jobId* which you can use either with viTerminate to abort the operation or with VI\_EVENT\_IO\_COMPLETION events to identify which asynchronous move operations completed. The source and destination can be either local memory or the offset of the device/interface with which this INSTR or MEMACC Resource is associated. This operation uses the specified data width and address space.

If the **viSession** parameter (*vi*) refers to an INSTR session, the offset parameters specify relative offsets from the start of the instrument's address space. If the **viSession** parameter (*vi*) refers to a MEMACC session, the offset parameters are absolute offsets from the start of memory in the specified VXI address space. Valid entries for specifying address space:

| Value          | Description                                                 |
|----------------|-------------------------------------------------------------|
| VI_A16_SPACE   | Address A16 memory address space of the VXI/MXI bus.        |
| VI_A24_SPACE   | Address A24 memory address space of the VXI/MXI bus.        |
| VI_A32_SPACE   | Address A32 memory address space of the VXI/MXI bus.        |
| VI_LOCAL_SPACE | Addresses the process-local memory (using virtual address). |

Valid entries for specifying widths:

| Value       | Description                       |  |
|-------------|-----------------------------------|--|
| VI_WIDTH_8  | Performs an 8-bit (D08) transfer. |  |
| VI_WIDTH_16 | Performs a 16-bit (D16) transfer. |  |
| VI_WIDTH_32 | Performs a 32-bit (D32) transfer. |  |

Since an asynchronous I/O request could complete before the **viMoveAsync** operation returns, and the I/O completion event can be distinguished based on the job identifier, an application must be made aware of the job identifier before the first moment that the I/O completion event could possibly occur. Setting the output parameter *jobId* before the data transfer even begins ensures that an application can always match the *jobId* parameter with the **VI ATTR JOB ID** attribute of the I/O completion event.

If you pass VI\_NULL as the jobld parameter to the viMoveAsync operation, no jobld will be returned. This option may be useful if only one asynchronous operation will be pending at a given time. If multiple jobs are queued at the same time on the same session, an application can use the jobld to distinguish the jobs, as they are unique within a session. The value VI NULL is a reserved jobld and has a special meaning in viTerminate.

The status code **VI\_ERROR\_RSRC\_LOCKED** can be returned either immediately or from the **VI\_EVENT\_IO\_COMPLETION** event.

If srcSpace is not VI\_LOCAL\_SPACE, srcOffset is a relative address of the device associated with the given INSTR resource. Similarly, if destspace is not VI\_LOCAL\_SPACE, destOffset is a relative address of the device associated with the given INSTR resource.

#### **Parameters**

| Name      | Direction | Туре         | Description                                                    |
|-----------|-----------|--------------|----------------------------------------------------------------|
| vi        | IN        | ViSession    | Unique logical identifier to a session.                        |
| srcSpace  | IN        | ViUInt16     | Specifies the address space of the source.                     |
| srcOffset | IN        | ViBusAddress | Offset of the starting address or register from which to read. |

| Name       | Direction | Туре         | Description                                                                                                    |
|------------|-----------|--------------|----------------------------------------------------------------------------------------------------|
| srcWidth   | IN        | ViUInt16     | Specifies the data width of the source.                                                                                                    |
| destSpace  | IN        | ViUInt16     | Specifies the address space of the destination.                                                                                                    |
| destOffset | IN        | ViBusAddress | Offset of the starting address or register to write to.                                                                                                    |
| destWidth  | IN        | ViUInt16     | Specifies the data width of the destination.                                                                                                    |
| length     | IN        | ViBusSize    | Number of data elements to transfer, where the data width of the elements to transfer is identical to the source data width.                                                                                  |
| jobId      | OUT       | ViJobId      | Represents the location of an integer that will be set to the job identifier of this asynchronous move operation. Each time an asynchronous move operation is called, it is assigned a unique job identifier. |

#### **Special value for** *jobId* **parameter**:

| Value   | Description                                 |
|---------|---------------------------------------------|
| VI_NULL | Operation does not return a job identifier. |

# Return Values

Type ViStatus

This is the operational return status. It returns either a completion code or an error code as follows.

| Completion Codes | Description                                    |
|------------------|------------------------------------------------|
| VI_SUCCESS       | Asynchronous operation completed successfully. |
| VI_SUCCESS_SYNC  | Operation Perfomed synchronously.              |

| Error Codes                             | Description                                                                                                    |
|-----------------------------------------|----------------------------------------------------------------------------------------------------|
| VI_ERROR_INV_SESSION<br>VI_ERROR_OBJECT | The given session or object reference is invalid (both are the same value).                                                 |
| VI_ERROR_NSUP_OPER                      | The given $vi$ does not support this operation.                                                                             |
| VI_ERROR_RSRC_LOCKED                    | Specified operation could not be performed because the resource identified by $vi$ has been locked for this kind of access. |
| VI_ERROR_QUEUE                          | Unable to queue move operation.                                                                                             |

# See Also

 ${\bf viMove.}\ {\bf Also,\ see\ the\ INSTR\ and\ MEMACC\ Resource\ descriptions.}$ 

# viMoveln8, viMoveln16, and viMoveln32

#### Syntax

viMoveIn8(ViSession vi, ViUInt16 space, ViBusAddress
offset, ViBusSize length, ViAUInt8 buf8);

viMoveIn16(ViSession vi, ViUInt16 space,
ViBusAddress offset, ViBusSize length, ViAUInt16 buf16);

viMoveIn32(ViSession vi, ViUInt16 space, ViBusAddress
 offset, ViBusSize length, ViAUInt32 buf32);

#### Description

This function moves an 8-bit, 16-bit, or 32-bit block of data from the specified memory space (assigned memory base + offset) to local memory. This function reads the 8-bit, 16-bit, or 32-bit value from the address space pointed to by space. The offset must be a valid memory address in the space. These functions do not require viMapAddress to be called prior to their invocation.

If the **viSession** parameter (*vi*) refers to an INSTR session, the offset parameters specify relative offsets from the start of the instrument's address space. If the **viSession** parameter (*vi*) refers to a MEMACC session, the offset parameters are absolute offsets from the start of memory in the specified VXI address space. The valid entries for specifying address space are:

| Value        | Description                                   |
|--------------|-----------------------------------------------|
| VI_A16_SPACE | Address the A16 address space of VXI/MXI bus. |
| VI_A24_SPACE | Address the A24 address space of VXI/MXI bus. |
| VI_A32_SPACE | Address the A32 address space of VXI/MXI bus. |

The viMoveIn functions do a block move of memory from a VXI device if VI\_ATTR\_SRC\_INCREMENT is 1. However, they do a FIFO read of a VXI memory location if VI\_ATTR\_SRC\_INCREMENT is 0 (zero).

The high-level operations viIn8, viIn16, and viIn32 operate successfully independently from the low-level operations (viMapAddress, viPeek8, viPeek16, viPeek32, viPoke8, viPoke16, and viPoke32).

The high-level and low-level operations should operate independently regardless of the configured state of the hardware that is used to perform memory accesses.

For an INSTR resource, the *offset* is a relative address of the device associated with the given INSTR resource. For a MEMACC resource, the *offset* parameter specifies an absolute address.

The offset specified in the viMoveIn8, viMoveIn16, and viMoveIn32 operations for an INSTR resource is the offset address relative to the device's allocated address base for the corresponding address space specified.

For example, if *space* specifies VI\_A16\_SPACE, *offset* specifies the offset from the logical address base address of the VXI device specified. If *space* specifies VI\_A24\_SPACE or VI\_A32\_SPACE, *offset* specifies the offset from the base address of the VXI device's memory space allocated by the VXI Resource Manager within VXI A24 or A32 space.

The *length* specified in the **viMoveInXX** operations is the number of elements (of the size corresponding to the operation) to transfer, beginning at the specified *offset*. Therefore, *offset* + *length\*size* cannot exceed the amount of memory exported by the device in the given space.

The *length* specified in the **viMoveInXX** operations is the number of elements (of the size corresponding to the operation) to transfer, beginning at the specified *offset*. Therefore, *offset* + *length\*size* cannot exceed the total amount of memory available in the given space.

#### **Parameters**

| Name   | Direction | Туре         | Description                                                                                                    |
|--------|-----------|--------------|----------------------------------------------------------------------------------------------------|
| vi     | IN        | ViSession    | Unique logical identifier to a session.                                                                                                    |
| space  | IN        | ViUInt16     | Specifies the address space. (See the following table.)                                                                                                    |
| offset | IN        | ViBusAddress | Offset (in bytes) of the starting address or register to read from.                                                                                          |
| length | IN        | ViBusSize    | Number of elements to transfer, where the data width of the elements to transfer is 8-bits for viMoveIn8, 16-bits for viMoveIn16, or 32-bits for viMoveIn32. |

| Name                        | Direction | Туре                                    | Description                                                                                    |
|-----------------------------|-----------|-----------------------------------------|------------------------------------------------------------------------------------------------|
| buf8,<br>buf16, or<br>buf32 | OUT       | ViAUInt8,<br>ViAUInt16, Or<br>ViAUInt32 | Data read from bus (8-bits for viMoveIn8, 16-bits for viMoveIn16, and 32-bits for viMoveIn32). |

## Return Values

Type ViStatus

This is the function return status. It returns either a completion code or an error code as follows.

| Completion Code | Description                       |
|-----------------|-----------------------------------|
| VI_SUCCESS      | Operation completed successfully. |

| Error Codes                                 | Description                                                                                                    |
|---------------------------------------------|----------------------------------------------------------------------------------------------------|
| VI_ERROR_INV_SESSION<br>VI_ERROR_INV_OBJECT | The given session or object reference is invalid (both are the same value).                                                      |
| VI_ERROR_NSUP_OPER                          | The given $vi$ does not support this function.                                                                                   |
| VI_ERROR_RSRC_LOCKED                        | Specified operation could not be performed because the resource identified by <i>vi</i> has been locked for this kind of access. |
| VI_ERROR_BERR                               | Bus error occurred during transfer.                                                                                              |
| VI_ERROR_INV_SPACE                          | Invalid address space specified.                                                                                                 |
| VI_ERROR_INV_OFFSET                         | Invalid offset specified.                                                                                                    |
| VI_ERROR_NSUP_OFFSET                        | Specified offset is not accessible from this hardware.                                                                           |
| VI_ERROR_NSUP_WIDTH                         | Specified width is not supported by this hardware.                                                                               |
| VI_ERROR_INV_LENGTH                         | Invalid length specified.                                                                                                    |
| VI_ERROR_NSUP_ALIGN_<br>OFFSET              | The specified offset is not properly aligned for the access width of the operation.                                              |
| VI_ERROR_INV_SETUP                          | Unable to start operation because setup is invalid (due to attributes being set to an inconsistent state).                       |

## See Also

viMoveOut8, viMoveOut16, viMoveOut32, viln8, viln16, viln32

# viMoveOut8, viMoveOut16, and viMoveOut32

#### Syntax

viMoveOut8(ViSession vi, ViUInt16 space, ViBusAddress
 offset, ViBusSize length, ViAUInt8 buf8);

viMoveOut16(ViSession vi, ViUInt16 space, ViBusAddress
 offset, ViBusSize length, ViAUInt16 buf16);

viMoveOut32(ViSession vi, ViUInt16 space, ViBusAddress
 offset, ViBusSize length, ViAUInt32 buf32);

## Description

This function moves an 8-bit, 16-bit, or 32-bit block of data from local memory to the specified memory space (assigned memory base + offset). This function writes the 8-bit, 16-bit, or 32-bit value to the address space pointed to by space. The offset must be a valid memory address in the space. This function does not require viMapAddress to be called prior to its invocation

If the **viSession** parameter (*vi*) refers to an INSTR session, the offset parameters specify relative offsets from the start of the instrument's address space. If the **viSession** parameter (*vi*) refers to a MEMACC session, the offset parameters are absolute offsets from the start of memory in the specified VXI address space. The valid entries for specifying address space are:

| Value        | Description                                   |
|--------------|-----------------------------------------------|
| VI_A16_SPACE | Address the A16 address space of VXI/MXI bus. |
| VI_A24_SPACE | Address the A24 address space of VXI/MXI bus. |
| VI_A32_SPACE | Address the A32 address space of VXI/MXI bus. |

The viMoveOut functions do a block move of memory from a VXI device if VI\_ATTR\_DEST\_INCREMENT is 1. However, they do a FIFO read of a VXI memory location if VI\_ATTR\_DEST\_INCREMENT is 0 (zero).

The offset specified in the viMoveOut8, viMoveOut16, and viMoveOut32 operations for an INSTR resource is the offset address relative to the device's allocated address base for the corresponding address space specified.

For example, if *space* specifies VI\_A16\_SPACE, *offset* specifies the offset from the logical address base address of the VXI device specified. If *space* specifies VI\_A24\_SPACE or VI\_A32\_SPACE, *offset* specifies the offset from the base address of the VXI device's memory space allocated by the VXI Resource Manager within VXI A24 or A32 space.

The *length* specified in the **viMoveOutXX** operations is the number of elements (of the size corresponding to the operation) to transfer, beginning at the specified *offset*. Therefore, *offset* + *length\*size* cannot exceed the amount of memory exported by the device in the given space.

The *length* specified in the **viMoveOutXX** operations is the number of elements (of the size corresponding to the operation) to transfer, beginning at the specified *offset*. Therefore, *offset* + *length\*size* cannot exceed the total amount of memory available in the given space.

#### **Parameters**

| Name                        | Direction | Туре                                    | Description                                                                                                    |
|-----------------------------|-----------|-----------------------------------------|----------------------------------------------------------------------------------------------------|
| vi                          | IN        | ViSession                               | Unique logical identifier to a session.                                                                                                    |
| space                       | IN        | ViUInt16                                | Specifies the address space. (See the following table.)                                                                                                    |
| offset                      | IN        | ViBusAddress                            | Offset (in bytes) of the starting address or register to write to.                                                                                              |
| length                      | IN        | ViBusSize                               | Number of elements to transfer, where the data width of the elements to transfer is 8-bits for viMoveOut8, 16-bits for viMoveOut16, or 32-bits for viMoveOut32. |
| buf8, buf16,<br>or<br>buf32 | IN        | ViAUInt8,<br>ViAUInt16, Or<br>ViAUInt32 | Data written to bus (8-bits for viMoveOut8, 16-bits for viMoveOut16, and 32-bits for viMoveOut32).                                                              |

## Return Values

Type ViStatus

This is the function return status. It returns either a completion code or an error code as follows.

| Completion Code | Description                       |  |
|-----------------|-----------------------------------|--|
| VI_SUCCESS      | Operation completed successfully. |  |

| Error Codes                                 | Description                                                                                                    |
|---------------------------------------------|----------------------------------------------------------------------------------------------------|
| VI_ERROR_INV_SESSION<br>VI_ERROR_INV_OBJECT | The given session or object reference is invalid (both are the same value).                                                      |
| VI_ERROR_NSUP_OPER                          | The given vi does not support this function.                                                                                     |
| VI_ERROR_RSRC_LOCKED                        | Specified operation could not be performed because the resource identified by <i>vi</i> has been locked for this kind of access. |
| VI_ERROR_BERR                               | Bus error occurred during transfer.                                                                                              |
| VI_ERROR_INV_SPACE                          | Invalid address space specified.                                                                                                 |
| VI_ERROR_INV_OFFSET                         | Invalid offset specified.                                                                                                    |
| VI_ERROR_NSUP_OFFSET                        | Specified offset is not accessible from this hardware.                                                                           |
| VI_ERROR_NSUP_WIDTH                         | Specified width is not supported by this hardware.                                                                               |
| VI_ERROR_INV_LENGTH                         | Invalid length specified.                                                                                                    |
| VI_ERROR_NSUP_ALIGN_<br>OFFSET              | The specified offset is not properly aligned for the access width of the operation.                                              |
| VI_ERROR_INV_SETUP                          | Unable to start operation because setup is invalid (due to attributes being set to an inconsistent state).                       |

See Also

viMoveln8, viMoveln16, viMoveln32, viOut8, viOut16, viOut32

# viOpen

**Syntax** 

viOpen(ViSession sesn, ViRsrc rsrcName, ViAccessMode accessMode, ViUInt32 timeout, ViSession vi);

Description

This function opens a session to the specified device. It returns a session identifier that can be used to call any other functions to that device.

**Parameters** 

| Name       | Direction | Туре         | Description                                                                                                    |
|------------|-----------|--------------|----------------------------------------------------------------------------------------------------|
| sesn       | IN        | ViSession    | Resource Manager session (should always be the Default Resource Manager for VISA returned from viOpenDefaultRM).                                                                                                    |
| rsrcName   | IN        | ViRsrc       | Unique symbolic name of a resource. (See the following tables.)                                                                                                    |
| accessMode | IN        | ViAccessMode | Specifies the modes by which the resource is to be accessed. The value VI_EXCLUSIVE_LOCK is used to acquire an exclusive lock immediately upon opening a session.                                                                                                    |
|            |           |              | If a lock cannot be acquired, the session is closed and an error is returned. The VI_LOAD_CONFIG value is used to configure attributes specified by some external configuration utility. If this value is not used, the session uses the default values provided by this specification. |
|            |           |              | Multiple access modes can be used simultaneously by specifying a "bitwise OR" of the values. (Must use VI_NULL in VISA 1.0.)                                                                                                    |

| Name    | Direction | Туре      | Description                                                                                                    |
|---------|-----------|-----------|----------------------------------------------------------------------------------------------------|
| timeout | ΙZ        | ViUInt32  | If the accessMode parameter requires a lock, this parameter specifies the absolute time period (in milliseconds) that the resource waits to get unlocked before this operation returns an error. Otherwise, this parameter is ignored. (Must use VI_NULL in VISA 1.0.) |
| vi      | OUT       | ViSession | Unique logical identifier reference to a session.                                                                                                    |

## Address String Grammar for rsrcName Parameter

| Interface | Syntax                                                                |
|-----------|-----------------------------------------------------------------------|
| VXI       | VXI[board]::VXI logical address[::INSTR]                              |
| VXI       | VXI[board]::MEMACC                                                    |
| VXI       | VXI[board][::VXI logical address]::BACKPLANE                          |
| GPIB-VXI  | GPIB-VXI[board]::VXI logical address[::INSTR]                         |
| GPIB-VXI  | GPIB-VXI[board]::MEMACC                                               |
| GPIB-VXI  | GPIB-VXI[board][::VXI logical address]::BACKPLANE                     |
| GPIB      | <pre>GPIB[board]::primary address[::secondary address][::INSTR]</pre> |
| GPIB      | GPIB[board]::INTFC                                                    |
| ASRL      | ASRL[board][::INSTR]                                                  |
| TCPIP     | TCPIP[board]::host address[::LAN device name]::INSTR                  |
| TCPIP     | TCPIP[board]::host address::port::SOCKET                              |

# **Examples of Address Strings for** *rsrcName* **Parameter**

| Address String     | Description                                                            |
|--------------------|------------------------------------------------------------------------|
| VXI0::1::INSTR     | A VXI device at logical address 1 in VXI interface VXI0.               |
| GPIB-VXI::9::INSTR | A VXI device at logical address 9 in a GPIB-VXI controlled VXI system. |

| GPIB::1::0::INSTR                        | A GPIB device at primary address 1 and secondary address 0 in GPIB interface 0.                             |  |
|------------------------------------------|----------------------------------------------------------------------------------------------------|--|
| ASRL1::INSTR                             | A serial device located on port 1.                                                                          |  |
| VXI::MEMACC                              | Board-level register access to the VXI interface.                                                           |  |
| GPIB-VXI1::MEMACC                        | Board-level register access to GPIB-VXI interface number 1.                                                 |  |
| GPIB2::INTFC                             | Interface or raw resource for GPIB interface 2.                                                             |  |
| VXI::1::BACKPLANE                        | Mainframe resource for chassis 1 on the default VXI system, which is interface 0.                           |  |
| TCPIP0::1.2.3.4::999::<br>SOCKET         | Raw TCPIP access to port 999 at the specified address.                                                      |  |
| TCPIP::devicename@<br>company.com::INSTR | TCPIP device using VXI-11 located at the specified address. This uses the default LAN Device Name of inst0. |  |

# Return Values

# Type **viStatus** This is the function return status. It returns either a completion code or an error code as follows.

| Completion Codes        | Description                                                                                             |
|-------------------------|----------------------------------------------------------------------------------------------------|
| VI_SUCCESS              | Session opened successfully.                                                                            |
| VI_SUCCESS_DEV_NPRESENT | Session Opened Successfully, but the device at the specified address is not responding.                 |
| VI_WARN_CONFIG_NLOADED  | The specified configuration either does not exist or could not be loaded using VISA-specified defaults. |

| Error Codes                              | Description                                                                 |
|------------------------------------------|-----------------------------------------------------------------------------|
| VI_ERROR_INV_SESSION VI ERROR INV OBJECT | The given session or object reference is invalid (both are the same value). |

| Error Codes               | Description                                                                                                    |
|---------------------------|----------------------------------------------------------------------------------------------------|
| VI_ERROR_NSUP_OPER        | The given sesn does not support this function. For VISA, this function is supported only by the Default Resource Manager session.       |
| VI_ERROR_INV_RSRC_NAME    | Invalid resource reference specified. Parsing error.                                                                                    |
| VI_ERROR_INV_ACC_MODE     | Invalid access mode.                                                                                                    |
| VI_ERROR_RSRC_NFOUND      | Insufficient location information or resource not present in the system.                                                                |
| VI_ERROR_ALLOC            | Insufficient system resources to open a session.                                                                                        |
| VI_ERROR_RSRC_BUSY        | The resource is valid but VISA cannot currently access it.                                                                              |
| VI_ERROR_RSRC_LOCKED      | Specified type of lock cannot be obtained because the resource is already locked with a lock type incompatible with the lock requested. |
| VI_ERROR_TMO              | A session to the resource could not be obtained within the specified timeout period.                                                    |
| VI_ERROR_LIBRARY_NFOUND   | A code library required by VISA could not be located or loaded.                                                                         |
| VI_ERROR_INTF_NUM_NCONFIG | The interface type is valid but the specified interface number is not configured.                                                       |

See Also viClose

# viOpenDefaultRM

#### **Syntax**

viOpenDefaultRM(ViSession sesn);

#### Description

This function returns a session to the Default Resource Manager resource. This function must be called before any VISA functions can be invoked. The first call to this function initializes the VISA system, including the Default Resource Manager resource, and also returns a session to that resource. Subsequent calls to this function return unique sessions to the same Default Resource Manager resource.

#### NOTE

All devices to be used must be connected and operational prior to the first VISA function call (viOpenDefaultRM). The system is configured only on the *first* viOpenDefaultRM per process.

If viOpenDefaultRM is first called without devices connected and then called again when devices are connected, the devices will not be recognized. You must close ALL Resource Manager sessions and reopen with all devices connected and operational.

#### **Parameters**

| Name | Direction | Туре      | Description                                                      |
|------|-----------|-----------|------------------------------------------------------------------|
| sesn | OUT       | ViSession | Unique logical identifier to a Default Resource Manager session. |

#### Return Values

#### Type ViStatus

This is the function return status. It returns either a completion code or an error code as follows.

| Completion Code | Description                                                            |
|-----------------|------------------------------------------------------------------------|
| VI_SUCCESS      | Session to the Default Resource Manager resource created successfully. |

# VISA Language Reference viOpenDefaultRM

| Error Codes           | Description                                                                                 |
|-----------------------|---------------------------------------------------------------------------------------------|
| VI_ERROR_SYSTEM_ERROR | The VISA system failed to initialize.                                                       |
| VI_ERROR_ALLOC        | Insufficient system resources to create a session to the Default Resource Manager resource. |
| VI_ERROR_INV_SETUP    | Some implementation-specific configuration file is corrupt or does not exist.               |

See Also

viOpen, viFindRsrc, viClose

# viOut8, viOut16, and viOut32

#### Syntax

viOut8 (ViSession vi, ViUInt16 space, ViBusAddress offset, ViUInt8 val8);

viOut16(ViSession vi, ViUInt16 space, ViBusAddress offset,
 ViUInt16 vall6);

viOut32 (ViSession vi, ViUInt16 space, ViBusAddress offset, ViUInt32 val32);

#### Description

This function writes an 8-bit, 16-bit, or 32-bit word to the specified memory space (assigned memory base + offset). This function takes the 8-bit, 16-bit, or 32-bit value and stores its contents to the address space pointed to by space. The offset must be a valid memory address in the space. This function does not require viMapAddress to be called prior to its invocation.

If the **viSession** parameter (*vi*) refers to an INSTR session, the *offset* parameter specifies a relative offset from the start of the instrument's address *space*. If the **viSession** parameter (*vi*) refers to a MEMACC session, the *offset* parameter is an absolute offset from the start of memory in that VXI address *space*. The valid entries for specifying address space are:

| Value        | Description                                   |
|--------------|-----------------------------------------------|
| VI_A16_SPACE | Address the A16 address space of VXI/MXI bus. |
| VI_A24_SPACE | Address the A24 address space of VXI/MXI bus. |
| VI_A32_SPACE | Address the A32 address space of VXI/MXI bus. |

The high-level operations viout8, viour16, and viout32 operate successfully independently from the low-level operations (viMapAddress, viPeek8, viPeek16, viPeek32, viPoke8, viPoke16, and viPoke32). The high-level and low-level operations should operate independently regardless of the configured state of the hardware that is used to perform memory accesses.

For an INSTR resource, the *offset* is a relative address of the device associated with the given INSTR resource. For a MEMACC resource, the *offset* parameter specifies an absolute address.

The offset specified in the viout8, viout16, and viout32 operations for an INSTR resource is the offset address relative to the device's allocated address base for the corresponding address space specified.

For example, if *space* specifies VI\_A16\_SPACE, *offset* specifies the offset from the logical address base address of the VXI device specified. If *space* specifies VI\_A24\_SPACE or VI\_A32\_SPACE, *offset* specifies the offset from the base address of the VXI device's memory space allocated by the VXI Resource Manager within VXI A24 or A32 space.

#### **Parameters**

| Name                        | Direction | Туре                                 | Description                                                                             |
|-----------------------------|-----------|--------------------------------------|-----------------------------------------------------------------------------------------|
| vi                          | IN        | ViSession                            | Unique logical identifier to a session.                                                 |
| space                       | IN        | ViUInt16                             | Specifies the address space. (See the following table.)                                 |
| offset                      | IN        | ViBusAddress                         | Offset (in bytes) of the address or register to write to.                               |
| val8,<br>val16,<br>or val32 | IN        | ViUInt8,<br>ViUInt16, Or<br>ViUInt32 | Data to write to bus (8-bits for viOut8, 16-bits for viOut16, and 32-bits for viOut32). |

#### Return Values

# Type **vistatus** This is the function return status. It returns either a completion code or an error code as follows.

| Completion Code | Description                       |
|-----------------|-----------------------------------|
| VI_SUCCESS      | Operation completed successfully. |

| Error Codes                                 | Description                                                                                                    |
|---------------------------------------------|----------------------------------------------------------------------------------------------------|
| VI_ERROR_INV_SESSION<br>VI_ERROR_INV_OBJECT | The given session or object reference is invalid (both are the same value).                                                      |
| VI_ERROR_NSUP_OPER                          | The given vi does not support this function.                                                                                     |
| VI_ERROR_RSRC_LOCKED                        | Specified operation could not be performed because the resource identified by <i>vi</i> has been locked for this kind of access. |

| Error Codes                    | Description                                                                                                |
|--------------------------------|----------------------------------------------------------------------------------------------------|
| VI_ERROR_BERR                  | Bus error occurred during transfer.                                                                        |
| VI_ERROR_INV_SPACE             | Invalid address space specified.                                                                           |
| VI_ERROR_INV_OFFSET            | Invalid offset specified.                                                                                  |
| VI_ERROR_NSUP_OFFSET           | Specified <i>offset</i> not accessible from this hardware.                                                 |
| VI_ERROR_NSUP_WIDTH            | Specified width is not supported by this hardware.                                                         |
| VI_ERROR_NSUP_ALIGN_<br>OFFSET | The specified offset is not properly aligned for the access width of the operation.                        |
| VI_ERROR_INV_SETUP             | Unable to start operation because setup is invalid (due to attributes being set to an inconsistent state). |

See Also

viln8, viln16, viln32, viPoke8, viPoke16, viPoke32, viMoveOut8, viMoveOut16, viMoveOut32

# viParseRsrc

**Syntax** 

viParseRsrc(ViSession sesn, ViRsrc rsrcName,
VIUInt16 intfType, VIUInt16 intfNum);

Description

Parse a resource string to get the interface information. This operation parses a resource string to verify its validity. It should succeed for all strings returned by viFindRsrc and recognized by viOpen. This operation is useful if you want to know what interface a given resource descriptor would use without actually opening a session to it.

The values returned in *intfType* and *intfNum* correspond to the attributes **VI\_ATTR\_INTF\_TYPE** and **VI\_ATTR\_INTF\_NUM**. These values would be the same if a user opened that resource with **viOpen** and queried the attributes with **viGetAttribute**.

If a VISA implementation recognizes aliases in **viOpen**, it also recognizes those same aliases in **viParseRsrc**. Calling **viParseRsrc** with

 $\verb"vxi::1::INSTR" will produce the same results as invoking it with$ 

"vxi::1::instr".

#### **NOTE**

A VISA implementation should not perform any I/O to the specified resource during this operation. The recommended implementation of viParseRsrc will return information determined solely from the resource string and any static configuration information (e.g., .INI files or the Registry).

## **Parameters**

| Name     | Direction | Туре      | Description                                                                                                    |
|----------|-----------|-----------|----------------------------------------------------------------------------------------------------|
| sesn     | IN        | ViSession | Resource Manager session (should always be the Default Resource Manager for VISA returned from viOpenDefaultRM). |
| rsrcName | IN        | ViRsrc    | Unique symbolic name of a resource.                                                                              |
| intfType | OUT       | VIUInt16  | Interface type of the given resource string.                                                                     |
| intfNum  | OUT       | VIUInt16  | Board number of the interface of the given resource string.                                                      |

## Return Values

# Type ViStatus

This is the function return status. It returns either a completion code or an error code as follows.

| Completion Code | Description               |
|-----------------|---------------------------|
| VI_SUCCESS      | Resource string is valid. |

| Error Codes                                 | Description                                                                                                    |
|---------------------------------------------|----------------------------------------------------------------------------------------------------|
| VI_ERROR_INV_SESSION<br>VI_ERROR_INV_OBJECT | The given session or object reference is invalid (both are the same value).                                                         |
| VI_ERROR_NSUP_OPER                          | The given sesn does not support this operation. For VISA, this operation is supported only by the Default Resource Manager session. |
| VI_ERROR_INV_RSRC_NAME                      | Invalid resource reference specified. Parsing error.                                                                                |
| VI_ERROR_RSRC_NFOUND                        | Insufficient location information or resource not present in the system.                                                            |
| VI_ERROR_ALLOC                              | Insufficient system resources to parse the string.                                                                                  |
| VI_ERROR_LIBRARY_NFOUND                     | A code library required by VISA could not be located or loaded.                                                                     |

# VISA Language Reference viParseRsrc

| Error Codes                   | Description                                                                       |
|-------------------------------|-----------------------------------------------------------------------------------|
| VI_ERROR_INTF_NUM_<br>NCONFIG | The interface type is valid but the specified interface number is not configured. |

See Also

viFindRsrc, viOpen

# viPeek8, viPeek16, and viPeek32

**Syntax** 

```
viPeek8(ViSession vi, ViAddr addr, ViUInt8 val8);
viPeek16(ViSession vi, ViAddr addr, ViUInt16 val16);
viPeek32(ViSession vi, ViAddr addr, ViUInt32 val32);
```

Description

This function reads an 8-bit, 16-bit, or 32-bit value from the address location specified in *addr*. The address must be a valid memory address in the current process mapped by a previous **viMapAddress** call.

#### **Parameters**

| Name                        | Direction | Туре                                    | Description                                                                              |
|-----------------------------|-----------|-----------------------------------------|------------------------------------------------------------------------------------------|
| vi                          | IN        | ViSession                               | Unique logical identifier to a session.                                                  |
| addr                        | IN        | ViAddr                                  | Specifies the source address to read the value.                                          |
| val8,<br>val16, or<br>val32 | OUT       | ViUInt8,<br>ViUInt16,<br>or<br>ViUInt32 | Data read from bus (8-bits for viPeek8, 16-bits for viPeek16, and 32-bits for viPeek32). |

#### NOTE

ViAddr is defined as a void \*. To do pointer arithmetic, you must cast
this to an appropriate type (ViUInt8, ViUInt16, or ViUInt32). Then,
be sure the offset is correct for the type of pointer you are using. For
example, (ViUInt8 \*) addr + 4 points to the same location as
(ViUInt16 \*) addr + 2.

Return Values

None.

See Also

viPoke8, viPoke16, viPoke32, viMapAddress, viln8, viln16, viln32

# viPoke8, viPoke16, and viPoke32

**Syntax** 

```
viPoke8(ViSession vi, ViAddr addr, ViUInt8 val8);
viPoke16(ViSession vi, ViAddr addr, ViUInt16 val16);
viPoke32(ViSession vi, ViAddr addr, ViUInt32 val32);
```

Description

This function takes an 8-bit, 16-bit, or 32-bit value and stores its content to the address pointed to by *addr*. The address must be a valid memory address in the current process mapped by a previous **viMapAddress** call.

#### **Parameters**

| Name                       | Direction | Туре                                    | Description                                                                               |
|----------------------------|-----------|-----------------------------------------|-------------------------------------------------------------------------------------------|
| vi                         | IN        | ViSession                               | Unique logical identifier to a session.                                                   |
| addr                       | IN        | ViAddr                                  | Specifies the destination address to store the value.                                     |
| val8,<br>val16 or<br>val32 | IN        | ViUInt8,<br>ViUInt16,<br>or<br>ViUInt32 | Data written to bus (8-bits for viPoke8, 16-bits for viPoke16, and 32-bits for viPoke32). |

#### NOTE

viAddr is defined as a void \*. To do pointer arithmetic, you must cast
this to an appropriate type (viUInt8, viUInt16, or viUInt32). Then,
be sure the offset is correct for the type of pointer you are using. For
example, (viUInt8 \*) addr + 4 points to the same location as
(ViUInt16 \*) addr + 2.

Return Values

None.

See Also

viPeek8, viPeek16, viPeek32, viMapAddress, viOut8, viOut16, viOut32

# viPrintf

Syntax

viPrintf(ViSession vi, ViString writeFmt, arg1, arg2,...);

Description

This function converts, formats, and sends the parameters arg1, arg2, ... to the device as specified by the format string. Before sending the data, the function formats the arg characters in the parameter list as specified in the writeFmt string. You should not use the viWrite and viPrintf functions in the same session.

VISA functions that take a variable number of parameters (e.g., viPrintf, viScanf, and viQueryf) are not callable from Visual Basic. Use the corresponding viVPrintf, viVScanf, and viVQueryf functions instead.

The writeFmt string can include regular character sequences, special formatting characters, and special format specifiers. The regular characters (including white spaces) are written to the device unchanged. The special characters consist of  $\$  (backslash) followed by a character. The format specifier sequence consists of  $\$  (percent) followed by an optional modifier (flag), followed by a format code.

Up to four *arg* parameters may be required to satisfy a % format conversion request. In the case where multiple *args* are required, they appear in the following order:

- field width (\* with %d, %f, or %s) if used
- precision (\* with %d, %f, or %s) if used
- array\_size (\* with %b, %B, %y, %d, or %f) if used
- value to convert

This assumes that a \* is provided for both the field width and the precision modifiers in a %s, %d, or %f. The third arg parameter is used to satisfy a ",\*" comma operator. The fourth *arg* parameter is the value to be converted itself.

For ANSI C compatibility the following conversion codes are also supported for output codes. These codes are 'i,' 'o,' 'u,' 'n,' 'x,' 'X,' 'e,' 'E,' 'g,' 'G,' and 'p.' For further explanation of these conversion codes, see the *ANSI C Standard*.

#### **Special Formatting Characters**

Special formatting character sequences send special characters. The following table lists the special characters and describes what they send to the device.

| \n   | Sends the ASCII LF character. The END identifier will also be automatically sent. |
|------|-----------------------------------------------------------------------------------|
| \r   | Sends an ASCII CR character.                                                      |
| \t   | Sends an ASCII TAB character.                                                     |
| \### | Sends the ASCII character specified by the octal value.                           |
| \"   | Sends the ASCII double-quote (") character.                                       |
| \\   | Sends a backslash (\) character.                                                  |

#### **Format Specifiers**

The format specifiers convert the next parameter in the sequence according to the modifier and format code, after which the formatted data is written to the specified device. The format specifier has the following syntax:

#### % [modifiers] format code

where *format code* specifies which data type in which the argument is represented. The *modifiers* are optional codes that describe the target data. In the following tables, a d *format code* refers to all conversion codes of type integer (d, i, o, u, x, X), unless specified as %d only. Similarly, an f *format code* refers to all conversion codes of type float (f, e, E, g, G), unless specified as %f only.

Every conversion command starts with the % character and ends with a conversion character (*format code*). Between the % character and the *format code*, the *modifiers* in the following tables can appear in the sequence.

**ANSI C Standard Modifiers** 

| Modifier                                                                                                   | Supported with Format Code                                                                          | Description                                                                                                    |  |
|----------------------------------------------------------------------------------------------------|----------------------------------------------------------------------------------------------------|----------------------------------------------------------------------------------------------------|--|
| An integer specifying field width.                                                                         | d, f, s format codes                                                                                | This specifies the minimum field width of the converted argument. If an argument is shorter than the field width, it will be padded on the left (or on the right if the – flag is present). An asterisk (*) may be present in lieu of a field width modifier, in which case an extra arg is used. This arg must be an integer representing the field width.  Special case: For the @H, @Q, and @B flags, the field width includes the #H, #!, and #B strings, respectively.                                                                                                    |  |
| An integer specifying precision.                                                                           | d, f, s format codes                                                                                | The precision string consists of a string of decimal digits. A. (decimal point) must prefix the <i>precision</i> string. An asterisk (*) may be present in lieu of a <i>precision</i> modifier, in which case an extra <i>arg</i> is used. This <i>arg</i> must be an integer representing the precision of a numeric field. The <i>precision</i> string specifies the following:  The minimum number of digits to appear for the @1, @H, @Q, and @B flags and the i, o, u, x, and x format codes.  The maximum number of digits after the decimal point in case of f format codes.  Maximum numbers of characters for the string (s) specifier.  Maximum significant digits for g format code. |  |
| An argument length modifier.  h, 1, L, z, and z are legal values. (z and z are not ANSI C standard flags.) | h (d, b, B format codes)  1 (d, f, b, B format codes)  L (f format codes)  z, Z (b, B format codes) | <ul> <li>The argument length modifiers specify one of the following:</li> <li>The h modifier promotes the argument to a short or unsigned short, depending on the format code type.</li> <li>The l modifier promotes the argument to a long or unsigned long.</li> <li>The l modifier promotes the argument to a long double parameter.</li> <li>The z modifier promotes the argument to an array of floats.</li> <li>The z modifier promotes the argument to an array of doubles.</li> </ul>                                                                                                    |  |

# **Enhanced Modifiers to ANSI C Standards**

| Modifier                                                                                | Supported with Format Code           | Description                                                                                                    |
|-----------------------------------------------------------------------------------------|--------------------------------------|----------------------------------------------------------------------------------------------------|
| A comma (,) followed by an integer <i>n</i> , where <i>n</i> represents the array size. | %d (plus<br>variants) and<br>%f only | The corresponding argument is interpreted as a reference to the first element of an array of size $n$ . The first $n$ elements of this list are printed in the format specified by the format code.  An asterisk (*) may be present after the , modifier, in which case an extra $arg$ is used. This $arg$ must be an integer representing the array size of the given type. |
| 01                                                                                      | %d (plus<br>variants) and<br>%f only | Converts to an IEEE 488.2 defined NR1 compatible number, which is an integer without any decimal point (e.g., 123).                                                                                                    |
| @2                                                                                      | %d (plus<br>variants) and<br>%f only | Converts to an IEEE 488.2 defined NR2 compatible number. The NR2 number has at least one digit after the decimal point (e.g., 123.45).                                                                                                    |
| <b>@3</b>                                                                               | %d (plus<br>variants) and<br>%f only | Converts to an IEEE 488.2 defined NR3 compatible number. An NR3 number is a floating point number represented in an exponential form (e.g., 1.2345E-67).                                                                                                    |
| 0 н                                                                                     | %d (plus<br>variants)and<br>%f only  | Converts to an IEEE 488.2 defined <hexadecimal data="" numeric="" response="">. The number is represented in a base of sixteen form. Only capital letters should represent numbers. The number is of the form #HXXX, where XXX is a hexadecimal number (e.g., #HAF35B).</hexadecimal>                                                                                        |
| <b>6</b> 0                                                                              | %d (plus<br>variants)and<br>%f only  | Converts to an IEEE 488.2 defined <octal data="" numeric="" response="">. The number is represented in a base of eight form. The number is of the form #QYYY, where YYY is an octal number (e.g., #Q71234).</octal>                                                                                                    |
| @B                                                                                      | %d (plus<br>variants) and<br>%f only | Converts to an IEEE 488.2 defined <binary data="" numeric="" response="">. The number is represented in a base two form. The number is of the form #BZZZ, where ZZZ is a binary number (e.g., #B011101001).</binary>                                                                                                    |

The following are the allowed format code characters. A format specifier sequence should include one and only one format code.

#### **Standard ANSI C Format Codes**

| 8 | Send the ASCII percent (%) character.  |
|---|----------------------------------------|
| С | Argument type: A character to be sent. |
| d | Argument type: An integer.             |

| Modifier              | Interpretation                                                                                                    |
|-----------------------|----------------------------------------------------------------------------------------------------|
| Default functionality | Print integer in NR1 format (integer without a decimal point).                                                                                                    |
| @2 or @3              | The integer is converted into a floating point number and output in the correct format.                                                                                                    |
| field width           | Minimum field width of the output number. Any of the six IEEE 488.2 modifiers can also be specified with <i>field width</i> .                                                                                                    |
| Length modifier 1     | arg is a long integer.                                                                                                    |
| Length modifier h     | arg is a short integer.                                                                                                    |
| , array size          | <ul> <li>arg points to an array of integers (or long or short integers, depending on the length modifier) of size array size. The elements of this array are separated by array size – 1 commas and output in the specified format.</li> </ul> |

f Argument type: A floating point number.

| Modifier              | Interpretation                                                                                                    |
|-----------------------|----------------------------------------------------------------------------------------------------|
| Default functionality | Print a floating point number in NR2 format (a number with at least one digit after the decimal point).                       |
| @1                    | Print an integer in NR1 format. The number is truncated.                                                                      |
| @3                    | Print a floating point number in NR3 format (scientific notation). <i>Precision</i> can also be specified.                    |
| field width           | Minimum field width of the output number. Any of the six IEEE 488.2 modifiers can also be specified with <i>field width</i> . |
| Length modifier 1     | arg is a double float.                                                                                                    |

| Modifier          | Interpretation                                                                                                    |
|-------------------|----------------------------------------------------------------------------------------------------|
| Length modifier L | arg is a long double.                                                                                                    |
| , array size      | <ul> <li>arg points to an array of floats (or doubles or long doubles),</li> <li>depending on the length modifier) of size array size. The</li> <li>elements of this array are separated by array size – 1</li> <li>commas and output in the specified format.</li> </ul> |

Argument type: A reference to a NULL-terminated string that is sent to the device without change.

#### **Enhanced Format Codes**

**b** Argument type: A location of a block of data.

| Flag or<br>Modifier         | Interpretation                                                                                                    |
|-----------------------------|----------------------------------------------------------------------------------------------------|
| Default<br>functionality    | The data block is sent as an IEEE 488.2 < DEFINITE LENGTH ARBITRARY BLOCK RESPONSE DATA>. A count (long integer) must appear as a flag that specifies the number of elements (by default, bytes) in the block. A <i>field width</i> or <i>precision</i> modifier is not allowed with this format code.                                                                    |
| * (asterisk)                | An asterisk may be present instead of the count. In such a case, two <i>args</i> are used, the first of which is a long integer specifying the count of the number of elements in the data block. The second <i>arg</i> is a reference to the data block. The size of an element is determined by the optional length modifier (see below), the default being byte width. |
| Length<br>modifier <b>h</b> | The data block is assumed to be an array of unsigned short integers (16-bits). The count corresponds to the number of words rather than bytes. The data is swapped and padded into standard IEEE 488.2 (big endian) format if native computer representation is different.                                                                                                |
| Length<br>modifier 1        | The data block is assumed to be an array of unsigned long integers. The count corresponds to the number of longwords (32-bits). Each longword data is swapped and padded into standard IEEE 488.2 (big endian) format if native computer representation is different.                                                                                                    |

| Flag or<br>Modifier         | Interpretation                                                                                                    |
|-----------------------------|----------------------------------------------------------------------------------------------------|
| Length<br>modifier <b>z</b> | The data block is assumed to be an array of floats. The count corresponds to the number of floating point numbers (32-bits). The numbers are represented in IEEE 754 (big endian) format if native computer representation is different. |
| Length<br>modifier <b>z</b> | The data block is assumed to be an array of doubles. The count corresponds to the number of double floats (64-bits). The numbers are represented in IEEE 754 (big endian) format if native computer representation is different.         |

Argument type: A location of a block of data. The functionality is similar to b, except the data block is sent as an IEEE 488.2 <INDEFINITE LENGTH ARBITRARY BLOCK RESPONSE DATA>. This format involves sending an ASCII LF character with the END indicator set after the last byte of the block.

У

Argument Type: A location of block binary data.

| Flag or Modifier         | Interpretation                                                                                                    |
|--------------------------|----------------------------------------------------------------------------------------------------|
| Default<br>functionality | The data block is sent as raw binary data. A count (long integer) must appear as a flag that specifies the number of elements (by default, bytes) in the block. A <i>field width</i> or <i>precision</i> modifier is not allowed with this format code.                                                                                                    |
| * (asterisk)             | An asterisk may be present instead of the count. In such a case, two <i>args</i> are used, the first of which is a long integer specifying the count of the number of elements in the data block. The second <i>arg</i> is a reference to the data block. The size of an element is determined by the optional length modifier (see below), the default being byte width.                     |
| Length modifier h        | The data block is an array of unsigned short integers (16-bits). The count corresponds to the number of words rather than bytes. If the optional !ol byte order modifier is present, the data is sent in little endian format. Otherwise, the data is sent in standard IEEE 488.2 format. Data will be byte swapped and padded as appropriate if native computer representation is different. |

| Flag or Modifier        | Interpretation                                                                                                    |  |
|-------------------------|----------------------------------------------------------------------------------------------------|--|
| Length Modifier         | The data block is an array of unsigned long integers (32 bits). The count corresponds to the number of longwords rather than bytes. If the optional <code>!ol</code> byte order modifier is present, the data is sent in little endian format; otherwise, the data is sent in standard IEE 488.2 format. Data will be byte swapped and padded as appropriate if native computer representation is different. |  |
| Byte order modifier !ob | Data is sent in standard IEE 488.2 (big endian) format. This is the default behavior if neither !оь nor !о1 is present.                                                                                                    |  |
| Byte order modifier !ol | Data is sent in little endian format.                                                                                                    |  |

# **Parameters**

| Name       | Direction | Туре      | Description                                 |
|------------|-----------|-----------|---------------------------------------------|
| vi         | IN        | ViSession | Unique logical identifier to a session.     |
| writeFmt   | IN        | ViString  | String describing the format for arguments. |
| arg1, arg2 | IN        | N/A       | Parameters format string is applied to.     |

# Return Values

Type **ViStatus** This is the function return status. It returns either a completion code or an error code as follows.

| Completion Code | Description                             |
|-----------------|-----------------------------------------|
| VI_SUCCESS      | Parameters were successfully formatted. |

| Error Codes                                 | Description                                                                                                    |
|---------------------------------------------|----------------------------------------------------------------------------------------------------|
| VI_ERROR_INV_SESSION<br>VI_ERROR_INV_OBJECT | The given session or object reference is invalid (both are the same value).                                                 |
| VI_ERROR_RSRC_LOCKED                        | Specified operation could not be performed because the resource identified by $vi$ has been locked for this kind of access. |
| VI_ERROR_IO                                 | Could not perform write function because of I/O error.                                                                      |

| Error Codes       | Description                                                                             |
|-------------------|-----------------------------------------------------------------------------------------|
| VI_ERROR_TMO      | Timeout expired before write function completed.                                        |
| VI_ERROR_INV_FMT  | A format specifier in the writeFmt string is invalid.                                   |
| VI_ERROR_NSUP_FMT | A format specifier in the <i>writeFmt</i> string is not supported.                      |
| VI_ERROR_ALLOC    | The system could not allocate a formatted I/O buffer because of insufficient resources. |

See Also viVPrintf

# viQueryf

**Syntax** 

viQueryf(ViSession vi, ViString writeFmt,
ViString readFmt, arg1, arg2,...);

Description

This function performs a formatted write and read through a single operation invocation. This function provides a mechanism of "Send, then receive" typical to a command sequence from a commander device. In this manner, the response generated from the command can be read immediately.

This function is a combination of the viPrintf and viScanf functions. The first n arguments corresponding to the first format string are formatted by using the writeFmt string and then sent to the device. The write buffer is flushed immediately after the write portion of the operation completes. After these actions, the response data is read from the device into the remaining parameters (starting from parameter n + 1) using the readFmt string.

This function returns the same VISA status codes as viPrintf, viScanf, and viFlush.

VISA functions that take a variable number of parameters (e.g., viPrintf, viScanf, and viQueryf) are not callable from Visual Basic. Use the corresponding viVPrintf, viVScanf and viVQueryf functions instead.

#### **Parameters**

| Name       | Direction | Туре      | Description                                                    |
|------------|-----------|-----------|----------------------------------------------------------------|
| vi         | IN        | ViSession | Unique logical identifier to a session.                        |
| writeFmt   | IN        | ViString  | ViString describing the format of the write arguments.         |
| readFmt    | IN        | ViString  | ViString describing the format of the read arguments.          |
| arg1, arg2 | IN OUT    | N/A       | Parameters on which write and read format strings are applied. |

# Return Values

Type ViStatus

This is the function return status. It returns either a completion code or an error code as follows.

| Completion Code | Description                                 |
|-----------------|---------------------------------------------|
| VI_SUCCESS      | Successfully completed the Query operation. |

| Error Codes                                 | Description                                                                                                    |
|---------------------------------------------|----------------------------------------------------------------------------------------------------|
| VI_ERROR_INV_SESSION<br>VI_ERROR_INV_OBJECT | The given session or object reference is invalid (both are the same value).                                                      |
| VI_ERROR_RSRC_LOCKED                        | Specified operation could not be performed because the resource identified by <i>vi</i> has been locked for this kind of access. |
| VI_ERROR_IO                                 | Could not perform read/write operation because of I/O error.                                                                     |
| VI_ERROR_TMO                                | Timeout occurred before read/write operation completed.                                                                          |
| VI_ERROR_INV_FMT                            | A format specifier in the <i>writeFmt</i> or <i>readFmt</i> string is invalid.                                                   |
| VI_ERROR_NSUP_FMT                           | The format specifier is not supported for current argument type.                                                                 |
| VI_ERROR_ALLOC                              | The system could not allocate a formatted I/O buffer because of insufficient resources.                                          |

See Also

viPrintf, viScanf, viVQueryf

# viRead

# Syntax

viRead(ViSession vi, ViBuf buf, ViUInt32 count,
 ViUInt32 retCount);

## Description

This function synchronously transfers data from a device. The data that is read is stored in the buffer represented by  $\mathit{buf}$ . This function returns only when the transfer terminates. Only one synchronous read function can occur at any one time. A **viRead** operation can complete successfully if one or more of the following conditions were met:

- END indicator received
- Termination character read
- Number of bytes read is equal to count

It is possible to have one, two, or all three of these conditions satisfied at the same time.

#### NOTE

You must set specific attributes to make the read terminate under specific conditions. See *Appendix B - VISA Resource Classes*.

#### **Parameters**

| Name     | Direction | Туре      | Description                                                                                         |
|----------|-----------|-----------|----------------------------------------------------------------------------------------------------|
| vi       | IN        | ViSession | Unique logical identifier to a session.                                                             |
| buf      | OUT       | ViBuf     | Represents the location of a buffer to receive data from device.                                    |
| count    | IN        | ViUInt32  | Number of bytes to be read.                                                                         |
| retCount | OUT       | ViUInt32  | Represents the location of an integer that will be set to the number of bytes actually transferred. |

# **Special value for** *retCount* **Parameter**:

| Value   | Description                                    |
|---------|------------------------------------------------|
| VI_NULL | Do not return the number of bytes transferred. |

# Return Values

# Type ViStatus This is the function return status. It returns either a completion code or an error code as follows.

| Completion Codes     | Description                                                                                                    |
|----------------------|----------------------------------------------------------------------------------------------------|
| VI_SUCCESS           | The function completed successfully and the END indicator was received (for interfaces that have END indicators). |
| VI_SUCCESS_TERM_CHAR | The specified termination character was read.                                                                     |
| VI_SUCCESS_MAX_CNT   | The number of bytes read is equal to <i>count</i> .                                                               |

| Error Codes                                 | Description                                                                                                    |
|---------------------------------------------|----------------------------------------------------------------------------------------------------|
| VI_ERROR_INV_SESSION<br>VI_ERROR_INV_OBJECT | The given session or object reference is invalid (both are the same value).                                                      |
| VI_ERROR_NSUP_OPER                          | The given <i>vi</i> does not support this function.                                                                              |
| VI_ERROR_RSRC_LOCKED                        | Specified operation could not be performed because the resource identified by <i>vi</i> has been locked for this kind of access. |
| VI_ERROR_TMO                                | Timeout expired before function completed.                                                                                       |
| VI_ERROR_RAW_WR_PROT_<br>VIOL               | Violation of raw write protocol occurred during transfer.                                                                        |
| VI_ERROR_RAW_RD_PROT_<br>VIOL               | Violation of raw read protocol occurred during transfer.                                                                         |
| VI_ERROR_OUTP_PROT_VIOL                     | Device reported an output protocol error occurred during transfer.                                                               |
| VI_ERROR_BERR                               | Bus error occurred during transfer.                                                                                              |
| VI_ERROR_INV_SETUP                          | Unable to start read function because setup is invalid (due to attributes being set to an inconsistent state).                   |

| Error Codes           | Description                                                                                                    |
|-----------------------|----------------------------------------------------------------------------------------------------|
| VI_ERROR_NCIC         | The interface associated with the given $vi$ is not currently the controller in charge.                                  |
| VI_ERROR_NLISTENERS   | No Listeners condition is detected (both NRFD and NDAC are deasserted).                                                  |
| VI_ERROR_ASRL_PARITY  | A parity error occurred during transfer.                                                                                 |
| VI_ERROR_ASRL_FRAMING | A framing error occurred during transfer.                                                                                |
| VI_ERROR_ASRL_OVERRUN | An overrun error occurred during transfer. A character was not read from the hardware before the next character arrived. |
| VI_ERROR_IO           | An unknown I/O error occurred during transfer.                                                                           |
| VI_ERROR_CONN_LOST    | The I/O connection for the given session has been lost.                                                                  |

See Also viWrite

# viReadAsync

## **Syntax**

viReadAsync (ViSession vi, ViBuf buf, ViUInt32 count, ViJobId jobId);

## Description

This function asynchronously transfers data from a device. The data that is read is stored in the buffer represented by  $\mathit{buf}$ . This function normally returns before the transfer terminates. An I/O Completion event is posted when the transfer is actually completed.

This function returns jobId, which you can use either with **viTerminate** to abort the operation or with an I/O Completion event to identify which asynchronous read operation completed.

Since an asynchronous I/O request could complete before the viReadAsync operation returns and the I/O completion event can be distinguished based on the job identifier, an application must be made aware of the job identifier before the first moment that the I/O completion event could possibly occur.

Setting the output parameter *jobId* before the data transfer even begins ensures that an application can always match the *jobId* parameter with the VI\_ATTR\_JOB\_ID attribute of the I/O completion event.

If you pass VI\_NULL as the jobld parameter to the viReadAsync operation, no jobld will be returned. This option may be useful if only one asynchronous operation will be pending at a given time. The value VI\_NULL is a reserved jobld and has a special meaning in viTerminate.

If multiple jobs are queued at the same time on the same session, an application can use the jobId to distinguish the jobs, as they are unique within a session.

#### **Parameters**

| Name  | Direction | Туре      | Description                                                          |
|-------|-----------|-----------|----------------------------------------------------------------------|
| vi    | IN        | ViSession | Unique logical identifier to a session.                              |
| buf   | OUT       | ViBuf     | Represents the location of a buffer to receive data from the device. |
| count | IN        | ViUInt32  | Number of bytes to be read.                                          |

# VISA Language Reference viReadAsync

| Name  | Direction | Туре    | Description                                                                                                    |
|-------|-----------|---------|----------------------------------------------------------------------------------------------------|
| jobld | OUT       | ViJobId | Represents the location of a variable that will be set to the job identifier of this asynchronous read operation. |

## Special value for jobId Parameter:

| Value   | Description                     |
|---------|---------------------------------|
| VI_NULL | Do not return a job identifier. |

# Return Values

Type **ViStatus** This is the function return status. It returns either a completion code or an error code as follows.

| Completion Codes | Description                                      |
|------------------|--------------------------------------------------|
| VI_SUCCESS       | Asynchronous read operation successfully queued. |
| VI_SUCCESS_SYNC  | Read operation performed synchronously.          |

| Error Codes                                 | Description                                                                                                    |
|---------------------------------------------|----------------------------------------------------------------------------------------------------|
| VI_ERROR_INV_SESSION<br>VI_ERROR_INV_OBJECT | The given session or object reference is invalid (both are the same value).                                                      |
| VI_ERROR_RSRC_LOCKED                        | Specified operation could not be performed because the resource identified by <i>vi</i> has been locked for this kind of access. |
| VI_ERROR_QUEUE_ERROR                        | Unable to queue read operation.                                                                                                  |

See Also

viRead, viTerminate, viWrite, viWriteAsync

# viReadSTB

**Syntax** 

viReadSTB(ViSession vi, ViUInt16 status);

Description

Read a status byte of the service request. This operation reads a service request status from a service requester (the message-based device). For example, on the IEEE 488.2 interface, the message is read by polling devices. For other types of interfaces, a message is sent in response to a service request to retrieve status information.

For a session to a Serial device or TCPIP socket, if VI\_ATTR\_IO\_PROT is VI\_PROT\_4882\_STRS, the device is sent the string "\*STB?\n" and then the device's status byte is read. Otherwise, this operation is not valid. If the status information is only one byte long, the most significant byte is returned with the zero value. If the service requester does not respond in the actual timeout period, VI\_ERROR\_TMO is returned.

#### **Parameters**

| Name   | Direction | Туре      | Description                               |
|--------|-----------|-----------|-------------------------------------------|
| vi     | IN        | ViSession | Unique logical identifier to the session. |
| status | OUT       | ViUInt16  | Service request status byte.              |

#### Return Values

Type ViStatus

This is the function return status. It returns either a completion code or an error code as follows.

| Completion Code | Description                       |
|-----------------|-----------------------------------|
| VI_SUCCESS      | Operation completed successfully. |

| Error Codes                                 | Description                                                                 |
|---------------------------------------------|-----------------------------------------------------------------------------|
| VI_ERROR_INV_SESSION<br>VI_ERROR_INV_OBJECT | The given session or object reference is invalid (both are the same value). |
| VI_ERROR_NSUP_OPER                          | The given vi does not support this function.                                |

| Error Codes               | Description                                                                                                    |
|---------------------------|----------------------------------------------------------------------------------------------------|
| VI_ERROR_RSRC_LOCKED      | Specified operation could not be performed because the resource identified by <i>vi</i> has been locked for this kind of access. |
| VI_ERROR_SRQ_NOCCURRED    | Service request has not been received for the session.                                                                           |
| VI_ERROR_TMO              | Timeout expired before function completed.                                                                                       |
| VI_ERROR_RAW_WR_PROT_VIOL | Violation of raw write protocol occurred during transfer.                                                                        |
| VI_ERROR_RAW_RD_PROT_VIOL | Violation of raw read protocol occurred during transfer.                                                                         |
| VI_ERROR_BERR             | Bus error occurred during transfer.                                                                                              |
| VI_ERROR_NCIC             | The interface associated with the given $vi$ is not currently the controller in charge.                                          |
| VI_ERROR_NLISTENERS       | No Listeners condition is detected (both NRFD and NDAC are deasserted).                                                          |
| VI_ERROR_INV_SETUP        | Unable to start operation because setup is invalid (due to attributes being set to an inconsistent state).                       |
| VI_ERROR_CONN_LOST        | The I/O connection for the given session has been lost.                                                                          |

# viReadToFile

## **Syntax**

viReadToFile (ViSession vi, ViConstString fileName,
ViUInt32 count, ViUInt32 retCount);

## Description

Read data synchronously and store the transferred data in a file. This read operation synchronously transfers data. The file specified in *fileName* is opened in binary write-only mode.

If the value of VI\_ATTR\_FILE\_APPEND\_EN is VI\_FALSE, any existing contents are destroyed. Otherwise, the file contents are preserved. The data read is written to the file. This operation returns only when the transfer terminates. This operation is useful for storing raw data to be processed later.

VISA uses ANSI C file operations. The mode used by viReadToFile is "wb" or "ab" depending on the value of VI ATTR FILE APPEND EN.

#### **Parameters**

| Name     | Direction | Туре          | Description                                 |
|----------|-----------|---------------|---------------------------------------------|
| vi       | IN        | ViSession     | Unique logical identifier to a session.     |
| fileName | IN        | ViConstString | Name of file to which data will be written. |
| count    | IN        | ViUInt32      | Number of bytes to be read.                 |
| retCount | OUT       | ViUInt32      | Number of bytes actually transferred.       |

#### **Special value for** *retCount* **Parameter**:

| Completion Code | Description                                    |  |
|-----------------|------------------------------------------------|--|
| VI_NULL         | Do not return the number of bytes transferred. |  |

# Return Values

Type **ViStatus** This is the function return status. It returns either a completion code or an error code as follows.

| Completion Codes     | Description                                                                                                    |
|----------------------|----------------------------------------------------------------------------------------------------|
| VI_SUCCESS           | The function completed successfully and the END indicator was received (for interfaces that have END indicators). |
| VI_SUCCESS_TERM_CHAR | The specified termination character was read.                                                                     |
| VI_SUCCESS_MAX_CNT   | The number of bytes read is equal to count.                                                                       |

| Error Codes                                 | Description                                                                                                    |
|---------------------------------------------|----------------------------------------------------------------------------------------------------|
| VI_ERROR_INV_SESSION<br>VI_ERROR_INV_OBJECT | The given session or object reference is invalid (both are the same value).                                                      |
| VI_ERROR_NSUP_OPER                          | The given <i>vi</i> does not support this function.                                                                              |
| VI_ERROR_RSRC_LOCKED                        | Specified operation could not be performed because the resource identified by <i>vi</i> has been locked for this kind of access. |
| VI_ERROR_TMO                                | Timeout expired before function completed.                                                                                       |
| VI_ERROR_RAW_WR_PROT_<br>VIOL               | Violation of raw write protocol occurred during transfer.                                                                        |
| VI_ERROR_RAW_RD_PROT_<br>VIOL               | Violation of raw read protocol occurred during transfer.                                                                         |
| VI_ERROR_OUTP_PROT_VIOL                     | Device reported an output protocol error occurred during transfer.                                                               |
| VI_ERROR_BERR                               | Bus error occurred during transfer.                                                                                              |
| VI_ERROR_INV_SETUP                          | Unable to start read function because setup is invalid (due to attributes being set to an inconsistent state).                   |
| VI_ERROR_NCIC                               | The interface associated with the given $vi$ is not currently the controller in charge.                                          |
| VI_ERROR_NLISTENERS                         | No Listeners condition is detected (both NRFD and NDAC are deasserted).                                                          |
| VI_ERROR_ASRL_PARITY                        | A parity error occurred during transfer.                                                                                         |

| Error Codes           | Description                                                                                                    |
|-----------------------|----------------------------------------------------------------------------------------------------|
| VI_ERROR_ASRL_FRAMING | A framing error occurred during transfer.                                                                                     |
| VI_ERROR_ASRL_OVERRUN | An overrun error occurred during transfer. A character was not read from the hardware before the next character arrived.      |
| VI_ERROR_IO           | An unknown I/O error occurred during transfer.                                                                                |
| VI_ERROR_FILE_ACCESS  | An error occurred while trying to open the specified file. Possible reasons include an invalid path or lack of access rights. |
| VI_ERROR_FILE_IO      | An error occurred while accessing the specified file.                                                                         |
| VI_ERROR_CONN_LOST    | The I/O connection for the given session has been lost.                                                                       |

See Also viRead, viWriteFromFile

# viScanf

**Syntax** 

viScanf(ViSession vi, ViString readFmt, arg1, arg2,...);

Description

This operation receives data from a device, formats it by using the format string, and stores the data in the *arg* parameter list. The format string can have format specifier sequences, white space characters, and ordinary characters.

VISA functions that take a variable number of parameters (e.g., viPrintf, viScanf, and viQueryf) are not callable from Visual Basic. Use the corresponding viVPrintf, viVScanf, and viVQueryf functions instead.

The white characters (blank, vertical tabs, horizontal tabs, form feeds, new line/linefeed, and carriage return) are ignored except in the case of %c and %[]. All other ordinary characters except % should match the next character read from the device.

A format specifier sequence consists of a %, followed by optional *modifier* flags, followed by one of the *format codes*, in that sequence. It is of the form:

% [modifier] format code

where the optional *modifier* describes the data format, while *format code* indicates the nature of data (data type). One and only one *format code* should be performed at the specifier sequence. A format specification directs the conversion to the next input *arg*.

The results of the conversion are placed in the variable that the corresponding argument points to, unless the asterisk (\*) assignment-suppressing character is given. In such a case, no *arg* is used and the results are ignored.

The viScanf function accepts input until an END indicator is read or all the format specifiers in the *readFmt* string are satisfied. It also terminates if the format string character does not match the incoming character. Thus, detecting an END indicator before the *readFmt* string is fully consumed will result in ignoring the rest of the format string.

Also, if some data remains in the buffer after all format specifiers in the readFmt string are satisfied, the data will be kept in the buffer and will be used by the next viScanf function.

There is a one-to-one correspondence between % format conversions and arg parameters in formatted I/O read operations except:

- If a \* is present, no arg parameters are used.
- If a # is present instead of *field width*, two *arg* parameters are used. The first *arg* is a reference to an integer (%c, %s, %t, %T). This *arg* defines the maximum size of the string being read. The second *arg* points to the buffer that will store the read data.
- If a # is present instead of array\_size, two arg parameters are used. The first arg is a reference to an integer (%d, %f) or a reference to a long integer (%b, %y). This arg defines the number of elements in the array. The second arg points to the array that will store the read data.

If a size is present in *field width* for the **%s**, **%t**, and **%T** format conversions in formatted I/O read operations either as an integer or a # with a corresponding arg, the size defines the maximum number of characters to be stored in the resulting string.

For ANSI C compatibility the following conversion codes are also supported for input codes. These codes are 'i,' 'o,' 'u,' 'n,' 'x,' 'X,' 'e,' 'E,' 'g,' 'G,' 'p,' '[...],' and '[^...].' For further explanation of these conversion codes, see the *ANSI C Standard*.

If viscanf times out, the read buffer is cleared before viscanf returns. When viscanf times out, the next call to viscanf will read from an empty buffer and force a read from the device. The following tables describe optional modifiers that can be used in a format specifier sequence.

## **ANSI C Standard Modifiers**

| Modifier                                                                        | Supported with Format Codes                                                              | Description                                                                                                    |
|---------------------------------------------------------------------------------|------------------------------------------------------------------------------------------|----------------------------------------------------------------------------------------------------|
| An integer representing the <i>field width</i>                                  | %s, %c, %[] format codes                                                                 | It specifies the maximum field width that the argument will take. A # may also appear instead of the integer field width, in which case the next arg is a reference to the field width. This arg is a reference to an integer for %c and %s. The field width is not allowed for %d or %f.                                                                                                    |
| A length modifier (1, h, L, z or z). z and z are not ANSI C standard modifiers. | h (d, b format codes)  1 (d, f, b format codes)  L (f format code)  z, z (b format code) | <ul> <li>The argument length modifiers specify one of the following:</li> <li>The h modifier promotes the argument to be a reference to a short integer or unsigned short integer, depending on the format code.</li> <li>The 1 modifier promotes the argument to point to a long integer or unsigned long integer.</li> <li>The L modifier promotes the argument to point to a long double floating point parameter.</li> <li>The z modifier promotes the argument to point to an array of floats.</li> <li>The z modifier promotes the argument to point to an array of double floats.</li> </ul> |
| * (asterisk)                                                                    | All format codes                                                                         | An asterisk acts as the assignment suppression character. The input is not assigned to any parameters and is discarded.                                                                                                    |

## **Enhanced Modifiers to ANSI C Standards**

| Modifier                                                                                | Supported with Format Codes          | Description                                                                                                    |
|-----------------------------------------------------------------------------------------|--------------------------------------|----------------------------------------------------------------------------------------------------|
| A comma (,) followed by an integer <i>n</i> , where <i>n</i> represents the array size. | %d (plus<br>variants) and<br>%f only | The corresponding argument is interpreted as a reference to the first element of an array of size $n$ . The first $n$ elements of this list are printed in the format specified by the conversion character.  A number sign (#) may be present after the , modifier, in which case an extra $arg$ is used. This $arg$ must be an integer representing the array size of the given type. |
| <b>@1</b>                                                                               | %d (plus<br>variants) and<br>%f only | Converts to an IEEE 488.2 defined NR1 compatible number, which is an integer without any decimal point (e.g., 123).                                                                                                    |

| Modifier   | Supported with Format Codes          | Description                                                                                                    |
|------------|--------------------------------------|----------------------------------------------------------------------------------------------------|
| @2         | %d (plus<br>variants) and<br>%f only | Converts to an IEEE 488.2 defined NR2 compatible number. The NR2 number has at least one digit after the decimal point (e.g., 123.45).                                                                                                    |
| 6н         | %d (plus<br>variants) and<br>%f only | Converts to an IEEE 488.2 defined <hexadecimal data="" numeric="" response="">. The number is represented in a base of sixteen form. Only capital letters should represent numbers. The number is of the form #HXXX, where XXX is a hexadecimal number (e.g., #HAF35B).</hexadecimal> |
| @ <b>Q</b> | %d (plus<br>variants)and<br>%f only  | Converts to an IEEE 488.2 defined <octal data="" numeric="" response="">. The number is represented in a base of eight form. The number is of the form #QYYY, where YYY is an octal number (e.g., #Q71234).</octal>                                                                   |
| @B         | %d (plus<br>variants)and<br>%f only  | Converts to an IEEE 488.2 defined <binary data="" numeric="" response="">. The number is represented in a base two form. The number is of the form #BZZZ, where ZZZ is a binary number (e.g., #B011101001).</binary>                                                                  |

#### **ANSI C Format Codes**

c Argument type: A reference to a character. White space in the device input stream is *not* ignored when using c.

| Flags or<br>Modifiers | Interpretation                                                                                                    |
|-----------------------|----------------------------------------------------------------------------------------------------|
| Default functionality | A character is read from the device and stored in the parameter.                                                                                                    |
| field width           | field width number of characters are read and stored at the reference location (the default field width is 1). No NULL character is added at the end of the data block |

# d Argument type: A reference to an integer.

| Flags or<br>Modifiers    | Interpretation                                                                                                    |
|--------------------------|----------------------------------------------------------------------------------------------------|
| Default<br>functionality | Characters are read from the device until an entire number is read. The number read must be in one of the following IEEE 488.2 formats: <decimal (nr1,="" <non-decimal="" also="" as="" data="" data",="" flexible="" known="" nr2,="" nr3,).="" nrf.="" numeric="" program="" representation=""> (#Ħ, #Q, and #B).</decimal> |
| field width              | The input number will be stored in a field at least this wide.                                                                                                    |
| Length modifier          | arg is a reference to a long integer.                                                                                                    |
| Length modifier h        | arg is a reference to a short integer. Rounding is performed according to IEEE 488.2 rules (0.5 and up).                                                                                                    |
| , array size             | arg points to an array of integers (or long or short integers, depending on the length modifier) of size array size. The elements of this array should be separated by commas. Elements will be read until either array size number of elements are consumed or they are no longer separated by commas.                       |

# f Argument type: A reference to a floating point number.

| Flags or<br>Modifiers    | Interpretation                                                                                                    |
|--------------------------|----------------------------------------------------------------------------------------------------|
| Default<br>functionality | Characters are read from the device until an entire number is read. The number read must be in either IEEE 488.2 formats: <decimal data="" numeric="" program=""> (NRf), or <non-decimal data="" numeric="" program=""> (##, #Q, and #B).</non-decimal></decimal> |
| field width              | The input number will be stored in a field at least this wide.                                                                                                    |
| Length modifier  1       | arg is a reference to a double floating point number.                                                                                                    |
| Length modifier          | arg is a reference to a long double number.                                                                                                    |

| Flags or<br>Modifiers | Interpretation                                                                                                    |
|-----------------------|----------------------------------------------------------------------------------------------------|
| , array size          | <ul> <li>arg points to an array of floats (or doubles or long doubles, depending on the length modifier) of size array size. The elements of this array should be separated by commas.</li> <li>Elements will be read until either array size number of elements are consumed or they are no longer separated by commas.</li> </ul> |

**s** Argument type: A reference to a string.

| Flags or<br>Modifiers    | Interpretation                                                                                                    |
|--------------------------|----------------------------------------------------------------------------------------------------|
| Default<br>functionality | All leading white space characters are ignored. Characters are read from the device into the string until a white space character is read.                                                                                                    |
| field width              | This flag gives the maximum string size. If the <i>field width</i> contains a # sign, two arguments are used. The first argument read gives the maximum string size. The second should be a reference to a string.                                                                                                    |
|                          | In the case of <i>field width</i> characters already read before encountering a white space, additional characters are read and discarded until a white space character is found. In the case of # <i>field width</i> , the actual number of characters read are stored back in the integer pointed to by the first argument. |

# **Enhanced Format Codes**

**b** Argument type: A reference to a data array.

| Flags or<br>Modifiers    | Interpretation                                                                                                    |
|--------------------------|----------------------------------------------------------------------------------------------------|
| Default<br>functionality | The data must be in IEEE 488.2 <arbitrary block="" data="" program=""> format. The format specifier sequence should have a flag describing the <i>array size</i>, which will give a maximum count of the number of bytes (or words or longwords, depending on length modifiers) to be read from the device. If the <i>array size</i> contains a # sign, two arguments are used.</arbitrary> |

| Flags or<br>Modifiers                   | Interpretation                                                                                                    |
|-----------------------------------------|----------------------------------------------------------------------------------------------------|
| Default<br>functionality<br>(continued) | The first argument read is a pointer to a long integer specifying the maximum number of elements that the array can hold. The second one should be a reference to an array. Also in this case, the actual number of elements read is stored back in the first argument. In absence of length modifiers, the data is assumed to be of byte-size elements. In some cases, data might be read until an END indicator is read. |
| Length modifier h                       | The array is assumed to be an array of 16-bit words, and count refers to the number of words. The data read from the interface is assumed to be in IEEE 488.2 (big endian) byte ordering. It will be byte swapped and padded as appropriate to the native computer format.                                                                                                    |
| Length modifier 1                       | The array is assumed to be a block of 32-bit longwords rather than bytes, and count refers to the number of longwords. The data read from the interface is assumed to be in IEEE 488.2 (big endian) byte ordering. It will be byte swapped and padded as appropriate to the native computer format.                                                                                                    |
| Length modifier z                       | The data block is assumed to be a reference to an array of floats, and count refers to the number of floating point numbers. The data block received from the device is an array of 32-bit IEEE 754 format floating point numbers.                                                                                                    |
| Length modifier <b>z</b>                | The data block is assumed to be a reference to an array of doubles, and the count refers to the number of floating point numbers. The data block received from the device is an array of 64-bit IEEE 754 format floating point numbers.                                                                                                    |

t Argument type: A reference to a string.

| Flags or<br>Modifiers    | Interpretation                                                                                                    |
|--------------------------|----------------------------------------------------------------------------------------------------|
| Default<br>functionality | Characters are read from the device until the first END indicator is received. The character on which the END indicator was received is included in the buffer.                                                                                       |
| field width              | This flag gives the maximum string size. If an END indicator is not received before <i>field width</i> number of characters, additional characters are read and discarded until an END indicator arrives. #field width has the same meaning as in %s. |

# T Argument type: A reference to a string.

| Flags or<br>Modifiers    | Interpretation                                                                                                    |
|--------------------------|----------------------------------------------------------------------------------------------------|
| Default<br>functionality | Characters are read from the device until the first linefeed character (\n) is received. The linefeed character is included in the buffer.                                                                                                    |
| field width              | This flag gives the maximum string size. If a linefeed character is not received before <i>field width</i> number of characters, additional characters are read and discarded until a linefeed character arrives. #field width has the same meaning as in %s. |

# y Argument Type: A location of block binary data.

| Flag or Modifier         | Interpretation                                                                                                    |
|--------------------------|----------------------------------------------------------------------------------------------------|
| Default<br>functionality | The data block is read as raw binary data. The format specifier sequence should have a flag describing the <i>array size</i> , which will give a maximum count of the number of bytes (or words or longwords, depending on length modifiers) to be read from the device. If the <i>array size</i> contains a # sign, two arguments are used.                                                                                                 |
|                          | The first argument read is a pointer to a long integer specifying the maximum number of elements that the array can hold. The second argument should be a reference to an array. Also, in this case, the actual number of elements read is stored back in the first argument. In the absence of length modifiers, the data is assumed to be of byte-size elements. In some cases, data might be read until an END indicator is read.         |
| Length modifier h        | The data block is assumed to be a reference to an array of unsigned short integers (16-bits). The count corresponds to the number of words rather than bytes. If the optional !ol byte order modifier is present, the data being read is assumed to be in little endian format; otherwise, the data being read is assumed to be in standard IEE 488.2 format. Data will be byte swapped and padded as appropriate to native computer format. |

| Flags or<br>Modifiers   | Interpretation                                                                                                    |
|-------------------------|----------------------------------------------------------------------------------------------------|
| Length Modifier 1       | The data block is assumed to be a reference to an array of unsigned long integers (32 bits). The count corresponds to the number of longwords rather than bytes. If the optional <code>!ol</code> byte order modifier is present, the data being read is assumed to be in little endian format. Otherwise, the data being read is assumed to be in standard IEE 488.2 format. Data will be byte swapped and padded as appropriate if native computer representation is different. |
| Byte order modifier !ob | Data being read is assumed to be in standard IEE 488.2 (big endian) format. This is the default behavior if neither !ob nor !o1 is present.                                                                                                    |
| Byte order modifier !o1 | Data being read is assumed to be in little endian format.                                                                                                    |

# Parameters

| Name          | Direction | Туре      | Description                                                                                                 |
|---------------|-----------|-----------|----------------------------------------------------------------------------------------------------|
| vi            | IN        | ViSession | Unique logical identifier to a session.                                                                     |
| readFmt       | IN        | ViString  | String describing the format for arguments.                                                                 |
| arg1,<br>arg2 | OUT       | N/A       | A list with the variable number of parameters into which the data is read and the format string is applied. |

# Return Values

Type **ViStatus** This is the function return status. It returns either a completion code or an error code as follows.

| Completion Code | Description                                                       |
|-----------------|-------------------------------------------------------------------|
| VI_SUCCESS      | Data was successfully read and formatted into $arg$ parameter(s). |

| Error Codes                                 | Description                                                                                                    |
|---------------------------------------------|----------------------------------------------------------------------------------------------------|
| VI_ERROR_INV_SESSION<br>VI_ERROR_INV_OBJECT | The given session or object reference is invalid (both are the same value).                                                 |
| VI_ERROR_RSRC_LOCKED                        | Specified operation could not be performed because the resource identified by $vi$ has been locked for this kind of access. |
| VI_ERROR_IO                                 | Could not perform read function because of I/O error.                                                                       |
| VI_ERROR_TMO                                | Timeout expired before read function completed.                                                                             |
| VI_ERROR_INV_FMT                            | A format specifier in the <i>readFmt</i> string is invalid.                                                                 |
| VI_ERROR_NSUP_FMT                           | A format specifier in the <i>readFmt</i> string is not supported.                                                           |
| VI_ERROR_ALLOC                              | The system could not allocate a formatted I/O buffer because of insufficient resources.                                     |

See Also viVScanf

# viSetAttribute

## **Syntax**

viSetAttribute(ViSession/ViEvent/ViFindList vi,
ViAttr attribute, ViAttrState attrState);

## Description

This function sets the state of an attribute for the specified session. The **viSetAttribute** operation is used to modify the state of an attribute for the specified session, event, or find list.

If a resource cannot set an optional attribute state and the specified attribute state is valid and the attribute description does not specify otherwise, viSetAttribute returns error code VI\_ERROR\_NSUP\_ATTR\_STATE.

Both VI\_WARN\_NSUP\_ATTR\_STATE and VI\_ERROR\_NSUP\_ATTR\_STATE indicate that the specified attribute state is not supported. Unless a specific rule states otherwise, a resource normally returns the error code VI\_ERROR\_NSUP\_ATTR\_STATE when it cannot set a specified attribute state. The completion code VI\_WARN\_NSUP\_ATTR\_STATE is intended to alert the application that although the specified optional attribute state is not supported, the application should not fail.

One example is attempting to set an attribute value that would increase performance speeds. This is different than attempting to set an attribute value that specifies required but nonexistent hardware (such as specifying a VXI ECL trigger line when no hardware support exists) or a value that would change assumptions a resource might make about the way data is stored or formatted (such as byte order). See specific attribute descriptions for text that allows the completion code VI WARN NSUP ATTR STATE.

#### **Parameters**

| Name      | Direction | Туре                               | Description                                                  |
|-----------|-----------|------------------------------------|--------------------------------------------------------------|
| vi        | IN        | ViSession<br>ViEvent<br>ViFindList | Unique logical identifier to a session, event, or find list. |
| attribute | IN        | ViAttr                             | Resource attribute for which the state is modified.          |

| Name      | Direction | Туре        | Description                                                                                                    |
|-----------|-----------|-------------|----------------------------------------------------------------------------------------------------|
| attrState | IN        | ViAttrState | The state of the attribute to be set for the specified resource. The interpretation of the individual attribute value is defined by the resource. |

# Return Values

# Type ViStatus

This is the function return status. It returns either a completion code or an error code as follows.

| Completion Codes        | Description                                                                                                    |
|-------------------------|----------------------------------------------------------------------------------------------------|
| VI_SUCCESS              | Attribute value set successfully.                                                                                                    |
| VI_WARN_NSUP_ATTR_STATE | Although the specified attribute state is valid, it is not supported by this resource implementation. (The application will still work, but this may have a performance impact.) |

| Error Codes                                 | Description                                                                                                    |
|---------------------------------------------|----------------------------------------------------------------------------------------------------|
| VI_ERROR_INV_SESSION<br>VI_ERROR_INV_OBJECT | The given session or object reference is invalid (both are the same value).                                                                                            |
| VI_ERROR_RSRC_LOCKED                        | Specified operation could not be performed because the resource identified by $vi$ has been locked for this kind of access.                                            |
| VI_ERROR_NSUP_ATTR                          | The specified attribute is not defined by the referenced resource.                                                                                                    |
| VI_ERROR_NSUP_ATTR_STATE                    | The specified state of the attribute is not valid, or is not supported as defined by the resource. (The application probably will not work if this error is returned.) |
| VI_ERROR_ATTR_READONLY                      | The specified attribute is read-only.                                                                                                    |

# See Also

viGetAttribute. See Appendix B - VISA Resource Classes for a list of attributes and attribute values.

# viSetBuf

**Syntax** 

viSetBuf(ViSession vi, ViUInt16 mask, ViUInt32 size);

Description

Set the size for the formatted I/O and/or serial communication buffer(s). This operation changes the buffer size of the read and/or write buffer for formatted I/O and/or serial communication. The *mask* parameter specifies whichbuffer to set the size of. The *mask* parameter can specify multiple buffers by bit-ORing any of the following values together.

| Flag          | Interpretation                     |
|---------------|------------------------------------|
| VI_READ_BUF   | Formatted I/O read buffer.         |
| VI_WRITE_BUF  | Formatted I/O write buffer.        |
| VI_IO_IN_BUF  | I/O communication receive buffer.  |
| VI_IO_OUT_BUF | I/O communication transmit buffer. |

For backward compatibility, VI\_IO\_IN\_BUF is the same as VI\_ASRL\_IN\_BUF and VI\_IO\_OUT\_BUF is the same as VI\_ASRL\_OUT\_BUF.

Since not all serial drivers support user-defined buffer sizes, it is possible that a specific implementation of VISA may not be able to control this feature. If an application requires a specific buffer size for performance reasons, but a specific implementation of VISA cannot guarantee that size, it is recommended to use some form of handshaking to prevent overflow conditions.

#### **Parameters**

| Name | Direction | Type      | Description                                     |
|------|-----------|-----------|-------------------------------------------------|
| vi   | IN        | ViSession | Unique logical identifier to a session.         |
| mask | IN        | ViUInt16  | Specifies the type of buffer.                   |
| size | IN        | ViUInt32  | The size to be set for the specified buffer(s). |

# Return Values

Type ViStatus This is the function return status. It returns either a

completion code or an error code as follows.

| Completion Codes | Description                            |
|------------------|----------------------------------------|
| VI_SUCCESS       | Buffer size set successfully.          |
| VI_WARN_NSUP_BUF | The specified buffer is not supported. |

| Error Codes                                 | Description                                                                                                    |
|---------------------------------------------|----------------------------------------------------------------------------------------------------|
| VI_ERROR_INV_SESSION<br>VI_ERROR_INV_OBJECT | The given session or object reference is invalid (both are the same value).                                                      |
| VI_ERROR_RSRC_LOCKED                        | Specified operation could not be performed because the resource identified by <i>vi</i> has been locked for this kind of access. |
| VI_ERROR_ALLOC                              | The system could not allocate the buffer(s) of the specified <i>size</i> because of insufficient system resources.               |
| VI_ERROR_INV_MASK                           | The system cannot set the buffer for the given <i>mask</i> .                                                                     |

See Also viFlush

# viSPrintf

# Syntax

viSPrintf(ViSession Vi, ViBuf buf, ViString WriteFmt, arg1, arg2, ...);

## Description

Same as viPrintf, except the data are written to a user-specified buffer rather than the device. This operation is similar to viPrintf, except that the output is not written to the device, but is written to the user-specified buffer. This output buffer will be NULL terminated.

If the **visPrintf** operations outputs an END indicator before all the arguments are satisfied, the rest of the *writeFmt* string will be ignored and the buffer string will still be terminated by a NULL.

## **Parameters**

| Name       | Direction | Туре      | Description                                                                                                    |
|------------|-----------|-----------|----------------------------------------------------------------------------------------------------|
| vi         | IN        | ViSession | Unique logical identifier to a session.                                                                                                    |
| buf        | OUT       | ViBuf     | Buffer where data are to be written.                                                                                                    |
| writeFmt   | IN        | ViString  | The format string to apply to parameters in <b>ViVAList</b> .                                                                                      |
| arg1, arg2 | IN        | N/A       | A list containing the variable number of parameters on which the format string is applied. The formatted data are written to the specified device. |

#### Return Values

Type ViStatus

This is the function return status. It returns either a completion code or an error code as follows.

| Completion Code | Description                             |
|-----------------|-----------------------------------------|
| VI_SUCCESS      | Parameters were successfully formatted. |

| Error Codes                                 | Description                                                                                                    |
|---------------------------------------------|----------------------------------------------------------------------------------------------------|
| VI_ERROR_INV_SESSION<br>VI_ERROR_INV_OBJECT | The given session or object reference is invalid (both are the same value).                                                      |
| VI_ERROR_RSRC_LOCKED                        | Specified operation could not be performed because the resource identified by <i>vi</i> has been locked for this kind of access. |
| VI_ERROR_INV_FMT                            | A format specifier in the <i>writeFmt</i> string is invalid.                                                                     |
| VI_ERROR_NSUP_FMT                           | A format specifier in the <i>writeFmt</i> string is not supported.                                                               |
| VI_ERROR_ALLOC                              | The system could not allocate a formatted I/O buffer because of insufficient system resources.                                   |

See Also viPrintf

## viSScanf

### Syntax

viSScanf (ViSession Vi, ViBuf buf, ViString readFmt, arg1, arg2, ...);

#### Description

This operation receives data from a user-specified buffer, formats it by using the format string, and stores the data in the *arg* parameter list. The format string can have format specifier sequences, white space characters, and ordinary characters. This function is the same as **viscanf**, except data are read from a user-specified buffer instead of a device.

#### **Parameters**

| Name       | Direction | Туре      | Description                                                                                                  |
|------------|-----------|-----------|----------------------------------------------------------------------------------------------------|
| vi         | IN        | ViSession | Unique logical identifier to a session.                                                                      |
| buf        | IN        | ViBuf     | Buffer from which data are read and formatted.                                                               |
| readFmt    | IN        | ViString  | The format string to apply to parameters in <b>vivAList</b> .                                                |
| arg1, arg2 | OUT       | N/A       | A list with the variable number of parameters into which the data are read and the format string is applied. |

#### Return Values

Type ViStatus

This is the function return status. It returns either a completion code or an error code as follows.

| Completion Code | Description                                                        |
|-----------------|--------------------------------------------------------------------|
| VI_SUCCESS      | Data was successfully read and formatted into<br>arg parameter(s). |

| Error Codes                                 | Description                                                                 |
|---------------------------------------------|-----------------------------------------------------------------------------|
| VI_ERROR_INV_SESSION<br>VI_ERROR_INV_OBJECT | The given session or object reference is invalid (both are the same value). |

| Error Codes          | Description                                                                                                    |
|----------------------|----------------------------------------------------------------------------------------------------|
| VI_ERROR_RSRC_LOCKED | Specified operation could not be performed because the resource identified by <i>vi</i> has been locked for this kind of access. |
| VI_ERROR_INV_FMT     | A format specifier in the <i>readFmt</i> string is invalid.                                                                      |
| VI_ERROR_NSUP_FMT    | A format specifier in the <i>readFmt</i> string is not supported.                                                                |
| VI_ERROR_ALLOC       | The system could not allocate a formatted I/O buffer because of insufficient system resources.                                   |

## viStatusDesc

Syntax

viStatusDesc(ViSession/ViEvent/ViFindList vi,
ViStatus status, ViString desc);

Description

This function returns a user-readable string that describes the status code passed to the function. If a status code cannot be interpreted by the session, viStatusDesc returns the warning VI\_WARN\_UNKNOWN\_STATUS.

#### **Parameters**

| Name   | Direction | Туре                               | Description                                                                                                    |
|--------|-----------|------------------------------------|----------------------------------------------------------------------------------------------------|
| vi     | IN        | ViSession<br>ViEvent<br>ViFindList | Unique logical identifier to a session, event, or find list.                                                                          |
| status | IN        | ViStatus                           | Status code to interpret.                                                                                                    |
| desc   | OUT       | ViString                           | The user-readable string interpretation of the status code passed to the function. Must be at least 256 characters to receive output. |

#### **Return Values**

Type ViStatus

This is the function return status. It returns either a completion code or an error code as follows.

| Completion Codes       | Description                                                      |
|------------------------|------------------------------------------------------------------|
| VI_SUCCESS             | Description successfully returned.                               |
| VI_WARN_UNKNOWN_STATUS | The status code passed to the function could not be interpreted. |

## viTerminate

#### Syntax

viTerminate (ViSession vi, ViUInt16 degree, ViJobId jobId);

#### NOTE

This function is *not* implemented in Agilent VISA since all I/O is done synchronously.

#### Description

This function requests a VISA session to terminate normal execution of an operation. This operation requests a session to terminate normal execution of an operation, as specified by the *jobld* parameter. The *jobld* parameter is a unique value generated from each call to an asynchronous operation.

If a user passes VI\_NULL as the jobld value to viTerminate, a VISA implementation should abort any calls in the current process executing on the specified vi. Any call that is terminated this way should return VI\_ERROR\_ABORT. Due to the nature of multi-threaded systems, for example where operations in other threads may complete normally before the operation viTerminate has any effect, the specified return value is not guaranteed.

#### **Parameters**

| Name   | Direction | Type      | Description                             |
|--------|-----------|-----------|-----------------------------------------|
| vi     | IN        | ViSession | Unique logical identifier to an object. |
| degree | IN        | ViUInt16  | VI_NULL                                 |
| jobld  | IN        | ViJobId   | Specifies an operation identifier.      |

#### Return Values

Type ViStatus

This is the function return status. It returns either a completion code or an error code as follows.

# VISA Language Reference **viTerminate**

| Completion Code | Description                    |
|-----------------|--------------------------------|
| VI_SUCCESS      | Request serviced successfully. |

| Error Codes                                 | Description                                                                 |
|---------------------------------------------|-----------------------------------------------------------------------------|
| VI_ERROR_INV_SESSION<br>VI_ERROR_INV_OBJECT | The given session or object reference is invalid (both are the same value). |
| VI_ERROR_INV_DEGREE                         | Invalid degree specified.                                                   |
| VI_ERROR_INV_JOB_ID                         | Invalid job identifier specified.                                           |

## See Also

 $viReadAsync, \, viWriteAsync, \, viMoveAsync \,$ 

## viUninstallHandler

### Syntax

viUninstallHandler(ViSession vi, ViEventType eventType,
ViHndlr handler, ViAddr userHandle);

#### Description

This function allows applications to uninstall handlers for events on sessions. Applications should also specify the value in the *userHandle* parameter that was passed to **viInstallHandler** while installing the handler.

VISA identifies handlers uniquely using the *handler* reference and the *userHandle*. All the handlers, for which the *handler* reference and the *userHandle* matches, are uninstalled.

#### **Parameters**

| Name       | Direction | Туре        | Description                                                                                                    |
|------------|-----------|-------------|----------------------------------------------------------------------------------------------------|
| vi         | IN        | ViSession   | Unique logical identifier to a session.                                                                           |
| eventType  | IN        | ViEventType | Logical event identifier.                                                                                         |
| handler    | IN        | ViHndlr     | Interpreted as a valid reference to a handler to be uninstalled by an application. (See the following table.)     |
| userHandle | IN        | ViAddr      | A value specified by an application that can be used for identifying handlers uniquely in a session for an event. |

The following events are valid:

| Event Name             | Description                                                                      |
|------------------------|----------------------------------------------------------------------------------|
| VI_EVENT_SERVICE_REQ   | Notification that a device is requesting service.                                |
| VI_EVENT_VXI_SIGP      | Notification that a VXI signal or VXI interrupt has been received from a device. |
| VI_EVENT_TRIG          | Notification that a hardware trigger was received from a device.                 |
| VI_EVENT_IO_COMPLETION | Notification that an asynchronous operation has completed                        |

#### **Special Values for** handler **Parameter**

| Value        | Action Description                                                              |  |
|--------------|---------------------------------------------------------------------------------|--|
| VI_ANY_HNDLR | Uninstall all the handlers with the matching value in the UserHandle parameter. |  |

#### Return Values

#### Type ViStatus

This is the function return status. It returns either a completion code or an error code as follows.

| Completion Code | Description                             |
|-----------------|-----------------------------------------|
| VI_SUCCESS      | Event handler successfully uninstalled. |

| Error Codes                                 | Description                                                                                                    |
|---------------------------------------------|----------------------------------------------------------------------------------------------------|
| VI_ERROR_INV_SESSION<br>VI_ERROR_INV_OBJECT | The given session or object reference is invalid (both are the same value).                                      |
| VI_ERROR_INV_EVENT                          | Specified event type is not supported by the resource.                                                           |
| VI_ERROR_INV_HNDLR_REF                      | Either the specified handler reference or the user context value (or both) does not match any installed handler. |
| VI_ERROR_HNDLR_NINSTALLED                   | A handler is not currently installed for the specified event.                                                    |

#### See Also

See the handler prototype viEventHandler for its parameter description. See the viEnableEvent description for information about enabling different event handling mechanisms. See individual event descriptions for context definitions.

## viUnlock

Syntax

viUnlock (ViSession vi);

Description

This function is used to relinquish a lock previously obtained using the **vilock** function.

**Parameters** 

| Name | Direction | Туре      | Description                             |
|------|-----------|-----------|-----------------------------------------|
| vi   | IN        | ViSession | Unique logical identifier to a session. |

#### Return Values

Type ViStatus

This is the function return status. It returns either a completion code or an error code as follows.

| Completion Codes                | Description                                                            |
|---------------------------------|------------------------------------------------------------------------|
| VI_SUCCESS                      | The lock was successfully relinquished.                                |
| VI_SUCCESS_NESTED_<br>EXCLUSIVE | The call succeeded, but this session still has nested exclusive locks. |
| VI_SUCCESS_NESTED_<br>SHARED    | The call succeeded, but this session still has nested shared locks.    |

| Error Codes                                 | Description                                                      |
|---------------------------------------------|------------------------------------------------------------------|
| VI_ERROR_INV_SESSION<br>VI_ERROR_INV_OBJECT | The given <i>vi</i> does not identify a valid session or object. |
| VI_ERROR_SESN_NLOCKED                       | The current session did not have any lock on the resource.       |

See Also

vilock. For more information on locking, see Chapter 4 - Programming with VISA.

## viUnmapAddress

Syntax

viUnmapAddress(ViSession vi);

Description

This function unmaps memory space previously mapped by the viMapAddress function.

**Parameters** 

| Name | Direction | Туре      | Description                             |
|------|-----------|-----------|-----------------------------------------|
| vi   | IN        | ViSession | Unique logical identifier to a session. |

#### Return Values

Type ViStatus

This is the function return status. It returns either a completion code or an error code as follows.

| Completion Code | Description                       |  |
|-----------------|-----------------------------------|--|
| VI_SUCCESS      | Operation completed successfully. |  |

| Error Codes                                 | Description                                                                 |
|---------------------------------------------|-----------------------------------------------------------------------------|
| VI_ERROR_INV_SESSION<br>VI_ERROR_INV_OBJECT | The given session or object reference is invalid (both are the same value). |
| VI_ERROR_NSUP_OPER                          | The given <i>vi</i> does not support this function.                         |
| VI_ERROR_WINDOW_NMAPPED                     | The specified session is not currently mapped.                              |

See Also viMapAddress

## viUnmapTrigger

Syntax

viUnmapTrigger(ViSession vi, ViInt16 trigSrc,
ViInt16 trigDest);

Description

This operation can be used to map one trigger line to another. This operation is valid only on VXI Backplane (BACKPLANE) sessions.

This operation unmaps only one trigger mapping per call. If **viMapTrigger** was called multiple times on the same BACKPLANE resource and created multiple mappings for either *trigSrc* or *trigDest*, trigger mappings other than the one specified by *trigSrc* and *trigDest* remain in effect after this call completes.

#### **Parameters**

| Name     | Direction | Туре      | Description                             |
|----------|-----------|-----------|-----------------------------------------|
| vi       | IN        | ViSession | Unique logical identifier to a session. |
| trigSrc  | IN        | ViInt16   | Source line used in previous map.       |
| trigDest | IN        | ViInt16   | Destination line used in previous map.  |

#### Special Value for trgSrc Parameter

| Value                       | Action Description                                      |
|-----------------------------|---------------------------------------------------------|
| VI_TRIG_TTL0 - VI_TRIG_TTL7 | Unmap the specified VXI TTL trigger line.               |
| VI_TRIG_ECL0 - VI_TRIG_ECL1 | Unmap the specified VXI ECL trigger line.               |
| VI_TRIG_PANEL_IN            | Unmap the controller's front panel trigger input line.  |
| VI_TRIG_PANEL_OUT           | Unmap the controller's front panel trigger output line. |

#### **Special Values for** *trigDest* **Parameter**

| Value                       | Action Description                                                      |
|-----------------------------|-------------------------------------------------------------------------|
| VI_TRIG_TTL0 - VI_TRIG_TTL7 | Unmap the specified VXI TTL trigger line.                               |
| VI_TRIG_ECL0 - VI_TRIG_ECL1 | Unmap the specified VXI ECL trigger line.                               |
| VI_TRIG_PANEL_IN            | Unmap the controller's front panel trigger input line.                  |
| VI_TRIG_PANEL_OUT           | Unmap the controller's front panel trigger output line.                 |
| VI_TRIG_ALL                 | Unmap all trigger lines to which <i>trigSrc</i> is currently connected. |

#### Return Values

#### Type ViStatus This is the

This is the function return status. It returns either a completion code or an error code as follows.

| Completion Code | Description                       |
|-----------------|-----------------------------------|
| VI_SUCCESS      | Operation completed successfully. |

| Error Codes                                 | Description                                                                                                    |
|---------------------------------------------|----------------------------------------------------------------------------------------------------|
| VI_ERROR_INV_SESSION<br>VI_ERROR_INV_OBJECT | The given session or object reference is invalid (both are the same value).                                                      |
| VI_ERROR_NSUP_OPER                          | The given vi does not support this function.                                                                                     |
| VI_ERROR_RSRC_LOCKED                        | Specified operation could not be performed because the resource identified by <i>vi</i> has been locked for this kind of access. |
| VI_ERROR_INV_LINE                           | One of the specified lines (trigSrc or trigDest) is invalid.                                                                     |
| VI_ERROR_TRIG_MAPPED                        | The path from <i>trigSrc</i> to <i>trigDest</i> is not currently mapped.                                                         |
| VI_ERROR_NSUP_LINE                          | One of the specified lines ( <i>trigSrc</i> or <i>trigDest</i> ) is not supported by this VISA implementation.                   |

### See Also

**BACKPLANE** Resource Description

## viVPrintf

Syntax

viVPrintf(ViSession vi, ViString writeFmt,
 ViVAList params);

Description

This function converts, formats, and sends *params* to the device as specified by the format string. This function is similar to **viPrintf**, except that the **ViVAList** parameters list provides the parameters rather than separate *arg* parameters.

#### **Parameters**

| Name     | Direction | Туре      | Description                                                                                                    |
|----------|-----------|-----------|----------------------------------------------------------------------------------------------------|
| vi       | IN        | ViSession | Unique logical identifier to a session.                                                                                                    |
| writeFmt | IN        | ViString  | The format string to apply to parameters in <b>ViVAList</b> . See <b>viPrintf</b> for description.                                                |
| params   | IN        | ViVAList  | A list containing the variable number of parameters on which the format string is applied. The formatted data is written to the specified device. |

#### Return Values

Type ViStatus

This is the function return status. It returns either a completion code or an error code as follows.

| Completion Code | Description                             |
|-----------------|-----------------------------------------|
| VI_SUCCESS      | Parameters were successfully formatted. |

| Error Codes                                 | Description                                                                 |
|---------------------------------------------|-----------------------------------------------------------------------------|
| VI_ERROR_INV_SESSION<br>VI_ERROR_INV_OBJECT | The given session or object reference is invalid (both are the same value). |

| Error Codes          | Description                                                                                                    |
|----------------------|----------------------------------------------------------------------------------------------------|
| VI_ERROR_RSRC_LOCKED | Specified operation could not be performed because the resource identified by <i>vi</i> has been locked for this kind of access. |
| VI_ERROR_IO          | Could not perform write function because of I/O error.                                                                           |
| VI_ERROR_TMO         | Timeout expired before write function completed.                                                                                 |
| VI_ERROR_INV_FMT     | A format specifier in the writeFmt string is invalid.                                                                            |
| VI_ERROR_NSUP_FMT    | A format specifier in the <i>writeFmt</i> string is not supported.                                                               |
| VI_ERROR_ALLOC       | The system could not allocate a formatted I/O buffer because of insufficient resources.                                          |

See Also viPrintf

## viVQueryf

Syntax

viVQueryf(ViSession vi, ViString writeFmt, ViString readFmt, ViVAList params);

Description

This function performs a formatted write and read through a single operation invocation. This function is similar to viQueryf, except that the ViVAList parameters list provides the parameters rather than the separate arg parameter list in viQueryf.

#### NOTE

VISA functions that take a variable number of parameters (e.g., viPrintf, viScanf, and viQueryf) are not callable from Visual Basic. Use the corresponding viVPrintf, viVScanf, and viVQueryf functions instead.

#### **Parameters**

| Name     | Direction | Type      | Description                                                                                                    |
|----------|-----------|-----------|----------------------------------------------------------------------------------------------------|
| vi       | IN        | ViSession | Unique logical identifier to a session.                                                                                                    |
| writeFmt | IN        | ViString  | The format string is applied to write parameters in <b>vivAList</b> .                                                                                                    |
| readFmt  | IN        | ViString  | The format string is applied to read parameters in <b>vivAList</b> .                                                                                                    |
| params   | IN OUT    | ViVAList  | A list containing the variable number of write and read parameters. The write parameters are formatted and written to the specified device. The read parameters store the data read from the device after the format string is applied to the data. |

#### Return Values

Type ViStatus

This is the function return status. It returns either a completion code or an error code as follows.

| Completion Code | Description                                 |
|-----------------|---------------------------------------------|
| VI_SUCCESS      | Successfully completed the Query operation. |

| Error Codes                                 | Description                                                                                                    |
|---------------------------------------------|----------------------------------------------------------------------------------------------------|
| VI_ERROR_INV_SESSION<br>VI_ERROR_INV_OBJECT | The given session or object reference is invalid (both are the same value).                                                 |
| VI_ERROR_RSRC_LOCKED                        | Specified operation could not be performed because the resource identified by $vi$ has been locked for this kind of access. |
| VI_ERROR_IO                                 | Could not perform read/write operation because of I/O error.                                                                |
| VI_ERROR_TMO                                | Timeout occurred before read/write operation completed.                                                                     |
| VI_ERROR_INV_FMT                            | A format specifier in the <i>writeFmt</i> or <i>readFmt</i> string is invalid.                                              |
| VI_ERROR_NSUP_FMT                           | The format specifier is not supported for current argument type.                                                            |
| VI_ERROR_ALLOC                              | The system could not allocate a formatted I/O buffer because of insufficient resources.                                     |

See Also viVPrintf, viVScanf, viQueryf

## viVScanf

Syntax

viVScanf(ViSession vi, ViString readFmt, ViVAList params);

Description

This function reads, converts, and formats data using the format specifier and then stores the formatted data in *params*. This function is similar to **viScanf**, except that the **ViVAList** parameters list provides the parameters rather than separate *arg* parameters.

#### **Parameters**

| Name    | Direction | Туре      | Description                                                                                                 |
|---------|-----------|-----------|----------------------------------------------------------------------------------------------------|
| vi      | IN        | ViSession | Unique logical identifier to a session.                                                                     |
| readFmt | IN        | ViString  | The format string to apply to parameters in <b>ViVAList</b> . See <b>viScanf</b> for description.           |
| params  | OUT       | ViVAList  | A list with the variable number of parameters into which the data is read and the format string is applied. |

#### Return Values

Type ViStatus

This is the function return status. It returns either a completion code or an error code as follows.

| Completion Code | Description                                                     |
|-----------------|-----------------------------------------------------------------|
| VI_SUCCESS      | Data was successfully read and formatted into arg parameter(s). |

| Error Codes                                 | Description                                                                                                    |
|---------------------------------------------|----------------------------------------------------------------------------------------------------|
| VI_ERROR_INV_SESSION<br>VI_ERROR_INV_OBJECT | The given session or object reference is invalid (both are the same value).                                                      |
| VI_ERROR_RSRC_LOCKED                        | Specified operation could not be performed because the resource identified by <i>vi</i> has been locked for this kind of access. |

# VISA Language Reference viVScanf

| Error Codes       | Description                                                                             |
|-------------------|-----------------------------------------------------------------------------------------|
| VI_ERROR_IO       | Could not perform read function because of I/O error.                                   |
| VI_ERROR_TMO      | Timeout expired before read function completed.                                         |
| VI_ERROR_INV_FMT  | A format specifier in the <i>readFmt</i> string is invalid.                             |
| VI_ERROR_NSUP_FMT | A format specifier in the <i>readFmt</i> string is not supported.                       |
| VI_ERROR_ALLOC    | The system could not allocate a formatted I/O buffer because of insufficient resources. |

See Also viScanf

## viVSPrintf

#### Syntax

#### Description

Same as **viVPrintf**, except data are written to a user-specified buffer rather than a device. This operation is similar to **viVPrintf**, except the output is not written to the device but is written to the user-specified buffer. This output buffer will be NULL terminated.

If the vivsPrintf operation outputs an END indicator before all the arguments are satisfied, the rest of the *writeFmt* string will be ignored and the buffer string will still be terminated by a NULL.

#### **Parameters**

| Name     | Direction | Туре      | Description                                                                                                    |
|----------|-----------|-----------|----------------------------------------------------------------------------------------------------|
| vi       | IN        | ViSession | Unique logical identifier to a session.                                                                                                    |
| buf      | OUT       | ViBuf     | Buffer where data are to be written.                                                                                                    |
| writeFmt | IN        | ViString  | The format string to apply to parameters in ViVAList.                                                                                              |
| params   | IN        | ViVAList  | A list containing the variable number of parameters on which the format string is applied. The formatted data are written to the specified device. |

#### Return Values

Type ViStatus

This is the function return status. It returns either a completion code or an error code as follows.

| Completion Code | Description                             |
|-----------------|-----------------------------------------|
| VI_SUCCESS      | Parameters were successfully formatted. |

# VISA Language Reference viVSPrintf

| Error Codes                                 | Description                                                                                                    |
|---------------------------------------------|----------------------------------------------------------------------------------------------------|
| VI_ERROR_INV_SESSION<br>VI_ERROR_INV_OBJECT | The given session or object reference is invalid (both are the same value).                                                      |
| VI_ERROR_RSRC_LOCKED                        | Specified operation could not be performed because the resource identified by <i>vi</i> has been locked for this kind of access. |
| VI_ERROR_INV_FMT                            | A format specifier in the <i>writeFmt</i> string is invalid.                                                                     |
| VI_ERROR_NSUP_FMT                           | A format specifier in the <i>writeFmt</i> string is not supported.                                                               |
| VI_ERROR_ALLOC                              | The system could not allocate a formatted I/O buffer because of insufficient resources.                                          |

See Also viSPrintf, viVPrintf

## viVSScanf

Syntax

viVSScanf(ViSession Vi, ViBuf buf, ViString readFmt,
 ViVAList params);

Description

This function reads, converts, and formats data using the format specifier and then stores the formatted data in *params*. This operation is similar to **vivscanf**, except data are read from a user-specified buffer rather than a device.

#### **Parameters**

| Name    | Direction | Туре      | Description                                                                                              |
|---------|-----------|-----------|----------------------------------------------------------------------------------------------------|
| vi      | IN        | ViSession | Unique logical identifier to a session.                                                                  |
| buf     | IN        | ViBuf     | Buffer from which data are read and formatted.                                                           |
| readFmt | IN        | ViString  | The format string to apply to parameters in ViVAList.                                                    |
| params  | OUT       | ViVAList  | A list with the variable number of parameters into which data are read and the format string is applied. |

#### Return Values

Type ViStatus

This is the function return status. It returns either a completion code or an error code as follows.

| Completion Code | Description                                                      |
|-----------------|------------------------------------------------------------------|
| VI_SUCCESS      | Data were successfully read and formatted into arg parameter(s). |

| Error Codes          | Description                              |
|----------------------|------------------------------------------|
| VI_ERROR_INV_SESSION | The given session or object reference is |
| VI_ERROR_INV_OBJECT  | invalid (both are the same value).       |

# VISA Language Reference viVSScanf

| Error Codes          | Description                                                                                                    |
|----------------------|----------------------------------------------------------------------------------------------------|
| VI_ERROR_RSRC_LOCKED | Specified operation could not be performed because the resource identified by <i>vi</i> has been locked for this kind of access. |
| VI_ERROR_INV_FMT     | A format specifier in the <i>readFmt</i> string is invalid.                                                                      |
| VI_ERROR_NSUP_FMT    | A format specifier in the <i>readFmt</i> string is not supported.                                                                |
| VI_ERROR_ALLOC       | The system could not allocate a formatted I/O buffer because of insufficient resources.                                          |

See Also

viSScanf, viVScanf

## viVxiCommandQuery

**Syntax** 

viVxiCommandQuery(ViSession vi, ViUInt16 mode,
ViUInt32 cmd, ViUInt32 response);

Description

Send the device a miscellaneous command or query and/or retrieve the response to a previous query. This operation can send a command or query or receive a response to a query previously sent to the device. The *mode* parameter specifies whether to issue a command and/or retrieve a response, and what type or size of command and/or response to use.

If the *mode* parameter specifies sending a 16-bit command, the upper half of the *cmd* parameter is ignored. If the *mode* parameter specifies just retrieving a response, the *cmd* parameter is ignored. If the *mode* parameter specifies sending a command only, the *response* parameter is ignored and may be **VI\_NULL**. If a response is retrieved but is only a 16-bit value, the upper half of the *response* parameter will be set to 0.

Refer to the *VXI Specification* for defined word serial commands. The command values Byte Available, Byte Request, Clear, and Trigger are not valid for this operation.

#### **Parameters**

| Name     | Direction | Туре      | Description                                                                                                    |
|----------|-----------|-----------|----------------------------------------------------------------------------------------------------|
| vi       | IN        | ViSession | Unique logical identifier to a session.                                                                         |
| mode     | IN        | ViBuf     | Specifies whether to issue a command and/or retrieve a response. See the Description section for actual values. |
| cmd      | IN        | ViUInt32  | The miscellaneous command to send.                                                                              |
| response | OUT       | ViUInt32  | The response retrieved from the device. If the mode specifies sending a command, this parameter may be VI_NULL. |

#### **Special Values for** *mode* **Parameter:**

| Mode                 | Action Description                                  |
|----------------------|-----------------------------------------------------|
| VI_VXI_CMD16         | Send 16-bit Word Serial command.                    |
| VI_VXI_CMD16_RESP16  | Send 16-bit Word Serial query, get 16-bit response. |
| VI_VXI_RESP16*       | Get 16-bit response from previous query.            |
| VI_VXI_CMD32*        | Send 32-bit Word Serial command.                    |
| VI_VXI_CMD32_RESP16* | Send 32-bit Word Serial query, get 16-bit response. |
| VI_VXI_CMD32_RESP32* | Send 32-bit Word Serial query, get 32-bit response. |
| VI_VXI_RESP32*       | Get 32-bit response from previous query.            |

<sup>\*</sup> Not supported in Agilent VISA

#### Return Values

Type **ViStatus** This is the function return status. It returns either a completion code or an error code as follows.

| Completion Code | Description                       |
|-----------------|-----------------------------------|
| VI_SUCCESS      | Operation completed successfully. |

| Error Codes                                 | Description                                                                                                    |
|---------------------------------------------|----------------------------------------------------------------------------------------------------|
| VI_ERROR_INV_SESSION<br>VI_ERROR_INV_OBJECT | The given session or object reference is invalid (both are the same value).                                                 |
| VI_ERROR_NSUP_OPER                          | The given vi does not support this function.                                                                                |
| VI_ERROR_RSRC_LOCKED                        | Specified operation could not be performed because the resource identified by $vi$ has been locked for this kind of access. |
| VI_ERROR_TMO                                | Timeout expired before function completed.                                                                                  |
| VI_ERROR_RAW_WR_PROT_VIOL                   | Violation of raw write protocol occurred during transfer.                                                                   |
| VI_ERROR_RAW_RD_PROT_VIOL                   | Violation of raw read protocol occurred during transfer.                                                                    |

| Error Codes             | Description                                                           |
|-------------------------|-----------------------------------------------------------------------|
| VI_ERROR_OUTP_PROT_VIOL | Device reported an output protocol error occurred during transfer.    |
| VI_ERROR_INP_PROT_VIOL  | Device reported an input protocol error occurred during transfer.     |
| VI_ERROR_BERR           | Bus error occurred during transfer.                                   |
| VI_ERROR_RESP_PENDING   | A previous response is still pending, causing a multiple query error. |
| VI_ERROR_INV_MODE       | The value specified by the <i>mode</i> parameter is invalid.          |

See Also INSTR Resource Description

## viWaitOnEvent

#### **Syntax**

viWaitOnEvent(ViSession vi, ViEventType inEventType,
ViUInt32 timeout, ViEventType outEventType,
ViEvent outContext);

#### Description

This function waits for an occurrence of the specified event for a given session. In particular, this function suspends execution of an application thread and waits for an event *inEventType* for at least the time period specified by *timeout*. See the individual event descriptions for context definitions.

If the specified <code>inEventType</code> is <code>VI\_ALL\_ENABLED\_EVENTS</code>, the function waits for any event that is enabled for the given session. If the specified <code>timeout</code> value is <code>VI\_TMO\_INFINITE</code>, the function is suspended indefinitely to wait for an occurrence of an event.

If the value VI\_TMO\_IMMEDIATE is specified in the *timeout* parameter of viWaitOnEvent, application execution is not suspended. This operation can be used to dequeue events from an event queue by setting the *timeout* value to VI\_TMO\_IMMEDIATE.

**viWaitOnEvent** removes the specified event from the event queue if one that matches the type is available. The process of dequeuing makes an additional space available in the queue for events of the same type.

You must call **viEnableEvent** to enable the reception of events of the specified type before calling **viWaitOnEvent**. **viWaitOnEvent** does not perform any enabling or disabling of event reception.

If the value **VI\_NULL** is specified in the *outContext* parameter of **viWaitOnEvent** and the return value is successful, **viClose** is automatically invoked on the event context rather than returning it to the application.

The outEventType and outContext parameters to the viWaitOnEvent operation are optional. They can be used if the event type is known from the inEventType parameter or if the eventContext is not needed to retrieve additional information.

#### NOTE

Since system resources are used when waiting for events (viWaitOnEvent), the viClose function must be called to free up event contexts (outContext).

This table lists events and associated read-only attributes implemented by Agilent VISA that can be read to get event information on a specific event. Use the vireadSTB function to read the status byte of the service request.

#### Instrument Control (INSTR) Resource Events

| Event Name                   | Attributes             | Data Type   | Range                                                      |
|------------------------------|------------------------|-------------|------------------------------------------------------------|
| VI_EVENT_SERVICE_<br>REQUEST | VI_ATTR_EVENT_TYPE     | ViEventType | VI_EVENT_SERVICE_<br>REQ                                   |
| VI_EVENT_VXI_SIGP            | VI_ATTR_EVENT_TYPE     | ViEventType | VI_EVENT_VXI_STOP                                          |
|                              | VI_ATTR_SIGP_STATUS_ID | ViUInt16    | 0 to FFFFh                                                 |
| VI_EVENT_TRIG                | VI_ATTR_EVENT_TYPE     | ViEventType | VI_EVENT_TRIG                                              |
|                              | VI_ATTR_RECV_TRIG_ID   | ViInt16     | VI_TRIG_TTL0 to VI_TRIG_TTL7; VI_TRIG_ECL0 to VI_TRIG_ECL1 |
| VI_EVENT_IO_<br>COMPLETION   | VI_ATTR_EVENT_TYPE     | ViEventType | VI_EVENT_IO_<br>COMPLETION                                 |
|                              | VI_ATTR_STATUS         | ViStatus    | N/A                                                        |
|                              | VI_ATTR_JOB_ID         | ViJobId     | N/A                                                        |
|                              | VI_ATTR_BUFFER         | ViBuf       | N/A                                                        |
|                              | VI_ATTR_RET_COUNT      | ViUInt32    | 0 to FFFFFFFh                                              |
|                              | VI_ATTR_OPER_NAME      | ViString    | N/A                                                        |

# VISA Language Reference viWaitOnEvent

#### **Memory Access (MEMACC) Resource Events**

| Event Name                 | Attributes         | Data Type   | Range                      |
|----------------------------|--------------------|-------------|----------------------------|
| VI_EVENT_IO_<br>COMPLETION | VI_ATTR_EVENT_TYPE | ViEventType | VI_EVENT_IO_<br>COMPLETION |
|                            | VI_ATTR_STATUS     | ViStatus    | N/A                        |
|                            | VI_ATTR_JOB_ID     | ViJobId     | N/A                        |
|                            | VI_ATTR_BUFFER     | ViBuf       | N/A                        |
|                            | VI_ATTR_RET_COUNT  | ViUInt32    | 0 to FFFFFFFh              |
|                            | VI_ATTR_OPER_NAME  | ViString    | N/A                        |

### **GPIB Bus Interface (INTFC) Resource Events**

| Event Name                 | Attributes                      | Data Type   | Range                      |
|----------------------------|---------------------------------|-------------|----------------------------|
| VI_EVENT_GPIB_CIC          | VI_ATTR_EVENT_TYPE              | ViEventType | VI_EVENT_GPIB_CIC          |
|                            | VI_ATTR_GPIB_RECV_CIC_<br>STATE | ViBoolean   | VI_TRUE<br>VI_FALSE        |
| VI_EVENT_GPIB_TALK         | VI_ATTR_EVENT_TYPE              | ViEventType | VI_EVENT_GPIB_TALK         |
| VI_EVENT_GPIB_<br>LISTEN   | VI_ATTR_EVENT_TYPE              | ViEventType | VI_EVENT_GPIB_<br>LISTEN   |
| VI_EVENT_CLEAR             | VI_ATTR_EVENT_TYPE              | ViEventType | VI_EVENT_CLEAR             |
| VI_EVENT_TRIGGER           | VI_ATTR_EVENT_TYPE              | ViEventType | VI_EVENT_TRIGGER           |
|                            | VI_ATTR_RECV_TRIG_ID            | ViInt16     | VI_TRIG_SW                 |
| VI_EVENT_IO_<br>COMPLETION | VI_ATTR_EVENT_TYPE              | ViEventType | VI_EVENT_IO_<br>COMPLETION |
|                            | VI_ATTR_STATUS                  | ViStatus    | N/A                        |
|                            | VI_ATTR_JOB_ID                  | ViJobId     | N/A                        |
|                            | VI_ATTR_BUFFER                  | ViBuf       | N/A                        |
|                            | VI_ATTR_RET_COUNT               | ViUInt32    | 0 to FFFFFFFh              |
|                            | VI_ATTR_OPER_NAME               | ViString    | N/A                        |

#### VXI Mainframe Backplane (BACKPLANE) Resource Events

| Event Name                    | Attributes           | Data Type   | Range                                                      |
|-------------------------------|----------------------|-------------|------------------------------------------------------------|
| VI_EVENT_TRIG                 | VI_ATTR_EVENT_TYPE   | ViEventType | VI_EVENT_TRIG                                              |
|                               | VI_ATTR_RECV_TRIG_ID | ViInt16     | VI_TRIG_TTL0 to VI_TRIG_TTL7; VI_TRIG_ECL0 to VI_TRIG_ECL1 |
| VI_EVENT_VXI_VME_<br>SYSFAIL  | VI_ATTR_EVENT_TYPE   | ViEventType | VI_EVENT_VXI_VME_<br>SYSFAIL                               |
| VI_EVENT_VXI_VME_<br>SYSRESET | VI_ATTR_EVENT_TYPE   | ViEventType | VI_EVENT_VXI_VME_<br>SYSRESET                              |

#### **TCPIP Socket (SOCKET) Resource Events**

| Event Name                 | Attributes         | Data Type   | Range                      |
|----------------------------|--------------------|-------------|----------------------------|
| VI_EVENT_IO_<br>COMPLETION | VI_ATTR_EVENT_TYPE | ViEventType | VI_EVENT_IO_<br>COMPLETION |
|                            | VI_ATTR_STATUS     | ViStatus    | N/A                        |
|                            | VI_ATTR_JOB_ID     | ViJobId     | N/A                        |
|                            | VI_ATTR_BUFFER     | ViBuf       | N/A                        |
|                            | VI_ATTR_RET_COUNT  | ViUInt32    | 0 to FFFFFFFh              |
|                            | VI_ATTR_OPER_NAME  | ViString    | N/A                        |

#### **Parameters**

| Name        | Direction | Type        | Description                                                                                                    |
|-------------|-----------|-------------|----------------------------------------------------------------------------------------------------|
| vi          | IN        | ViSession   | Unique logical identifier to a session.                                                                                                    |
| inEventType | IN        | ViEventType | Logical identifier of the event(s) to wait for.                                                                                                    |
| timeout     | IN        | ViUInt32    | Absolute time period in time units that the resource shall wait for a specified event to occur before returning the time elapsed error. The time unit is in milliseconds. |

| Name         | Direction | Туре        | Description                                            |
|--------------|-----------|-------------|--------------------------------------------------------|
| outEventType | OUT       | ViEventType | Logical identifier of the event actually received.     |
| outContext   | OUT       | ViEvent     | A handle specifying the unique occurrence of an event. |

#### Special value for *outEventType* Parameter:

| Value   | Description                      |
|---------|----------------------------------|
| VI_NULL | Do not return the type of event. |

#### **Special value for** *outContext* **Parameter:**

| Value   | Description                     |
|---------|---------------------------------|
| VI_NULL | Do not return an event context. |

#### Return Values

# Type **ViStatus** This is the function return status. It returns either a completion code or an error code as follows.

| Completion Codes            | Description                                                                                                    |
|-----------------------------|----------------------------------------------------------------------------------------------------|
| VI_SUCCESS                  | Wait terminated successfully on receipt of an event occurrence. The queue is empty.                                                                                                    |
| VI_SUCCESS_QUEUE_<br>NEMPTY | Wait terminated successfully on receipt of an event notification. There is still at least one more event occurrence of the specified <i>inEventType</i> type available for this session. |

| Error Codes                                 | Description                                                                 |
|---------------------------------------------|-----------------------------------------------------------------------------|
| VI_ERROR_INV_SESSION<br>VI_ERROR_INV_OBJECT | The given session or object reference is invalid (both are the same value). |
| VI_ERROR_INV_EVENT                          | Specified event type is not supported by the resource.                      |

| Error Codes  | Description                                                     |
|--------------|-----------------------------------------------------------------|
| VI_ERROR_TMO | Specified event did not occur within the specified time period. |

### See Also

See *Chapter 4 - Programming with VISA* for more information on event handling.

## viWrite

#### Syntax

viWrite(ViSession vi, ViBuf buf, ViUInt32 count,
 ViUInt32 retCount);

#### Description

This function synchronously transfers data to a device. The data to be written is in the buffer represented by  $\mathit{buf}$ . This function returns only when the transfer terminates. Only one synchronous write function can occur at any one time.

If you pass **VI\_NULL** as the *retCount* parameter to the **viWrite** operation, the number of bytes transferred will not be returned. This may be useful if it is important to know only whether the operation succeeded or failed.

#### **Parameters**

| Name     | Direction | Туре      | Description                                                                                         |
|----------|-----------|-----------|----------------------------------------------------------------------------------------------------|
| vi       | IN        | ViSession | Unique logical identifier to a session.                                                             |
| buf      | IN        | ViBuf     | Represents the location of a data block to be sent to device.                                       |
| count    | IN        | ViUInt32  | Specifies number of bytes to be written.                                                            |
| retCount | OUT       | ViUInt32  | Represents the location of an integer that will be set to the number of bytes actually transferred. |

#### **Special value for** *retCount* **Parameter:**

| Value   | Dsscription                                    |
|---------|------------------------------------------------|
| VI_NULL | Do not return the number of bytes transferred. |

#### Return Values

Type **ViStatus** This is the function return status. It returns either a completion code or an error code as follows.

| Completion Code | Description         |
|-----------------|---------------------|
| VI_SUCCESS      | Transfer completed. |

| Error Codes                                 | Description                                                                                                    |
|---------------------------------------------|----------------------------------------------------------------------------------------------------|
| VI_ERROR_INV_SESSION<br>VI_ERROR_INV_OBJECT | The given session or object reference is invalid (both are the same value).                                                 |
| VI_ERROR_NSUP_OPER                          | The given vi does not support this function.                                                                                |
| VI_ERROR_RSRC_LOCKED                        | Specified operation could not be performed because the resource identified by $vi$ has been locked for this kind of access. |
| VI_ERROR_TMO                                | Timeout expired before function completed.                                                                                  |
| VI_ERROR_RAW_WR_PROT_VIOL                   | Violation of raw write protocol occurred during transfer.                                                                   |
| VI_ERROR_RAW_RD_PROT_VIOL                   | Violation of raw read protocol occurred during transfer.                                                                    |
| VI_ERROR_INP_PROT_VIOL                      | Device reported an input protocol error occurred during transfer.                                                           |
| VI_ERROR_BERR                               | Bus error occurred during transfer.                                                                                         |
| VI_ERROR_INV_SETUP                          | Unable to start write function because setup is invalid (due to attributes being set to an inconsistent state).             |
| VI_ERROR_NCIC                               | The interface associated with the given $vi$ is not currently the controller in charge.                                     |
| VI_ERROR_NLISTENERS                         | No Listeners condition is detected (both NRFD and NDAC are deasserted).                                                     |
| VI_ERROR_IO                                 | Unknown I/O error occurred during transfer.                                                                                 |
| VI_ERROR_CONN_LOST                          | The I/O connection for the given session has been lost.                                                                     |

See Also viRead

## viWriteAsync

#### Syntax

viWriteAsync(ViSession vi, ViBuf buf, ViUInt32 count, ViJobId jobId);

#### **NOTE**

This function is implemented synchronously in Agilent VISA.

#### Description

Write data to device asynchronously. This function asynchronously transfers data to a device. The data to be written is in the buffer represented by buf. This function normally returns before the transfer terminates. An I/O Completion event is posted when the transfer is actually completed.

This function returns jobId, which you can use either with viTerminate to abort the operation, or with an I/O Completion event to identify which asynchronous write operation completed.

Since an asynchronous I/O request could complete before the viWriteAsync operation returns and the I/O completion event can be distinguished based on the job identifier, an application must be made aware of the job identifier before the first moment that the I/O completion event could possibly occur. Setting the output parameter jobId before the data transfer even begins ensures that an application can always match the jobId parameter with the VI ATTR JOB ID attribute of the I/O completion event.

If you pass VI\_NULL as the jobId parameter to the viWriteAsync operation, no jobId will be returned. The value VI\_NULL is a reserved jobId and has a special meaning in viTerminate. This option may be useful if only one asynchronous operation will be pending at a given time. If multiple jobs are queued at the same time on the same session, an application can use the jobId to distinguish the jobs, as they are unique within a session.

#### **Parameters**

| Na | me | Direction | Туре      | Description                                                       |
|----|----|-----------|-----------|-------------------------------------------------------------------|
| vi |    | IN        | ViSession | Unique logical identifier to a session.                           |
| bı | uf | IN        | ViBuf     | Represents the location of a data block to be sent to the device. |

| Name  | Direction | Туре     | Description                                                                                                    |
|-------|-----------|----------|----------------------------------------------------------------------------------------------------|
| count | IN        | ViUInt32 | Specifies number of bytes to be written.                                                                           |
| jobld | OUT       | ViJobId  | Represents the location of a variable that will be set to the job identifier of this asynchronous write operation. |

#### Special value for jobId Parameter:

| Value   | Description                     |
|---------|---------------------------------|
| VI_NULL | Do not return a job identifier. |

#### Return Values

#### Type ViStatus

This is the function return status. It returns either a completion code or an error code as follows.

| Completion Codes | Description                                       |
|------------------|---------------------------------------------------|
| VI_SUCCESS       | Asynchronous write operation successfully queued. |
| VI_SUCCESS_SYNC  | Write operation performed synchronously.          |

| Error Codes                                 | Description                                                                                                    |
|---------------------------------------------|----------------------------------------------------------------------------------------------------|
| VI_ERROR_INV_SESSION<br>VI_ERROR_INV_OBJECT | The given session or object reference is invalid (both are the same value).                                                 |
| VI_ERROR_RSRC_LOCKED                        | Specified operation could not be performed because the resource identified by $vi$ has been locked for this kind of access. |
| VI_ERROR_QUEUE_ERROR                        | Unable to queue write operation.                                                                                            |

#### See Also

viRead, viTerminate, viWrite, viReadAsync

## viWriteFromFile

#### **Syntax**

viWriteFromFile (ViSession vi, ViConstString fileName,
ViUInt32 count, ViUInt32 retCount);

#### Description

Take data from a file and write it out synchronously. This write operation synchronously transfers data. The file specified in *fileName* is opened in binary read-only mode and the data (up to end-of-file or the number of bytes specified in count) are read. The data is then written to the device. This operation returns only when the transfer terminates.

This operation is useful for sending data that was already processed and/or formatted. VISA uses ANSI C file operations, so the mode used by viWriteFromFile is "rb". If you pass VI\_NULL as the retCount parameter to the viWriteFromFile operation, the number of bytes transferred will not be returned. This may be useful if it is important to know only whether the operation succeeded or failed.

#### **Parameters**

| Name     | Direction | Туре          | Description                              |
|----------|-----------|---------------|------------------------------------------|
| vi       | IN        | ViSession     | Unique logical identifier to a session.  |
| fileName | IN        | ViConstString | Name of file to which data will be read. |
| count    | IN        | ViUInt32      | Number of bytes to be written.           |
| retCount | OUT       | ViUInt32      | Number of bytes actually transferred.    |

#### Special value for retCount Parameter:

| Value   | Dsscription                                    |  |
|---------|------------------------------------------------|--|
| VI_NULL | Do not return the number of bytes transferred. |  |

#### Return Values

Type ViStatus This is the function return status. It returns either a completion code or an error code as follows.

| Completion Code | Description         |
|-----------------|---------------------|
| VI_SUCCESS      | Transfer completed. |

| Error Codes                                 | Description                                                                                                    |
|---------------------------------------------|----------------------------------------------------------------------------------------------------|
| VI_ERROR_INV_SESSION<br>VI_ERROR_INV_OBJECT | The given session or object reference is invalid (both are the same value).                                                      |
| VI_ERROR_NSUP_OPER                          | The given vi does not support this function.                                                                                     |
| VI_ERROR_RSRC_LOCKED                        | Specified operation could not be performed because the resource identified by <i>vi</i> has been locked for this kind of access. |
| VI_ERROR_TMO                                | Timeout expired before function completed.                                                                                       |
| VI_ERROR_RAW_RW_PROT_<br>VIOL               | Violation of raw write protocol occurred during transfer.                                                                        |
| VI_ERROR_RAW_RD_PROT_<br>VIOL               | Violation of raw read protocol occurred during transfer.                                                                         |
| VI_ERROR_OUTP_PROT_VIOL                     | Device reported input protocol error during transfer.                                                                            |
| VI_ERROR_BERR                               | Bus error occurred during transfer.                                                                                              |
| VI_ERROR_NCIC                               | The interface associated with the given $vi$ is not currently the controller in charge.                                          |
| VI_ERROR_NLISTENERS                         | No Listeners condition is detected (both NRFD and NDAC are deasserted).                                                          |
| VI_ERROR_IO                                 | An unknown I/O error occurred during transfer.                                                                                   |
| VI_ERROR_FILE_ACCESS                        | An error occurred while trying to open the specified file. Possible reasons include an invalid path or lack of access rights.    |
| VI_ERROR_FILE_IO                            | An error occurred while accessing the specified file.                                                                            |
| VI_ERROR_CONN_LOST                          | I/O connection for a session has been lost.                                                                                      |

See Also viWrite, viReadToFile

Chapter 7 325

# VISA Language Reference viWriteFromFile

# Notes:

326 Chapter 7

A

**VISA Library Information** 

# **VISA Library Information**

This appendix provides general library information for VISA, including:

- VISA Type Definitions
- VISA Error Codes (Alphabetical)
- VISA Error Codes (by Function)
- VISA Directories Information
- Editing VISA Configuration Information

# **VISA Type Definitions**

| VISA Data Type | Type Definition | Description                                                         |
|----------------|-----------------|---------------------------------------------------------------------|
| ViUInt32       | unsigned long   | A 32-bit unsigned integer.                                          |
| ViPUInt32      | ViUInt32 *      | The location of a 32-bit unsigned integer.                          |
| ViAUInt32      | ViUInt32 *      | The location of a 32-bit unsigned integer.                          |
| ViInt32        | signed long     | A 32-bit signed integer.                                            |
| ViPInt32       | ViInt32 *       | The location of a 32-bit signed integer.                            |
| ViAInt32       | ViInt32 *       | The location of 32-bit signed integer.                              |
| ViUInt16       | unsigned short  | A 16-bit unsigned integer.                                          |
| ViPUInt16      | ViUInt16 *      | The location of a 16-bit unsigned integer.                          |
| ViAUInt16      | ViUInt16 *      | The location of a 16-bit unsigned integer.                          |
| ViInt16        | signed short    | A 16-bit signed integer.                                            |
| ViPInt16       | ViInt16 *       | The location of a 16-bit signed integer.                            |
| ViAInt16       | ViInt16 *       | The location of 16-bit signed integer.                              |
| ViUInt8        | unsigned char   | An 8-bit unsigned integer.                                          |
| ViPUInt8       | ViUInt8 *       | The location of an 8-bit unsigned integer.                          |
| ViAUInt8       | ViUInt8 *       | The location of an 8-bit unsigned integer.                          |
| ViInt8         | signed char     | An 8-bit signed integer.                                            |
| ViPInt8        | ViInt8 *        | The location of an 8-bit signed integer.                            |
| ViAInt8        | ViInt8 *        | The location of an 8-bit signed integer.                            |
| ViAddr         | void *          | A type that references another data type.                           |
| ViPAddr        | ViAddr *        | The location of a ViAddr.                                           |
| ViChar         | char            | An 8-bit integer representing an ASCII character.                   |
| ViPChar        | ViChar *        | The location of a ViChar.                                           |
| ViByte         | unsigned char   | An 8-bit unsigned integer representing an extended ASCII character. |
| ViPByte        | ViByte *        | The location of a ViByte.                                           |
| ViBoolean      | ViUInt16        | A type that is either VI_TRUE or VI_FALSE.                          |
| ViPBoolean     | ViBoolean *     | The location of a ViBoolean.                                        |

# **VISA Type Definitions**

| VISA Data Type | Type Definition | Description                                                                            |
|----------------|-----------------|----------------------------------------------------------------------------------------|
| ViBuf          | ViPByte         | The location of a block of data.                                                       |
| ViPBuf         | ViPByte         | The location of a block of data.                                                       |
| ViString       | ViPChar         | The location of a NULL-terminated ASCII string.                                        |
| ViPString      | ViPChar         | The location of a NULL-terminated ASCII string.                                        |
| ViStatus       | ViInt32         | Values that correspond to VISA-defined completion and error codes.                     |
| ViPStatus      | ViStatus *      | The location of the completion and error codes.                                        |
| ViRsrc         | ViString        | A ViString type.                                                                       |
| ViPRsrc        | ViString        | A ViString type.                                                                       |
| ViAccessMode   | ViUInt32        | Specifies the different mechanisms that control access to a resource.                  |
| ViBusAddress   | ViUInt32        | Represents the system dependent physical address.                                      |
| ViBusSize      | ViUInt32        | Represents the system dependent physical address size.                                 |
| ViAttr         | ViUInt32        | Identifies an attribute.                                                               |
| ViVersion      | ViUInt32        | Specifies the current version of the resource.                                         |
| ViPVersion     | ViVersion *     | The location of ViVersion.                                                             |
| ViAttrState    | ViUInt32        | Specifies the type of attribute.                                                       |
| ViPAttrState   | void *          | The location of ViAttrState.                                                           |
| ViVAList       | va_list         | The location of a list of variable number of parameters of differing types.            |
| ViEventType    | ViUInt32        | Specifies the type of event.                                                           |
| ViPEventType   | ViEventType *   | The location of a ViEventType.                                                         |
| ViEventFilter  | ViUInt32        | Specifies filtering masks or other information unique to an event.                     |
| ViObject       | ViUInt32        | Contains attributes and can be closed when no longer needed.                           |
| ViPObject      | ViObject *      | The location of a ViObject.                                                            |
| ViSession      | ViObject        | Specifies the information necessary to manage a communication channel with a resource. |
| ViPSession     | ViSession *     | The location of a ViSession.                                                           |

| VISA Data Type | Type Definition                                        | Description                                                                |
|----------------|--------------------------------------------------------|----------------------------------------------------------------------------|
| ViFindList     | ViObject                                               | Contains a reference to all resources found during a search operation.     |
| ViPFindList    | ViFindList *                                           | The location of a ViFindList.                                              |
| ViEvent        | ViObject                                               | Contains information necessary to process an event.                        |
| ViPEvent       | ViEvent *                                              | The location of a ViEvent.                                                 |
| ViHndlr        | ViStatus( *) (ViSession# ViEventType# ViEvent# ViAddr) | A value representing an entry point to an operation for use as a callback. |
| ViReal32       | float                                                  | A 32-bit# single-precision value.                                          |
| ViPReal32      | ViReal32 *                                             | The location of a 32-bit# single-precision value.                          |
| ViReal64       | double                                                 | A 64-bit# double-precision value.                                          |
| ViPReal64      | ViReal64 *                                             | The location of a 64-bit# double-precision value.                          |
| ViJobId        | ViUInt32                                               | The location of a variable that will be set to the job identifier.         |
| ViKeyId        | ViString                                               | The location of a string.                                                  |

# **VISA Error Codes (Alphabetical)**

This table lists VISA completion and error codes in alphabetical order.

| Codes                       | Description                                                                                                    |  |
|-----------------------------|----------------------------------------------------------------------------------------------------|--|
| Success Codes               |                                                                                                    |  |
| VI_SUCCESS                  | Operation completed successfully.                                                                                   |  |
| VI_SUCCESS_DEV_NPRESENT     | Session opened successfully, but the device at the specified address is not responding.                             |  |
| VI_SUCCESS_EVENT_DIS        | The specified event is already disabled.                                                                            |  |
| VI_SUCCESS_EVENT_EN         | The specified event is already enabled for at least one of the specified mechanisms.                                |  |
| VI_SUCCESS_MAX_CNT          | The number of bytes specified were read.                                                                            |  |
| VI_SUCCESS_NESTED_EXCLUSIVE | The specified access mode was successfully acquired and this session has nested exclusive locks.                    |  |
| VI_SUCCESS_NESTED_SHARED    | The specified access mode was successfully acquired and this session has nested shared locks.                       |  |
| VI_SUCCESS_QUEUE_EMPTY      | The event queue was empty while trying to discard queued events.                                                    |  |
| VI_SUCCESS_QUEUE_NEMPTY     | The event queue is not empty.                                                                                       |  |
| VI_SUCCESS_SYNC             | The read or write operation performed synchronously.                                                                |  |
| VI_SUCCESS_TERM_CHAR        | The specified termination character was read.                                                                       |  |
| Warning Codes               |                                                                                                    |  |
| VI_WARN_CONFIG_NLOADED      | The specified configuration either does not exist or could not be loaded using VISA-specified defaults.             |  |
| VI_WARN_NSUP_ATTR_STATE     | The attribute state is not supported by this resource.                                                              |  |
| VI_WARN_NSUP_BUF            | The specified buffer is not supported.                                                                              |  |
| VI_WARN_UNKNOWN_STATUS      | The status code passed to the function was unable to be interpreted.                                                |  |
| Error Codes                 |                                                                                                    |  |
| VI_ERROR_ALLOC              | Insufficient system resources to open a session or to allocate the buffer(s) or memory block of the specified size. |  |
| VI_ERROR_ASRL_PARITY        | A parity error occurred during transfer.                                                                            |  |

| Codes                     | Description                                                                                                    |
|---------------------------|----------------------------------------------------------------------------------------------------|
| Error Codes (continued)   |                                                                                                    |
| VI_ERROR_ASRL_FRAMING     | A framing error occurred during transfer.                                                                                                    |
| VI_ERROR_ASRL_OVERRUN     | An overrun error occurred during transfer. A character was not read from the hardware before the next character arrived.                        |
| VI_ERROR_ATTR_READONLY    | The attribute specified is read-only.                                                                                                    |
| VI_ERROR_BERR             | A bus error occurred during transfer.                                                                                                    |
| VI_ERROR_CLOSING_FAILED   | Unable to deallocate the previously allocated data structures for this session.                                                                 |
| VI_ERROR_HNDLR_NINSTALLED | A handler is not currently installed for the specified event.  The session cannot be enabled for the VI_HNDLR mode of the callback mechanism.   |
| VI_ERROR_INP_PROT_VIOL    | Input protocol error occurred during transfer.                                                                                                  |
| VI_ERROR_INV_ACCESS_KEY   | The requestedKey value passed in is not a valid access key to the specified resource.                                                           |
| VI_ERROR_INV_ACC_MODE     | The access mode specified is invalid.                                                                                                    |
| VI_ERROR_INV_CONTEXT      | The event context specified is invalid.                                                                                                    |
| VI_ERROR_INV_DEGREE       | The specified degree is invalid.                                                                                                    |
| VI_ERROR_INV_EVENT        | The event type specified is invalid for the specified resource.                                                                                 |
| VI_ERROR_INV_EXPR         | The expression specified is invalid.                                                                                                    |
| VI_ERROR_INV_FMT          | The format specifier is invalid for the current argument.                                                                                       |
| VI_ERROR_INV_HNDLR_REF    | The specified handler reference and/or the user context value does not match the installed handler.                                             |
| VI_ERROR_INV_JOB_ID       | The specified job identifier is invalid.                                                                                                    |
| VI_ERROR_INV_LENGTH       | The length specified is invalid.                                                                                                    |
| VI_ERROR_INV_LOCK_TYPE    | The specified type of lock is not supported by this resource.                                                                                   |
| VI_ERROR_INV_MASK         | The system cannot set the buffer for the given mask, or the specified mask does not specify a valid flush operation on the read/write resource. |
| VI_ERROR_INV_MECH         | The mechanism specified for the event is invalid.                                                                                               |
| VI_ERROR_INV_MODE         | The value specified by the <i>mode</i> parameter is invalid.                                                                                    |
| VI_ERROR_INV_OBJECT       | The object reference is invalid.                                                                                                    |

# **VISA Error Codes (Alphabetical)**

| Codes                    | Description                                                                                                    |
|--------------------------|----------------------------------------------------------------------------------------------------|
| Error Codes (continued)  |                                                                                                    |
| VI_ERROR_INV_OFFSET      | The offset specified is invalid.                                                                                                    |
| VI_ERROR_INV_PARAMETER   | The value of some parameter is invalid.                                                                                                    |
| VI_ERROR_INV_PROT        | The protocol specified is invalid.                                                                                                    |
| VI_ERROR_INV_RSRC_NAME   | The resources specified are invalid.                                                                                                    |
| VI_ERROR_INV_SESSION     | The session specified is invalid.                                                                                                    |
| VI_ERROR_INV_SETUP       | The setup specified is invalid, possibly due to attributes being set to an inconsistent state, or some implementation-specific configuration file is corrupt or does not exist. |
| VI_ERROR_INV_SIZE        | The specified size is invalid.                                                                                                    |
| VI_ERROR_INV_SPACE       | The address space specified is invalid.                                                                                                    |
| VI_ERROR_IO              | Could not perform read/write function because of an I/O error, or an unknown I/O error occurred during transfer.                                                                |
| VI_ERROR_LINE_IN_USE     | The specified trigger line is in use.                                                                                                    |
| VI_ERROR_MEM_NSHARED     | The device does not export any memory.                                                                                                    |
| VI_ERROR_NCIC            | The session is referring to something other than the controller in charge.                                                                                                    |
| VI_ERROR_NIMPL_OPER      | The given operation is not implemented.                                                                                                    |
| VI_ERROR_NLISTENERS      | No listeners are detected. (Both NRFD and NDAC are deasserted.)                                                                                                    |
| VI_ERROR_NSUP_ATTR       | The attribute specified is not supported by the specified resource.                                                                                                    |
| VI_ERROR_NSUP_ATTR_STATE | The state specified for the attribute is not supported.                                                                                                    |
| VI_ERROR_NSUP_FMT        | The format specifier is not supported for the current argument type.                                                                                                    |
| VI_ERROR_NSUP_OFFSET     | The offset specified is not accessible.                                                                                                    |
| VI_ERROR_NSUP_OPER       | The operation specified is not supported in the given session.                                                                                                    |
| VI_ERROR_NSUP_WIDTH      | The specified width is not supported by this hardware.                                                                                                    |
| VI_ERROR_NSYS_CNTLR      | The interface associated with this session is not the system controller.                                                                                                    |
| VI_ERROR_QUEUE_ERROR     | Unable to queue read or write operation.                                                                                                    |

| Codes                     | Description                                                                                                    |
|---------------------------|----------------------------------------------------------------------------------------------------|
| Error Codes (continued)   |                                                                                                    |
| VI_ERROR_OUTP_PROT_VIOL   | Output protocol error occurred during transfer.                                                                                     |
| VI_ERROR_RAW_RD_PROT_VIOL | A violation of raw read protocol occurred during a transfer.                                                                        |
| VI_ERROR_RAW_WR_PROT_VIOL | A violation of raw write protocol occurred during a transfer.                                                                       |
| VI_ERROR_RSRC_BUSY        | The resource is valid, but VISA cannot currently access it.                                                                         |
| VI_ERROR_RSRC_LOCKED      | The specified operation could not be performed because the resource identifed by <i>vi</i> has been locked for this kind of access. |
| VI_ERROR_RSRC_NFOUND      | The expression specified does not match any device, or resource was not found.                                                      |
| VI_ERROR_SRQ_NOCCURED     | A service request has not been received for the session.                                                                            |
| VI_ERROR_SYSTEM_ERROR     | Unknown system error.                                                                                                    |
| VI_ERROR_TMO              | The operation failed to complete within the specified timeout period.                                                               |
| VI_ERROR_USER_BUF         | A specified user buffer is not valid or cannot be accessed for the required size.                                                   |
| VI_ERROR_WINDOW_MAPPED    | The specified session already contains a mapped window.                                                                             |
| VI_ERROR_WINDOW_NMAPPED   | The specified session is not currently mapped.                                                                                      |

VISA functions are listed in alphabetical order with associated completion and error codes for each function.

viAssertIntrSignal(vi, mode, statusID);

| Codes                                       | Description                                                                                                    |
|---------------------------------------------|----------------------------------------------------------------------------------------------------|
| VI_SUCCESS                                  | Operation completed successfully.                                                                                                |
| VI_ERROR_INV_SESSION<br>VI_ERROR_INV_OBJECT | The given session or object reference is invalid (both are the same value).                                                      |
| VI_ERROR_NSUP_OPER                          | The given vi does not support this operation.                                                                                    |
| VI_ERROR_RSRC_LOCKED                        | Specified operation could not be performed because the resource identified by <i>vi</i> has been locked for this kind of access. |
| VI_ERROR_BERR                               | Bus error occurred during transfer.                                                                                              |
| VI_ERROR_INTR_PENDING                       | An interrupt is still pending from a previous call.                                                                              |
| VI_ERROR_INV_MODE                           | The value specified by the <i>mode</i> parameter is invalid.                                                                     |
| VI_ERROR_NSUP_INTR                          | The interface cannot generate an interrupt on the requested level or with the requested <i>statusID</i> value.                   |
| VI_ERROR_NSUP_MODE                          | The specified <i>mode</i> is not supported by this VISA implementation.                                                          |

#### viAssertTrigger(vi, protocol);

| Codes                | Description                                                                                                    |
|----------------------|----------------------------------------------------------------------------------------------------|
| VI_SUCCESS           | Specified trigger was successfully asserted to the device.                                                                       |
| VI_ERROR_INV_SESSION | The given session is invalid.                                                                                                    |
| VI_ERROR_INV_OBJECT  | The given object reference is invalid.                                                                                           |
| VI_ERROR_NSUP_OPER   | The given vi does not support this function.                                                                                     |
| VI_ERROR_RSRC_LOCKED | Specified operation could not be performed because the resource identified by <i>vi</i> has been locked for this kind of access. |
| VI_ERROR_INV_PROT    | The protocol specified is invalid.                                                                                               |
| VI_ERROR_TMO         | Timeout expired before function completed.                                                                                       |

| Codes                     | Description                                                                                                |
|---------------------------|----------------------------------------------------------------------------------------------------|
| VI_ERROR_RAW_WR_PROT_VIOL | Violation of raw write protocol occurred during transfer.                                                  |
| VI_ERROR_RAW_RD_PROT_VIOL | Violation of raw read protocol occurred during transfer.                                                   |
| VI_ERROR_INP_PROT_VIOL    | Device reported an input protocol error during transfer.                                                   |
| VI_ERROR_BERR             | Bus error occurred during transfer.                                                                        |
| VI_ERROR_LINE_IN_USE      | The specified trigger line is currently in use.                                                            |
| VI_ERROR_NCIC             | <i>vi</i> does not refer to an interface that is currently the controller in charge.                       |
| VI_ERROR_NLISTENERS       | No listeners condition is detected (both NRFD and NDAC are deasserted).                                    |
| VI_ERROR_INV_SETUP        | Unable to start operation because setup is invalid (due to attributes being set to an inconsistent state). |

# ${\tt viAssertUtilSignal}\,(vi,\ line)\;;$

| Codes                                       | Description                                                                                                    |
|---------------------------------------------|----------------------------------------------------------------------------------------------------|
| VI_SUCCESS                                  | Operation completed successfully.                                                                                                |
| VI_ERROR_INV_SESSION<br>VI_ERROR_INV_OBJECT | The given session or object reference is invalid (both are the same value).                                                      |
| VI_ERROR_NSUP_OPER                          | The given <i>vi</i> does not support this operation.                                                                             |
| VI_ERROR_RSRC_LOCKED                        | Specified operation could not be performed because the resource identified by <i>vi</i> has been locked for this kind of access. |
| VI_ERROR_TMO                                | Timeout expired before operation completed.                                                                                      |
| VI_ERROR_INV_LINE                           | The value specified by the line parameter is invalid.                                                                            |

# VISA Library Information VISA Error Codes (by Function)

# viBufRead (vi, buf, count, retCount);

| Codes                                       | Description                                                                                                    |
|---------------------------------------------|----------------------------------------------------------------------------------------------------|
| VI_SUCCESS                                  | The operation completed successfully and the END indicator was received (for interfaces that have END indicators).               |
| VI_SUCCESS_TERM_CHAR                        | The specified termination character was read.                                                                                    |
| VI_SUCCESS_MAX_CNT                          | The number of bytes read is equal to <i>count</i> .                                                                              |
| VI_ERROR_INV_SESSION<br>VI_ERROR_INV_OBJECT | The given session or object reference is invalid (both are the same value).                                                      |
| VI_ERROR_NSUP_OPER                          | The given <i>vi</i> does not support this function.                                                                              |
| VI_ERROR_RSRC_LOCKED                        | Specified operation could not be performed because the resource identified by <i>vi</i> has been locked for this kind of access. |
| VI_ERROR_TMO                                | Timeout expired before function completed.                                                                                       |
| VI_ERROR_IO                                 | An unknown I/O error occurred during transfer.                                                                                   |

#### viBufWrite (vi, buf, count, retCount);

| Codes                                       | Description                                                                                                    |
|---------------------------------------------|----------------------------------------------------------------------------------------------------|
| VI_SUCCESS                                  | Operation completed successfully.                                                                                                |
| VI_ERROR_INV_SESSION<br>VI_ERROR_INV_OBJECT | The given session or object reference is invalid (both are the same value).                                                      |
| VI_ERROR_NSUP_OPER                          | The given vi does not support this function.                                                                                     |
| VI_ERROR_RSRC_LOCKED                        | Specified operation could not be performed because the resource identified by <i>vi</i> has been locked for this kind of access. |
| VI_ERROR_TMO                                | Timeout expired before function completed.                                                                                       |
| VI_ERROR_INV_SETUP                          | Unable to start write operation because setup is invalid (due to attributes being set to an inconsistent state).                 |
| VI_ERROR_IO                                 | An unknown I/O error occurred during transfer.                                                                                   |

#### viClear(Vi);

| Codes                     | Description                                                                                                    |
|---------------------------|----------------------------------------------------------------------------------------------------|
| VI_SUCCESS                | Operation completed successfully.                                                                                                |
| VI_ERROR_INV_SESSION      | The given session is invalid.                                                                                                    |
| VI_ERROR_INV_OBJECT       | The given object reference is invalid.                                                                                           |
| VI_ERROR_NSUP_OPER        | The given <i>vi</i> does not support this function.                                                                              |
| VI_ERROR_RSRC_LOCKED      | Specified operation could not be performed because the resource identified by <i>Vi</i> has been locked for this kind of access. |
| VI_ERROR_TMO              | Timeout expired before function completed.                                                                                       |
| VI_ERROR_RAW_WR_PROT_VIOL | Violation of raw write protocol occurred during transfer.                                                                        |
| VI_ERROR_RAW_RD_PROT_VIOL | Violation of raw read protocol occurred during transfer.                                                                         |
| VI_ERROR_BERR             | Bus error occurred during transfer.                                                                                              |
| VI_ERROR_NCIC             | Vi does not refer to an interface that is currently the controller in charge.                                                    |
| VI_ERROR_NLISTENERS       | No listeners condition is detected (both NRFD and NDAC are deasserted).                                                          |
| VI_ERROR_INV_SETUP        | Unable to start operation because setup is invalid (due to attributes being set to an inconsistent state).                       |

#### viClose(Vi);

| Codes                   | Description                                                                                                    |
|-------------------------|----------------------------------------------------------------------------------------------------|
| VI_SUCCESS              | Session closed successfully.                                                                                     |
| VI_WARN_NULL_OBJECT     | The specified object reference is uninitialized.                                                                 |
| VI_ERROR_INV_SESSION    | The given <i>vi</i> does not identify a valid session.                                                           |
| VI_ERROR_INV_OBJECT     | The given object reference is invalid.                                                                           |
| VI_ERROR_CLOSING_FAILED | Unable to deallocate the previously allocated data structures corresponding to this session or object reference. |

#### viDisableEvent(vi, eventType, mechanism);

| Codes                | Description                                                                       |
|----------------------|-----------------------------------------------------------------------------------|
| VI_SUCCESS           | Event disabled successfully.                                                      |
| VI_SUCCESS_EVENT_DIS | Specified event is already disabled for at least one of the specified mechanisms. |
| VI_ERROR_INV_SESSION | The given <i>vi</i> does not identify a valid session.                            |
| VI_ERROR_INV_OBJECT  | The given object reference is invalid.                                            |
| VI_ERROR_INV_EVENT   | Specified event type is not supported by the resource.                            |
| VI_ERROR_INV_MECH    | Invalid mechanism specified.                                                      |

# viDiscardEvents(vi, eventType, mechanism);

| Codes                  | Description                                            |
|------------------------|--------------------------------------------------------|
| VI_SUCCESS             | Event queue flushed successfully.                      |
| VI_SUCCESS_QUEUE_EMPTY | Operation completed successfully, but queue empty.     |
| VI_ERROR_INV_SESSION   | The given <i>vi</i> does not identify a valid session. |
| VI_ERROR_INV_OBJECT    | The given object reference is invalid.                 |
| VI_ERROR_INV_EVENT     | Specified event type is not supported by the resource. |
| VI_ERROR_INV_MECH      | Invalid mechanism specified.                           |

# viEnableEvent(vi, eventType, mechanism, context);

| Codes                | Description                                                                          |
|----------------------|--------------------------------------------------------------------------------------|
| vi_success           | Event enabled successfully.                                                          |
| VI_SUCCESS_EVENT_EN  | The specified event is already enabled for at least one of the specified mechanisms. |
| VI_ERROR_INV_SESSION | The given <i>vi</i> does not identify a valid session.                               |
| VI_ERROR_INV_OBJECT  | The given object reference is invalid.                                               |
| VI_ERROR_INV_EVENT   | The specified event type is not supported by the resource.                           |
| VI_ERROR_INV_MECH    | Invalid mechanism specified.                                                         |
| VI_ERROR_INV_CONTEXT | Invalid event context specified.                                                     |

| Codes                     | Description                                                                                                    |
|---------------------------|----------------------------------------------------------------------------------------------------|
| VI_ERROR_HNDLR_NINSTALLED | A handler is not currently installed for the specified event.  The session cannot be enabled for the <b>VI_HNDLR</b> mode of the callback mechanism. |

# viEventHandler(vi, eventType, context, userHandle);

| Codes      | Description                 |
|------------|-----------------------------|
| VI_SUCCESS | Event handled successfully. |

#### viFindNext(findList, instrDesc);

| Codes                | Description                                        |
|----------------------|----------------------------------------------------|
| VI_SUCCESS           | Resource(s) found.                                 |
| VI_ERROR_INV_SESSION | The given <i>findList</i> is not a valid session.  |
| VI_ERROR_INV_OBJECT  | The given object reference is invalid.             |
| VI_ERROR_NSUP_OPER   | The given findList does not support this function. |
| VI_ERROR_RSRC_NFOUND | There are no more matches.                         |

#### viFindRsrc(sesn, expr, findList, retcnt, instrDesc);

| Codes                | Description                                      |
|----------------------|--------------------------------------------------|
| VI_SUCCESS           | Resource(s) found.                               |
| VI_ERROR_INV_SESSION | The given <i>sesn</i> is not a valid session.    |
| VI_ERROR_INV_OBJECT  | The given object reference is invalid.           |
| VI_ERROR_NSUP_OPER   | The given sesn does not support this function.   |
| VI_ERROR_INV_EXPR    | Invalid expression specified for search.         |
| VI_ERROR_RSRC_NFOUND | Specified expression does not match any devices. |

#### viFlush(vi, mask);

| Codes                | Description                   |
|----------------------|-------------------------------|
| VI_SUCCESS           | Buffers flushed successfully. |
| VI_ERROR_INV_SESSION | The given session is invalid. |

| Codes                | Description                                                                                                    |
|----------------------|----------------------------------------------------------------------------------------------------|
| VI_ERROR_INV_OBJECT  | The given object reference is invalid.                                                                                           |
| VI_ERROR_RSRC_LOCKED | Specified operation could not be performed because the resource identified by <i>vi</i> has been locked for this kind of access. |
| VI_ERROR_IO          | Could not perform read/write operation because of I/O error.                                                                     |
| VI_ERROR_TMO         | The read/write operation was aborted because timeout expired while operation was in progress.                                    |
| VI_ERROR_INV_MASK    | The specified <i>mask</i> does not specify a valid flush operation on read/write resource.                                       |

#### viGetAttribute(vi, attribute, attrState);

| Codes                | Description                                                        |
|----------------------|--------------------------------------------------------------------|
| VI_SUCCESS           | Resource attribute retrieved successfully.                         |
| VI_ERROR_INV_SESSION | The given <i>vi</i> does not identify a valid session.             |
| VI_ERROR_INV_OBJECT  | The given object reference is invalid.                             |
| VI_ERROR_NSUP_ATTR   | The specified attribute is not defined by the referenced resource. |

#### viGpibCommand(vi, buf, count, retCount);

| Codes                                       | Description                                                                                                    |
|---------------------------------------------|----------------------------------------------------------------------------------------------------|
| VI_SUCCESS                                  | Resource attribute retrieved successfully.                                                                                       |
| VI_ERROR_INV_SESSION<br>VI_ERROR_INV_OBJECT | The given session or object reference is invalid (both are the same value).                                                      |
| VI_ERROR_NSUP_OPER                          | The given vi does not support this operation.                                                                                    |
| VI_ERROR_RSRC_LOCKED                        | Specified operation could not be performed because the resource identified by <i>vi</i> has been locked for this kind of access. |
| VI_ERROR_TMO                                | Timeout expired before operation completed.                                                                                      |
| VI_ERROR_INV_SETUP                          | Unable to start write operation because setup is invalid (due to attributes being set to an inconsistent state).                 |
| VI_ERROR_NCIC                               | The interface associated with this session is not currently the controller in charge.                                            |

| Codes               | Description                                                             |
|---------------------|-------------------------------------------------------------------------|
| VI_ERROR_NLISTENERS | No listeners condition is detected (both NRFD and NDAC are deasserted). |
| VI_ERROR_IO         | An unknown I/O error occurred during transfer.                          |

#### viGpibControlATN(vi, mode);

| Codes                                       | Description                                                                                                    |
|---------------------------------------------|----------------------------------------------------------------------------------------------------|
| VI_SUCCESS                                  | Operation completed successfully.                                                                                                |
| VI_ERROR_INV_SESSION<br>VI_ERROR_INV_OBJECT | The given session or object reference is invalid (both are the same value).                                                      |
| VI_ERROR_NSUP_OPER                          | The given vi does not support this operation.                                                                                    |
| VI_ERROR_RSRC_LOCKED                        | Specified operation could not be performed because the resource identified by <i>vi</i> has been locked for this kind of access. |
| VI_ERROR_NCIC                               | The interface associated with this session is not currently the controller in charge.                                            |
| VI_ERROR_INV_MODE                           | The value specified by the <i>mode</i> parameter is invalid.                                                                     |
| VI_ERROR_NSUP_MODE                          | The specified mode is not supported by this VISA implementation.                                                                 |

#### viGpibControlREN(vi, mode);

| Codes                                       | Description                                                                                                    |
|---------------------------------------------|----------------------------------------------------------------------------------------------------|
| VI_SUCCESS                                  | Operation completed successfully.                                                                                                |
| VI_ERROR_INV_SESSION<br>VI_ERROR_INV_OBJECT | The given session or object reference is invalid (both are the same value).                                                      |
| VI_ERROR_NSUP_OPER                          | The given vi does not support this operation.                                                                                    |
| VI_ERROR_RSRC_LOCKED                        | Specified operation could not be performed because the resource identified by <i>vi</i> has been locked for this kind of access. |
| VI_ERROR_NCIC                               | The interface associated with this session is not currently the controller in charge.                                            |
| VI_ERROR_NLISTENERS                         | No listeners condition is detected (both NRFD and NDAC are deasserted).                                                          |

| Codes               | Description                                                              |
|---------------------|--------------------------------------------------------------------------|
| VI_ERROR_NSYS_CNTLR | The interface associated with this session is not the system controller. |
| VI_ERROR_INV_MODE   | The value specified by the <i>mode</i> parameter is invalid.             |

# viGpibPassControl(vi, primAddr, secAddr);

| Codes                                       | Description                                                                                                    |
|---------------------------------------------|----------------------------------------------------------------------------------------------------|
| VI_SUCCESS                                  | Operation completed successfully.                                                                                                |
| VI_ERROR_INV_SESSION<br>VI_ERROR_INV_OBJECT | The given session or object reference is invalid (both are the same value).                                                      |
| VI_ERROR_NSUP_OPER                          | The given vi does not support this operation.                                                                                    |
| VI_ERROR_RSRC_LOCKED                        | Specified operation could not be performed because the resource identified by <i>vi</i> has been locked for this kind of access. |
| VI_ERROR_TMO                                | Timeout expired before operation completed.                                                                                      |
| VI_ERROR_NCIC                               | The interface associated with this session is not currently the controller in charge.                                            |
| VI_ERROR_NLISTENERS                         | No listeners condition is detected (both NRFD and NDAC are deasserted).                                                          |
| VI_ERROR_IO                                 | An unknown I/O error occurred during transfer.                                                                                   |

#### viGpibSendIFC(Vi);

| Codes                                       | Description                                                                                                    |
|---------------------------------------------|----------------------------------------------------------------------------------------------------|
| VI_SUCCESS                                  | Operation completed successfully.                                                                                                |
| VI_ERROR_INV_SESSION<br>VI_ERROR_INV_OBJECT | The given session or object reference is invalid (both are the same value).                                                      |
| VI_ERROR_NSUP_OPER                          | The given vi does not support this operation.                                                                                    |
| VI_ERROR_RSRC_LOCKED                        | Specified operation could not be performed because the resource identified by <i>vi</i> has been locked for this kind of access. |
| VI_ERROR_NSYS_CNTLR                         | The interface associated with this session is not the system controller.                                                         |

```
viIn8 (vi,space,offset,val8);
viIn16 (vi,space,offset,val16);
viIn32 (vi,space,offset,val32);
```

| Codes                      | Description                                                                                                    |
|----------------------------|----------------------------------------------------------------------------------------------------|
| VI_SUCCESS                 | Operation completed successfully.                                                                                                |
| VI_ERROR_INV_SESSION       | The given session is invalid.                                                                                                    |
| VI_ERROR_INV_OBJECT        | The given object reference is invalid.                                                                                           |
| VI_ERROR_NSUP_OPER         | The given vi does not support this function.                                                                                     |
| VI_ERROR_RSRC_LOCKED       | Specified operation could not be performed because the resource identified by <i>vi</i> has been locked for this kind of access. |
| VI_ERROR_BERR              | Bus error occurred during transfer.                                                                                              |
| VI_ERROR_INV_SPACE         | Invalid address space specified.                                                                                                 |
| VI_ERROR_INV_OFFSET        | Invalid offset specified.                                                                                                    |
| VI_ERROR_NSUP_OFFSET       | Specified offset is not accessible from this hardware.                                                                           |
| VI_ERROR_NSUP_WIDTH        | Specified width is not supported by this hardware.                                                                               |
| VI_ERROR_NSUP_ALIGN_OFFSET | The specified offset is not properly aligned for the access width of the operation.                                              |

#### viInstallHandler(vi, eventType, handler, userHandle);

| Codes                     | Description                                                                                                    |
|---------------------------|----------------------------------------------------------------------------------------------------|
| VI_SUCCESS                | Event handler installed successfully.                                                                                                    |
| VI_ERROR_INV_SESSION      | The given session is invalid.                                                                                                    |
| VI_ERROR_INV_OBJECT       | The given object reference is invalid.                                                                                                    |
| VI_ERROR_INV_EVENT        | Specified event type is not defined by the resource.                                                                                                |
| VI_ERROR_INV_HNDLR_REF    | The given handler reference is invalid.                                                                                                    |
| VI_ERROR_HNDLR_NINSTALLED | The handler was not installed. This may be returned if an application attempts to install multiple handlers for the same event on the same session. |

# viLock (vi, lockType, timeout, requestedKey, accessKey);

| Codes                       | Description                                                                                                    |
|-----------------------------|----------------------------------------------------------------------------------------------------|
| VI_SUCCESS                  | The specified access mode was successfully acquired.                                                                                        |
| VI_SUCCESS_NESTED_EXCLUSIVE | The specified access mode was successfully acquired and this session has nested exclusive locks.                                            |
| VI_SUCCESS_NESTED_SHARED    | The specifed access mode was successfully acquired and this session has nested shared locks.                                                |
| VI_ERROR_INV_SESSION        | The given session is invalid.                                                                                                    |
| VI_ERROR_INV_OBJECT         | The given object reference is invalid.                                                                                                    |
| VI_ERROR_RSRC_LOCKED        | The specified type of lock cannot be obtained because the resource is already locked with a lock type incompatible with the lock requested. |
| VI_ERROR_INV_LOCK_TYPE      | The specified type of lock is not supported by this resource.                                                                               |
| VI_ERROR_INV_ACCESS_KEY     | The <i>requestedKey</i> value passed is not a valid access key to the specified resource.                                                   |
| VI_ERROR_TMO                | The specified type of lock could not be obtained within the specified timeout period.                                                       |

#### viMapAddress (vi, mapSpace, mapBase, mapSize, access, suggested,address) ;

| Codes                | Description                                                                                                    |
|----------------------|----------------------------------------------------------------------------------------------------|
| VI_SUCCESS           | Map successful.                                                                                                    |
| VI_ERROR_INV_SESSION | The given session is invalid.                                                                                                    |
| VI_ERROR_INV_OBJECT  | The given object reference is invalid.                                                                                           |
| VI_ERROR_NSUP_OPER   | The given vi does not support this function.                                                                                     |
| VI_ERROR_RSRC_LOCKED | Specified operation could not be performed because the resource identified by <i>vi</i> has been locked for this kind of access. |
| VI_ERROR_INV_SPACE   | Invalid address space specified.                                                                                                 |
| VI_ERROR_INV_OFFSET  | Invalid offset specified.                                                                                                    |
| VI_ERROR_NSUP_OFFSET | Specified region is not accessible from this hardware.                                                                           |
| VI_ERROR_TMO         | Could not acquire resource or perform mapping before the timer expired.                                                          |

| Codes                  | Description                                                                                                |
|------------------------|----------------------------------------------------------------------------------------------------|
| VI_ERROR_INV_SIZE      | Invalid size of window specified.                                                                          |
| VI_ERROR_ALLOC         | Unable to allocate window of at least the requested size.                                                  |
| VI_ERROR_INV_ACC_MODE  | Invalid access mode.                                                                                       |
| VI_ERROR_WINDOW_MAPPED | The specified session already contains a mapped window.                                                    |
| VI_ERROR_INV_SETUP     | Unable to start operation because setup is invalid (due to attributes being set to an inconsistent state). |

# viMapTrigger(vi, trigSrc, trigDest, mode);

| Codes                                       | Description                                                                                                    |
|---------------------------------------------|----------------------------------------------------------------------------------------------------|
| VI_SUCCESS                                  | Operation completed successfully.                                                                                                |
| VI_SUCCESS_TRIG_MAPPED                      | The path from <i>trigSrc</i> to <i>trigDest</i> is already mapped.                                                               |
| VI_ERROR_INV_SESSION<br>VI_ERROR_INV_OBJECT | The given session or object reference is invalid (both are the same value).                                                      |
| VI_ERROR_NSUP_OPER                          | The given vi does not support this function.                                                                                     |
| VI_ERROR_RSRC_LOCKED                        | Specified operation could not be performed because the resource identified by <i>vi</i> has been locked for this kind of access. |
| VI_ERROR_TMO                                | Timeout expired before operation completed.                                                                                      |
| VI_ERROR_INV_MODE                           | The value specified by the <i>mode</i> parameter is invalid.                                                                     |
| VI_ERROR_LINE_IN_USE                        | One of the specified lines (trigSrc or trigDest) is in use.                                                                      |
| VI_ERROR_INV_LINE                           | One of the specified lines (trigSrc or trigDest) is invalid.                                                                     |
| VI_ERROR_NSUP_LINE                          | One of the specified lines (trigSrc or trigDest) is not supported by this VISA implementation.                                   |

#### viMemAlloc(Vi, Size, offset);

| Codes                | Description                                          |
|----------------------|------------------------------------------------------|
| VI_SUCCESS           | The operation completed successfully.                |
| VI_ERROR_INV_SESSION | The given session is invalid.                        |
| VI_ERROR_INV_OBJECT  | The given object reference is invalid.               |
| VI_ERROR_NSUP_OPER   | The given <i>vi</i> does not support this operation. |

| Codes                | Description                                                                                                    |
|----------------------|----------------------------------------------------------------------------------------------------|
| VI_ERROR_RSRC_LOCKED | Specified operation could not be performed because the resource identified by <i>vi</i> has been locked for this kind of access. |
| VI_ERROR_INV_SIZE    | Invalid size specified.                                                                                                    |
| VI_ERROR_ALLOC       | Unable to allocate shared memory block of requested size.                                                                        |
| VI_ERROR_MEM_NSHARED | The device does not export any memory.                                                                                           |

# viMemFree (Vi, offset);

| Codes                  | Description                                               |
|------------------------|-----------------------------------------------------------|
| VI_SUCCESS             | The operation completed successfully.                     |
| VI_ERROR_INV_SESSION   | The given session is invalid.                             |
| VI_ERROR_INV_OBJECT    | The given object reference is invalid.                    |
| VI_ERROR_NSUP_OPER     | The given vi does not support this operation.             |
| VI_ERROR_INV_OFFSET    | Invalid offset specified.                                 |
| VI_ERROR_WINDOW_MAPPED | The specified offset is currently in use by viMapAddress. |

# viMove (vi, srcSpace, srcOffset, srcWidth, destSpace, destOffset, destWidth, Length);

| Codes                | Description                                                                                                    |
|----------------------|----------------------------------------------------------------------------------------------------|
| VI_SUCCESS           | Operation completed successfully.                                                                                                |
| VI_ERROR_INV_SESSION | The given session is invalid.                                                                                                    |
| VI_ERROR_INV_OBJECT  | The given object reference is invalid.                                                                                           |
| VI_ERROR_NSUP_ORDER  | The given vi does not support this operation.                                                                                    |
| VI_ERROR_RSRC_LOCKED | Specified operation could not be performed because the resource identified by <i>vi</i> has been locked for this kind of access. |
| VI_ERROR_BERR        | Bus error occurred during transfer.                                                                                              |
| VI_ERROR_INV_SPACE   | Invalid source or destination address space specified.                                                                           |
| VI_ERROR_INV_OFFSET  | Invalid source or destination offset specified.                                                                                  |
| VI_ERROR_INV_WIDTH   | Invalid source or destination width specified.                                                                                   |

| Codes                      | Description                                                                                                |
|----------------------------|----------------------------------------------------------------------------------------------------|
| VI_ERROR_NSUP_OFFSET       | Invalid source or destination offset is not accessible from this hardware.                                 |
| VI_ERROR_NSUP_VAR_WIDTH    | Cannot support source and destination widths that are different.                                           |
| VI_ERROR_INV_SETUP         | Unable to start operation because setup is invalid (due to attributes being set to an inconsistent state). |
| VI_ERROR_NSUP_WIDTH        | Specified width is not supported by this hardware.                                                         |
| VI_ERROR_NSUP_ALIGN_OFFSET | The specified offset is not properly aligned for the access width of the operation.                        |
| VI_ERROR_INV_LENGTH        | Invalid length specified.                                                                                  |

| Codes                | Description                                                                                                    |
|----------------------|----------------------------------------------------------------------------------------------------|
| VI_SUCCESS           | Operation completed successfully.                                                                                                |
| VI_SUCCESS_SYNC      | Operation performed synchronously.                                                                                               |
| VI_ERROR_INV_SESSION | The given session is invalid.                                                                                                    |
| VI_ERROR_INV_OBJECT  | The given object reference is invalid.                                                                                           |
| VI_ERROR_NSUP_ORDER  | The given <i>vi</i> does not support this operation.                                                                             |
| VI_ERROR_RSRC_LOCKED | Specified operation could not be performed because the resource identified by <i>vi</i> has been locked for this kind of access. |
| VI-ERROR_QUEUE       | Unable to queue move operation.                                                                                                  |

```
viMoveIn8 (vi, space, offset, length, buf8);
viMoveIn16 (vi, space, offset, length, buf16);
viMoveIn32 (vi, space, offset, length, buf32)
```

| Codes                | Description                            |
|----------------------|----------------------------------------|
| VI_SUCCESS           | Operation completed successfully.      |
| VI_ERROR_INV_SESSION | The given session is invalid.          |
| VI_ERROR_INV_OBJECT  | The given object reference is invalid. |

# VISA Library Information

# **VISA Error Codes (by Function)**

| Codes                          | Description                                                                                                    |
|--------------------------------|----------------------------------------------------------------------------------------------------|
| VI_ERROR_NSUP_OPER             | The given vi does not support this function.                                                                                     |
| VI_ERROR_RSRC_LOCKED           | Specified operation could not be performed because the resource identified by <i>vi</i> has been locked for this kind of access. |
| VI_ERROR_BERR                  | Bus error occurred during transfer.                                                                                              |
| VI_ERROR_INV_SPACE             | Invalid address space specified.                                                                                                 |
| VI_ERROR_INV_OFFSET            | Invalid offset specified.                                                                                                    |
| VI_ERROR_NSUP_OFFSET           | Specified offset is not accessible from this hardware.                                                                           |
| VI_ERROR_NSUP_WIDTH            | Specified width is not supported by this hardware.                                                                               |
| VI_ERROR_INV_LENGTH            | Invalid length specified.                                                                                                    |
| VI_ERROR_NSUP_ALIGN_<br>OFFSET | the specified offset is not properly aligned for the access width of the operation.                                              |
| VI_ERROR_INV_SETUP             | Unable to start operation because setup is invalid (due to attributes being set to an inconsistent state).                       |

```
viMoveOut8 (Vi, space, offset, length, buf8);
viMoveOut16 (Vi, space, offset, length, buf16);
viMoveOut32 (Vi, space, offset, length, buf32);
```

| Codes                | Description                                                                                                    |
|----------------------|----------------------------------------------------------------------------------------------------|
| VI_SUCCESS           | Operation completed successfully.                                                                                                |
| VI_ERROR_INV_SESSION | The given session is invalid.                                                                                                    |
| VI_ERROR_INV_OBJECT  | The given object reference is invalid.                                                                                           |
| VI_ERROR_NSUP_OPER   | The given vi does not support this function.                                                                                     |
| VI_ERROR_RSRC_LOCKED | Specified operation could not be performed because the resource identified by <i>vi</i> has been locked for this kind of access. |
| VI_ERROR_BERR        | Bus error occurred during transfer.                                                                                              |
| VI_ERROR_INV_SPACE   | Invalid address space specified.                                                                                                 |
| VI_ERROR_INV_OFFSET  | Invalid offset specified.                                                                                                    |
| VI_ERROR_NSUP_OFFSET | Specified offset is not accessible from this hardware.                                                                           |
| VI_ERROR_NSUP_WIDTH  | Specified width is not supported by this hardware.                                                                               |

| Codes                      | Description                                                                                                |
|----------------------------|----------------------------------------------------------------------------------------------------|
| VI_ERROR_INV_LENGTH        | Invalid length specified.                                                                                  |
| VI_ERROR_NSUP_ALIGN_OFFSET | the specified offset is not properly aligned for the access width of the operation.                        |
| VI_ERROR_INV_SETUP         | Unable to start operation because setup is invalid (due to attributes being set to an inconsistent state). |

viOpen (sesn, rsrcName, accessMode, timeout, vi) ;

| Codes                   | Description                                                                                                    |
|-------------------------|----------------------------------------------------------------------------------------------------|
| vi_success              | Session opened successfully.                                                                                                    |
| VI_SUCCESS_DEV_NPRESENT | Session opened successfully, but the device at the specified address is not responding.                                                   |
| VI_WARN_CONFIG_NLOADED  | The specified configuration either does not exist or could not be loaded using VISA-specified defaults.                                   |
| VI_ERROR_INV_SESSION    | The given <i>sesn</i> does not identify a valid session.                                                                                  |
| VI_ERROR_INV_OBJECT     | The given object reference is invalid.                                                                                                    |
| VI_ERROR_NSUP_OPER      | The given <i>sesn</i> does not support this function. For VISA, this operation is supported only by the Default Resource Manager session. |
| VI_ERROR_INV_RSRC_NAME  | Invalid resource reference specified. Parsing error.                                                                                      |
| VI_ERROR_INV_ACC_MODE   | Invalid access mode.                                                                                                    |
| VI_ERROR_RSRC_NFOUND    | Insufficient location information or resource not present in the system.                                                                  |
| VI_ERROR_ALLOC          | Insufficient system resources to open a session.                                                                                          |
| VI_ERROR_RSRC_BUSY      | The resource is valid, but VISA cannot currently access it.                                                                               |
| VI_ERROR_RSRC_LOCKED    | Specified type of lock cannot be obtained because the resource is already locked with a lock type incompatible with the lock requested.   |
| VI_ERROR_TMO            | A session to the resource could not be obtained within the specified timeout period.                                                      |

#### viOpenDefaultRM(Sesn);

| Codes                 | Description                                                                                 |
|-----------------------|---------------------------------------------------------------------------------------------|
| VI_SUCCESS            | Session to the Default Resource Manager resource created successfully.                      |
| VI_ERROR_SYSTEM_ERROR | The VISA system failed to initialize.                                                       |
| VI_ERROR_ALLOC        | Insufficient system resources to create a session to the Default Resource Manager resource. |
| VI_ERROR_INV_SETUP    | Some implementation-specific configuration file is corrupt or does not exist.               |

viOut8 (vi, space, offset, val8);
viOut16 (vi, space, offset, val16);
viOut32 (vi, space, offset, val32);

| Codes                      | Description                                                                                                    |
|----------------------------|----------------------------------------------------------------------------------------------------|
| VI_SUCCESS                 | Operation completed successfully.                                                                                                |
| VI_ERROR_INV_SESSION       | The given session is invalid.                                                                                                    |
| VI_ERROR_INV_OBJECT        | The given object reference is invalid.                                                                                           |
| VI_ERROR_NSUP_OPER         | The given vi does not support this function.                                                                                     |
| VI_ERROR_RSRC_LOCKED       | Specified operation could not be performed because the resource identified by <i>vi</i> has been locked for this kind of access. |
| VI_ERROR_BERR              | Bus error occurred during transfer.                                                                                              |
| VI_ERROR_INV_SPACE         | Invalid address space specified.                                                                                                 |
| VI_ERROR_INV_OFFSET        | Invalid offset specified.                                                                                                    |
| VI_ERROR_NSUP_OFFSET       | Specified offset is not accessible from this hardware.                                                                           |
| VI_ERROR_NSUP_WIDTH        | Specified width is not supported by this hardware.                                                                               |
| VI_ERROR_NSUP_ALIGN_OFFSET | The specified offset is not properly aligned for the access width of the operation.                                              |
| VI_ERROR_INV_SETUP         | Unable to start operation because setup is invalid (due to attributes being set to an inconsistent state).                       |

#### viParseRsrc(sesn, rsrcName, intfType, intfNum);

| Codes                                       | Description                                                                                                    |
|---------------------------------------------|----------------------------------------------------------------------------------------------------|
| VI_SUCCESS                                  | Resource string is valid.                                                                                                    |
| VI_ERROR_INV_SESSION<br>VI_ERROR_INV_OBJECT | The given session or object reference is invalid (both are the same value).                                                                |
| VI_ERROR_NSUP_OPER                          | The given <i>sesn</i> does not support this operation. For VISA, this operation is supported only by the Default Resource Manager session. |
| VI_ERROR_INV_RSRC_NAME                      | Invalid resource reference specified. Parsing error.                                                                                       |
| VI_ERROR_RSRC_NFOUND                        | Insufficient location information or resource not present in the system.                                                                   |
| VI_ERROR_ALLOC                              | Insufficient system resources to parse the string.                                                                                         |
| VI_ERROR_LIBRARY_NFOUND                     | A code library required by VISA could not be located or loaded.                                                                            |
| VI_ERROR_INTF_NUM_<br>NCONFIG               | The interface type is valid but the specified interface number is not configured.                                                          |

```
viPeek8(vi, addr, val8);
viPeek16(vi, addr, val16);
viPeek32(vi, addr, val32);
These functions do not return any completion or error codes.

viPoke8(vi, addr, val8);
viPoke16(vi, addr, val16);
viPoke32(vi, addr, val32);
These functions do not return any completion or error codes.

viPrintf(vi, writeFmt, arg1, arg2);
```

| Codes                | Description                                                                                                    |
|----------------------|----------------------------------------------------------------------------------------------------|
| VI_SUCCESS           | Parameters were successfully formatted.                                                                                          |
| VI_ERROR_INV_SESSION | The given session is invalid.                                                                                                    |
| VI_ERROR_INV_OBJECT  | The given object reference is invalid.                                                                                           |
| VI_ERROR_RSRC_LOCKED | Specified operation could not be performed because the resource identified by <i>vi</i> has been locked for this kind of access. |

| Codes             | Description                                                                             |
|-------------------|-----------------------------------------------------------------------------------------|
| VI_ERROR_IO       | Could not perform write operation because of I/O error.                                 |
| VI_ERROR_TMO      | Timeout expired before write operation completed.                                       |
| VI_ERROR_INV_FMT  | A format specifier in the <i>writeFmt</i> string is invalid.                            |
| VI_ERROR_NSUP_FMT | A format specifier in the writeFmt string is not supported.                             |
| VI_ERROR_ALLOC    | The system could not allocate a formatted I/O buffer because of insufficient resources. |

# viQueryf(vi, writeFmt, readFmt, arg1, arg2);

| Codes                | Description                                                                                                    |
|----------------------|----------------------------------------------------------------------------------------------------|
| VI_SUCCESS           | Successfully completed the Query operation.                                                                                      |
| VI_ERROR_INV_SESSION | The given session is invalid.                                                                                                    |
| VI_ERROR_INV_OBJECT  | The given object reference is invalid.                                                                                           |
| VI_ERROR_RSRC_LOCKED | Specified operation could not be performed because the resource identified by <i>vi</i> has been locked for this kind of access. |
| VI_ERROR_IO          | Could not perform read/write operation because of I/O error.                                                                     |
| VI_ERROR_TMO         | Timeout occurred before read/write operation completed.                                                                          |
| VI_ERROR_INV_FMT     | A format specifier in the <i>writeFmt</i> or <i>readFmt</i> string is invalid.                                                   |
| VI_ERROR_NSUP_FMT    | The format specifier is not supported for current argument type.                                                                 |
| VI_ERROR_ALLOC       | The system could not allocate a formatted I/O buffer because of insufficient resources.                                          |

#### viRead(vi, buf, count, retCount);

| Codes                | Description                                                                                                    |
|----------------------|----------------------------------------------------------------------------------------------------|
| VI_SUCCESS           | The operation completed successfully and the END indicator was received (for interfaces that have END indicators). |
| VI_SUCCESS_TERM_CHAR | The specified termination character was read.                                                                      |
| VI_SUCCESS_MAX_CNT   | The number of bytes read is equal to count.                                                                        |
| VI_ERROR_INV_SESSION | The given session is invalid.                                                                                      |

| Codes                     | Description                                                                                                    |
|---------------------------|----------------------------------------------------------------------------------------------------|
| VI_ERROR_INV_OBJECT       | The given object reference is invalid.                                                                                           |
| VI_ERROR_NSUP_OPER        | The given vi does not support this function.                                                                                     |
| VI_ERROR_RSRC_LOCKED      | Specified operation could not be performed because the resource identified by <i>vi</i> has been locked for this kind of access. |
| VI_ERROR_TMO              | Timeout expired before function completed.                                                                                       |
| VI_ERROR_RAW_WR_PROT_VIOL | Violation of raw write protocol occurred during transfer.                                                                        |
| VI_ERROR_RAW_RD_PROT_VIOL | Violation of raw read protocol occurred during transfer.                                                                         |
| VI_ERROR_OUTP_PROT_VIOL   | Device reported an output protocol error occurred during transfer.                                                               |
| VI_ERROR_BERR             | Bus error occurred during transfer.                                                                                              |
| VI_ERROR_INV_SETUP        | Unable to start read operation because setup is invalid (due to attributes being set to an inconsistent state).                  |
| VI_ERROR_NCIC             | Vi does not refer to an interface that is currently the controller in charge.                                                    |
| VI_ERROR_NLISTENERS       | No listeners condition is detected (both NRFD and NDAC are deasserted).                                                          |
| VI_ERROR_ASRL_PARITY      | A parity error occurred during transfer.                                                                                         |
| VI_ERROR_ASRL_FRAMING     | A framing error occurred during transfer.                                                                                        |
| VI_ERROR_ASRL_OVERRUN     | An overrun error occurred during transfer. A character was not read from the hardware before the next character arrived.         |
| VI_ERROR_IO               | An unknown I/O error occurred during transfer.                                                                                   |

# viReadAsync(vi, buf, count, jobld);

| Codes                | Description                                      |
|----------------------|--------------------------------------------------|
| VI_SUCCESS           | Asynchronous read operation successfully queued. |
| VI_SUCCESS_SYNC      | Read operation performed synchronously.          |
| VI_ERROR_INV_SESSION | The given session is invalid.                    |
| VI_ERROR_INV_OBJECT  | The given object reference is invalid.           |

| Codes                | Description                                                                                                    |
|----------------------|----------------------------------------------------------------------------------------------------|
| VI_ERROR_RSRC_LOCKED | Specified operation could not be performed because the resource identified by <i>vi</i> has been locked for this kind of access. |
| VI_ERROR_QUEUE_ERROR | Unable to queue read operation.                                                                                                  |

#### viReadSTB(vi,status);

| Codes                     | Description                                                                                                    |
|---------------------------|----------------------------------------------------------------------------------------------------|
| VI_SUCCESS                | Operation completed successfully.                                                                                                |
| VI_ERROR_INV_SESSION      | The given session is invalid.                                                                                                    |
| VI_ERROR_INV_OBJECT       | The given object reference is invalid.                                                                                           |
| VI_ERROR_NSUP_OPER        | The given vi does not support this function.                                                                                     |
| VI_ERROR_RSRC_LOCKED      | Specified operation could not be performed because the resource identified by <i>vi</i> has been locked for this kind of access. |
| VI_ERROR_SRQ_NOCCURRED    | Service request has not been received for the session.                                                                           |
| VI_ERROR_TMO              | Timeout expired before function completed.                                                                                       |
| VI_ERROR_RAW_WR_PROT_VIOL | Violation of raw write protocol occurred during transfer.                                                                        |
| VI_ERROR_RAW_RD_PROT_VIOL | Violation of raw read protocol occurred during transfer.                                                                         |
| VI_ERROR_BERR             | Bus error occurred during transfer.                                                                                              |
| VI_ERROR_NCIC             | Vi does not refer to an interface that is currently the controller in charge.                                                    |
| VI_ERROR_NLISTENERS       | No listeners condition is detected (both NRFD and NDAC are deasserted).                                                          |
| VI_ERROR_INV_SETUP        | Unable to start operation because setup is invalid (due to attributes being set to an inconsistent state).                       |

# viReadToFile (vi, fileName, count, retCount);

| Codes                                       | Description                                                                                                    |
|---------------------------------------------|----------------------------------------------------------------------------------------------------|
| VI_SUCCESS                                  | The function completed successfully and the END indicator was received (for interfaces that have END indicators).                |
| VI_SUCCESS_TERM_CHAR                        | The specified termination character was read.                                                                                    |
| VI_SUCCESS_MAX_CNT                          | The number of bytes read is equal to count.                                                                                      |
| VI_ERROR_INV_SESSION<br>VI_ERROR_INV_OBJECT | The given session or object reference is invalid (both are the same value).                                                      |
| VI_ERROR_NSUP_OPER                          | The given vi does not support this function.                                                                                     |
| VI_ERROR_RSRC_LOCKED                        | Specified operation could not be performed because the resource identified by <i>vi</i> has been locked for this kind of access. |
| VI_ERROR_TMO                                | Timeout expired before function completed.                                                                                       |
| VI_ERROR_RAW_WR_PROT_VIOL                   | Violation of raw write protocol occurred during transfer.                                                                        |
| VI_ERROR_RAW_RD_PROT_VIOL                   | Violation of raw read protocol occurred during transfer.                                                                         |
| VI_ERROR_OUTP_PROT_VIOL                     | Device reported an output protocol error occurred during transfer.                                                               |
| VI_ERROR_BERR                               | Bus error occurred during transfer.                                                                                              |
| VI_ERROR_INV_SETUP                          | Unable to start read function because setup is invalid (due to attributes being set to an inconsistent state).                   |
| VI_ERROR_NCIC                               | The interface associated with the given $vi$ is not currently the controller in charge.                                          |
| VI_ERROR_NLISTENERS                         | No Listeners condition is detected (both NRFD and NDAC are deasserted).                                                          |
| VI_ERROR_ASRL_PARITY                        | A parity error occurred during transfer.                                                                                         |
| VI_ERROR_ASRL_FRAMING                       | A framing error occurred during transfer.                                                                                        |
| VI_ERROR_ASRL_OVERRUN                       | An overrun error occurred during transfer. A character was not read from the hardware before the next character arrived.         |
| VI_ERROR_IO                                 | An unknown I/O error occurred during transfer.                                                                                   |
| VI_ERROR_FILE_ACCESS                        | An error occurred while trying to open the specified file. Possible reasons include an invalid path or lack of access rights.    |

| Codes              | Description                                             |
|--------------------|---------------------------------------------------------|
| VI_ERROR_FILE_IO   | An error occurred while accessing the specified file.   |
| VI_ERROR_CONN_LOST | The I/O connection for the given session has been lost. |

# viScanf(vi, readFmt, arg1, arg2);

| Codes                | Description                                                                                                    |
|----------------------|----------------------------------------------------------------------------------------------------|
| VI_SUCCESS           | Data was successfully read and formatted into <i>arg</i> parameter(s).                                                           |
| VI_ERROR_INV_SESSION | The given session is invalid.                                                                                                    |
| VI_ERROR_INV_OBJECT  | The given object reference is invalid.                                                                                           |
| VI_ERROR_RSRC_LOCKED | Specified operation could not be performed because the resource identified by <i>vi</i> has been locked for this kind of access. |
| VI_ERROR_IO          | Could not perform read operation because of I/O error.                                                                           |
| VI_ERROR_TMO         | Timeout expired before read operation completed.                                                                                 |
| VI_ERROR_INV_FMT     | A format specifier in the <i>readFmt</i> string is invalid.                                                                      |
| VI_ERROR_NSUP_FMT    | A format specifier in the <i>readFmt</i> string is not supported.                                                                |
| VI_ERROR_ALLOC       | The system could not allocate a formatted I/O buffer because of insufficient resources.                                          |

# viSetAttribute (vi, attribute, attrState);

| Codes                   | Description                                                                                                    |
|-------------------------|----------------------------------------------------------------------------------------------------|
| VI_SUCCESS              | All attribute values set successfully.                                                                                               |
| VI_WARN_NSUP_ATTR_STATE | Although the specified state of the attribute is valid, it is not supported by this resource implementation                          |
| VI_ERROR_INV_SESSION    | The given session is invalid.                                                                                                    |
| VI_ERROR_INV_OBJECT     | The given object reference is invalid.                                                                                               |
| VI_ERROR_RSRC_LOCKED    | The specified operation could not be performed because the resource identified by <i>vi</i> has been locked for this kind of access. |
| VI_ERROR_NSUP_ATTR      | The specified attribute is not defined by the referenced resource.                                                                   |

| Codes                    | Description                                                                                        |
|--------------------------|----------------------------------------------------------------------------------------------------|
| VI_ERROR_NSUP_ATTR_STATE | The specified state of the attribute is not valid, or is not supported as defined by the resource. |
| VI_ERROR_ATTR_READONLY   | The specified attribute is read-only.                                                              |

#### viSetBuf(vi, mask, size);

| Codes                | Description                                                                                                    |
|----------------------|----------------------------------------------------------------------------------------------------|
| VI_SUCCESS           | Buffer size set successfully.                                                                                                    |
| VI_WARN_NSUP_BUF     | The specified buffer is not supported.                                                                                           |
| VI_ERROR_INV_SESSION | The given session is invalid.                                                                                                    |
| VI_ERROR_INV_OBJECT  | The given object reference is invalid.                                                                                           |
| VI_ERROR_RSRC_LOCKED | Specified operation could not be performed because the resource identified by <i>vi</i> has been locked for this kind of access. |
| VI_ERROR_ALLOC       | The system could not allocate the buffer(s) of the specified size because of insufficient system resources.                      |
| VI_ERROR_INV_MASK    | The system cannot set the buffer for the given <i>mask</i> .                                                                     |

#### viSPrintf(vi, buf, writeFmt, arg1, arg2, ...);

| Codes                                    | Description                                                                                                    |
|------------------------------------------|----------------------------------------------------------------------------------------------------|
| VI_SUCCESS                               | Parameters were successfully formatted.                                                                                          |
| VI_ERROR_INV_SESSION VI_ERROR_INV_OBJECT | The given session or object reference is invalid (both are the same value).                                                      |
| VI_ERROR_RSRC_LOCKED                     | Specified operation could not be performed because the resource identified by <i>vi</i> has been locked for this kind of access. |
| VI_ERROR_INV_FMT                         | A format specifier in the writeFmt string is invalid.                                                                            |
| VI_ERROR_NSUP_FMT                        | A format specifier in the <i>writeFmt</i> string is not supported.                                                               |
| VI_ERROR_ALLOC                           | The system could not allocate a formatted I/O buffer because of insufficient system resources.                                   |

# viSScanf (vi, buf, readFmt, arg1, arg2, ...);

| Codes                                       | Description                                                                                                    |
|---------------------------------------------|----------------------------------------------------------------------------------------------------|
| VI_SUCCESS                                  | Data were successfully read and formatted into arg parameter(s).                                                                 |
| VI_ERROR_INV_SESSION<br>VI_ERROR_INV_OBJECT | The given session or object reference is invalid (both are the same value).                                                      |
| VI_ERROR_RSRC_LOCKED                        | Specified operation could not be performed because the resource identified by <i>vi</i> has been locked for this kind of access. |
| VI_ERROR_INV_FMT                            | A format specifier in the <i>readFmt</i> string is invalid.                                                                      |
| VI_ERROR_NSUP_FMT                           | A format specifier in the <i>readFmt</i> string is not supported.                                                                |
| VI_ERROR_ALLOC                              | The system could not allocate a formatted I/O buffer because of insufficient system resources.                                   |

#### viStatusDesc(vi, status, desc);

| Codes                  | Description                                                      |
|------------------------|------------------------------------------------------------------|
| VI_SUCCESS             | Description successfully returned.                               |
| VI_WARN_UNKNOWN_STATUS | The status code passed to the function could not be interpreted. |

# viTerminate(vi, degree, jobld);

| Codes                | Description                            |
|----------------------|----------------------------------------|
| VI_SUCCESS           | Request serviced successfully.         |
| VI_ERROR_INV_SESSION | The given session is invalid.          |
| VI_ERROR_INV_OBJECT  | The given object reference is invalid. |
| VI_ERROR_INV_DEGREE  | Invalid degree specified.              |
| VI_ERROR_INV_JOB_ID  | Invalid job identifier specified.      |

# viUninstallHandler(vi, eventType, handler, userHandle);

| Codes                     | Description                                                                                                    |
|---------------------------|----------------------------------------------------------------------------------------------------|
| VI_SUCCESS                | Event handler successfully uninstalled.                                                                          |
| VI_ERROR_INV_SESSION      | The given session is invalid.                                                                                    |
| VI_ERROR_INV_OBJECT       | The given object reference is invalid.                                                                           |
| VI_ERROR_INV_EVENT        | Specified event type is not supported by the resource.                                                           |
| VI_ERROR_INV_HNDLR_REF    | Either the specified handler reference or the user context value (or both) does not match any installed handler. |
| VI_ERROR_HNDLR_NINSTALLED | A handler is not currently installed for the specified event.                                                    |

# viUnlock(Vi);

| Codes                       | Description                                                            |
|-----------------------------|------------------------------------------------------------------------|
| VI_SUCCESS                  | The lock was successfully relinquished.                                |
| VI_SUCCESS_NESTED_EXCLUSIVE | The call succeeded, but this session still has nested exclusive locks. |
| VI_SUCCESS_NESTED_SHARED    | The call succeeded, but this session still has nested shared locks.    |
| VI_ERROR_INV_SESSION        | The given session is invalid.                                          |
| VI_ERROR_INV_OBJECT         | The given object reference is invalid.                                 |
| VI_ERROR_SESN_NLOCKED       | The current session did not have any lock on the resource.             |

# viUnmapAddress(Vi);

| Codes                   | Description                                    |
|-------------------------|------------------------------------------------|
| VI_SUCCESS              | Operation completed successfully.              |
| VI_ERROR_INV_SESSION    | The given session is invalid.                  |
| VI_ERROR_INV_OBJECT     | The given object reference is invalid.         |
| VI_ERROR_NSUP_OPER      | The given vi does not support this function.   |
| VI_ERROR_WINDOW_NMAPPED | The specified session is not currently mapped. |

# VISA Library Information VISA Error Codes (by Function)

# viUnmapTrigger(vi, trigSrc, trigDest);

| Codes                                       | Description                                                                                                    |
|---------------------------------------------|----------------------------------------------------------------------------------------------------|
| VI_SUCCESS                                  | Operation completed successfully.                                                                                                |
| VI_ERROR_INV_SESSION<br>VI_ERROR_INV_OBJECT | The given session or object reference is invalid (both are the same value).                                                      |
| VI_ERROR_NSUP_OPER                          | The given vi does not support this function.                                                                                     |
| VI_ERROR_RSRC_LOCKED                        | Specified operation could not be performed because the resource identified by <i>vi</i> has been locked for this kind of access. |
| VI_ERROR_INV_LINE                           | One of the specified lines (trigSrc or trigDest) is invalid.                                                                     |
| VI_ERROR_TRIG_MAPPED                        | The path from <i>trigSrc</i> to <i>trigDest</i> is not currently mapped.                                                         |
| VI_ERROR_NSUP_LINE                          | One of the specified lines ( <i>trigSrc</i> or <i>trigDest</i> ) is not supported by this VISA implementation.                   |

# viVPrintf(vi, writeFmt, params);

| Codes                | Description                                                                                                    |
|----------------------|----------------------------------------------------------------------------------------------------|
| VI_SUCCESS           | Parameters were successfully formatted.                                                                                          |
| VI_ERROR_INV_SESSION | The given session is invalid.                                                                                                    |
| VI_ERROR_INV_OBJECT  | The given object reference is invalid.                                                                                           |
| VI_ERROR_RSRC_LOCKED | Specified operation could not be performed because the resource identified by <i>vi</i> has been locked for this kind of access. |
| VI_ERROR_IO          | Could not perform write operation because of I/O error.                                                                          |
| VI_ERROR_TMO         | Timeout expired before write operation completed.                                                                                |
| VI_ERROR_INV_FMT     | A format specifier in the <i>writeFmt</i> string is invalid.                                                                     |
| VI_ERROR_NSUP_FMT    | A format specifier in the <i>writeFmt</i> string is not supported.                                                               |
| VI_ERROR_ALLOC       | The system could not allocate a formatted I/O buffer because of insufficient resources.                                          |

# viVQueryf(vi, writeFmt, readFmt, params);

| Codes                | Description                                                                                                    |
|----------------------|----------------------------------------------------------------------------------------------------|
| VI_SUCCESS           | Successfully completed the Query operation.                                                                                      |
| VI_ERROR_INV_SESSION | The given session is invalid.                                                                                                    |
| VI_ERROR_INV_OBJECT  | The given session or object reference is invalid (both are the same value).                                                      |
| VI_ERROR_RSRC_LOCKED | Specified operation could not be performed because the resource identified by <i>vi</i> has been locked for this kind of access. |
| VI_ERROR_IO          | Could not perform read/write operation because of I/O error.                                                                     |
| VI_ERROR_TMO         | Timeout occurred before read/write operation completed.                                                                          |
| VI_ERROR_INV_FMT     | A format specifier in the <i>writeFmt</i> or <i>readFmt</i> string is invalid.                                                   |
| VI_ERROR_NSUP_FMT    | The format specifier is not supported for current argument type.                                                                 |
| VI_ERROR_ALLOC       | The system could not allocate a formatted I/O buffer because of insufficient resources.                                          |

# viVScanf(vi, readFmt, params);

| Codes                | Description                                                                                                    |
|----------------------|----------------------------------------------------------------------------------------------------|
| VI_SUCCESS           | Data were successfully read and formatted into <i>arg</i> parameter(s).                                                          |
| VI_ERROR_INV_SESSION | The given session is invalid.                                                                                                    |
| VI_ERROR_INV_OBJECT  | The given object reference is invalid.                                                                                           |
| VI_ERROR_RSRC_LOCKED | Specified operation could not be performed because the resource identified by <i>vi</i> has been locked for this kind of access. |
| VI_ERROR_IO          | Could not perform read operation because of I/O error.                                                                           |
| VI_ERROR_TMO         | Timeout expired before read operation completed.                                                                                 |
| VI_ERROR_INV_FMT     | A format specifier in the <i>readFmt</i> string is invalid.                                                                      |
| VI_ERROR_NSUP_FMT    | A format specifier in the <i>readFmt</i> string is not supported.                                                                |

# **VISA Error Codes (by Function)**

| Codes          | Description                                                                             |
|----------------|-----------------------------------------------------------------------------------------|
| VI_ERROR_ALLOC | The system could not allocate a formatted I/O buffer because of insufficient resources. |

# viVSPrintf(vi, buf, writeFmt, params);

| Codes                                       | Description                                                                                                    |
|---------------------------------------------|----------------------------------------------------------------------------------------------------|
| VI_SUCCESS                                  | Parameters were successfully formatted.                                                                                          |
| VI_ERROR_INV_SESSION<br>VI_ERROR_INV_OBJECT | The given session or object reference is invalid (both are the same value).                                                      |
| VI_ERROR_RSRC_LOCKED                        | Specified operation could not be performed because the resource identified by <i>vi</i> has been locked for this kind of access. |
| VI_ERROR_INV_FMT                            | A format specifier in the <i>writeFmt</i> string is invalid.                                                                     |
| VI_ERROR_NSUP_FMT                           | A format specifier in the <i>writeFmt</i> string is not supported.                                                               |
| VI_ERROR_ALLOC                              | The system could not allocate a formatted I/O buffer because of insufficient resources.                                          |

# viVSScanf (vi, buf, readFmt, params);

| Codes                                       | Description                                                                                                    |
|---------------------------------------------|----------------------------------------------------------------------------------------------------|
| VI_SUCCESS                                  | Data were successfully read and formatted into <i>arg</i> parameter(s).                                                          |
| VI_ERROR_INV_SESSION<br>VI_ERROR_INV_OBJECT | The given session or object reference is invalid (both are the same value).                                                      |
| VI_ERROR_RSRC_LOCKED                        | Specified operation could not be performed because the resource identified by <i>vi</i> has been locked for this kind of access. |
| VI_ERROR_INV_FMT                            | A format specifier in the <i>readFmt</i> string is invalid.                                                                      |
| VI_ERROR_NSUP_FMT                           | A format specifier in the <i>readFmt</i> string is not supported.                                                                |
| VI_ERROR_ALLOC                              | The system could not allocate a formatted I/O buffer because of insufficient resources.                                          |

# viVxiCommandQuery(vi, mode, cmd, response);

| Codes                                       | Description                                                                                                    |
|---------------------------------------------|----------------------------------------------------------------------------------------------------|
| VI_SUCCESS                                  | Operation completed successfully.                                                                                           |
| VI_ERROR_INV_SESSION<br>VI_ERROR_INV_OBJECT | The given session or object reference is invalid (both are the same value).                                                 |
| VI_ERROR_NSUP_OPER                          | The given vi does not support this function.                                                                                |
| VI_ERROR_RSRC_LOCKED                        | Specified operation could not be performed because the resource identified by $vi$ has been locked for this kind of access. |
| VI_ERROR_TMO                                | Timeout expired before function completed.                                                                                  |
| VI_ERROR_RAW_WR_PROT_VIOL                   | Violation of raw write protocol occurred during transfer.                                                                   |
| VI_ERROR_RAW_RD_PROT_VIOL                   | Violation of raw read protocol occurred during transfer.                                                                    |
| VI_ERROR_OUTP_PROT_VIOL                     | Device reported an output protocol error occurred during transfer.                                                          |
| VI_ERROR_INP_PROT_VIOL                      | Device reported an input protocol error occurred during transfer.                                                           |
| VI_ERROR_BERR                               | Bus error occurred during transfer.                                                                                         |
| VI_ERROR_RESP_PENDING                       | A previous response is still pending, causing a multiple query error.                                                       |
| VI_ERROR_INV_MODE                           | The value specified by the <i>mode</i> parameter is invalid.                                                                |

# viWaitOnEvent(vi, ineventType, timeout, outEventType, outcontext);

| Codes                   | Description                                                                                                    |
|-------------------------|----------------------------------------------------------------------------------------------------|
| VI_SUCCESS              | Wait terminated successfully on receipt of an event occurrence. The queue is empty.                                                             |
| VI_SUCCESS_QUEUE_NEMPTY | Wait terminated successfully on receipt of an event notification. There is still at least one more event occurrence available for this session. |
| VI_ERROR_INV_SESSION    | The given <i>vi</i> does not identify a valid session.                                                                                          |
| VI_ERROR_INV_OBJECT     | The given object reference is invalid.                                                                                                    |
| VI_ERROR_INV_EVENT      | Specified event type is not supported by the resource.                                                                                          |
| VI_ERROR_TMO            | Specified event did not occur within the specified time period.                                                                                 |

# VISA Library Information VISA Error Codes (by Function)

# viWrite(vi, buf, count, retCount);

| Codes                     | Description                                                                                                    |
|---------------------------|----------------------------------------------------------------------------------------------------|
| VI_SUCCESS                | Transfer completed.                                                                                                    |
| VI_ERROR_INV_SESSION      | The given <i>vi</i> does not identify a valid session.                                                                           |
| VI_ERROR_INV_OBJECT       | The given object reference is invalid.                                                                                           |
| VI_ERROR_NSUP_OPER        | The given vi does not support this function.                                                                                     |
| VI_ERROR_RSRC_LOCKED      | Specified operation could not be performed because the resource identified by <i>vi</i> has been locked for this kind of access. |
| VI_ERROR_TMO              | Timeout expired before operation completed.                                                                                      |
| VI_ERROR_RAW_WR_PROT_VIOL | Violation of raw write protocol occurred during transfer.                                                                        |
| VI_ERROR_RAW_RD_PROT_VIOL | Violation of raw read protocol occurred during transfer.                                                                         |
| VI_ERROR_INP_PROT_VIOL    | Device reported an input protocol error occurred during transfer.                                                                |
| VI_ERROR_BERR             | Bus error occurred during transfer.                                                                                              |
| VI_ERROR_INV_SETUP        | Unable to start read operation because setup is invalid (due to attributes being set to an inconsistent state).                  |
| VI_ERROR_NCIC             | Vi does not refer to an interface that is currently the controller in charge.                                                    |
| VI_ERROR_NLISTENERS       | No listeners condition is detected (both NRFD and NDAC are deasserted).                                                          |
| VI_ERROR_IO               | An unknown I/O error occurred during transfer.                                                                                   |

# viWriteAsync(vi, buf, count, jobld);

| Codes                | Description                                                                                                    |
|----------------------|----------------------------------------------------------------------------------------------------|
| VI_SUCCESS           | Asynchronous write operation successfully queued.                                                                                |
| VI_SUCCESS_SYNC      | Write operation performed synchronously.                                                                                         |
| VI_ERROR_INV_SESSION | The given session is invalid.                                                                                                    |
| VI_ERROR_INV_OBJECT  | The given object reference is invalid.                                                                                           |
| VI_ERROR_RSRC_LOCKED | Specified operation could not be performed because the resource identified by <i>vi</i> has been locked for this kind of access. |

| Codes                | Description                      |
|----------------------|----------------------------------|
| VI_ERROR_QUEUE_ERROR | Unable to queue write operation. |

# viWriteFromFile(vi, fileName, count, retCount);

| Codes                                       | Description                                                                                                    |
|---------------------------------------------|----------------------------------------------------------------------------------------------------|
| VI_SUCCESS                                  | Transfer completed.                                                                                                    |
| VI_ERROR_INV_SESSION<br>VI_ERROR_INV_OBJECT | The given session or object reference is invalid (both are the same value).                                                      |
| VI_ERROR_NSUP_OPER                          | The given vi does not support this function.                                                                                     |
| VI_ERROR_RSRC_LOCKED                        | Specified operation could not be performed because the resource identified by <i>vi</i> has been locked for this kind of access. |
| VI_ERROR_TMO                                | Timeout expired before function completed.                                                                                       |
| VI_ERROR_RAW_RW_PROT_VIOL                   | Violation of raw write protocol occurred during transfer.                                                                        |
| VI_ERROR_RAW_RD_PROT_VIOL                   | Violation of raw read protocol occurred during transfer.                                                                         |
| VI_ERROR_OUTP_PROT_VIOL                     | Device reported an input protocol error during transfer.                                                                         |
| VI_ERROR_BERR                               | Bus error occurred during transfer.                                                                                              |
| VI_ERROR_NCIC                               | The interface associated with the given $vi$ is not currently the controller in charge.                                          |
| VI_ERROR_NLISTENERS                         | No Listeners condition is detected (both NRFD and NDAC are deasserted).                                                          |
| VI_ERROR_IO                                 | An unknown I/O error occurred during transfer.                                                                                   |
| VI_ERROR_FILE_ACCESS                        | An error occurred while trying to open the specified file. Possible reasons include an invalid path or lack of access rights.    |
| VI_ERROR_FILE_IO                            | An error occurred while accessing the specified file.                                                                            |
| VI_ERROR_CONN_LOST                          | The I/O connection for the given session has been lost.                                                                          |

# **VISA Directories Information**

This section provides information about the location of VISA software files. This information can be used as reference or for removing VISA software from your system, if necessary.

#### NOTE

For Windows systems, use "Add/Remove Programs" from the Windows Control Panel to remove files, rather than deleting them manually.

# Windows Directory Structure

The VXI*plug&play* alliance defines directory structures to be used with the Windows system framework. As shown in the following figure, VISA files are automatically installed into the WIN95 subdirectory on Windows 95, Windows 98, or Windows Me or into the WINNT subdirectory on Windows 2000 or Windows NT. The [VXIPNPPATH] defaults to \Program Files\VISA, but can be changed during software installation.

The VISA32.DLL file is stored in the \WINDOWS\SYSTEM subdirectory (Windows 95, Windows 98, or Windows Me) or in the \WINNT\SYSTEM32 subdirectory (Windows 2000 or Windows NT).

For Windows systems, the VISA path can be displayed by clicking the blue IO icon (near the clock on the Windows taskbar). Then, select View <u>Documentation</u> and then Installation Information to view a dialog box that contains the VISA path information. A typical display follows.

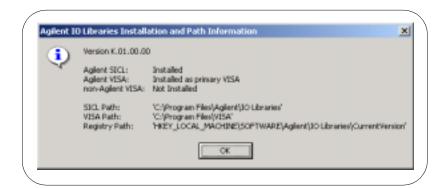

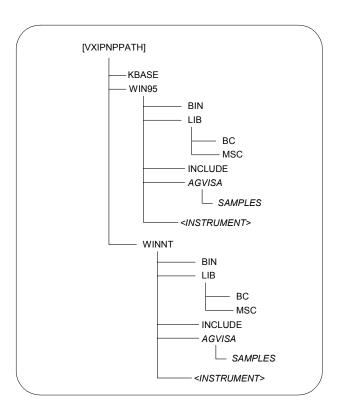

HP-UX Directory Structure The VXI*plug&play* alliance defines a directory structure to be used with the UNIX system framework. VISA is automatically installed into the following directory structure on HP-UX 10.20. The [opt] is an optional path that you can change during the software installation.

#### **VISA Directories Information**

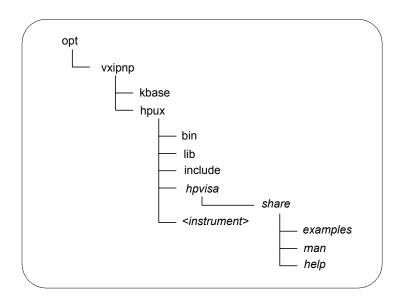

# **Editing the VISA Configuration**

When the Agilent IO Libraries are configured, certain values are used as defaults in the VISA configuration. In some cases, the default values may affect your system's performance.

If you are having system performance problems, you may need to edit the configuration and change some default values. This section describes how to edit the configuration for VISA on Windows 95, Windows 98, Windows Me, Windows 2000, and Windows NT, and on HP-UX.

Editing on Windows 95/98/Me/2000/NT

When you first configured the Agilent IO Libraries, the default configuration specified that all VISA devices would be identified at runtime. However, this configuration is not ideal for all users.

If you are experiencing performance problems, particularly during viFindRsrc calls, you may want to change the VISA configuration to identify devices during configuration. This may be especially helpful if you are using a VISA LAN client. To edit the default VISA configuration on Windows 95/98/Me/2000 or Windows NT:

- If you have not already done so, start Windows 95/98/2000/Me or Windows NT.
- 2. Run the IO Config utility from the Agilent IO Libraries program group or from the blue IO icon on the taskbar (use Run IO Config from the icon).
- 3. Select the interface to be configured from the Configured Interfaces box and click the Edit button. The Interface Edit window is now displayed.
- 4. Click the Edit VISA Config button at the bottom of the window. The dialog box which allows you to add devices is now displayed. You can now manually identify devices by clicking the Add Device button and entering the device address.

#### NOTE

To turn off the default of identifying devices at runtime, unselect the Identify devices at run-time box at the top of the dialog box

- 5. At this time, you may also click the Auto Add Devices button at the bottom of the screen to automatically check for devices. If you select this button, the utility will prompt you to make sure all devices are connected and turned on. Once this process is complete, you may edit this list with the Add Device and Remove Device buttons.
- Once you have completed adding or removing devices, select the OK button to exit the window. Then exit the IO Config utility to save the changes you have made.

# Editing on HP-UX

When you first configured the Agilent IO Libraries, the default configuration specified that all VISA devices would be identified at runtime. However, this is not ideal for all users. If you are experiencing performance problems, particularly during viOpenDefaultRM, you may want to change the VISA configuration to identify devices during configuration.

To edit the default VISA configuration on HP-UX, use the following command to run the visacfg utility:

/opt/vxipnp/hpux/hpvisa/visacfg

Follow the instructions provided in the utility. When prompted, select the **Add Device** button and add all devices that will be used.

# VISA Library Information

**VISA Directories Information** 

В

**VISA Resource Classes** 

# **VISA Resource Classes**

This appendix describes VISA resource classes, including resource overviews, attributes, events, and operations. This appendix includes:

- Resource Classes Overview
- Instrument Control (INSTR) Resource
- Memory Access (MEMACC) Resource
- GPIB Bus Interface (INTFC) Resource
- VXI Mainframe Backplane (BACKPLANE) Resource
- Servant Device-Side (SERVANT) Resource
- TCPIP Socket (SOCKET) Resource

#### NOTE

Although the Servant Device-Side (SERVANT) Resource is defined by the *VXIplug&play Systems Alliance Specification* and is described in this Appendix, the SERVANT Resource is not supported in Agilent VISA.

# **Resource Classes Overview**

This section summarizes VISA resource classes and shows applicable interface types for each resource class.

# **Resource Classes vs. Interface Types**

The following table shows the six resource classes that a complete VISA system, fully compliant with the *VXIplug&play Systems Alliance* specification, can implement. Since not all VISA implementations may implement all resource classes for all interfaces, the following table also shows the interfaces applicable to various resource classes.

| Resource Class                            | Interface Types                                                 | Resource Class Description                                                                                      |
|-------------------------------------------|-----------------------------------------------------------------|----------------------------------------------------------------------------------------------------|
| Instrument Control (INSTR)                | Generic, GPIB, GPIB-<br>VXI, Serial, TCPIP, VXI                 | Device operations (reading, writing, triggering, etc.).                                                         |
| GPIB Bus Interface<br>(INTFC)             | Generic, GPIB                                                   | Raw GPIB interface operations (reading, writing, triggering, etc.).                                             |
| Memory Access<br>(MEMACC)                 | Generic, GPIB-VXI, VXI                                          | Address space of a memory-mapped bus such as the VXIbus.                                                        |
| VXI Mainframe Backplane (BACKPLANE)       | Generic, GPIB-VXI, VXI<br>(GPIB-VXI Backplane<br>not supported) | VXI-defined operations and properties of each backplane (or chassis) in a VXIbus system.                        |
| Servant Device-Side<br>Resource (SERVANT) | Not Supported<br>(GPIB, VXI, TCPIP)                             | Operations and properties of the capabilities of a device and a device's view of the system in which it exists. |
| TCPIP Socket<br>(SOCKET)                  | Generic, TCPIP                                                  | Operations and properties of a raw network socket connection using TCPIP.                                       |

# **Interface Types vs. Resource Classes**

This table shows the five interface types supported by Agilent VISA and the associated Resource Classes for each interface type.

| Interface Type | Supported Resource Classes                                                            |
|----------------|---------------------------------------------------------------------------------------|
| ASRL           | Instrument Control (INSTR)                                                            |
| GPIB           | Instrument Control (INSTR) GPIB Bus Interface (INTFC)                                 |
| GPIB-VXI       | Instrument Control (INSTR) Memory Access (MEMACC)                                     |
| TCPIP          | Instrument Control (INSTR) TCPIP Socket (SOCKET)                                      |
| VXI            | Instrument Control (INSTR) Memory Access (MEMACC) VXI Mainframe Backplane (BACKPLANE) |

# **Resource Class Descriptions**

The following sections describe each of the six Resource Classes supported by VISA. (As noted, the SERVANT Resource Class is not supported by Agilent VISA. The description for each Resource Class includes:

- Resource Overview
- Resource Attributes
- Resource Events
- Resource Operations (Functions)

#### NOTE

Attributes are local or global. A local attribute only affects the session specified. A global attribute affects the specified device from any session. Attributes can also be read only (RO) and read/write (RW).

The Generic Attibutes listed apply to all listed interface types. For example, VI\_ATTR\_INTF\_NUM is listed as a Generic INSTR Resource Attribute, so VI\_ATTR\_INTF\_NUM applies to the GPIB, GPIB-VXI, VXI, ASRL, and TCPIP interfaces as well.

This section describes the Instrument Control (INSTR) Resource that is provided to encapsulate the various operations of a device (reading, writing, triggering, etc.).

### **INSTR Resource Overview**

The Instrument Control (INSTR) Resource, like any other resource, defines the basic operations and attributes of the VISA Resource Template. For example, modifying the state of an attribute is done via the operation viSetAttribute, which is defined in the VISA Resource Template.

Although the INSTR resource does not have visetAttribute listed in its operations, it provides the operation because it is defined in the VISA Resource Template. From this basic set, each resource adds its specific operations and attributes that allow it to perform its dedicated task, such as sending a string to a message-based device.

The INSTR Resource lets a controller interact with the device associated with this resource, by providing the controller with services to send blocks of data to the device, request blocks of data from the device, send the device clear command to the device, trigger the device, and find information about the device's status. In addition, it allows the controller to access registers on devices that reside on memory-mapped buses.

# **INSTR Resource Attributes**

| Attribute Name                    |     | cess<br>⁄ilege | Data Type | Range                                                                  | Default                    |  |
|-----------------------------------|-----|----------------|-----------|------------------------------------------------------------------------|----------------------------|--|
| Generic INSTR Resource Attributes |     |                |           |                                                                        |                            |  |
| VI_ATTR_INTF_NUM                  | RO  | Global         | ViUInt16  | 0 to FFFF <sub>h</sub>                                                 | 0                          |  |
| VI_ATTR_INTF_TYPE                 | RO  | Global         | ViUInt16  | VI_INTF_VXI VI_INTF_GPIB VI_INTF_GPIB_VXI VI_INTF_ASRL VI_INTF_TCPIP   | N/A                        |  |
| VI_ATTR_INTF_INST_<br>NAME        | RO  | Global         | ViString  | N/A                                                                    | N/A                        |  |
| VI_ATTR_IO_PROT                   | RW  | Local          | ViUInt16  | VI_NORMAL VI_FDC VI_HS488 VI_PROT_488_2_STRS                           | VI_NORMAL                  |  |
| VI_ATTR_RD_BUF_<br>OPER_MODE      | RW  | Local          | ViUInt16  | VI_FLUSH_ON_ACCESS<br>VI_FLUSH_DISABLE                                 | VI_FLUSH_<br>DISABLE       |  |
| VI_ATTR_SEND_END_<br>EN           | RW  | Local          | ViBoolean | VI_TRUE<br>VI_FALSE                                                    | VI_TRUE                    |  |
| VI_ATTR_SUPPRESS_<br>END_EN       | RW  | Local          | ViBoolean | VI_TRUE<br>VI_FALSE                                                    | VI_FALSE                   |  |
| VI_ATTR_TERMCHAR                  | RW  | Local          | ViUInt8   | 0 to FF <sub>h</sub>                                                   | 0A <sub>h</sub> (linefeed) |  |
| VI_ATTR_TERMCHAR_<br>EN           | RW  | Local          | ViBoolean | VI_TRUE<br>VI_FALSE                                                    | VI_FALSE                   |  |
| VI_ATTR_TMO_VALUE                 | RW  | Local          | ViUInt32  | VI_TMO_IMMEDIATE 1 to FFFFFFFEh VI_TMO_INFINITE                        | 2000 msec                  |  |
| VI_ATTR_TRIG_ID                   | RW* | Local          | ViInt16   | VI_TRIG_SW; VI_TRIG_TTL0 to VI_TRIG_TTL7; VI_TRIG_ECL0 to VI_TRIG_ECL1 | VI_TRIG_SW                 |  |

| Attribute Name                                | _       | cess<br>vilege | Data Type        | Range                                                  | Default                |  |  |
|-----------------------------------------------|---------|----------------|------------------|--------------------------------------------------------|------------------------|--|--|
| Generic INSTR Resource Attributes (continued) |         |                |                  |                                                        |                        |  |  |
| VI_ATTR_WR_BUF_<br>OPER_MODE                  | RW      | Local          | ViUInt16         | VI_FLUSH_ON_ACCESS<br>VI_FLUSH_WHEN_FULL               | VI_FLUSH_<br>WHEN_FULL |  |  |
| VI_ATTR_DMA_ALLOW_<br>EN                      | RW      | Local          | ViBoolean        | VI_TRUE<br>VI_FALSE                                    | N/A                    |  |  |
| VI_ATTR_FILE_<br>APPEND_EN                    | RW      | Local          | ViBoolean        | VI_TRUE<br>VI_FALSE                                    | VI_FALSE               |  |  |
| VI_ATTR_GPIB_<br>PRIMARY_ADDR                 | RO      | Global         | ViUInt16         | 0 to 30                                                | N/A                    |  |  |
| VI_ATTR_GPIB_<br>SECONDARY_ADDR               | RO      | Global         | ViUInt16         | 0 to 31,<br>VI_NO_SEC_ADDR                             | N/A                    |  |  |
| VI_ATTR_GPIB_<br>READDR_EN                    | RW      | Local          | Viboolean        | VI_TRUE<br>VI_FALSE                                    | VI_TRUE                |  |  |
| VI_ATTR_GPIB_<br>UNADDR_EN                    | RW      | Local          | Viboolean        | VI_TRUE<br>VI_FALSE                                    | VI_FALSE               |  |  |
| VI_ATTR_GPIB_<br>REN_STATE                    | RO      | Global         | ViUInt16         | VI_STATE_UNKNOWN VI_STATE_ASSERTED VI_STATE_UNASSERTED | N/A                    |  |  |
| VXI and GPIB-VXI Specif                       | ic INST | R Resourc      | e Attributes     |                                                        | 1                      |  |  |
| VI_ATTR_MAINFRAME_<br>LA                      | RO      | Global         | ViInt16          | 0 to 255;<br>VI_UNKNOWN_LA                             | N/A                    |  |  |
| VI_ATTR_MANF_ID                               | RO      | Global         | ViUInt16         | 0 to FFF <sub>h</sub>                                  | N/A                    |  |  |
| VI_ATTR_MEM_BASE                              | RO      | Global         | ViBusAddr<br>ess | N/A                                                    | N/A                    |  |  |
| VI_ATTR_MEM_SIZE                              | RO      | Global         | ViBusSize        | N/A                                                    | N/A                    |  |  |
| VI_ATTR_MEM_SPACE                             | RO      | Global         | ViUInt16         | VI_A16_SPACE<br>VI_A24_SPACE<br>VI_A32_SPACE           | VI_A16_<br>SPACE       |  |  |
| VI_ATTR_MODEL_CODE                            | RO      | Global         | ViUInt16         | 0 to FFFF <sub>h</sub>                                 | N/A                    |  |  |
| VI_ATTR_SLOT                                  | RO      | Global         | ViInt16          | 0 to 12;<br>VI_UNKNOWN_SLOT                            | N/A                    |  |  |
| VI_ATTR_VXI_LA                                | RO      | Global         | ViInt16          | 0 to 511                                               | N/A                    |  |  |

# VISA Resource Classes

# Instrument Control (INSTR) Resource

| Attribute Name                                                  | Access<br>Privilege |        | Data Type        | Range                                 | Default           |  |  |  |
|-----------------------------------------------------------------|---------------------|--------|------------------|---------------------------------------|-------------------|--|--|--|
| VXI and GPIB-VXI Specific INSTR Resource Attributes (continued) |                     |        |                  |                                       |                   |  |  |  |
| VI_ATTR_CMDR_LA                                                 | RO                  | Global | ViInt16          | 0 to 255;<br>VI_UNKNOWN_LA            | N/A               |  |  |  |
| VI_ATTR_IMMEDIATE_<br>SERV                                      | RO                  | Global | ViBoolean        | VI_TRUE<br>VI_FALSE                   | N/A               |  |  |  |
| VI_ATTR_FDC_CHNL                                                | RW                  | Local  | ViUInt16         | 0 to 7                                | N/A               |  |  |  |
| VI_ATTR_FDC_GEN_<br>SIGNAL_EN                                   | RW                  | Local  | ViBoolean        | VI_TRUE<br>VI_FALSE                   | VI_FALSE          |  |  |  |
| VI_ATTR_FDC_MODE                                                | RW                  | Local  | ViUInt16         | VI_FDC_NORMAL<br>VI_FDC_STREAM        | VI_FDC_<br>NORMAL |  |  |  |
| VI_ATTR_FDC_USE_<br>PAIR                                        | RW                  | Local  | ViBoolean        | VI_TRUE<br>VI_FALSE                   | VI_FALSE          |  |  |  |
| VI_ATTR_SRC_<br>INCREMENT                                       | RW                  | Local  | ViInt32          | 0 to 1                                | 1                 |  |  |  |
| VI_ATTR_DEST_<br>INCREMENT                                      | RW                  | Local  | ViInt32          | 0 to 1                                | 1                 |  |  |  |
| VI_ATTR_WIN_<br>ACCESS                                          | RO                  | Local  | ViUInt16         | VI_NMAPPED VI_USE_OPERS VI_DEREF_ADDR | VI_<br>NMAPPED    |  |  |  |
| VI_ATTR_WIN_BASE_<br>ADDR                                       | RO                  | Local  | ViBusAddr<br>ess | N/A                                   | N/A               |  |  |  |
| VI_ATTR_WIN_SIZE                                                | RO                  | Local  | ViBusSize        | N/A                                   | N/A               |  |  |  |
| VI_ATTR_SRC_BYTE_<br>ORDER                                      | RW                  | Local  | ViUInt16         | VI_BIG_ENDIAN<br>VI_LITTLE_ENDIAN     | VI_BIG_<br>ENDIAN |  |  |  |
| VI_ATTR_DEST_<br>BYTE_ORDER                                     | RW                  | Local  | ViUInt16         | VI_BIG_ENDIAN<br>VI_LITTLE_ENDIAN     | VI_BIG_<br>ENDIAN |  |  |  |
| VI_ATTR_WIN_<br>BYTE_ORDER                                      | RW*                 | Local  | ViUInt16         | VI_BIG_ENDIAN VI_LITTLE_ENDIAN        | VI_BIG_<br>ENDIAN |  |  |  |

| Attribute Name                                                  |                                            | cess<br>/ilege | Data Type | Range                                                                                                    | Default                         |  |  |
|-----------------------------------------------------------------|--------------------------------------------|----------------|-----------|----------------------------------------------------------------------------------------------------|---------------------------------|--|--|
| VXI and GPIB-VXI Specific INSTR Resource Attributes (continued) |                                            |                |           |                                                                                                    |                                 |  |  |
| VI_ATTR_SRC_<br>ACCESS_PRIV                                     | RW                                         | Local          | ViUInt16  | VI_DATA_NPRIV VI_DATA_PRIV VI_PROG_NPRIV VI_PROG_PRIV VI_BLCK_NPRIV VI_BLCK_PRIV VI_D64_NPRIV VI_D64_PRIV | VI-DATA_<br>PRIV                |  |  |
| VI_ATTR_DEST_<br>ACCESS_PRIV                                    | RW                                         | Local          | ViUInt16  | VI_DATA_NPRIV VI-DATA_PRIV VI_PROG_NPRIV VI_PROG_PRIV VI_BLCK_NPRIV VI_BLCK_PRIV VI_D64_NPRIV VI_D64_PRIV | VI-DATA_<br>PRIV                |  |  |
| VI_ATTR_WIN_<br>ACCESS_PRIV                                     | RW*                                        | Local          | ViUInt16  | VI_DATA_NPRIV VI_DATA_PRIV VI_PROG_NPRIV VI_PROG_PRIV VI_BLCK_NPRIV VI_BLCK_PRIV                          | VI-DATA_<br>PRIV                |  |  |
| VI_ATTR_VXI_DEV_<br>CLASS                                       | RO                                         | Global         | ViUInt16  | VI_VXI_CLASS_MEMORY VI_VXI_CLASS_EXTENDED VI_VXI_CLASS_MESSAGE VI_VXI_CLASS_REGISTER VI_VXI_CLASS_OTHER   | N/A                             |  |  |
| VI_ATTR_MANF_<br>NAME                                           | RO                                         | Global         | ViString  | N/A                                                                                                    | N/A                             |  |  |
| VI_ATTR_MODEL_<br>NAME                                          | RO                                         | Global         | ViString  | N/A                                                                                                    | N/A                             |  |  |
| GPIB-VXI Specific INSTR                                         | GPIB-VXI Specific INSTR Resource Attribute |                |           |                                                                                                    |                                 |  |  |
| VI_ATTR_INTF_<br>PARENT_NUM                                     | RO                                         | Global         | ViUInt16  | 0 to FFFF <sub>h</sub>                                                                                    | VI_ATTR_<br>INTF_<br>PARENT_NUM |  |  |

# VISA Resource Classes

# Instrument Control (INSTR) Resource

| Attribute Name                         |    | ccess<br>ivilege | Data Type | Range                                                                                | Default                      |  |  |  |
|----------------------------------------|----|------------------|-----------|--------------------------------------------------------------------------------------|------------------------------|--|--|--|
| ASRL Specific INSTR Resource Attribute |    |                  |           |                                                                                      |                              |  |  |  |
| VI_ATTR_ASRL_<br>AVAIL_NUM             | RO | Global           | ViUInt32  | 0 to FFFFFFF <sub>h</sub>                                                            | 0                            |  |  |  |
| VI_ATTR_ASRL_BAUD                      | RW | Global           | ViUInt32  | 0 to FFFFFFFF <sub>h</sub>                                                           | 9600                         |  |  |  |
| VI_ATTR_ASRL_DATA_<br>BITS             | RW | Global           | ViUInt16  | 5 to 8                                                                               | 8                            |  |  |  |
| VI_ATTR_ASRL_<br>PARITY                | RW | Global           | ViUInt16  | VI_ASRL_PAR_NONE VI_ASRL_PAR_ODD VI_ASRL_PAR_EVEN VI_ASRL_PAR_MARK VI_ASRL_PAR_SPACE | VI_ASRL_<br>PAR_NONE         |  |  |  |
| VI_ATTR_ASRL_STOP_<br>BITS             | RW | Global           | ViUInt16  | VI_ASRL_STOP_ONE<br>VI_ASRL_STOP_TWO                                                 | VI_ASRL_<br>STOP_ONE         |  |  |  |
| VI_ATTR_ASRL_FLOW_<br>CNTRL            | RW | Global           | ViUInt16  | VI_ASRL_FLOW_NONE VI_ASRL_FLOW_XON_XOFF VI_ASRL_FLOW_RTS_CTS VI_ASRL_FLOW_DTR_DSR    | VI_ASRL_<br>FLOW_NONE        |  |  |  |
| VI_ATTR_ASRL_END_<br>IN                | RW | Local            | ViUInt16  | VI_ASRL_END_NONE VI_ASRL_END_LAST_BIT VI_ASRL_END_TERMCHAR                           | VI_ASRL_<br>END_<br>TERMCHAR |  |  |  |
| VI_ATTR_ASRL_END_<br>OUT               | RW | Local            | ViUInt16  | VI_ASRL_END_NONE VI_ASRL_END_LAST_BIT VI_ASRL_END_TERMCHAR VI_ASRL_END_BREAK         | VI_ASRL_<br>END_NONE         |  |  |  |
| VI_ATTR_ASRL_CTS_<br>STATE             | RO | Global           | ViUInt16  | VI_STATE_ASSERTED VI_STATE_UNASSERTED VI_STATE_UNKNOWN                               | N/A                          |  |  |  |
| VI_ATTR_ASRL_DCD_<br>STATE             | RO | Global           | ViUInt16  | VI_STATE_ASSERTED VI_STATE_UNASSERTED VI_STATE_UNKNOWN                               | N/A                          |  |  |  |
| VI_ATTR_ASRL_DSR_<br>STATE             | RO | Global           | ViUInt16  | VI_STATE_ASSERTED VI_STATE_UNASSERTED VI_STATE_UNKNOWN                               | N/A                          |  |  |  |
| VI_ATTR_ASRL_RI_<br>STATE              | RO | Global           | ViUInt16  | VI_STATE_ASSERTED VI_STATE_UNASSERTED VI_STATE_UNKNOWN                               | N/A                          |  |  |  |

| Attribute Name                | Access<br>Privilege |             | Data Type   | Range                                                  | Default                                     |
|-------------------------------|---------------------|-------------|-------------|--------------------------------------------------------|---------------------------------------------|
| ASRL Specific INSTR Re        | source              | Attribute ( | (continued) |                                                        |                                             |
| VI_ATTR_ASRL_DTR_<br>STATE    | RW                  | Global      | ViUInt16    | VI_STATE_ASSERTED VI_STATE_UNASSERTED VI_STATE_UNKNOWN | N/A                                         |
| VI_ATTR_ASRL_RTS_<br>STATE    | RW                  | Global      | ViUInt16    | VI_STATE_ASSERTED VI_STATE_UNASSERTED VI_STATE_UNKNOWN | N/A                                         |
| VI_ATTR_ASRL_<br>REPLACE_CHAR | RW                  | Local       | ViUInt8     | 0 to FF <sub>h</sub>                                   | 0                                           |
| VI_ATTR_ASRL_XON_<br>CHAR     | RW                  | Local       | ViUInt8     | 0 to FF <sub>h</sub>                                   | <ctrl+q><br/>(11<sub>h</sub>)</ctrl+q>      |
| VI_ATTR_ASRL_XOFF_<br>CHAR    | RW                  | Local       | ViUInt8     | 0 to FF <sub>h</sub>                                   | <b><ctrl+s></ctrl+s></b> (13 <sub>h</sub> ) |
| TCPIP Specific INSTR R        | esource             | Attributes  | 5           |                                                        |                                             |
| VI_ATTR_TCPIP_ADDR            | RW                  | Global      | ViString    | N/A                                                    | N/A                                         |
| VI_ATTR_TCPIP_HOST<br>_NAME   | RW                  | Global      | ViString    | N/A                                                    | N/A                                         |
| VI_ATTR_TCPIP_<br>DEVICE_NAME | RW                  | Global      | ViString    | N/A                                                    | N/A                                         |

<sup>\*</sup> The attribute **VI\_ATTR\_TRIG\_ID** is RW (readable and writeable) when the corresponding session is not enabled to receive trigger events. When the session is enabled to receive trigger events, the attribute **VI\_ATTR\_TRIG\_ID** is RO (read only).

# **INSTR Resource Attribute Descriptions**

| Attribute Name                    | Description                                                                                                    |  |  |  |
|-----------------------------------|----------------------------------------------------------------------------------------------------|--|--|--|
| Generic INSTR Resource Attributes |                                                                                                    |  |  |  |
| VI_ATTR_INTF_NUM                  | Board number for the given interface.                                                                                                    |  |  |  |
| VI_ATTR_INTF_TYPE                 | Interface type of the given session.                                                                                                    |  |  |  |
| VI_ATTR_INTF_INST_NAME            | Human-readable text describing the given interface.                                                                                                    |  |  |  |
| VI_ATTR_IO_PROT                   | Specifies which protocol to use. In VXI systems, for example, you can choose between normal word serial or fast data channel (FDC). In GPIB, you can choose between normal and high-speed (HS488) data transfers. In ASRL systems, you can choose between normal and 488-style transfers, in which case the viAssertTrigger/viReadSTB/viClear operations send 488.2-defined strings. |  |  |  |
| VI_ATTR_RD_BUF_OPER_MODE          | Determines the operational mode of the read buffer. When the operational mode is set to VI_FLUSH_DISABLE (default), the buffer is flushed only on explicit calls to viFlush. If the operational mode is set to VI_FLUSH_ON_ACCESS, the buffer is flushed every time a viscanf operation completes.                                                                                   |  |  |  |
| VI_ATTR_SEND_END_EN               | Whether to assert END during the transfer of the last byte of the buffer.                                                                                                    |  |  |  |
| VI_ATTR_SUPPRESS_END_EN           | Whether to suppress the END indicator termination. If this attribute is set to VI_TRUE, the END indicator does not terminate read operations. If this attribute is set to VI_FALSE, the END indicator terminates read operations.                                                                                                    |  |  |  |
| VI_ATTR_TERMCHAR                  | Termination character. When the termination character is read and VI_ATTR_TERMCHAR_EN is enabled during a read operation, the read operation terminates.                                                                                                    |  |  |  |
| VI_ATTR_TERMCHAR_EN               | Flag that determines whether the read operation should terminate when a termination character is received.                                                                                                    |  |  |  |
| VI_ATTR_TMO_VALUE                 | Minimum timeout value to use, in milliseconds. A timeout value of VI_TMO_IMMEDIATE means that operations should never wait for the device to respond. A timeout value of VI_TMO_INFINITE disables the timeout mechanism.                                                                                                    |  |  |  |
| VI_ATTR_TRIG_ID                   | Identifier for the current triggering mechanism.                                                                                                    |  |  |  |

| Attribute Name                                | Description                                                                                                    |  |  |  |
|-----------------------------------------------|----------------------------------------------------------------------------------------------------|--|--|--|
| Generic INSTR Resource Attributes (continued) |                                                                                                    |  |  |  |
| VI_ATTR_WR_BUF_OPER_MODE                      | Determines the operational mode of the write buffer. When the operational mode is set to VI_FLUSH_WHEN_FULL (default), the buffer is flushed when an END indicator is written to the buffer or when the buffer fills up.  If the operational mode is set to VI_FLUSH_ON_ACCESS, the write buffer is flushed under the same conditions, and also every                                                                                                    |  |  |  |
|                                               | time a viPrintf operation completes.                                                                                                    |  |  |  |
| VI_ATTR_DMA_ALLOW_EN                          | This attribute specifies whether I/O accesses should use DMA (VI_TRUE) or Programmed I/O (VI_FALSE). In some implementations, this attribute may have global effects even though it is documented to be a local attribute. Since this affects performance and not functionality, that behavior is acceptable.                                                                                                    |  |  |  |
| VI_ATTR_FILE_APPEND_EN                        | This attribute specifies whether viReadToFile will overwrite (truncate) or append when opening a file.                                                                                                    |  |  |  |
| GPIB and GPIB-VXI Specific INSTR              | Resource Attributes                                                                                                    |  |  |  |
| VI_ATTR_GPIB_PRIMARY_ADDR                     | Primary address of the GPIB device used by the given session.                                                                                                    |  |  |  |
| VI_ATTR_GPIB_SECONDARY_ADDR                   | Secondary address of the GPIB device used by the given session.                                                                                                    |  |  |  |
| VI_ATTR_GPIB_READDR_EN                        | This attribute specifies whether to use repeat addressing before each read or write operation.                                                                                                    |  |  |  |
| VI_ATTR_GPIB_UNADDR_EN                        | This attribute specifies whether to unaddress the device (UNT and UNL) after each read or write operation.                                                                                                    |  |  |  |
| VI_ATTR_GPIB_REN_STATE                        | This attribute returns the current state of the GPIB REN interface line.                                                                                                    |  |  |  |
| VXI and GPIB-VXI Specific INSTR R             | esource Attributes                                                                                                    |  |  |  |
| VI_ATTR_MAINFRAME_LA                          | This is the logical address of a given device in the mainframe, usually the device with the lowest logical address. Other possible values include the logical address of the Slot 0 controller or of the parent-side extender. Often, these are all the same value.  The purpose of this attribute is to provide a unique ID for each mainframe. A VISA manufacturer can choose any of these values, but must be consistent across mainframes. If this value is not known, the attribute value returned is |  |  |  |
| VI_ATTR_MANF_ID                               | Manufacturer identification number of the VXIbus device.                                                                                                    |  |  |  |

# VISA Resource Classes Instrument Control (INSTR) Resource

| Attribute Name                                                  | Description                                                                                                    |  |  |  |
|-----------------------------------------------------------------|----------------------------------------------------------------------------------------------------|--|--|--|
| VXI and GPIB-VXI Specific INSTR Resource Attributes (continued) |                                                                                                    |  |  |  |
| VI_ATTR_MEM_BASE                                                | Base address of the device in VXIbus memory address space. This base address is applicable to A24 or A32 address space.                                                                                                    |  |  |  |
| VI_ATTR_MEM_SIZE                                                | Size of memory requested by the device in VXIbus address space.                                                                                                    |  |  |  |
| VI_ATTR_MEM_SPACE                                               | VXIbus address space used by the device. The three types are A16 only, A16/A24, or A16/A32 memory address space.                                                                                                    |  |  |  |
| VI_ATTR_MODEL_CODE                                              | Model code for the device.                                                                                                    |  |  |  |
| VI_ATTR_SLOT                                                    | Physical slot location of the VXIbus device. If the slot number is not known, VI_UNKNOWN_SLOT is returned.                                                                                                    |  |  |  |
| VI_ATTR_VXI_LA                                                  | Logical address of the VXI or VME device used by the given session. For a VME device, the logical address is actually a pseudo-address in the range 256 to 511.                                                                                                    |  |  |  |
| VI_ATTR_CMDR_LA                                                 | Logical address of the commander of the VXI device used by the given session.                                                                                                    |  |  |  |
| VI_ATTR_IMMEDIATE_SERV                                          | Specifies whether the given device is an immediate servant of the controller running VISA.                                                                                                    |  |  |  |
| VI_ATTR_FDC_CHNL                                                | This attribute determines which FDC channel will be used to transfer the buffer.                                                                                                    |  |  |  |
| VI_ATTR_FDC_SIGNAL_GEN_EN                                       | Setting this attribute to VI_TRUE lets the servant send a signal when control of the FDC channel is passed back to the commander. This action frees the commander from having to poll the FDC header while engaging in an FDC transfer.                                                                      |  |  |  |
| VI_ATTR_FDC_MODE                                                | This attribute determines which FDC mode to use (Normal mode or Stream mode).                                                                                                    |  |  |  |
| VI_ATTR_FDC_USE_PAIR                                            | If set to VI_TRUE, a channel pair will be used for transferring data. Otherwise, only one channel will be used.                                                                                                    |  |  |  |
| VI_ATTR_SRC_INCREMENT                                           | This is used in the viMoveInXX operation to specify how much the source offset is to be incremented after every transfer. The default value of this attribute is 1 (that is, the source address will be incremented by 1 after each transfer), and the viMoveInXX operation moves from consecutive elements. |  |  |  |
|                                                                 | If this attribute is set to 0, the viMoveInXX operation will always read from the same element, essentially treating the source as a FIFO register.                                                                                                    |  |  |  |

| Attribute Name                                                  | Description                                                                                                    |  |  |  |
|-----------------------------------------------------------------|----------------------------------------------------------------------------------------------------|--|--|--|
| VXI and GPIB-VXI Specific INSTR Resource Attributes (continued) |                                                                                                    |  |  |  |
| VI_ATTR_DEST_INCREMENT                                          | This is used in the viMoveOutXX operation to specify how much the destination offset is to be incremented after every transfer. The default value of this attribute is 1 (that is, the destination address will be incremented by 1 after each transfer), and the viMoveOutXX operation moves into consecutive elements.  If this attribute is set to 0, the viMoveOutXX operation will always write to the same element, essentially treating the destination as a FIFO register. |  |  |  |
| VI_ATTR_WIN_ACCESS                                              | Modes in which the current window may be accessed: not currently mapped, through operations viPeekXX and viPokeXX only, or through operations and/or by directly dereferencing the address parameter as a pointer.                                                                                                    |  |  |  |
| VI_ATTR_WIN_BASE_ADDR                                           | Base address of the interface bus to which this window is mapped.                                                                                                    |  |  |  |
| VI_ATTR_WIN_SIZE                                                | Size of the region mapped to this window.                                                                                                    |  |  |  |
| VI_ATTR_SRC_BYTE_ORDER                                          | This attribute specifies the byte order to be used in high-level access operations, such as viInXX and viMoveInXX, when reading from the source.                                                                                                    |  |  |  |
| VI_ATTR_DEST_BYTE_ORDER                                         | This attribute specifies the byte order to be used in high-level access operations, such as viOutXX and viMoveOutXX, when writing to the destination                                                                                                    |  |  |  |
| VI_ATTR_WIN_BYTE_ORDER                                          | This attribute specifies the byte order to be used in low-level access operations, such as <pre>viMapAddress</pre> , <pre>viPeekXX</pre> and <pre>viPokeXX</pre> , when accessing the mapped window.                                                                                                    |  |  |  |
| VI_ATTR_SRC_ACCESS_PRIV                                         | This attribute specifies the address modifier to be used in high-level access operations, such as viInxx and viMoveInxx, when reading from the source.                                                                                                    |  |  |  |
| VI_ATTR_DEST_ACCESS_PRIV                                        | This attribute specifies the address modifier to be used in high-level access operations, such as viOutxx and viMoveOutxx, when writing to the destination.                                                                                                    |  |  |  |
| VI_ATTR_WIN_ACCESS_PRIV                                         | This attribute specifies the address modifier to be used in low-level access operations, such as viMapAddress, viPeekXX and viPokeXX, when accessing the mapped window.                                                                                                    |  |  |  |

|                                                                 | Description                                                                                                    |  |  |  |
|-----------------------------------------------------------------|----------------------------------------------------------------------------------------------------|--|--|--|
| VXI and GPIB-VXI Specific INSTR Resource Attributes (continued) |                                                                                                    |  |  |  |
| VI_ATTR_VXI_DEV_CLASS                                           | This attribute represents the VXI-defined device class to which the resource belongs:                                                                                                    |  |  |  |
|                                                                 | <pre>message based (vi_vxi_class_message) register based (vi_vxi_class_register) extended (vi_vxi_class_extended) memory (vi_vxi_class_memory)</pre>                                                                                         |  |  |  |
|                                                                 | VME devices are usually either register based or belong to a miscellaneous class (VI_VXI_CLASS_OTHER)                                                                                                    |  |  |  |
| VI_ATTR_MANF_NAME                                               | This string attribute is the manufacturer's name. The value of this attribute should be used for display purposes only and not for programmatic decisions, as the value can be different between VISA implementations and/or revisions.      |  |  |  |
| VI_ATTR_MODEL_NAME                                              | This string attribute is the model name of the device. The value of this attribute should be used for display purposes only and not for programmatic decisions, as the value can be different between VISA implementations and/or revisions. |  |  |  |
| VI_ATTR_VXI_TRIG_SUPPORT                                        | This attribute shows which VXI trigger lines this implementation supports. This is a bit vector with bits 0-9 corresponding to VI_TRIG_TTL0 through VI_TRIG_ECL1.                                                                            |  |  |  |
| GPIB-VXI Specific INSTR Resource                                | Attribute                                                                                                    |  |  |  |
| VI_ATTR_INTF_PARENT_NUM                                         | Board number of the GPIB board to which the GPIB-VXI is attached.                                                                                                    |  |  |  |
| ASRL Specific INSTR Resource Att                                | ributes                                                                                                    |  |  |  |
| VI_ATTR_ASRL_AVAIL_NUM                                          | This attribute shows the number of bytes available in the global receive buffer.                                                                                                    |  |  |  |
| VI_ATTR_ASRL_BAUD                                               | This is the baud rate of the interface. It is represented as an unsigned 32-bit integer so that any baud rate can be used, but it usually requires a commonly used rate such as 300, 1200, 2400, or 9600 baud.                               |  |  |  |
| VI_ATTR_ASRL_DATA_BITS                                          | This is the number of data bits contained in each frame (from 5 to 8). The data bits for each frame are located in the low-order bits of every byte stored in memory.                                                                        |  |  |  |

| Attribute Name                   | Description                                                                                                    |
|----------------------------------|----------------------------------------------------------------------------------------------------|
| ASRL Specific INSTR Resource Att | ributes (continued)                                                                                                    |
| VI_ATTR_ASRL_PARITY              | This is the parity used with every frame transmitted and received.  VI_ASRL_PAR_MARK means that the parity bit exists and is always 1. means that the parity bit exists and is always 0.                                                                                                    |
| VI_ATTR_ASRL_STOP_BITS           | This is the number of stop bits used to indicate the end of a frame. The value VI_ASRL_STOP_ONE5 indicates one-and-one-half (1.5) stop bits.                                                                                                    |
| VI_ATTR_ASRL_FLOW_CNTRL          | If this attribute is set to VI_ATTR_ASRL_FLOW_NONE, the transfer mechanism does not use flow control, and buffers on both sides of the connection are assumed to be large enough to hold all data transferred.                                                                                                    |
|                                  | If this attribute is set to VI_ATTR_ASRL_FLOW_XON_XOFF, the transfer mechanism uses the XON and XOFF characters to perform flow control. The transfer mechanism controls input flow by sending XOFF when the receive buffer is nearly full, and it controls the output flow by suspending transmission when XOFF is received.                                             |
|                                  | If this attribute is set to VI_ATTR_ASRL_FLOW_RTS_CTS, the transfer mechanism uses the RTS output signal and the CTS input signal to perform flow control. The transfer mechanism controls input flow by unasserting the RTS signal when the receive buffer is nearly full, and it controls output flow by suspending the transmission when the CTS signal is unasserted. |
|                                  | If this attribute is set to VI_ASRL_FLOW_DTR_DSR, the transfer mechanism uses the DTR output signal and the DSR input signal to perform flow control. The transfer mechanism controls input flow by unasserting the DTR signal when the receive buffer is nearly full, and it controls output flow by suspending the transmission when the DSR signal is unasserted.      |
|                                  | This attribute can specify multiple flow control mechanisms by bit-<br>ORing multiple values together. However, certain combinations<br>may not be supported by all serial ports and/or operating systems.                                                                                                    |

| Attribute Name                   | Description                                                                                                    |  |  |  |  |
|----------------------------------|----------------------------------------------------------------------------------------------------|--|--|--|--|
| ASRL Specific INSTR Resource Att | Attributes (continued)                                                                                                    |  |  |  |  |
| VI_ATTR_ASRL_END_IN              | This attribute indicates the method used to terminate read operations. If it is set to VI_ASRL_END_NONE, the read will not terminate until all of the requested data is received (or an error occurs).                                                                                                    |  |  |  |  |
|                                  | If it is set to VI_ASRL_END_TERMCHAR, the read will terminate as soon as the character in VI_ATTR_TERMCHAR is received. If it is set to VI_ASRL_END_LAST_BIT, the read will terminate as soon as a character arrives with its last bit set. For example, if VI_ATTR_ASRL_DATA_BITS is set to 8, then the read will terminate when a character arrives with the 8th bit set.                                                                                             |  |  |  |  |
| VI_ATTR_ASRL_END_OUT             | This attribute indicates the method used to terminate write operations. If it is set to VI_ASRL_END_NONE, the write will not append anything to the data being written. If it is set to VI_ASRL_END_BREAK, the write will transmit a break after all the characters for the write have been sent. If it is set to VI_ASRL_END_LAST_BIT, the write will send all but the last character with the last bit clear, then transmit the last character with the last bit set. |  |  |  |  |
|                                  | For example, if VI_ATTR_ASRL_DATA_BITS is set to 8, then the write will clear the 8th bit for all but the last character, then transmit the last character with the 8th bit set. If it is set to VI_ASRL_END_TERMCHAR, the write will send the character in VI_ATTR_TERMCHAR after the data being transmitted.                                                                                                    |  |  |  |  |
| VI_ATTR_ASRL_CTS_STATE           | This attribute shows the current state of the Clear To Send (CTS) input signal.                                                                                                    |  |  |  |  |
| VI_ATTR_ASRL_DCD_STATE           | This attribute shows the current state of the Data Carrier Detect (DCD) input signal. The DCD signal is often used by modems to indicate the detection of a carrier (remote modem) on the telephone line. The DCD signal is also known as "Receive Line Signal Detect (RLSD)."                                                                                                    |  |  |  |  |
| VI_ATTR_ASRL_DSR_STATE           | This attribute shows the current state of the Data Set Ready (DSR) input signal.                                                                                                    |  |  |  |  |
| VI_ATTR_ASRL_DTR_STATE           | This attribute is used to manually assert or unassert the Data Terminal Ready (DTR) output signal.                                                                                                    |  |  |  |  |
| VI_ATTR_ASRL_RI_STATE            | This attribute shows the current state of the Ring Indicator (RI) input signal. The RI signal is often used by modems to indicate that the telephone line is ringing.                                                                                                    |  |  |  |  |

| Attribute Name                                      | Description                                                                                                    |  |  |  |
|-----------------------------------------------------|----------------------------------------------------------------------------------------------------|--|--|--|
| ASRL Specific INSTR Resource Attributes (continued) |                                                                                                    |  |  |  |
| VI_ATTR_ASRL_RTS_STATE                              | This attribute is used to manually assert or unassert the Request To Send (RTS) output signal. When the VI_ATTR_ASRL_FLOW_CNTRL attribute is set to VI_ASRL_FLOW_RTS_CTS, this attribute is ignored when changed, but can be read to determine whether the background flow control is asserting or unasserting the signal. |  |  |  |
| VI_ATTR_ASRL_REPLACE_CHAR                           | This attribute specifies the character to be used to replace incoming characters that arrive with errors (such as parity error.)                                                                                                    |  |  |  |
| VI_ATTR_ASRL_XON_CHAR                               | This attribute specifies the value of the XON character used for XON/XOFF flow control (both directions). If XON/XOFF flow control (software handshaking) is not being used, the value of this attribute is ignored.                                                                                                    |  |  |  |
| VI_ATTR_ASRL_XOFF_CHAR                              | This attribute specifies the value of the XOFF character used for XON/XOFF flow control (both directions). If XON/XOFF flow control (software handshaking) is not being used, the value of this attribute is ignored.                                                                                                    |  |  |  |
| TCPIP Specific INSTR Resource Att                   | ributes                                                                                                    |  |  |  |
| VI_ATTR_TCPIP_ADDR                                  | This is the TCPIP address of the device to which the session is connected. This string is formatted in dot-notation.                                                                                                    |  |  |  |
| VI_ATTR_TCPIP_HOSTNAME                              | This specifies the host name of the device. If no host name is available, this attribute returns an empty string.                                                                                                    |  |  |  |
| VI_ATTR_TCPIP_DEVICE_NAME                           | This specifies the LAN device name used by the VXI-11 protocol during connection.                                                                                                    |  |  |  |

# **INSTR Resource Events**

This resource defines the following events for communication with applications, where AP = Access Privilege.

### VI\_EVENT\_SERVICE\_REQUEST

Notification that a service request was received from the device..

| Event Attribute    | Description                             | AP | Data Type   | Range                    |
|--------------------|-----------------------------------------|----|-------------|--------------------------|
| VI_ATTR_EVENT_TYPE | Unique logical identifier of the event. | RO | ViEventType | VI_EVENT_<br>SERVICE_REQ |

#### VI\_EVENT\_VXI\_SIGP

Notification that a VXIbus signal or VXIbus interrupt was received from the device.

| Event Attributes           | Description                                                                             | AP | Data Type   | Range                  |
|----------------------------|-----------------------------------------------------------------------------------------|----|-------------|------------------------|
| VI_ATTR_EVENT_TYPE         | Unique logical identifier of the event.                                                 | RO | ViEventType | VI_EVENT_<br>VXI_STOP  |
| VI_ATTR_SIGP_<br>STATUS_ID | The 16-bit Status/ID value retrieved during the IACK cycle or from the Signal register. | RO | ViUInt16    | 0 to FFFF <sub>h</sub> |

# VI\_EVENT\_TRIG

Notification that a trigger interrupt was received from the device. For VISA, the only triggers that can be sensed are VXI hardware triggers on the assertion edge (SYNC and ON trigger protocols only).

| Event Attributes         | Description                                                                                   | AP | Data Type   | Range                                                      |
|--------------------------|-----------------------------------------------------------------------------------------------|----|-------------|------------------------------------------------------------|
| VI_ATTR_EVENT_TYPE       | Unique logical identifier of the event.                                                       | RO | ViEventType | VI_EVENT_TRIG                                              |
| VI_ATTR_RECV_<br>TRIG_ID | The identifier of the triggering mechanism on which the specified trigger event was received. | RO | ViInt16     | VI_TRIG_TTL0 to VI_TRIG_TTL7; VI_TRIG_ECL0 to VI_TRIG_ECL1 |

### VI\_EVENT\_IO\_COMPLETION

Notification that an asynchronous operation has completed.

| Event Attributes   | Description                                                              | AP | Data Type   | Range                      |
|--------------------|--------------------------------------------------------------------------|----|-------------|----------------------------|
| VI_ATTR_EVENT_TYPE | Unique logical identifier of the event.                                  | RO | ViEventType | VI_EVENT_IO_<br>COMPLETION |
| VI_ATTR_STATUS     | Return code of the asynch-<br>ronous I/O operation that has<br>completed | RO | ViStatus    | N/A                        |
| VI_ATTR_JOB_ID     | Job ID of the asynchronous operation that has completed                  | RO | ViJobId     | N/A                        |

| Event Attributes  | Description                                                     | AP | Data Type | Range                      |
|-------------------|-----------------------------------------------------------------|----|-----------|----------------------------|
| VI_ATTR_BUFFER    | Address of a buffer that was used in an asynchronous operation. | RO | ViBuf     | N/A                        |
| VI_ATTR_RET_COUNT | Actual number of elements that were asynchronously transferred. | RO | ViUInt32  | 0 to FFFFFFFF <sub>h</sub> |
| VI_ATTR_OPER_NAME | Name of the operation generating the event.                     |    | ViString  | N/A                        |

#### VI\_EVENT\_VXI\_VME\_INTR

Notification that a VXIbus interrupt was received from the device. **NOT IMPLEMENTED IN AGILENT VISA**.

| Event Attributes            | Description                                              | AP | Data Type   | Range                      |
|-----------------------------|----------------------------------------------------------|----|-------------|----------------------------|
| VI_ATTR_EVENT_TYPE          | Unique logical identifier of the event.                  | RO | ViEventType | VI_EVENT_VXI_<br>VME_INTR  |
| VI_ATTR_STATUS_ID           | 32-bit status/ID retrieved during the IACK cycle.        | RO | ViUInt32    | 0 to FFFFFFFF <sub>h</sub> |
| VI_ATTR_RECV_INTR_<br>LEVEL | VXI interrupt level on which the interrupt was received. | RO | VIInt16     | 1 to 7, VI_UNKNOWN_LEVEL   |

# **INSTR Resource Operations**

```
viAssertTrigger(vi, protocol)
viBufRead(vi, buf, count, retCount)
viBufWrite(vi, buf, count, retCount)
viClear(vi)
viFlush(vi, mask)
viGpibControlREN(vi, mode)

viIn16(vi, space, offset, val16)
viIn32(vi, space, offset, val32)
viIn8(vi, space, offset, val8)
viMapAddress(vi, mapSpace, mapBase, mapSize, access, suggested, address)
viMemAlloc(vi, size, offset)
viMemFree(vi, offset)
```

```
viMove(vi, srcSpace, srcOffset, srcWidth, destSpace,
    destOffset, destWidth, length)
viMoveAsync(vi, srcSpace, srcOffset, srcWidth,
    destSpace, destOffset, destWidth, length, jobId)
viMoveIn8(vi, space, offset, length, buf8)
viMoveIn16(vi, space, offset, length, buf16)
viMoveIn32(vi, space, offset, length, buf32)
viMoveOut8(vi, space, offset, length, buf8)
viMoveOut16(vi, space, offset, length, buf16)
viMoveOut32(vi, space, offset, length, buf32)
viOut8(vi, space, offset, val8)
viOut16(vi, space, offset, val16)
viOut32(vi, space, offset, val32)
viPeek8(vi, addr, val8)
viPeek16(vi, addr, val16)
viPeek32(vi, addr, val32)
viPoke8(vi, addr, val8)
viPoke16(vi, addr, val16)
viPoke32(vi, addr, val32)
viPrintf(vi, writeFmt, arg1, arg2, ...)
viQueryf(vi, writeFmt, readFmt, arg1, arg2, ...)
viRead(vi, buf, count, retCount)
viReadAsync(vi, buf, count, jobId)
viReadSTB(vi, status)
viReadToFile(vi, fileName, count, retCount)
viScanf(vi, readFmt, arg1, arg2, ...)
viSetBuf(vi, mask, size)
viSPrintf(vi, buf, writeFmt, arg1, arg2, ...)
viSScanf(vi, buf, readFmt, arg1, arg2, ...)
viUnmapAddress(vi)
viVPrintf(vi, writeFmt, params)
viVQueryf(vi, writeFmt, readFmt, params)
viVScanf(vi, readFmt, params)
viVSPrintf(vi, buf, writeFmt, params)
viVSScanf(vi, buf, readFmt, params)
viVxiCommandQuery(vi, mode, cmd, response)
viWrite(vi, buf, count, retCount)
viWriteAsync(vi, buf, count, jobId)
viWriteFromFile(vi, fileName, count, retCount)
```

# **Memory Access (MEMACC) Resource**

This section describes the Memory Access (MEMACC) Resource that is provided to encapsulate the address space of a memory-mapped bus, such as the VXIbus.

# **MEMACC** Resource Overview

The Memory Access (MEMACC) Resource encapsulates the address space of a memory-mapped bus such as the VXIbus. A VISA Memory Access Resource, like any other resource, starts with the basic operations and attributes of the VISA Resource Template. For example, modifying the state of an attribute is done via the operation viSetAttribute.

Although the MEMACC resource does not have visetAttribute listed in its operations, it provides the operation because it is defined in the VISA Resource Template. From this basic set, each resource adds its specific operations and attributes that allow it to perform its dedicated task, such as reading a register or writing to a memory location.

The MEMACC Resource lets a controller interact with the interface associated with this resource. It does this by providing the controller with services to access arbitrary registers or memory addresses on memory-mapped buses.

# **MEMACC** Resource Attributes

| Attribute Name                                       | _   | cess<br>⁄ilege | Data Type        | Range                                             | Default           |  |  |  |  |  |
|------------------------------------------------------|-----|----------------|------------------|---------------------------------------------------|-------------------|--|--|--|--|--|
| Generic MEMACC Resource Attributes                   |     |                |                  |                                                   |                   |  |  |  |  |  |
| VI_ATTR_INTF_NUM                                     | RO  | Global         | ViUInt16         | 0 to FFFF <sub>h</sub>                            | 0                 |  |  |  |  |  |
| VI_ATTR_INTF_TYPE                                    | RO  | Global         | ViUInt16         | VI_INTF_VXI<br>VI_INTF_GPIB_VXI                   | N/A               |  |  |  |  |  |
| VI_ATTR_INTF_INST_<br>NAME                           | RO  | Global         | ViString         | N/A                                               | N/A               |  |  |  |  |  |
| VI_ATTR_TMO_VALUE                                    | RW  | Local          | ViUInt32         | VI_TMO_IMMEDIATE  1 to FFFFFFFEh  VI_TMO_INFINITE | 2000 msec         |  |  |  |  |  |
| VI_ATTR_DMA_ALLOW_<br>EN                             | RW  | Local          | ViBoolean        | VI_TRUE<br>VI_FALSE                               | N/A               |  |  |  |  |  |
| VXI and GPIB-VXI Specific MEMACC Resource Attributes |     |                |                  |                                                   |                   |  |  |  |  |  |
| VI_ATTR_VXI_LA                                       | RO  | Global         | ViInt16          | 0 to 255                                          | N/A               |  |  |  |  |  |
| VI_ATTR_SRC_<br>INCREMENT                            | RW  | Local          | ViInt32          | 0 to 1                                            | 1                 |  |  |  |  |  |
| VI_ATTR_DEST_<br>INCREMENT                           | RW  | Local          | ViInt32          | 0 to 1                                            | 1                 |  |  |  |  |  |
| VI_ATTR_WIN_ACCESS                                   | RO  | Local          | ViUInt16         | VI_NMAPPED VI_USE_OPERS VI_DEREF_ADDR             | VI_NMAPPED        |  |  |  |  |  |
| VI_ATTR_WIN_BASE_<br>ADDR                            | RO  | Local          | ViBusAddr<br>ess | N/A                                               | N/A               |  |  |  |  |  |
| VI_ATTR_WIN_SIZE                                     | RO  | Local          | ViBusSize        | N/A                                               | N/A               |  |  |  |  |  |
| VI_ATTR_SRC_BYTE_<br>ORDER                           | RW  | Local          | ViUInt16         | VI_BIG_ENDIAN VI_LITTLE_ENDIAN                    | VI_BIG_<br>ENDIAN |  |  |  |  |  |
| VI_ATTR_DEST_BYTE_<br>ORDER                          | RW  | Local          | ViUInt16         | VI_BIG_ENDIAN VI_LITTLE_ENDIAN                    | VI_BIG_<br>ENDIAN |  |  |  |  |  |
| VI_ATTR_WIN_BYTE_<br>ORDER                           | RW* | Local          | ViUInt16         | VI_BIG_ENDIAN VI_LITTLE_ENDIAN                    | VI_BIG_<br>ENDIAN |  |  |  |  |  |

| Attribute Name  VXI and GPIB-VXI Specification  VXI and GPIB-VXI Specification in the second second | Pri     | cess<br>vilege<br>ACC Reso | Data Type | Range<br>s                                                                                                | Default          |
|----------------------------------------------------------------------------------------------------|---------|----------------------------|-----------|----------------------------------------------------------------------------------------------------|------------------|
| VI_ATTR_SRC_<br>ACCESS_PRIV                                                                                                    | RW      | Local                      | ViUInt16  | VI_DATA_NPRIV VI_DATA_PRIV VI_PROG_NPRIV VI_PROG_PRIV VI_BLCK_NPRIV VI_BLCK_PRIV VI_D64_NPRIV VI_D64_PRIV | VI_DATA_<br>PRIV |
| VI_ATTR_DEST_<br>ACCESS_PRIV                                                                                                    | RW      | Local                      | ViUInt16  | VI_DATA_NPRIV VI_DATA_PRIV VI_PROG_NPRIV VI_PROG_PRIV VI_BLCK_NPRIV VI_BLCK_PRIV VI_D64_NPRIV VI_D64_PRIV | VI_DATA_<br>PRIV |
| VI_ATTR_WIN_<br>ACCESS_PRIV                                                                                                    | RW*     | Local                      | ViUInt16  | VI_DATA_NPRIV VI-DATA_PRIV VI_PROG_NPRIV VI_PROG_PRIV VI_BLCK_NPRIV VI_BLCK_PRIV                          | VI_DATA_<br>PRIV |
| GPIB-VXI Specific MEMA                                                                                                    | ACC Res | ource Att                  | ributes   |                                                                                                    |                  |
| VI_ATTR_INTF_<br>PARENT_NUM                                                                                                    | RO      | Global                     | ViUInt16  | 0 to FFFF <sub>h</sub>                                                                                    | N/A              |
| VI_ATTR_GPIB_<br>PRIMARY_ADDR                                                                                                    | RO      | Global                     | ViUInt16  | 0 to 30                                                                                                   | N/A              |
| VI_ATTR_GPIB_<br>SECONDARY_ADDR                                                                                                    | RO      | Global                     | ViUInt16  | 0 to 31,<br>VI_NO_SEC_ADDR                                                                                | N/A              |

<sup>\*</sup> For VISA 2.2, the attributes VI\_ATTR\_WIN\_BYTE\_ORDER and VI\_ATTR\_WIN\_ACCESS\_PRIV are RW (readable and writeable) when the corresponding session is not mapped (VI\_ATTR\_WIN\_ACCESS = VI\_NMAPPED). When the session is mapped, these attributes are RO (read only).

## **MEMACC** Resource Attribute Descriptions

| Attribute Name                  | Description                                                                                                    |  |  |  |  |  |
|---------------------------------|----------------------------------------------------------------------------------------------------|--|--|--|--|--|
| Generic MEMACC Resource Attribu | Generic MEMACC Resource Attributes                                                                                                    |  |  |  |  |  |
| VI_ATTR_INTF_NUM                | Board number for the given interface.                                                                                                    |  |  |  |  |  |
| VI_ATTR_INTF_TYPE               | Interface type of the given session.                                                                                                    |  |  |  |  |  |
| VI_ATTR_INTF_INST_NAME          | Human-readable text describing the given interface.                                                                                                    |  |  |  |  |  |
| VI_ATTR_TMO_VALUE               | Minimum timeout value to use, in milliseconds. A timeout value of VI_TMO_IMMEDIATE means that operations should never wait for the device to respond. A timeout value of VI_TMO_INFINITE disables the timeout mechanism.                                                                                                    |  |  |  |  |  |
| VI_ATTR_DMA_ALLOW_EN            | This attribute specifies whether I/O accesses should use DMA (VI_TRUE) or Programmed I/O (VI_FALSE). In some implementations, this attribute may have global effects even though it is documented to be a local attribute. Since this affects performance and not functionality, that behavior is acceptable.                                                                                                    |  |  |  |  |  |
| VXI and GPIB-VXI Specific MEMAC | C Resource Attributes                                                                                                    |  |  |  |  |  |
| VI_ATTR_VXI_LA                  | Logical address of the local controller.                                                                                                    |  |  |  |  |  |
| VI_ATTR_SRC_INCREMENT           | This is used in the viMoveInXX operation to specify how much the source offset is to be incremented after every transfer. The default value of this attribute is 1 (that is, the source address will be incremented by 1 after each transfer), and the viMoveInXX operation moves from consecutive elements.                                                                                                    |  |  |  |  |  |
|                                 | If this attribute is set to 0, the viMoveInXX operation will always read from the same element, essentially treating the source as a FIFO register.                                                                                                    |  |  |  |  |  |
| VI_ATTR_DEST_INCREMENT          | This is used in the viMoveOutXX operation to specify how much the destination offset is to be incremented after every transfer.  The default value of this attribute is 1 (that is, the destination address will be incremented by 1 after each transfer), and the viMoveOutXX operation moves into consecutive elements.  If this attribute is set to 0, the viMoveOutXX operation will always write to the same element, essentially treating the destination as a FIFO register. |  |  |  |  |  |

| Attribute Name                                                   | Description                                                                                                    |  |  |  |  |
|------------------------------------------------------------------|----------------------------------------------------------------------------------------------------|--|--|--|--|
| VXI and GPIB-VXI Specific MEMACC Resource Attributes (continued) |                                                                                                    |  |  |  |  |
| VI_ATTR_WIN_ACCESS                                               | Modes in which the current window may be accessed: not currently mapped, through operations viPeekXX and viPokeXX only, or through operations and/or by directly dereferencing the address parameter as a pointer. |  |  |  |  |
| VI_ATTR_WIN_BASE_ADDR                                            | Base address of the interface bus to which this window is mapped.                                                                                                    |  |  |  |  |
| VI_ATTR_WIN_SIZE                                                 | Size of the region mapped to this window.                                                                                                    |  |  |  |  |
| VI_ATTR_SRC_BYTE_ORDER                                           | This attribute specifies the byte order to be used in high-level access operations, such as viInXX and viMoveInXX, when reading from the source.                                                                   |  |  |  |  |
| VI_ATTR_DEST_BYTE_ORDER                                          | This attribute specifies the byte order to be used in high-level access operations, such as viOutxx and viMoveOutxx, when writing to the destination.                                                              |  |  |  |  |
| VI_ATTR_WIN_BYTE_ORDER                                           | This attribute specifies the byte order to be used in low-level access operations, such as <pre>viMapAddress</pre> , <pre>viPokeXX</pre> , when accessing the mapped window.                                       |  |  |  |  |
| VI_ATTR_SRC_ACCESS_PRIV                                          | This attribute specifies the address modifier to be used in high-level access operations, such as viInXX and viMoveInXX, when reading from the source.                                                             |  |  |  |  |
| VI_ATTR_DEST_ACCESS_PRIV                                         | This attribute specifies the address modifier to be used in high-level access operations, such as viOutxx and viMoveOutxx, when writing to the destination.                                                        |  |  |  |  |
| VI_ATTR_WIN_ACCESS_PRIV                                          | This attribute specifies the address modifier to be used in low-level access operations, such as viMapAddress, viPeekXX and viPokeXX, when accessing the mapped window.                                            |  |  |  |  |
| GPIB-VXI Specific MEMACC Resou                                   | rce Attributes                                                                                                    |  |  |  |  |
| VI_ATTR_INTF_PARENT_NUM                                          | Board number of the GPIB board to which the GPIB-VXI is attached.                                                                                                    |  |  |  |  |
| VI_ATTR_GPIB_PRIMARY_ADDR                                        | Primary address of the GPIB-VXI controller used by the given session.                                                                                                    |  |  |  |  |
| VI_ATTR_GPIB_SECONDARY_ADDR                                      | Secondary address of the GPIB-VXI controller used by the given session.                                                                                                    |  |  |  |  |

## **MEMACC** Resource Events

This resource defines the following event for communication with applications, where AP = Access Privilege.

### VI\_EVENT\_IO\_COMPLETION

Notification that an asynchronous operation has completed.

| Event Attribute    | Description                                                       | AP | Data Type   | Range                      |
|--------------------|-------------------------------------------------------------------|----|-------------|----------------------------|
| VI_ATTR_EVENT_TYPE | Unique logical identifier of the event.                           | RO | ViEventType | VI_EVENT_<br>IO_COMPLETION |
| VI_ATTR_STATUS     | Return code of the asynchronous I/O operation that has completed. | RO | ViStatus    | N/A                        |
| VI_ATTR_JOB_ID     | Job ID of the asynchronous operation that has completed.          | RO | ViJobId     | N/A                        |
| VI_ATTR_BUFFER     | Address of a buffer that was used in an asynchronous operation.   | RO | ViBuf       | N/A                        |
| VI_ATTR_RET_COUNT  | Actual number of elements that were asynchronously transferred.   | RO | ViUInt32    | 0 to FFFFFFF <sub>h</sub>  |
| VI_ATTR_OPER_NAME  | Name of the operation generating the event.                       | RO | ViString    | N/A                        |

## **MEMACC** Resource Operations

```
viIn8(vi, space, offset, val8)
viIn16(vi, space, offset, val16)
viIn32(vi, space, offset, val32)
viMapAddress(vi, mapSpace, mapBase, mapSize, access,
suggested, address)
viMove(vi, srcSpace, srcOffset, srcWidth, destSpace,
    destOffset, destWidth, length)
viMoveAsync(vi, srcSpace, srcOffset, srcWidth,
destSpace, destOffset, destWidth, length, jobId)
viMoveIn8(vi, space, offset, length, buf8)
viMoveIn16(vi, space, offset, length, buf16)
viMoveIn32(vi, space, offset, length, buf32)
viMoveOut8(vi, space, offset, length, buf8)
viMoveOut16(vi, space, offset, length, buf16)
viMoveOut32(vi, space, offset, length, buf32)
viOut8(vi, space, offset, val8)
viOut16(vi, space, offset, val16)
viOut32(vi, space, offset, val32)
viPeek8(vi, addr, val8)
viPeek16(vi, addr, val16)
viPeek32(vi, addr, val32)
viPoke8(vi, addr, val8)
viPoke16(vi, addr, val16)
viPoke32(vi, addr, val32)
viUnmapAddress(Vi)
```

This section describes the GPIB Bus Interface (INTFC) Resource that is provided to encapsulate the operations and properties of a raw GPIB interface (reading, writing, triggering, etc.).

## **INTFC Resource Overview**

A VISA GPIB Bus Interface (INTFC) Resource, like any other resource, defines the basic operations and attributes of the VISA Resource Template.

For example, modifying the state of an attribute is done via the operation visetAttribute. Although the INTFC resource does not have visetAttribute listed in its operations, it provides the operation because it is defined in the VISA Resource Template. From this basic set, each resource adds its specific operations and attributes that allow it to perform its dedicated task.

The INTFC Resource lets a controller interact with any devices connected to the board associated with this resource. Services are provided to send blocks of data onto the bus, request blocks of data from the bus, trigger devices on the bus, and send miscellaneous commands to any or all devices. In addition, the controller can directly query and manipulate specific lines on the bus and also pass control to other devices with controller capability.

## **INTFC Resource Attributes**

| Attribute Name             | _       | cess<br>vilege | Data Type | Range                  | Default          |
|----------------------------|---------|----------------|-----------|------------------------|------------------|
| Generic INTFC Resource     | Attribu | ites           |           |                        |                  |
| VI_ATTR_INTF_NUM           | RO      | Global         | ViUInt16  | 0 to FFFF <sub>h</sub> | 0                |
| VI_ATTR_INTF_TYPE          | RO      | Global         | ViUInt16  | VI_INTF_GPIB           | VI_INTF_<br>GPIB |
| VI_ATTR_INTF_INST_<br>NAME | RO      | Global         | ViString  | N/A                    | N/A              |
| VI_ATTR_SEND_END_<br>EN    | RW      | Local          | ViBoolean | VI_TRUE<br>VI_FALSE    | VI_TRUE          |

| Attribute Name                                |          | cess<br>vilege | Data Type | Range                                                  | Default                    |  |
|-----------------------------------------------|----------|----------------|-----------|--------------------------------------------------------|----------------------------|--|
| Generic INTFC Resource Attributes (continued) |          |                |           |                                                        |                            |  |
| VI_ATTR_TERMCHAR                              | RW       | Local          | ViUInt8   | 0 to FF <sub>h</sub>                                   | 0A <sub>h</sub> (linefeed) |  |
| VI_ATTR_TERMCHAR_<br>EN                       | RW       | Local          | ViBoolean | VI_TRUE<br>VI_FALSE                                    | VI_FALSE                   |  |
| VI_ATTR_TMO_VALUE                             | RW       | Local          | ViUInt32  | VI_TMO_IMMEDIATE  1 to FFFFFFFEh  VI_TMO_INFINITE      | 2000 msec                  |  |
| VI_ATTR_DEV_STATUS _BYTE                      | RW       | Global         | ViUInt8   | 0 to FF <sub>h</sub>                                   | N/A                        |  |
| VI_ATTR_WR_BUF_<br>OPER_MODE                  | RW       | Local          | ViUInt16  | VI_FLUSH_ON_ACCESS<br>VI_FLUSH_WHEN_FULL               | VI_FLUSH_<br>WHEN_FULL     |  |
| VI_ATTR_DMA_ALLOW_<br>EN                      | RW       | Local          | ViBoolean | VI_TRUE<br>VI_FALSE                                    | N/A                        |  |
| VI_ATTR_RD_BUF_<br>OPER_MODE                  | RW       | Local          | ViUInt16  | VI_FLUSH_ON_ACCESS<br>VI_FLUSH_DISABLE                 | VI_FLUSH_<br>DISABLE       |  |
| VI_ATTR_FILE_<br>APPEND_EN                    | RW       | Local          | ViBoolean | VI_TRUE<br>VI_FALSE                                    | VI_FALSE                   |  |
| GPIB Specific INTFC Res                       | source A | Attributes     |           |                                                        |                            |  |
| VI_ATTR_GPIB_<br>PRIMARY_ADDR                 | RW       | Global         | ViUInt16  | 0 to 30                                                | N/A                        |  |
| VI_ATTR_GPIB_<br>SECONDARY_ADDR               | RW       | Global         | ViUInt16  | 0 to 31,<br>VI_NO_SEC_ADDR                             | VI_NO_SEC_<br>ADDR         |  |
| VI_ATTR_GPIB_REN_<br>STATE                    | RO       | Global         | ViInt16   | VI_STATE_ASSERTED VI_STATE_UNASSERTED VI_STATE_UNKNOWN | N/A                        |  |
| VI_ATTR_GPIB_ATN_<br>STATE                    | RO       | Global         | ViInt16   | VI_STATE_ASSERTED VI_STATE_UNASSERTED VI_STATE_UNKNOWN | N/A                        |  |
| VI_ATTR_GPIB_NDAC_<br>STATE                   | RO       | Global         | ViInt16   | VI_STATE_ASSERTED VI_STATE_UNASSERTED VI_STATE_UNKNOWN | N/A                        |  |

| Attribute Name                   | _        | cess<br>vilege | Data Type   | Range                                                  | Default |
|----------------------------------|----------|----------------|-------------|--------------------------------------------------------|---------|
| GPIB Specific INTFC Res          | source A | Attributes     | (continued) |                                                        |         |
| VI_ATTR_GPIB_SRQ_<br>STATE       | RO       | Global         | ViInt16     | VI_STATE_ASSERTED VI_STATE_UNASSERTED VI_STATE_UNKNOWN | N/A     |
| VI_ATTR_GPIB_CIC_<br>STATE       | RO       | Global         | ViBoolean   | VI_TRUE<br>VI_FALSE                                    | N/A     |
| VI_ATTR_GPIB_SYS_<br>CNTRL_STATE | RW       | Global         | ViBoolean   | VI_TRUE<br>VI_FALSE                                    | N/A     |
| VI_ATTR_GPIB_<br>HS488_CBL_LEN   | RW       | Global         | ViInt16     | 1 to 15, VI_GPIB_HS488_ DISABLED, VI_GPIB_HS488_NIMPL  | N/A     |
| VI_ATTR_GPIB_<br>ADDR_STATE      | RO       | Global         | ViInt16     | VI_GPIB_UNADDRESSED VI_GPIB_TALKER VI_GPIB_LISTENER    | N/A     |

## **INTFC Resource Attribute Descriptions**

| Attribute Name                    | Description                                                                                                    |  |  |  |  |
|-----------------------------------|----------------------------------------------------------------------------------------------------|--|--|--|--|
| Generic INTFC Resource Attributes |                                                                                                    |  |  |  |  |
| VI_ATTR_INTF_NUM                  | Board number for the given interface.                                                                                                    |  |  |  |  |
| VI_ATTR_INTF_TYPE                 | Interface type of the given session.                                                                                                    |  |  |  |  |
| VI_ATTR_INTF_INST_NAME            | Human-readable text describing the given interface.                                                                                                    |  |  |  |  |
| VI_ATTR_SEND_END_EN               | Whether to assert END during the transfer of the last byte of the buffer.                                                                                                    |  |  |  |  |
| VI_ATTR_TERMCHAR                  | Termination character. When the termination character is read and VI_ATTR_TERMCHAR_EN is enabled during a read operation, the read operation terminates                                                                  |  |  |  |  |
| VI_ATTR_TERMCHAR_EN               | Flag that determines whether the read operation should terminate when a termination character is received.                                                                                                    |  |  |  |  |
| VI_ATTR_TMO_VALUE                 | Minimum timeout value to use, in milliseconds. A timeout value of VI_TMO_IMMEDIATE means that operations should never wait for the device to respond. A timeout value of VI_TMO_INFINITE disables the timeout mechanism. |  |  |  |  |

| Attribute Name                    | Description                                                                                                    |
|-----------------------------------|----------------------------------------------------------------------------------------------------|
| Generic INTFC Resource Attributes | (continued)                                                                                                    |
| VI_ATTR_DEV_STATUS_BYTE           | This attribute specifies the 488-style status byte of the local controller associated with this session. If this attribute is written and bit 6 (0x40) is set, this device or controller will assert a service request (SRQ) if it is defined for this interface.                                             |
| VI_ATTR_WR_BUF_OPER_MODE          | Determines the operational mode of the write buffer. When the operational mode is set to VI_FLUSH_WHEN_FULL (default), the buffer is flushed when an END indicator is written to the buffer, or when the buffer fills up.                                                                                     |
|                                   | If the operational mode is set to VI_FLUSH_ON_ACCESS, the write buffer is flushed under the same conditions, and also every time a viPrintf operation completes.                                                                                                    |
| VI_ATTR_DMA_ALLOW_EN              | This attribute specifies whether I/O accesses should use DMA (VI_TRUE) or Programmed I/O (VI_FALSE). In some implementations, this attribute may have global effects even though it is documented to be a local attribute. Since this affects performance and not functionality, that behavior is acceptable. |
| VI_ATTR_RD_BUF_OPER_MODE          | Determines the operational mode of the read buffer. When the operational mode is set to VI_FLUSH_DISABLE (default), the buffer is flushed only on explicit calls to viFlush. If the operational mode is set to VI_FLUSH_ON_ACCESS, the buffer is flushed every time a viScanf operation completes.            |
| VI_ATTR_FILE_APPEND_EN            | This attribute specifies whether viReadToFile will overwrite (truncate) or append when opening a file.                                                                                                    |
| GPIB Specific INTFC Resource Attr | ibutes                                                                                                    |
| VI_ATTR_GPIB_PRIMARY_ADDR         | Primary address of the local GPIB controller used by the given session.                                                                                                    |
| VI_ATTR_GPIB_SECONDARY_ADDR       | Secondary address of the local GPIB controller used by the given session.                                                                                                    |
| VI_ATTR_GPIB_REN_STATE            | This attribute returns the current state of the GPIB REN (Remote ENable) interface line.                                                                                                    |
| VI_ATTR_GPIB_ATN_STATE            | This attribute shows the current state of the GPIB ATN (ATtentioN) interface line.                                                                                                    |
| VI_ATTR_GPIB_NDAC_STATE           | This attribute shows the current state of the GPIB NDAC (Not Data ACcepted) interface line.                                                                                                    |

| Attribute Name                    | Description                                                                                                    |
|-----------------------------------|----------------------------------------------------------------------------------------------------|
| GPIB Specific INTFC Resource Attr | ibutes (continued)                                                                                                    |
| VI_ATTR_GPIB_SRQ_STATE            | This attribute shows the current state of the GPIB SRQ (Service ReQuest) interface line.                                                                                                    |
| VI_ATTR_GPIB_CIC_STATE            | This attribute shows whether the specified GPIB interface is currently CIC (controller in charge).                                                                                                    |
| VI_ATTR_GPIB_SYS_CNTRL_STATE      | This attribute shows whether the specified GPIB interface is currently the system controller. In some implementations, this attribute may be modified only through a configuration utility. On these systems, this attribute is read only (RO).                                                            |
| VI_ATTR_GPIB_HS488_CBL_LEN        | This attribute specifies the total number of meters of GPIB cable used in the specified GPIB interface. If HS488 is not implemented, querying this attribute should return the value VI_GPIB_HS488_NIMPL. On these systems, trying to set this attribute value will return error VI_ERROR_NSUP_ATTR_STATE. |
| VI_ATTR_GPIB_ADDR_STATE           | This attribute shows whether the specified GPIB interface is currently addressed to talk or listen, or is not addressed.                                                                                                    |

## **INTFC Resource Events**

This resource defines the following events for communication with applications, where AP = Access Privilege.

## VI\_EVENT\_GPIB\_CIC

Notification that the GPIB controller has gained or lost CIC (controller in charge) status.

| Event Attribute                 | Description                                 | AP | Data Type   | Range                 |
|---------------------------------|---------------------------------------------|----|-------------|-----------------------|
| VI_ATTR_EVENT_TYPE              | Unique logical identifier of the event.     | RO | ViEventType | VI_EVENT_GPIB_<br>CIC |
| VI_ATTR_GPIB_RECV_<br>CIC_STATE | Controller has become controller in charge. | RO | ViBoolean   | VI_TRUE<br>VI_FALSE   |

### VI\_EVENT\_GPIB\_TALK

Notification that the GPIB controller has been addressed to talk.

| Event Attribute    | Event Attribute Description             |    | Data Type   | Range                  |
|--------------------|-----------------------------------------|----|-------------|------------------------|
| VI_ATTR_EVENT_TYPE | Unique logical identifier of the event. | RO | ViEventType | VI_EVENT_GPIB_<br>TALK |

#### VI\_EVENT\_GPIB\_LISTEN

Notification that the GPIB controller has been addressed to listen.

| Event Attribute    | Description                             | AP | Data Type   | Range                    |
|--------------------|-----------------------------------------|----|-------------|--------------------------|
| VI_ATTR_EVENT_TYPE | Unique logical identifier of the event. | RO | ViEventType | VI_EVENT_GPIB_<br>LISTEN |

#### VI\_EVENT\_CLEAR

Notification that the GPIB controller has been sent a device clear message.

| Event Attribute    | Description                             |    | Data Type   | Range          |
|--------------------|-----------------------------------------|----|-------------|----------------|
| VI_ATTR_EVENT_TYPE | Unique logical identifier of the event. | RO | ViEventType | VI_EVENT_CLEAR |

#### VI\_EVENT\_TRIGGER

Notification that a trigger interrupt was received from the interface.

| Event Attribute          | Description                                                                                   |    | Data Type   | Range         |
|--------------------------|-----------------------------------------------------------------------------------------------|----|-------------|---------------|
| VI_ATTR_EVENT_TYPE       | Unique logical identifier of the event.                                                       | RO | ViEventType | VI_EVENT_TRIG |
| VI_ATTR_RECV_TRIG_<br>ID | The identifier of the triggering mechanism on which the specified trigger event was received. | RO | ViInt16     | VI_TRIG_SW    |

#### VI\_EVENT\_IO\_COMPLETION

Notification that an asynchronous operation has completed.

| Event Attribute    | Description                             |    | Data Type   | Range                      |
|--------------------|-----------------------------------------|----|-------------|----------------------------|
| VI_ATTR_EVENT_TYPE | Unique logical identifier of the event. | RO | ViEventType | VI_EVENT_IO_<br>COMPLETION |

| Event Attribute   | Description                                                               | AP | Data Type | Range                      |
|-------------------|---------------------------------------------------------------------------|----|-----------|----------------------------|
| VI_ATTR_STATUS    | Return code of the asynch-<br>ronous I/O operation that has<br>completed. | RO | ViStatus  | N/A                        |
| VI_ATTR_JOB_ID    | Job ID of the asynchronous operation that has completed.                  | RO | ViJobId   | N/A                        |
| VI_ATTR_BUFFER    | Address of buffer used in an asynchronous operation.                      | RO | ViBuf     | N/A                        |
| VI_ATTR_RET_COUNT | Actual number of elements that were asynchronously transferred.           | RO | ViUInt32  | 0 to FFFFFFFF <sub>h</sub> |
| VI_ATTR_OPER_NAME | The name of the operation generating the event.                           | RO | ViString  | N/A                        |

## **INTFC Resource Operations**

```
viAssertTrigger(vi, protocol)
viBufRead(vi, buf, count, retCount)
viBufWrite(vi, buf, count, retCount)
viFlush(vi, mask)
viGpibCommand(vi, buf, count, retCount)
viGpibControlATN (vi, mode)
viGpibControlREN(vi, mode)
viGpibPassControl(vi, primAddr, secAddr)
viGpibSendIFC(Vi)
viPrintf(vi, writeFmt, arg1, arg2, ...)
viRead(vi, buf, count, retCount)
viReadAsync(vi, buf, count, jobId)
viReadToFile(vi, fileName, count, retCount)
viScanf(vi, readFmt, arg1, arg2, ...)
viSetBuf(vi, mask, size)
viSPrintf(vi, buf, writeFmt, arg1, arg2, ...)
viSScanf(vi, buf, readFmt, arg1, arg2, ...)
viVPrintf(vi, writeFmt, params)
viVScanf(vi, readFmt, params)
viVSPrintf(vi, buf, writeFmt, params)
viVSScanf(vi, buf, readFmt, params)
viWrite(vi, buf, count, retCount)
viWriteAsync(vi, buf, count, jobId)
viWriteFromFile(vi, fileName, count, retCount)
```

# VXI Mainframe Backplane (BACKPLANE) Resource

This section describes the VXI Mainframe Backplane (BACKPLANE) Resource that encapsulates the VXI-defined operations and properties of the backplane in a VXIbus system.

#### **BACKPLANE** Resource Overview

A VISA VXI Mainframe Backplane Resource, like any other resource, starts with the basic operations and attributes of the VISA Resource Template. For example, modifying the state of an attribute is done via the operation viSetAttribute, which is defined in the VISA Resource Template.

Although the BACKPLANE resource does not have visetAttribute listed in its operations, it provides the operation because it is defined in the VISA Resource Template. From this basic set, each resource adds its specific operations and attributes that allow it to perform its dedicated task.

The BACKPLANE Resource lets a controller query and manipulate specific lines on a specific mainframe in a given VXI system. Services are provided to map, unmap, assert, and receive hardware triggers, and also to assert various utility and interrupt signals. This includes advanced functionality that may not be available in all implementations or all vendors' controllers.

A VXI system with an embedded CPU with one mainframe will always have exactly one BACKPLANE resource. Valid examples of resource strings for this are VXIO::0::BACKPLANE and VXI::BACKPLANE. A multi-chassis VXI system may provide only one BACKPLANE resource total, but the recommended way is to provide one BACKPLANE resource per chassis, with the resource string address corresponding to the attribute VI\_ATTR\_MAINFRAME\_LA. If a multi-chassis VXI system provides only one BACKPLANE resource, it is assumed to control the backplane resources in all chasses.

#### NOTE

Some VXI or GPIB-VXI implementations view all chasses in a VXI system as one entity. In these configurations, separate BACKPLANE resources are not possible.

## **BACKPLANE** Resource Attributes

| Attribute Name                    | -       | cess<br>vilege | Data Type                         | Range                                                      | Default   |
|-----------------------------------|---------|----------------|-----------------------------------|------------------------------------------------------------|-----------|
| Generic BACKPLANE Re              | esource | Attributes     | 3                                 |                                                            |           |
| VI_ATTR_INTF_NUM                  | RO      | Global         | ViUInt16                          | 0 to FFFF <sub>h</sub>                                     | 0         |
| VI_ATTR_INTF_TYPE                 | RO      | Global         | ViUInt16                          | VI_INTF_VXI<br>VI_INTF_GPIB_VXI                            | N/A       |
| VI_ATTR_INTF_INST_<br>NAME        | RO      | Global         | ViString                          | N/A                                                        | N/A       |
| VI_ATTR_TMO_VALUE                 | RW      | Local          | ViUInt32                          | VI_TMO_IMMEDIATE 1 to FFFFFFFEh VI TMO INFINITE            | 2000 msec |
| VXI and GPIB-VXI Specif           | ic BAC  | KPLANE R       | <br><mark>lesource Attri</mark> k |                                                            |           |
| VI_ATTR_TRIG_ID                   | RW      | Local          | ViInt16                           | VI_TRIG_TTL0 to VI_TRIG_TTL7; VI_TRIG_ECL0 to VI_TRIG_ECL1 | N/A       |
| VI_ATTR_MAINFRAME_<br>LA          | RO      | Global         | ViInt16                           | 0 to 255 VI_UNKNOWN_LA                                     | N/A       |
| VI_ATTR_VXI_VME_<br>SYSFAIL_STATE | RO      | Global         | ViInt16                           | VI_STATE_ASSERTED VI_STATE_UNASSERTED VI_STATE_UNKNOWN     | N/A       |
| VI_ATTR_VXI_VME_<br>INTR_STATUS   | RO      | Global         | ViUInt16                          | N/A                                                        | N/A       |
| VI_ATTR_VXI_TRIG_<br>STATUS       | RO      | Global         | ViUInt32                          | N/A                                                        | N/A       |
| VI_ATTR_VXI_TRIG_<br>SUPPORT      | RO      | Global         | ViUInt32                          | N/A                                                        | N/A       |

## **BACKPLANE** Resource Attribute Descriptions

| Attribute Name                    | Description                                                                                                    |
|-----------------------------------|----------------------------------------------------------------------------------------------------|
| Generic BACKPLANE Resource Att    | tributes                                                                                                    |
| VI_ATTR_INTF_NUM                  | Board number for the given interface.                                                                                                    |
| VI_ATTR_INTF_TYPE                 | Interface type of the given session.                                                                                                    |
| VI_ATTR_INTF_INST_NAME            | Human-readable text describing the given interface.                                                                                                    |
| VI_ATTR_TMO_VALUE                 | Minimum timeout value to use, in milliseconds. A timeout value of VI_TMO_IMMEDIATE means that operations should never wait for the device to respond. A timeout value of VI_TMO_INFINITE disables the timeout mechanism.                                                                                                    |
| VXI and GPIB-VXI Specific BACKPL  | ANE Resource Attributes                                                                                                    |
| VI_ATTR_TRIG_ID                   | Identifier for the current triggering mechanism.                                                                                                    |
| VI_ATTR_MAINFRAME_LA              | This is the logical address of a given device in the mainframe, usually the device with the lowest logical address. Other possible values include the logical address of the Slot 0 controller or of the parent-side extender. Often, these are all the same value.  The purpose of this attribute is to provide a unique ID for each mainframe. A VISA manufacturer can choose any of these values, but must be consistent across mainframes. If this value is not |
| VI_ATTR_VXI_VME_SYSFAIL_<br>STATE | known, the attribute value returned is VI_UNKNOWN_LA.  This attribute shows the current state of the VXI/VME SYSFAIL (SYStem FAILure) backplane line.                                                                                                    |
| VI_ATTR_VXI_VME_INTR_STATUS       | This attribute shows the current state of the VXI/VME interrupt lines. This is a bit vector with bits 0-6 corresponding to interrupt lines 1-7.                                                                                                    |
| VI_ATTR_VXI_TRIG_STATUS           | This attribute shows the current state of the VXI trigger lines. This is a bit vector with bits 0-9 corresponding to VI_TRIG_TTL0 through VI_TRIG_ECL1.                                                                                                    |
| VI_ATTR_VXI_TRIG_SUPPORT          | This attribute shows which VXI trigger lines this implementation supports. This is a bit vector with bits 0-9 corresponding to VI_TRIG_TTL0 through VI_TRIG_ECL1.                                                                                                    |
|                                   | Agilent VISA also returns 12 to indicate VI_TRIG_PANEL_IN for received triggers and VI_TRIG_PANEL_OUT for asserted triggers on Agilent VXI controllers.                                                                                                    |

## **BACKPLANE** Resource Events

This resource defines the following events for communication with applications, where AP = Access Privilege.

#### VI\_EVENT\_TRIG

Notification that a trigger interrupt was received from the backplane. For VISA, the only triggers that can be sensed are VXI hardware triggers on the assertion edge (SYNC and ON trigger protocols only).

| Event Attribute          | Description                                                                                   | AP | Data Type   | Range                                                      |
|--------------------------|-----------------------------------------------------------------------------------------------|----|-------------|------------------------------------------------------------|
| VI_ATTR_EVENT_TYPE       | Unique logical identifier of the event.                                                       | RO | ViEventType | VI_EVENT_TRIG                                              |
| VI_ATTR_RECV_TRIG_<br>ID | The identifier of the triggering mechanism on which the specified trigger event was received. | RO | ViInt16     | VI_TRIG_TTL0 to VI_TRIG_TTL7; VI_TRIG_ECL0 to VI_TRIG_ECL1 |

#### VI\_EVENT\_VXI\_VME\_SYSFAIL

Notification that the VXI/VME SYSFAIL\* line has been asserted.

| Event Attribute    | Description                             | AP | Data Type   | Range                        |
|--------------------|-----------------------------------------|----|-------------|------------------------------|
| VI_ATTR_EVENT_TYPE | Unique logical identifier of the event. |    | ViEventType | VI_EVENT_VXI_<br>VME_SYSFAIL |

#### VI\_EVENT\_VXI\_VME\_SYSRESET

Notification that the VXI/VME SYSRESET\* line has been reset.

| Event Attribute    | Description                             | AP | Data Type   | Range                         |
|--------------------|-----------------------------------------|----|-------------|-------------------------------|
| VI_ATTR_EVENT_TYPE | Unique logical identifier of the event. | RO | ViEventType | VI_EVENT_VXI_<br>VME_SYSRESET |

## **BACKPLANE** Resource Operations

viAssertTrigger(vi, protocol) viMapTrigger(vi, trigSrc, trigDest, mode) viUnmapTrigger(vi, trigSrc, trigDest)

## Servant Device-Side (SERVANT) Resource

This section describes the Servant Device-Side (SERVANT) Resource that encapsulates the operations and properties of the capabilities of a device and a device's view of the system in which it exists.

#### NOTE

The SERVANT Resource is not implemented in Agilent VISA.

The SERVANT resource is a class for advanced users who want to write firmware code that exports device functionality across multiple interfaces. Most VISA users will not need this level of functionality and should not use the SERVANT resource in their applications.

A VISA user of the TCPIP SERVANT resource should be aware that each VISA session corresponds to a unique socket connection. If the user opens only one SERVANT session, this precludes multiple clients from accessing the device.

## **SERVANT Resource Overview**

A VISA Servant Resource, like any other resource, starts with the basic operations and attributes of the VISA Resource Template. For example, modifying the state of an attribute is done via the operation **viSetAttribute**, which is defined in the VISA Resource Template.

Although the SERVANT resource does not have visetAttribute listed in its operations, it provides the operation because it is defined in the VISA Resource Template. From this basic set, each resource adds its specific operations and attributes that allow it to perform its dedicated task.

The SERVANT Resource exposes the device-side functionality of the device associated with this resource. Services are provided to receive blocks of data from a commander and respond with blocks of data in return, setting a 488-style status byte, and receiving device clear and trigger events.

## **SERVANT Resource Attributes**

| Attribute Name                  |          | cess<br>vilege | Data Type | Range                                           | Default                       |
|---------------------------------|----------|----------------|-----------|-------------------------------------------------|-------------------------------|
| Generic SERVANT Reso            | urce Att | ributes        |           |                                                 | •                             |
| VI_ATTR_INTF_NUM                | RO       | Global         | ViUInt16  | 0 to FFFF <sub>h</sub>                          | 0                             |
| VI_ATTR_INTF_TYPE               | RO       | Global         | ViUInt16  | VI_INTF_VXI VI_INTF_GPIB VI_INTF_TCPIP          | N/A                           |
| VI_ATTR_INTF_INST_<br>NAME      | RO       | Global         | ViString  | N/A                                             | N/A                           |
| VI_ATTR_SEND_END_<br>EN         | RW       | Local          | ViBoolean | VI_TRUE<br>VI_FALSE                             | VI_TRUE                       |
| VI_ATTR_TERMCHAR                | RW       | Local          | ViUInt8   | 0 to FF <sub>h</sub>                            | 0A <sub>h</sub><br>(linefeed) |
| VI_ATTR_TERMCHAR_<br>EN         | RW       | Local          | ViBoolean | VI_TRUE<br>VI_FALSE                             | VI_FALSE                      |
| VI_ATTR_TMO_VALUE               | RW       | Local          | ViUInt32  | VI_TMO_IMMEDIATE 1 to FFFFFFFEh VI_TMO_INFINITE | 2000 msec                     |
| VI_ATTR_DEV_STATUS _BYTE        | RW       | Local          | ViInt16   | 0 to FF <sub>h</sub>                            | N/A                           |
| VI_ATTR_WR_BUF_<br>OPER_MODE    | RW       | Local          | ViUInt16  | VI_FLUSH_ON_ACCESS<br>VI_FLUSH_WHEN_FULL        | VI_FLUSH_<br>WHEN_FULL        |
| VI_ATTR_DMA_ALLOW_<br>EN        | RW       | Local          | ViBoolean | VI_TRUE<br>VI_FALSE                             | N/A                           |
| VI_ATTR_RD_BUF_<br>OPER_MODE    | RW       | Local          | ViUInt16  | VI_FLUSH_ON_ACCESS<br>VI_FLUSH_DISABLE          | VI_FLUSH_<br>DISABLE          |
| VI_ATTR_FILE_<br>APPEND_EN      | RW       | Local          | ViBoolean | VI_TRUE<br>VI_FALSE                             | VI_FALSE                      |
| GPIB Specific SERVANT           | Resour   | ce Attribu     | tes       |                                                 |                               |
| VI_ATTR_GPIB_<br>PRIMARY_ADDR   | RO       | Global         | ViUInt16  | 0 to 30                                         | N/A                           |
| VI_ATTR_GPIB_<br>SECONDARY_ADDR | RO       | Global         | ViUInt16  | 0 to 31 VI_NO_SEC_ADDR                          | VI_NO_<br>SEC_ADDR            |

| Attribute Name                             | Access<br>Privilege |             | Data Type      | Range                                                     | Default |  |
|--------------------------------------------|---------------------|-------------|----------------|-----------------------------------------------------------|---------|--|
| GPIB Specific SERVANT                      | Resour              | ce Attribu  | tes (continued | )                                                         |         |  |
| VI_ATTR_GPIB_REN_<br>STATE                 | RO                  | Global      | ViUInt16       | VI_STATE_UNKNOWN VI_STATE_ASSERTED VI_STATE_UNASSERTED    | N/A     |  |
| VI_ATTR_GPIB_ADDR_<br>STATE                | RO                  | Global      | ViUInt16       | VI_GPIB_UNADDRESSED<br>VI_GPIB_TALKER<br>VI_GPIB_LISTENER | N/A     |  |
| VXI Specific SERVANT R                     | Resource            | e Attribute | s              |                                                           |         |  |
| VI_ATTR_VXI_LA                             | RO                  | Global      | ViUInt16       | 0 to 511                                                  | N/A     |  |
| VI_ATTR_CMDR_LA                            | RO                  | Global      | ViUInt16       | 0 to 255,<br>VI_UNKNOWN_LA                                | N/A     |  |
| TCPIP Specific SERVANT Resource Attributes |                     |             |                |                                                           |         |  |
| VI_ATTR_TCPIP_<br>DEVICE_NAME              | RO                  | Global      | ViString       | N/A                                                       | N/A     |  |

## **SERVANT Resource Attribute Descriptions**

| Attribute Name                  | Description                                                                                                    |  |  |  |  |  |
|---------------------------------|----------------------------------------------------------------------------------------------------|--|--|--|--|--|
| Generic SERVANT Resource Attrib | Generic SERVANT Resource Attributes                                                                                                    |  |  |  |  |  |
| VI_ATTR_INTF_NUM                | Board number for the given interface.                                                                                                    |  |  |  |  |  |
| VI_ATTR_INTF_TYPE               | Interface type of the given session.                                                                                                    |  |  |  |  |  |
| VI_ATTR_INTF_INST_NAME          | Human-readable text describing the given interface.                                                                                                    |  |  |  |  |  |
| VI_ATTR_SEND_END_EN             | Whether to assert END during the transfer of the last byte of the buffer.                                                                                                    |  |  |  |  |  |
| VI_ATTR_TERMCHAR                | Termination character. When the termination character is read and VI_ATTR_TERMCHAR_EN is enabled during a read operation, the read operation terminates.                                                                 |  |  |  |  |  |
| VI_ATTR_TERMCHAR_EN             | Flag that determines whether the read operation should terminate when a termination character is received.                                                                                                    |  |  |  |  |  |
| VI_ATTR_TMO_VALUE               | Minimum timeout value to use, in milliseconds. A timeout value of VI_TMO_IMMEDIATE means that operations should never wait for the device to respond. A timeout value of VI_TMO_INFINITE disables the timeout mechanism. |  |  |  |  |  |

## Servant Device-Side (SERVANT) Resource

| Attribute Name                  | Description                                                                                                    |
|---------------------------------|----------------------------------------------------------------------------------------------------|
| Generic SERVANT Resource Attrib | utes (continued)                                                                                                    |
| VI_ATTR_DEV_STATUS_BYTE         | This attribute specifies the 488-style status byte of the local controller associated with this session.                                                                                                    |
| VI_ATTR_WR_BUF_OPER_MODE        | Determines the operational mode of the write buffer. When the operational mode is set to VI_FLUSH_WHEN_FULL (default), the buffer is flushed when an END indicator is written to the buffer or when the buffer fills up.                                                                                      |
|                                 | If the operational mode is set to VI_FLUSH_ON_ACCESS, the write buffer is flushed under the same conditions, and also every time a viPrintf operation completes.                                                                                                    |
| VI_ATTR_DMA_ALLOW_EN            | This attribute specifies whether I/O accesses should use DMA (VI_TRUE) or Programmed I/O (VI_FALSE). In some implementations, this attribute may have global effects even though it is documented to be a local attribute. Since this affects performance and not functionality, that behavior is acceptable. |
| VI_ATTR_RD_BUF_OPER_MODE        | Determines the operational mode of the read buffer. When the operational mode is set to VI_FLUSH_DISABLE (default), the buffer is flushed only on explicit calls to viFlush.                                                                                                    |
| VI_ATTR_FILE_APPEND_EN          | This attribute specifies whether viReadToFile will overwrite (truncate) or append when opening a file.                                                                                                    |
| GPIB Specific SERVANT Resource  | Attributes                                                                                                    |
| VI_ATTR_GPIB_PRIMARY_ADDR       | Primary address of local GPIB controller used by given session.                                                                                                    |
| VI_ATTR_GPIB_SECONDARY_ADDR     | Secondary address of the local GPIB controller used by the given session.                                                                                                    |
| VI_ATTR_GPIB_REN_STATE          | Returns the current state of the GPIB REN (Remote ENable) interface line.                                                                                                    |
| VI_ATTR_GPIB_ADDR_STATE         | Shows whether the specified GPIB interface is currently addressed to talk to listen, or to not addressed.                                                                                                    |
| VXI Specific SERVANT Resource A | ttributes                                                                                                    |
| VI_ATTR_VXI_LA                  | Logical address of the VXI or VME device used by the given session. For a VME device, the logical address is actually a pseudo-address in the range 256 to 511.                                                                                                    |
| VI_ATTR_CMDR_LA                 | Logical address of the commander of the VXI device used by the given session.                                                                                                    |

| Attribute Name                             | Description                                                                  |  |
|--------------------------------------------|------------------------------------------------------------------------------|--|
| TCPIP Specific SERVANT Resource Attributes |                                                                              |  |
| VI_ATTR_TCPIP_DEVICE_NAME                  | Specifies the LAN device name used by the VXI-11 protocol during connection. |  |

## **SERVANT Resource Events**

This resource defines the following events for communication with applications, where AP = Access Privilege.

## VI\_EVENT\_CLEAR

Notification that the local controller has been sent a device clear message.

| Event Attribute    | Description                             |    | Data Type   | Range          |
|--------------------|-----------------------------------------|----|-------------|----------------|
| VI_ATTR_EVENT_TYPE | Unique logical identifier of the event. | RO | ViEventType | VI_EVENT_CLEAR |

### VI\_EVENT\_IO\_COMPLETION

Notification that an asynchronous operation has completed.

| Event Attributes   | Description                                                              | AP Data Type |             | Range                      |
|--------------------|--------------------------------------------------------------------------|--------------|-------------|----------------------------|
| VI_ATTR_EVENT_TYPE | Unique logical identifier of the event.                                  | RO           | ViEventType | VI_EVENT_IO_<br>COMPLETION |
| VI_ATTR_STATUS     | Return code of the asynch-<br>ronous I/O operation that has<br>completed | RO           | ViStatus    | N/A                        |
| VI_ATTR_JOB_ID     | Job ID of the asynchronous operation that has completed                  |              |             | N/A                        |
| VI_ATTR_BUFFER     | Address of a buffer that was used in an asynchronous operation.          | RO           | ViBuf       | N/A                        |
| VI_ATTR_RET_COUNT  | Actual number of elements that were asynchronously transferred.          | RO           | ViUInt32    | 0 to FFFFFFFF <sub>h</sub> |
| VI_ATTR_OPER_NAME  | Name of the operation generating the event.                              | RO           | ViString    | N/A                        |

### Servant Device-Side (SERVANT) Resource

### VI\_EVENT\_GPIB\_TALK

Notification that the GPIB controller has been addressed to talk.

| Event Attribute    | Description                             |  | Data Type   | Range                  |
|--------------------|-----------------------------------------|--|-------------|------------------------|
| VI_ATTR_EVENT_TYPE | Unique logical identifier of the event. |  | ViEventType | VI_EVENT_GPIB_<br>TALK |

### VI\_EVENT\_GPIB\_LISTEN

Notification that the GPIB controller has been addressed to listen.

| Event Attribute    | Description                             |  | Data Type   | Range                    |
|--------------------|-----------------------------------------|--|-------------|--------------------------|
| VI_ATTR_EVENT_TYPE | Unique logical identifier of the event. |  | ViEventType | VI_EVENT_GPIB_<br>LISTEN |

#### VI\_EVENT\_TRIG

Notification that the local controller has been triggered.

| Event Attributes         | Description                                                                                   | AP | Data Type   | Range         |
|--------------------------|-----------------------------------------------------------------------------------------------|----|-------------|---------------|
| VI_ATTR_EVENT_TYPE       | Unique logical identifier of the event.                                                       | RO | ViEventType | VI_EVENT_TRIG |
| VI_ATTR_RECV_TRIG_<br>ID | The identifier of the triggering mechanism on which the specified trigger event was received. | RO | ViInt16     | VI_TRIG_SW    |

### VI\_EVENT\_VXI\_VME\_SYSRESET

Notification that the VXI/VME SYSRESET\* line has been reset.

| Event Attribute Description                                |  | AP | Data Type   | Range                         |
|------------------------------------------------------------|--|----|-------------|-------------------------------|
| VI_ATTR_EVENT_TYPE Unique logical identifier of the event. |  | RO | ViEventType | VI_EVENT_VXI_<br>VME_SYSRESET |

### VI\_EVENT\_TCPIP\_CONNECT

Notification that a TCPIP connection has been made.

| Event Attribute        | Description                             |    | Description AP |                            | Data Type | Range |
|------------------------|-----------------------------------------|----|----------------|----------------------------|-----------|-------|
| VI_ATTR_EVENT_<br>TYPE | Unique logical identifier of the event. | RO | ViEventType    | VI_EVENT_TCPIP_<br>CONNECT |           |       |

| Event Attribute             | Description                                                                   |    | Data Type | Range |
|-----------------------------|-------------------------------------------------------------------------------|----|-----------|-------|
| VI_ATTR_RECV_<br>TCPIP_ADDR | The TCPIP address of the device from which the session received a connection. | RO | ViString  | N/A   |

## **SERVANT Resource Operations**

```
viBufRead(vi, buf, count, retCount)
viBufWrite(vi, buf, count, retCount)
viFlush(vi, mask)
viPrintf(vi, writeFmt, arg1, arg2, ...)
viRead (vi, buf, count, retCount)
viReadAsync(vi, buf, count, jobId)
viReadToFile(vi, fileName, count, retCount)
viScanf(vi, readFmt, arg1, arg2, ...)
viSetBuf(vi, mask, size)
viSPrintf(vi, buf, writeFmt, arg1, arg2, ...)
viSScanf(vi, buf, readFmt, arg1, arg2, ...)
viVPrintf(vi, writeFmt, params)
viVScanf(vi, readFmt, params)
viVSPrintf(vi, buf, writeFmt, params)
viVSScanf(vi, buf, readFmt, params)
viWrite(vi, buf, count, retCount)
viWriteAsync(vi, buf, count, jobId)
viWriteFromFile(vi, fileName, count, retCount)
```

## TCPIP Socket (SOCKET) Resource

This section describes the TCPIP Socket (SOCKET) Resource that encapsulates the operations and properties of the capabilities of a raw network socket connection using TCPIP.

## **SOCKET Resource Overview**

A VISA SOCKET Resource, like any other resource, starts with the basic operations and attributes of the VISA Resource Template. For example, modifying the state of an attribute is done via the operation viSetAttribute, which is defined in the VISA Resource Template.

Although the TCPIP resource does not have visetAttribute listed in its operations, it provides the operation because it is defined in the VISA Resource Template. From this basic set, each resource adds its specific operations and attributes that allow it to perform its dedicated task.

The SOCKET Resource exposes the capability of a raw network socket connection over TCPIP. This ususally means Ethernet, but the protocol is not restricted to that physical interface. Services are provided to send and receive blocks of data. If the device is capable of communicating with 488.2-style strings, an attribute setting also allows sending software triggers, querying a 488-style status byte, and sending a device clear message.

## **SOCKET Resource Attributes**

| Attribute Name             | _                                  | cess<br>vilege | Data Type | Range                  | Default           |  |  |  |
|----------------------------|------------------------------------|----------------|-----------|------------------------|-------------------|--|--|--|
| Generic SOCKET Resou       | Generic SOCKET Resource Attributes |                |           |                        |                   |  |  |  |
| VI_ATTR_INTF_NUM           | RO                                 | Global         | ViUInt16  | 0 to FFFF <sub>h</sub> | 0                 |  |  |  |
| VI_ATTR_INTF_TYPE          | RO                                 | Global         | ViUInt16  | VI_INTF_TCPIP          | VI_INTF_<br>TCPIP |  |  |  |
| VI_ATTR_INTF_INST_<br>NAME | RO                                 | Global         | ViString  | N/A                    | N/A               |  |  |  |
| VI_ATTR_SEND_END_<br>EN    | RW                                 | Local          | ViBoolean | VI_TRUE<br>VI_FALSE    | VI_TRUE           |  |  |  |

## **TCPIP Socket (SOCKET) Resource**

| Attribute Name               | _                                              | cess<br>⁄ilege | Data Type | Range                                           | Default                        |
|------------------------------|------------------------------------------------|----------------|-----------|-------------------------------------------------|--------------------------------|
| Generic SOCKET Resou         | Generic SOCKET Resource Attributes (continued) |                |           |                                                 |                                |
| VI_ATTR_TERMCHAR             | RW                                             | Local          | ViUInt8   | 0 to FF <sub>h</sub>                            | 0A <sub>h</sub> (<br>linefeed) |
| VI_ATTR_TERMCHAR_<br>EN      | RW                                             | Local          | ViBoolean | VI_TRUE<br>VI_FALSE                             | VI_FALSE                       |
| VI_ATTR_TMO_VALUE            | RW                                             | Local          | ViUInt32  | VI_TMO_IMMEDIATE 1 to FFFFFFFEh VI_TMO_INFINITE | 2000 msec                      |
| VI_ATTR_WR_BUF_<br>OPER_MODE | RW                                             | Local          | ViUInt16  | VI_FLUSH_ON_ACCESS<br>VI_FLUSH_WHEN_FULL        | VI_FLUSH_<br>WHEN_FULL         |
| VI_ATTR_DMA_ALLOW_<br>EN     | RW                                             | Local          | ViBoolean | VI_TRUE<br>VI_FALSE                             | VI_FALSE                       |
| VI_ATTR_RD_BUF_<br>OPER_MODE | RW                                             | Local          | ViUInt16  | VI_FLUSH_ON_ACCESS<br>VI_FLUSH_DISABLE          | VI_FLUSH_<br>DISABLE           |
| VI_ATTR_FILE_<br>APPEND_EN   | RW                                             | Local          | ViBoolean | VI_TRUE<br>VI_FALSE                             | VI_FALSE                       |
| VI_ATTR_IO_PROT              | RW                                             | Local          | ViUInt16  | VI_NORMAL<br>VI_PROT_4882_STRS                  | VI_NORMAL                      |
| TCPIP Specific SOCKET        | TCPIP Specific SOCKET Resource Attributes      |                |           |                                                 |                                |
| VI_ATTR_TCPIP_ADDR           | RO                                             | Global         | ViString  | N/A                                             | N/A                            |
| VI_ATTR_TCPIP_HOST<br>NAME   | RO                                             | Global         | ViString  | N/A                                             | N/A                            |
| VI_ATTR_TCPIP_PORT           | RO                                             | Global         | ViUInt16  | 0 to FFFF <sub>h</sub>                          | N/A                            |
| VI_ATTR_TCPIP_NODE LAY       | RW                                             | Local          | ViBoolean | VI_TRUE<br>VI_FALSE                             | VI_TRUE                        |
| VI_ATTR_TCPIP_KEEP<br>ALIVE  | RW                                             | Local          | ViBoolean | VI_TRUE<br>VI_FALSE                             | VI_FALSE                       |

## **SOCKET Resource Attribute Descriptions**

| Attribute Name                     | Description                                                                                                    |  |
|------------------------------------|----------------------------------------------------------------------------------------------------|--|
| Generic SOCKET Resource Attributes |                                                                                                    |  |
| VI_ATTR_INTF_NUM                   | Board number for the given interface.                                                                                                    |  |
| VI_ATTR_INTF_TYPE                  | Interface type of the given session.                                                                                                    |  |
| VI_ATTR_INTF_INST_NAME             | Human-readable text describing the given interface.                                                                                                    |  |
| VI_ATTR_SEND_END_EN                | Whether to assert END during the transfer of the last byte of the buffer.                                                                                                    |  |
| VI_ATTR_TERMCHAR                   | Termination character. When the termination character is read and VI_ATTR_TERMCHAR_EN is enabled during a read operation, the read operation terminates.                                                                                                    |  |
| VI_ATTR_TERMCHAR_EN                | Flag that determines whether the read operation should terminate when a termination character is received.                                                                                                    |  |
| VI_ATTR_TMO_VALUE                  | Minimum timeout value to use, in milliseconds. A timeout value of VI_TMO_IMMEDIATE means that operations should never wait for the device to respond. A timeout value of VI_TMO_INFINITE disables the timeout mechanism.                                                                                      |  |
| VI_ATTR_WR_BUF_OPER_MODE           | Determines the operational mode of the write buffer. When the operational mode is set to VI_FLUSH_WHEN_FULL (default), the buffer is flushed when an END indicator is written to the buffer or when the buffer fills up.  If the operational mode is set to VI_FLUSH_ON_ACCESS, the                           |  |
|                                    | write buffer is flushed under the same conditions, and also every time a wiPrintf operation completes.                                                                                                    |  |
| VI_ATTR_DMA_ALLOW_EN               | This attribute specifies whether I/O accesses should use DMA (VI_TRUE) or Programmed I/O (VI_FALSE). In some implementations, this attribute may have global effects even though it is documented to be a local attribute. Since this affects performance and not functionality, that behavior is acceptable. |  |
| VI_ATTR_RD_BUF_OPER_MODE           | Determines the operational mode of the read buffer. When the operational mode is set to VI_FLUSH_DISABLE (default), the buffer is flushed only on explicit calls to viFlush.                                                                                                    |  |
| VI_ATTR_FILE_APPEND_EN             | This attribute specifies whether viReadToFile will overwrite (truncate) or append when opening a file.                                                                                                    |  |
| VI_ATTR_IO_PROT                    | Specifies which protocol to use.                                                                                                    |  |

| Attribute Name                  | Description                                                                                                    |
|---------------------------------|----------------------------------------------------------------------------------------------------|
| TCPIP SOCKET Resource Attribute | s                                                                                                    |
| VI_ATTR_TCPIP_ADDR              | This is the TCPIP address of the device to which the session is connected. This string is formatted in dot notation.                                                                                                    |
| VI_ATTR_TCPIP_HOSTNAME          | Specifies the host name of the device. If no host name is available, this attribute returns an empty string.                                                                                                    |
| VI_ATTR_TCPIP_PORT              | Specifies the port number for a given TCPIP address. For a TCPIP SOCKET resource, this is a required part of the address string.                                                                                                    |
| VI_ATTR_TCPIP_NODELAY           | The Nagle algorithm is disabled when this attribute is enabled (and vice versa). The Nagle algorithm improves network performance by buffering "send" data until a full-size packet can be sent. This attribute is enabled by default in VISA to verify that synchronous writes get flushed immediately. |
| VI_ATTR_TCPIP_KEEPALIVE         | An application can request that a TCPIP provider enable the use of "keep-alive" packets on TCP connections by turning on this attribute. If a connection is dropped as a result of "keep-alives," the error code VI_ERROR_CONN_LOST is returned to current and subsequent I/O calls on the session.      |

## **SOCKET Resource Event**

This resource defines the following events for communication with applications, where AP = Access Privilege.

## VI\_EVENT\_IO\_COMPLETION

Notification that an asynchronous operation has completed.

| Event Attributes   | Description                                                              | AP | Data Type   | Range                      |
|--------------------|--------------------------------------------------------------------------|----|-------------|----------------------------|
| VI_ATTR_EVENT_TYPE | Unique logical identifier of the event.                                  | RO | ViEventType | VI_EVENT_IO_<br>COMPLETION |
| VI_ATTR_STATUS     | Return code of the asynch-<br>ronous I/O operation that has<br>completed | RO | ViStatus    | N/A                        |
| VI_ATTR_JOB_ID     | Job ID of the asynchronous operation that has completed                  | RO | ViJobId     | N/A                        |

#### **TCPIP Socket (SOCKET) Resource**

| Event Attributes  | Description                                                     | AP | Data Type | Range                      |
|-------------------|-----------------------------------------------------------------|----|-----------|----------------------------|
| VI_ATTR_BUFFER    | Address of a buffer that was used in an asynchronous operation. | RO | ViBuf     | N/A                        |
| VI_ATTR_RET_COUNT | Actual number of elements that were asynchronously transferred. | RO | ViUInt32  | 0 to FFFFFFFF <sub>h</sub> |
| VI_ATTR_OPER_NAME | Name of the operation generating the event.                     | RO | ViString  | N/A                        |

## **SOCKET Resource Operations**

```
viAssertTrigger(vi, protocol)
viBufRead(vi, buf, count, retCount)
viBufWrite(vi, buf, count, retCount)
viClear(vi)
viFlush(vi, mask)
viPrintf(vi, writeFmt, arg1, arg2, ...)
viRead(vi, buf, count, retCount)
viReadAsync(vi, buf, count, jobId)
viReadSTB(vi, status)
viReadToFile(vi, filename, count, retCount)
viScanf(vi, readFmt, arg1, arg2, ...)
viSetBuf(vi, mask, size)
viSPrintf(vi, buf, writeFmt, arg1, arg2, ...)
viSScanf(vi, buf, readFmt, arg1, arg2, ...)
viVPrintf(vi, writeFmt, params)
viVScanf(vi, readFmt, params)
viVSPrintf(vi, buf, writeFmt, params)
viVSScanf(vi, buf, readFmt, params)
viWrite(vi, buf, count, retCount)
viWriteAsync(vi, buf, count, jobId)
viWriteFromFile(vi, filename, count, retCount)
```

## **Glossary**

#### address

A string (or other language construct) that uniquely locates and identifies a resource. VISA defines an ASCII-based grammar that associates strings with particular physical devices or interfaces and VISA resources.

#### **ADE**

**Application Development Environment** 

#### API

Application Programmers Interface. The direct interface that an end user sees when creating an application. The VISA API consists of the sum of all of the operations, attributes, and events of each of the VISA Resource Classes.

#### attribute

A value within a resource that reflects a characteristic of the operational state of a resource. The operational state of some attributes can be changed.

#### bus error

An error that signals failed access to an address. Bus errors occur with low-level accesses to memory and usually involve hardware with bus mapping capabilities. For example, non-existent memory, a non-existent register, or an incorrect device access can cause a bus error.

#### commander

A device that has the ability to control another device. This term can also denote the unique device that has sole control over another device (as with the VXI Commander/Servant hierarchy).

#### communication channel

The same as Session. A communication path between a software element and a resource. Every communication channel in VISA is unique.

#### controller

A device, such as a computer, used to communicate with a remote device, such as an instrument. In the communications between the controller and the device, the controller is in charge of and controls the flow of communication (that is, the controller does the addressing and/or other bus management).

#### device

An entity that receives commands from a controller. A device can be an instrument, a computer (acting in a non-controller role), or a peripheral (such as a plotter or printer). In VISA, the concept of a device is generally the logical association of several VISA resources.

#### device driver

A segment of software code that communicates with a device. It may either communicate directly with a device by reading to and writing from registers, or it may communicate through an interface driver.

#### device session

A session that communicates as a controller specifically with a single device, such as an instrument.

#### handler

A software routine used to respond to an asynchronous event such as an SRQ or an interrupt.

#### instrument

A device that accepts some form of stimulus to perform a designated task, test, or measurement function. Two common forms of stimuli are message passing and register reads and writes. Other forms include triggering or varying forms of asynchronous control.

#### instrument driver

Library of functions for controlling a specific instrument.

#### interface

A generic term that applies to the connection between devices and controllers. It includes the communication media and the device/controller hardware necessary for cross-communication.

#### interrupt

An asynchronous event requiring attention out of the normal flow of control of a program.

#### mapping

An operation that returns a reference to a specified section of an address space and makes the specified range of addresses accessible to the requester. This function is independent of memory allocation.

#### operation

An action defined by a resource that can be performed on a resource.

#### process

An operating system component that shares a system's resources. A multi-process system is a computer system that allows multiple programs to execute simultaneously, each in a separate process environment. A single-process system is a computer system that allows only a single program to execute at a given point in time.

#### register

An address location that either contains a value that is a function of the state of hardware or can be written into to cause hardware to perform a particular action or to enter a particular state. In other words, an address location that controls and/or monitors hardware.

## resource (or resource instance)

An instrument while using VISA. In general, this term is synonymous with the connotation of the word object in object-oriented architectures. For VISA, resource more specifically refers to a particular implementation (or instance in object-oriented terms) of a Resource Class. In VISA, every defined software module is a resource.

#### resource class

The definition for how to create a particular resource. In general, this is synonymous with the connotation of the word class in object-oriented architectures. For VISA Instrument Control Resource Classes, this refers to the definition for how to create a resource that controls a particular capability of a device.

#### session

The same as Communication Channel. An instance of a communications path between a software element and a resource. Every communication channel in VISA is unique.

#### SRQ

IEEE-488 Service Request. This is an asynchronous request (an interrupt) from a remote GPIB device that requires service. A service request is essentially an interrupt from a remote device. For GPIB, this amounts to asserting the SRQ line on the GPIB. For VXI, this amounts to sending the Request for Service True event (REQT).

#### status byte

A byte of information returned from a remote device that shows the current state and status of the device. If the device follows IEEE-488 conventions, bit 6 of the status byte indicates if the device is currently requesting service.

#### template function

Instrument driver subsystem function common to the majority of VXI*plug&play* instrument drivers.

#### thread

An operating system object that consists of a flow of control within a process. A single process may have multiple threads with each having access to the same data space within the process. However, each thread has its own stack and all threads may execute concurrently with each other (either on multiple processors, or by time-sharing a single processor). Note that multi-threaded applications are only supported with 32-bit VISA.

## top-level example

A high-level test-oriented instrument driver function. It is typically developed from the instrument driver subsystem functions.

#### **VISA**

Virtual Instrument Software Architecture. VISA is a common I/O library where software from different vendors can run together on the same platform.

#### virtual instrument

A name given to the grouping of software modules (in this case, VISA resources with any associated or required hardware) to give the functionality of a traditional stand-alone instrument. Within VISA, a virtual instrument is the logical grouping of any of the VISA resources. The VISA Instrument Control Resources Organizer serves as a means to group any number of any type of VISA Instrument Control Resources within a VISA system.

#### VISA

Virtual Instrument Software Architecture. This is the general name given to this document and its associated architecture. The architecture consists of two main VISA components: the VISA Resource Manager and the VISA Instrument Control Resources.

#### VISA instrument control resources

This is the name given to the part of VISA that defines all of the devicespecific resource classes. VISA Instrument Control Resources encompass all defined device and interface capabilities for direct, lowlevel instrument control.

### VISA resource manager

This is the name given to the part of VISA that manages resources. This management includes support for opening, closing, and finding resources, setting attributes, retrieving attributes, and generating events on resources, etc.

## VISA Resource Template

This is the name given to the part of VISA defines the basic constraints and interface definition for the creation and use of a VISA resource. All VISA resources must derive their interface from the definition of the VISA Resource Template.

## Index

| A                                                         | E                                                                      |
|-----------------------------------------------------------|------------------------------------------------------------------------|
| addressing devices, 44                                    | enable events for callback, 72                                         |
| addressing device sessions, 44                            | enable events for queuing, 78                                          |
| Agilent telephone numbers, 16                             | error codes, 332, 336                                                  |
| Agilent web site, 16                                      | error messages, logging, 29                                            |
| applications, building, 19                                | error messages, logging on HP-UX, 35                                   |
| argument length modifier, 52                              | event handler, 71                                                      |
| array size, 53                                            | Event Viewer, using, 29                                                |
| attributes, 62                                            | events, 62                                                             |
| setting VXI trigger lines, 125                            | callback, 62, 69                                                       |
| VXI, 123                                                  | enable for callback, 72                                                |
|                                                           | enable for queuing, 78                                                 |
| В                                                         | handlers, 62                                                           |
|                                                           | hardware triggers, 62 interrupts, 62                                   |
| BACKPLANE resource class, 409                             | queuing, 62, 77                                                        |
| buffers, formatted I/O, 57                                | SRQs, 62                                                               |
| building DLLs, 19                                         | wait on event, 78                                                      |
|                                                           | examples                                                               |
| C                                                         | Checking for VI SUCCESS, 82                                            |
| callbacks and events, 62, 69                              | Checking Instrument Errors, 83                                         |
| closing device sessions, 46                               | Determining Window Mapping, 124                                        |
| compiling in HP-UX, 35                                    | Enable Hardware Trigger Event, 72, 78                                  |
| completion codes, 332                                     | Example Source Code (C/C++), 21                                        |
| conversion, formatted I/O, 50                             | Example Source Code (HP-UX), 33                                        |
| copyright information, 10                                 | Example Source Code (VB), 26                                           |
|                                                           | Exception Events, 85                                                   |
| <b>D</b>                                                  | Exclusive Lock, 89                                                     |
| D                                                         | GPIB (82350) Interface, 97                                             |
| Debug Window, using, 30                                   | GPIB-VXI (HL) Memory, 105                                              |
| declarations file, 41                                     | GPIB-VXI (LL) Memory, 111                                              |
| default resource manager, 41                              | GPIB-VXI (E1406A) Interface, 101                                       |
| device sessions                                           | Installing an Event Handler, 71                                        |
| addressing, 44                                            | LAN Client (Gateway) Interface, 134<br>LAN Client (LAN) Interface, 135 |
| closing, 46                                               | LAN Server Interface, 140                                              |
| opening, 42                                               | LAN Session, 142                                                       |
| directories, VISA, 368<br>directory structure, HP-UX, 369 | MEMACC Resource Program, 118                                           |
| DLLs, building, 19                                        | Non-Formatted I/O Functions, 60                                        |
| DEES, building, 19                                        |                                                                        |

## E (continued)

examples (cont'd) Opening Device Session, 141 Opening Resource Session, 43 Opening a Session, 46 Printing Error Code, 82 Reading a VISA Attribute, 40 Reading Event Attributes, 69 Receive Data from Session, 57 Running Program on HP-UX, 34 Searching VXI Interface, 48 Send/Rec Formatted I/O, 58 SRQ Callback, 74 Trigger Callback, 73 Trigger Event Queuing, 79 Using Array Size Modifier, 53 Using Callback Method, 70 Using Field Width Modifier, 51 Using Precision Modifier, 52 Using Queuing Method, 77 Using viPeek16, 109 VISA LAN Client (Gate), 136 VISA LAN Client (LAN), 138 VXI (E8491B) Interfaces, 98 VXI (High-Level) Memory, 104 VXI (Low-Level) Memory, 109 VXI Memory I/O, 114 Wait on Event for SRQ, 79

## F

field width, 51
finding resources, 47
formatted I/O
argument length modifier, 52
array size, 53
buffers, 57
conversion, 50
field width, 51
functions, 49
special characters, 53

## F (continued)

functions formatted I/O. 49 viAssertIntrSignal, 158 viAssertTrigger, 160 viAssertUtilSignal, 163 viBufRead, 165 viBufWrite, 167 viClear, 169 viClose, 171 viDisableEvent, 173 viDiscardEvents, 176 viEnableEvent, 179 viEventHandler, 184 viFindNext. 189 viFindRsrc, 190 viFlush, 195 viGetAttribute, 197 viGpibCommand, 199 viGpibControlATN, 201 viGpibControlREN, 203 viGpibPassControl, 205 viGpibSendIFC, 207 viln16, 208 viln32, 208 viln8, 208 vilnstallHandler, 211 viLock, 213 viMapAddress, 217 viMapTrigger, 220 viMemAlloc, 223 viMemFree, 225 viMove, 226 viMoveAsync, 229 viMoveln16, 233 viMoveln32, 233 viMoveIn8, 233 viMoveOut16, 236 viMoveOut32, 236 viMoveOut8, 236 viOpen, 239

#### F (continued) G functions (cont'd) Glossary, 426 viOpenDefaultRM, 243 GPIB Bus Interface resource, 402 GPIB interface overview, 96 viOut16, 245 viOut32, 245 **GPIB-VXI** viOut8, 245 attributes, 123 high-level memory functions, 102 viParseRsrc, 248 low-level memory functions, 107 viPeek16, 251 mapping memory space, 108 viPeek32, 251 overview, 100 viPeek8, 251 viPoke16, 252 register programming, 102, 107 viPoke32, 252 setting trigger lines, 125 writing to registers, 109 viPoke8, 252 viPrintf, 253 viQueryf, 262 н viRead, 264 viReadAsync, 267 handlers, 62 viReadSTB, 269 event, 71 viReadToFile, 271 installing, 70 viScanf, 274 prototype, 71 viSetAttribute, 284 hardware triggers and events, 62 viSetBuf. 286 header file, visa.h, 41 viSPrintf, 288 help viSScanf. 290 HyperHelp on HP-UX, 36 viStatusDesc, 292 man pages on HP-UX, 36 viTerminate, 293 high-level memory functions, 102 viUninstallHandler, 295 HP-UX viUnlock, 297 compiling, 35 viUnmapAddress, 298 directory structure, 369 viUnmapTrigger, 299 linking, 35 viVPrintf, 301 logging messages, 35 viVQueryf, 303 online help, 36 viVScanf, 305 HyperHelp on HP-UX, 36 viVSPrintf. 307 viVSScanf, 309 viVxiCommandQuery, 311 viWaitOnEvent, 314 installing handlers, 70 viWrite, 320 INSTR resource class, 377 viWriteAsync, 322 Instrument Control resource, 377 viWriteFromFile, 324 interrupts and events, 62 INTFC resource class, 402 IO interface, definition, 95 IO Libraries, introducing, 12 IP address, 135

| L                               | P                                 |
|---------------------------------|-----------------------------------|
| LAN                             | printing history, 10              |
| client/server, 129              | 37                                |
| GPIB device comm, 141           |                                   |
| hardware architecture, 129      | Q                                 |
| interfaces overview, 129        | queuing and events, 62, 77        |
| LAN Client, 129, 133            |                                   |
| LAN Server, 129, 140            |                                   |
| signal handling, 145            | R                                 |
| software architecture, 131      | raw I/O, 59                       |
| timeout values, 143             | register programming              |
| timeouts, 143                   | high-level memory, 102            |
| VISA LAN Client, 136            | low-level memory, 107             |
| libraries, 19                   | mapping memory space, 108         |
| linking, in HP-UX, 35           | resource classes, 39, 375         |
| linking to VISA libraries, 19   | resource manager session, 41      |
| locks, using, 87                | resources                         |
| logging error messages, 29      | finding, 47                       |
| low-level memory functions, 107 | GPIB Bus Interface, 402           |
|                                 | Instrument Control, 377           |
| M                               | locking, 87                       |
|                                 | MEMACC, 117                       |
| man pages on HP-UX, 36          | Memory Access, 395                |
| MEMACC                          | Servant Device-Side, 413          |
| attributes, 120                 | TCPIP Socket, 420                 |
| MEMACC                          | VXI Mainframe Backplane, 409      |
| resource, 117<br>MEMACC         | restricted rights, 9              |
| resource class, 395             |                                   |
| Mem Access Resource, 117, 395   | S                                 |
| memory functions, 102, 107      |                                   |
| memory I/O, 112, 117            | searching for resources, 47       |
| memory mapping, 108             | Servant Device-Side resource, 413 |
| memory space, unmapping, 109    | SERVANT resource class, 413       |
| Message Viewer, using, 29       | sessions<br>device, 42            |
| Woodage viewer, doing, 20       | opening, 41                       |
|                                 | resource manager, 41              |
| N                               | SICL-LAN protocol, 132            |
| non-formatted I/O, 59           | signal handling with LAN, 145     |
|                                 | SOCKET resource class, 420        |
|                                 | special characters, 53            |
| O                               | SRQs, 62                          |
| online help, HP-UX, 36          | starting resource manager, 41     |
| opening sessions, 41            | 3                                 |

| Т                                         | V (continued)                   |
|-------------------------------------------|---------------------------------|
| FCP/IP instrument protocol, 132           | viMapTrigger, 220               |
| TCPIP Socket resource, 420                | viMemAlloc, 223                 |
| elephone numbers, Agilent, 16             | viMemFree, 225                  |
| imeouts, LAN, 143                         | viMove, 226                     |
| rademark information, 10                  | viMoveAsync, 229                |
| rigger lines, 125                         | viMoveIn16, 233                 |
| riggers and events, 62                    | viMoveIn32, 233                 |
| ypes, VISA, 329                           | viMoveln8, 233                  |
|                                           | viMoveOut16, 236                |
| U                                         | viMoveOut32, 236                |
|                                           | viMoveOut8, 236                 |
| unmapping memory space, 109               | viOpen, 239                     |
| using the Debug Window, 30                | viOpenDefaultRM, 243            |
| using the Event Viewer, 29                | viOut16, 245                    |
| using the Message Viewer, 29              | viOut32, 245                    |
|                                           | viOut8, 245                     |
| V                                         | viParseRsrc, 248                |
| •                                         | viPeek16, 251                   |
| viAssertIntrSignal, 158                   | viPeek32, 251                   |
| viAssertTrigger, 160                      | viPeek8, 251                    |
| /iAssertUtilSignal, 163                   | viPoke16, 252                   |
| viBufRead, 165                            | viPoke32, 252<br>viPoke8, 252   |
| viBufWrite, 167                           | viPrintf, 253                   |
| viClear, 169                              | viQueryf, 262                   |
| viClose, 171                              | viRead, 264                     |
| viDisableEvent, 173                       | viRead, 204<br>viReadAsync, 267 |
| /iDiscardEvents, 176                      | viReadSTB, 269                  |
| /iEnableEvent, 179<br>/iEventHandler, 184 | viReadToFile, 271               |
| viFindNext, 189                           | VISA                            |
| viFindRsrc, 190                           | completion codes, 332           |
| viFlush, 195                              | description, 15                 |
| viGetAttribute, 197                       | directories information, 368    |
| viGpibCommand, 199                        | documentation, 16               |
| viGpibControlATN, 201                     | error codes, 332, 336           |
| viGpibControlREN, 203                     | support, 15                     |
| viGpibPassControl, 205                    | types, 329                      |
| /iGpibSendIFC, 207                        | users, 15                       |
| /iln16, 208                               | VISA functions, 149             |
| /iln32, 208                               | VISA resource classes, 39       |
| /iln8, 208                                | visa.h header file, 41          |
| /iInstallHandler, 211                     | viScanf, 274                    |
| /iLock, 213                               | viSetAttribute, 284             |
| /iMan∆ddress 217                          | viSetBuf, 286                   |

## V (continued)

```
viSPrintf, 288
viSScanf, 290
viStatusDesc, 292
viTerminate, 293
viUninstallHandler, 295
viUnlock, 297
viUnmapAddress, 298
viUnmapTrigger, 299
viVPrintf, 301
viVQuervf, 303
viVScanf, 305
viVSPrintf, 307
viVSScanf, 309
viVxiCommandQuery, 311
viWaitOnEvent, 314
viWrite, 320
viWriteAsync, 322
viWriteFromFile, 324
VXI
    attributes, 123
    device types, 95
    high-level memory, 102
    interface overview, 98
    low-level memory, 107
    mapping memory space, 108
    performance, 112
    register programming, 102, 107
    setting trigger lines, 125
    writing to registers, 109
    MF Backplane resource, 409
VXI-11 protocol, 132
    W
wait on event, 78
warranty, 9
web site, Agilent, 16
windows
    building applications, 19
    building DLLs, 19
    linking to VISA libraries, 19
writing to VXI registers, 109
```